# **В мире н ау ч н ы х открытий**

# **№ 12.2(60), 2014**

**Естественные и технические науки**

Научный журнал

**Электронная версия журнала размещена на сайте www.nkras.ru/vmno/**

**Журнал включен в Перечень ВАК ведущих рецензируемых научных журналов**

**Журнал основан в 2008 г. ISSN 2072-0831 Импакт-фактор РИНЦ 2013 = 0,264**

Главный редактор – **Я.А. Максимов** Ответственный секретарь редакции – **К.А. Коробцева** Технический редактор, администратор сайта – **Ю.В. Бяков** Компьютерная верстка – **Р.В. Орлов, Л.И. Иосипенко**

# **In the World of Scientific Discoveries**

# **No. 12.2(60), 2014**

 **Natural & Technical Sciences** Scientific Journal

**The electronic version The journal is in the list of leading takes place on a site www.nkras.ru/vmno/ peer-reviewed scientific journals and editions, approved by Higher RSCI IF (2013) = 0,264 Attestation Commission Founded 2008 ISSN 2072-0831** 

Editor-in-Chief – **Ya.А. Maksimov** Executive Secretary – **K.A. Korobtseva** Support Contact – **Yu.V. Byakov** Imposers – **R.V. Orlov, L.I. Iosipenko**

> Красноярск, 2014 Научно-Инновационный Центр

Krasnoyarsk, 2014 Publishing House Science and Innovation Center

#### **Издательство «Научно-инновационный центр»**

#### **ISSN 2072-0831**

*Журнал зарегистрирован в Федеральной службе по надзору в сфере связи, информационных технологий и массовых коммуникаций (РОСКОМНАДЗОР)*

#### **ПИ № ФС 77-39604 от 26 апреля 2010 г.**

**В мире научных открытий.** Красноярск: Научно-инновационный центр, 2014. №12.2(60) (Естественные и технические науки). 360 с.

*Периодичность – 12 выпусков в год по сериям.*

Журнал включен в Реферативный журнал и Базы данных ВИНИТИ РАН: http://catalog.viniti.ru/

Решением Президиума Высшей аттестационной комиссии Минобрнауки России журнал «В мире научных открытий» включен в Перечень ведущих рецензируемых научных журналов и изданий, в которых должны быть опубликованы основные результаты диссертаций на соискание ученых степеней доктора и кандидата наук.

Сведения о журнале ежегодно публикуются в международной справочной системе по периодическим и продолжающимся изданиям «Ulrich's Periodicals directory» в целях информирования мировой научной общественности.

Журнал представлен в ведущих библиотеках страны, в Научной Электронной Библиотеке (НЭБ) – головном исполнителе проекта по созданию Российского индекса научного цитирования (РИНЦ) и имеет импакт-фактор Российского индекса научного цитирования (ИФ РИНЦ).

Статьи, поступающие в редакцию, рецензируются. За достоверность сведений, изложенных в статьях, ответственность несут авторы публикаций. Мнение редакции может не совпадать с мнением авторов материалов. При перепечатке ссылка на журнал обязательна.

Правила для авторов доступны на сайте журнала: http://www.nkras.ru/vmno/ guidelines.html

Адрес редакции, издателя и для корреспонденции:

660127, г. Красноярск, ул. 9 Мая, 5 к. 192

E-mail: open@nkras.ru

http://www.nkras.ru/vmno/

Подписной индекс в объединенном каталоге «Пресса России» – 94089

Учредитель и издатель: Издательство ООО «Научно-инновационный центр» Свободная цена

#### **© Научно-инновационный центр, 2014**

#### **Члены редакционной коллегии**

*А.П. Анисимов*, д-р мед. наук, профессор (Государственный научный центр прикладной микробиологии и биотехнологии Федеральной службы по надзору в сфере защиты прав потребителей и благополучия человека)

*Н.А. Шнайдер*, д-р мед. наук, профессор (Красноярский государственный медицинский университет им. В.Ф. Войно-Ясенецкого Министерства здравоохранения Российской Федерации)

*Л.В. Музурова*, д-р мед. наук, профессор (Саратовский государственный медицинский университет им. В.И. Разумовского Министерства здравоохранения Российской Федерации)

*А.С. Казакова*, д-р биол. наук, профессор (Азово-Черноморская государственная агроинженерная академия)

*Т.В. Рожко*, к-т биол. наук, доцент (Сибирский федеральный университет)

*С.Е. Батырбекова*, д-р хим. наук (Казахский национальный университет им. аль-Фараби)

*А.И. Рахимов*, д-р хим. наук, профессор (Волгоградский государственный технический университет)

*Н.А. Рахимова*, д-р хим. наук, профессор (Волгоградский государственный технический университет)

*В.Е. Бахрушин*, д-р физ.-мат. наук, профессор (Классический приватный университет)

*Н.П. Шаталова*, к-т физ.-мат. наук, профессор (Новосибирский государственный педагогический университет)

*В.Н. Василенко*, д-р техн. наук, доцент (Воронежский государственный университет инженерных технологий)

*Д.И. Прошин*, к-т техн. наук, доцент (Пензенский государственный технологический университет)

*Е.А. Тыщенко*, к-т техн. наук, доцент (Кемеровский технологический институт пищевой промышленности)

*Д.В. Покрищук*, к-т полит. наук

*З.П. Оказова*, д-р сел.-хоз. наук, доцент (Северо-Осетинский государственный университет им. К.Л. Хетагурова)

*А.А. Лисняк*, к-т сел.-хоз. наук, доцент

*И.Д. Тургель*, д-р экон. наук, профессор (Уральский институт – филиал Российской академии народного хозяйства и государственной службы)

*М.П. Придачук*, д-р экон. наук, профессор (Российская академия народного хозяйства и государственной службы при Президенте Российской Федерации Волгоградский филиал)

*Г.В. Ившина*, д-р пед. наук, профессор (Казанский (Приволжский) федеральный университет)

*С.Д. Якушева*, к-т пед. наук, доцент (Московский городской педагогический университет)

*Т.П. Грасс*, к-т пед. наук, доцент (Красноярский государственный педагогический университет им. В.П. Астафьева)

*В.Н. Абросимов*, к-т пед. наук, профессор (Высшая школа социальных отношений)

*Ф.Н. Денисенко*, к-т пед. наук, доцент (Филиал КГПУ им. В.П. Астафьева в г. Железногорске)

*О.Н. Финогенова*, к-т психол. наук, доцент (Филиал КГПУ им. В.П. Ас-тафьева в г. Железногорске)

*О.В. Евтихов*, к-т психол. наук, доцент (Сибирский юридический институт Федеральной службы Российской Федерации по контролю за оборотом наркотиков)

*Ф.Г. Галиева*, д-р филол. наук, к-т ист. наук, доцент (Уфимский научный центр Российской академии наук)

*А.Г. Готовцева*, д-р филол. наук, доцент (Российский государственный гуманитарный университет)

*Т.А. Магсумов*, к-т ист. наук, доцент (Набережночелнинский институт социально-педагогических технологий и ресурсов)

*И.В. Корнилова*, к-т ист. наук, доцент (Набережночелнинский институт социально-педагогических технологий и ресурсов)

*Г.С. Широкалова*, д-р соц. наук, профессор (Нижегородская государственная сельскохозяйственная академия)

### **Editorial Board Members**

#### **Medical and Pharmaceutical Sciences**

*A.P. Anisimov* (Federal Service for Supervision in the Sphere of Customers Rights and Human Well-Being Federal State Institution of Science State Research Center for Applied Microbiology and Biotechnology, Obolensk, Russian Federation)

*N.A. Shnaider* (Krasnoyarsk State Medical University, Krasnoyarsk, Russian Federation)

*L.V. Muzurova* (Saratov State Medical University named after V.I. Razumovsky, Saratov, Russian Federation)

#### **Biology**

*A.S. Kazakova* (Azov-Black Sea State Agroengineering Academy, Zernograd, Russian Federation)

*T.V. Rozhko* (Siberian Federal University, Krasnoyarsk, Russian Federation)

#### **Chemistry**

*S.E. Batyrbekova* (al-Farabi Kazakh National University, Almalybak, Kazakhstan)

*A.I. Rakhimov* (Volgograd State Technical University, Volgograd, Russian Federation)

*N.A. Rakhimova* (Volgograd State Technical University, Volgograd, Russian Federation)

#### **Physical and Mathematical Sciences**

*V.E. Bakhrushin* (Classic Private University, Zaporozhe, Ukraine)

*N.P. Shatalova* (Novosibirsk State Pedagogical University, Kuybyshev, Russian Federation)

#### **Engineering Science**

*V.N. Vasilenko* (Voronezh State University of Engineering Technologies, Voronezh, Russian Federation)

*D.I. Proshin* (Penza State Technological University, Penza, Russian Federation)

*E.A. Tyshchenko* (Kemerovo Institute of Food Science and Technology, Kemerovo, Russian Federation)

### **Political Science**

*D.V. Pokrishchuk* (Moscow, Russian Federation)

#### **Agricultural Sciences**

*Z.P. Okazova* (North Ossetian State University, Vladikavkaz, Russian Federation)

*A.A. Lisnyak* (Kharkov, Ukraine)

### **Economics**

*I.D. Turgel* (Urals Academy of Public Administration, Ekaterinburg, Russian Federation)

*M.P. Pridachuk* (Volgograd branch of the Russian Presidential Academy of National Economy and Public Administration, Volgograd, Russian Federation)

#### **Pedagogics**

*G.V. Ivshina* (Kazan Federal University, Kazan, Russian Federation)

*S.D. Yakusheva* (Moscow City Teacher Training University, Moscow, Russian Federation)

*T.P. Grass* (Krasnoyarsk State Pedagogical University, Krasnoyarsk, Russian Federation)

*V.N. Abrosimov* (Higher school of social attitudes, Minusinsk, Russian Federation)

*F.N. Denisenko* (Вranch of the Krasnoyarsk State Pedagogical University named after V.P. Astafyev in Zheleznogorsk, Krasnoyarsk, Russian Federation)

#### **Psychology**

*O.N. Finogenova* (Вranch of the Krasnoyarsk State Pedagogical University named after V.P. Astafyev in Zheleznogorsk, Zheleznogorsk, Russian Federation)

*O.V. Evtikhov* (Siberian Law Instiute of the Federal Drug Control Service of the Russian Federation, Krasnoyarsk, Russian Federation)

#### **Philology and Linguistics**

*F.G. Galieva* (Ufa Branch of the Russian Academy of Sciences, Ufa, Russian Federation)

*A.G. Gotovtseva* (Russian State University for the Humanities, Moscow, Russian Federation)

#### **Historical Studies and Archeology**

*F.G. Galieva* (Ufa Branch of the Russian Academy of Sciences, Ufa, Russian Federation)

*T.A. Magsumov* (Naberezhnochelninsky Institute of socio-pedagogical technologies and resources, Naberezhnye Chelny, Russian Federation)

*I.V. Kornilova* (Naberezhnochelninsky Institute of socio-pedagogical technologies and resources, Naberezhnye Chelny, Russian Federation)

## **Sociology**

*G.S. Shirokalova* (Nizhny Novgorod State Agricultural Academy, Nizhny Novgorod, Russian Federation)

*Материалы VIII Международной научно-практической конференции студентов, аспирантов и молодых ученых «Научное творчество XXI века» (14 ноября 2014 г.)*

# **Возможности решения задачи Дирихле для некоторых классов систем дифференциальных уравнений в частных производных второго порядка**

**Черняева Т.Н., Миндеева С.В.** 

*Иркутский государственный университет путей сообщения, Иркутск, Россия*

# **Possible solutions of the Dirichlet problem for certain classes of systems of differential equations of the second order**

**Chernyaeva T.N., Mindeeva S.V.** 

*Irkutsk State University of Railroads, Irkutsk, Russia*

*Приведены две системы дифференциальных уравнений в частных производных. Приведены две области. Рассмотрена разрешимость задачи Дирихле.*

**Ключевые слова:** *дифференциальные уравнения, задача Дирихле, эллиптические системы, разрешимость.*

*Given two systems of differential equations in partial derivatives. The two areas. Considered the solvability of the Dirichlet problem.*

**Keywords:** *differential equation, Dirichlet problem, elliptic systems, solvability.*

Рассмотрим разрешимость задачи Дирихле для эллиптических по Петровскому систем дифференциальных уравнений и влияние областей, в которых рассматриваются данные системы, на характер этой разрешимости.

Для этого исследованы эллиптические по Петровскому, но не удовлетворяющие условию сильной эллиптичности по Вишику, системы вида

$$
-\Delta u + \lambda H_x + \mu \frac{\partial}{\partial y} (v_z - w_y) = 0,
$$
  

$$
-\Delta v + \lambda H_y = 0,
$$
  

$$
-\Delta w + \lambda H_z = 0
$$
 (1)

и

$$
\Delta u = \lambda H_x + \mu_1 H_y - \mu_2 H_z,
$$
  
\n
$$
\Delta v = \lambda H_y + \mu_3 H_z - \mu_1 H_x,
$$
  
\n
$$
\Delta w = \lambda H_z + \mu_2 H_x - \mu_3 H_y,
$$
\n(2)

где  $\lambda, \mu, \mu_1, \mu_2, \mu_3$  – постоянные коэффициенты,  $H = u_x + v_y + w_z.$ 

Задача Дирихле рассмотрена в следующей постановке: найти регулярные в области *D*, исчезающие на бесконечности решения  $u, v, w$  системы, удовлетворяющие на границе  $\Gamma$  этой области условиям:

$$
u\big|_{\Gamma} = f_1, v\big|_{\Gamma} = f_2, w\big|_{\Gamma} = f_3,
$$
\n(3)

где  $f_1, f_2, f_3$  – заданные достаточно гладкие функции, стремящиеся к нулю на бесконечности,  $u, v, w \in C^3(D) \cap C^2(D)$ . Задача Дирихле для системы (1) с граничными условиями (3), где *D* – полупространство {*x* > 0}, *Г* – плоскость  $x = 0, f_1, f_2, f_3 \in C^2(D)$ , и любом  $\mu$  однородная задача имеет бесконечное множество линейно независимых решений и в граничных условиях (3) функцию  $f_1$  нельзя задавать произвольно [1].

Когда в характеристическую матрицу системы вводится кососимметрическая составляющая (система вида (2)), то в полупространстве  $\{ax + by + cz > 0\}$  ( $\Gamma$  – плоскость  $ax + by + cz = 0$ , в граничных условиях (3)  $f_i$  ∈  $C$ <sup>1</sup>(D), *i* = 1,3) задача Дирихле сводится уже к задаче о наклонной производной. Хотя характер разрешимости задачи Дирихле остался прежним (*λ* ≠ 2), но при *λ* = 2 нарушается условие нормальности задачи Дирихле (условие Шапиро – Лопатинского) [2].

В работах А.В. Бицадзе, С.Г. Михлина, А.И. Янушаускаса, Ш.Б. Халилова, Г.В. Васильевой рассматривались системы с двумя и тремя переменными, но без наличия дополнительных параметров в характеристической матрице системы, а здесь получен вывод о зависимости наличия дополнительных параметров и видов областей на вид получающихся граничных задач и характер разрешимости задачи Дирихле для систем (1) и (2) в этом случае. Но еще более интересным остается вопрос об исследовании поведения такого вида систем в многомерном случае для решения вопроса о разрешении задачи Дирихле в различных областях, проводятся исследования в этом направлении.

#### **Список литературы**

- 1. Сыренная Т.Н. Задача Дирихле для не сильно эллиптической системы // Междунар.конф. по матем.модел.: Тез. докл. – Якутск, 1994. С. 57-58.
- 2. Сыренная Т.Н. Задача Дирихле для не симметричной эллиптической по Петровскому системы в полупространстве // Краевые задачи. – Иркутск: ИГУ, 1997. С. 51-54.
- 3. Шапиро З.Я. Об общих краевых задачах для уравнений эллиптического типа // Изв. АН СССР. Сер. мат. 1953. Т. 17. № 6. С. 539-562.
- 4. Янушаускас А.И. Задача о наклонной производной теории потенциала. – Новосибирск: Наука, 1985. 262 с.
- 5. Янушаускас А.И. Методы потенциала в теории эллиптических уравнений – Вильнюс: Мокслас, 1990. 264 с.

## **Системы координат, используемые в судовождении**

**Гарнагин Ю.С.** 

*Государственный морской университет имени адмирала Ф.Ф. Ушакова, Новороссийск, Российская Федерация*

## **The coordinate system used in marine navigation**

## **Garnagin Y.S.**

*Admiral Ushakov State Maritime University, Novorossiysk, Krasnodar region, Russian Federation*

*В статье описаны системы координат, применяемые при решении задач морской навигации и их взаимосвязь между собой. В тексте статьи доступно объяснены основополагающие элементы систем координат, а также хорошо продемонстрированы сами системы координат. Достаточно ясно и понятно с математической точки зрения объяснена взаимосвязь различных систем координат между собой. Приведена информация, касающаяся геометрии параметров международных систем координат. Приведены особенности отдельных систем координат, а также проанализированы их недостатки, также имеется классификация систем координат, применяемых в судовождении.*

**Ключевые слова:** *прямоугольная система координат, цилиндрическая система координат, полярная система координат, сферическая система координат, взаимосвязь систем координат, классификация систем координат, геометрические параметры международных систем координат, судовождение, морское судно.*

*This article describes the coordinate system used in solving problems of Maritime navigation and their relationship to each other. In the text of article available explained the fundamental elements of coordinate systems, and a well-demonstrated themselves coordinate system. It Is clear from the mathematical point of view explained the relationship of the various coordinate systems with each other. Provides information relating to the geometry parameters of the international coordinate systems. The features of the individual coordinate systems, and the analysis of their shortcomings, there is also a classification of the coordinate systems used in navigation.*

**Keywords:** *rectangular coordinate system, cylindrical coordinate system, a polar coordinate system, spherical coordinate system, the relationship of the coordinate systems, classification of systems of coordinates, geometrical parameters of the international coordinate systems, navigation, marine vessel.*

Многообразие решаемых задач определяет огромное количество существующих систем координат. В свою очередь системы координат должны отвечать соответствующей точности, охватывать определенную географическую поверхность, наглядно отображать ориентацию заданного объекта в пространстве и т.п.

Система координат (СК) – способ для определения положения данной точки с использованием определенных символов.

Координаты точки – совокупность символов, определяющих ориентацию данной точки в заданной СК. В математике координатами являются числа, которые сопоставляются с точками возможного многообразия на карте определенного атласа. Более простое определение координат дает нам геометрия – величины, характеризующие ориентацию тела в пространстве или на плоскости.

Если рассматривать плоскую СК, то ориентация точки будет задана расстояниями, отложенными по двум взаимно перпендикулярным координатным осям, пересекающихся в точке начала координат. Одна из осей имеет название ординаты и обозначается символом «*у*», другая же имеет название абсциссы и обозначается символом «*х*».

Наиболее известная и используемая СК – декартова СК или прямоугольная СК. В декартовом пространстве положение данной точки задается расстояниями по трем плоскостям, пересекающимся в начале СК под прямым углом, либо сферическими координатами.

В судовождении применяется сферическая СК, координатами которой являются широта, долгота и высота над уровнем океана, а начало координат расположено в центре сферы.

В мире математики и геометрии плоские и пространственные координаты можно задавать огромным количеством способов, определяемых выбором системы координат для решения конкретной задачи наиболее простым и удобным способом. Общим для всех СК всегда являются системы отсчета и референции.

Рассмотрим системы координат, используемые для решения задач в морской навигации. Их количество, структура и форма обусловлены многоплановостью задач практического судовождения.

В декартовом двумерном пространстве ориентация точки «*А*» задается парой чисел «*х*» и «*у*» с учетом знака, а вот в трехмерном пространстве ориентация той же точки «*А*» задается уже тремя значениями «*х*», «*у*» и «*z*» (рис. 1), где

«*х*» – абсцисса точки «*А*»;

«*у*» – ордината точки «*А*»;

«*z*» – аппликата точки «*А*».

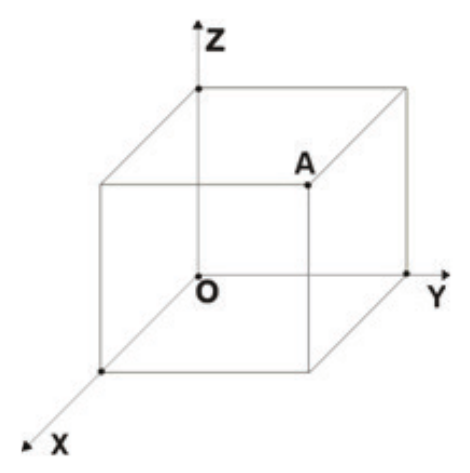

**Рис. 1.** *Трехмерная прямоугольная система координат*

При использовании полярной системы координат, ориентация точки «*Р*» задается углом радиус-вектора «φ» и его длиной «*r*», которая является расстоянием между точкой и началом системы координат (рис. 2).

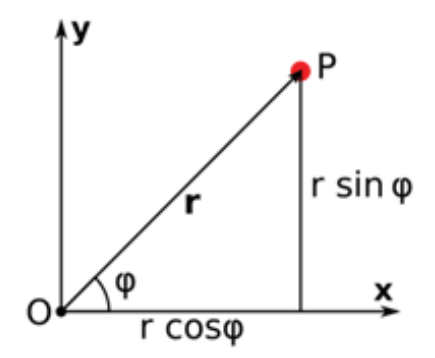

**Рис. 2.** *Полярная система координат*

Взаимосвязь декартовых координат и полярных определена следующими математическими уравнениями: .<br>тематическими vi

$$
x = r \cos(\varphi) \tag{1}
$$

$$
y = r \sin(\varphi) \tag{2}
$$

$$
r = \sqrt{x^2 + y^2} \tag{3}
$$

$$
\varphi = \arctg\left(\frac{y}{x}\right) + \pi u_0(-x)\,sgn\,y\,,\tag{4}
$$

где  $\frac{1}{2}$ 

– функция **д**з  $\overline{D}$ исаида; ∟<br>, – функция Хэвисайда;  $\mathbf{u}_{\mathbf{0}}$  — функция Хэвисайда;

 $sgn - \phi$ ункция signum.

В уравнении (4) две функции  $u_0$  и  $e$  функции  $\mathbf{u}_{_{0}}$ и  $sgn$  носят смысл логиче ских выражений «if … else», применяемых в программировании. Их физический смысл заключается в определении квадранта долготы по заданным значениям абсциссы и ординаты.

Если полярную систему координат рассматривать не на плоскости, а в пространстве, то тогда появляются еще две системы координат: цилиндрическая и сферическая. Т.к. обе системы координат являются трехмерными, то и ориентация точки в них будет определяться тремя параметрами. Координаты цилиндрической системы представляются в виде трех символов (рис. 3):

*r* – расстояние от оси аппликат до точки «*P*» (радиус), иной символ для данной координаты *ρ*, м;

*φ* – угол между положительной частью оси абсцисс и отрезком, проведённым от полюса до данной точки «*P*» и спроектированной на плоскость *ху* (долгота или азимут), иной символ для данной координаты *θ*, градусы;

*z* – высота данной точки «*P*», иногда в литературе можно найти в виде символа *h*, м.

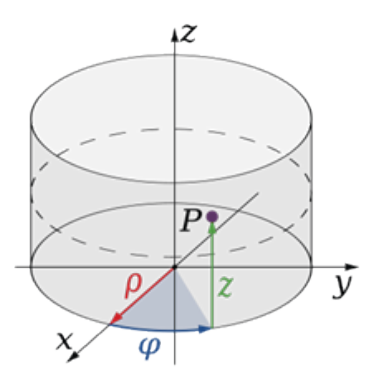

**Рис. 3.** *Цилиндрическая система координат*

Математическая связь декартовой системы координат и цилиндрической определена нижеследующими уравнени<mark>я</mark>ми:

$$
x = r \cos(\varphi) \tag{5}
$$

$$
y = r \sin(\varphi) \tag{6}
$$

$$
z = z \tag{7}
$$

$$
r = \sqrt{x^2 + y^2} \tag{8}
$$

$$
\varphi = \arctg\left(\frac{y}{x}\right) + \pi u_0(-x)\,sgn\,y\tag{9}
$$

$$
\begin{pmatrix} dx \ dy \ dz \end{pmatrix} = \begin{pmatrix} r\cos(\theta) & -r\sin(\theta) & 0 \\ r\sin(\theta) & r\cos(\theta) & 0 \\ 0 & 0 & 1 \end{pmatrix} \cdot \begin{pmatrix} dr \\ d\varphi \\ dz \end{pmatrix}
$$
(10)

$$
\begin{pmatrix} dr \ d\varphi \ dz \end{pmatrix} = \begin{pmatrix} \frac{x}{\sqrt{x^2 + y^2}} & \frac{y}{\sqrt{x^2 + y^2}} & 0 \\ \frac{-y}{\sqrt{x^2 + y^2}} & \frac{x}{\sqrt{x^2 + y^2}} & 0 \\ 0 & 0 & 1 \end{pmatrix} \cdot \begin{pmatrix} dx \\ dy \\ dz \end{pmatrix}
$$
(11)

.<br>При рассмотрении сферической системы координат, главным отличаем от цилиндрической становиться полярный угол «*θ*», который представляет собой угол между положительной полуосью аппликаты и отрезком, проведённым из полюса до точки «*P*», фактически, который является радиусом (рис. 4):

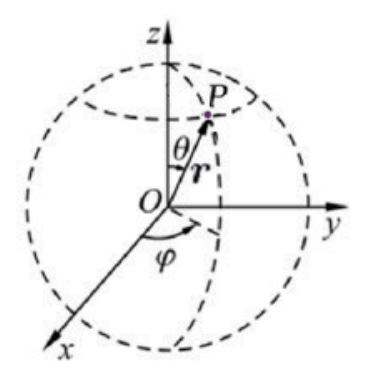

**Рис. 4.** *Сферическая система координат*

Необходимо обратить внимание на то, что азимут в сферической и цилиндрической системе координат может задаваться как в полукруговой системе отсчета, т.е. в пределах от - 180° до

 $+180^{\circ}$ , так и в круговой системе отсчета, пределы которой от  $0^{\circ}$ до 360°. Также следует сказать и о том, что полярный угол лежит в пределах от 0° до 180°, если отсчет ведется от оси аппликат, и этот же полярный угол может лежать в пределах от - 90° до + 90°, если отсчет ведется от плоскости *xy*.

Сферическая система координат имеет такой же недостаток, как и цилиндрическая система координат: широта и долгота точки *P* не определены при нулевом радиусе. К тому же долгота точки не может быть определена при крайних значениях широты.

Сферические системы координат хороши при решении задач, в которых системы будут расположены симметрично относительно точки.  $\mathbf{r}$  and  $\mathbf{r}$  (12) (12)

Связь между цилиндрической и сферической системой координат будет выглядеть следующим образом:  $\mu$ ческой и сфериче  $\frac{1}{2}$  (a) ующим обра  $\epsilon$  c  $\kappa$  on  $\mu$  c  $\psi$  c

$$
r = \rho \sin(\theta) \tag{12}
$$

$$
\varphi = \varphi \tag{12}
$$

$$
z = \rho \cos(\theta) \tag{14}
$$

$$
\rho = \sqrt{r^2 + z^2} \tag{15}
$$
\n
$$
\sqrt{z}
$$
\n
$$
\tag{16}
$$

$$
\theta = \arctg\left(\frac{z}{r}\right) + \pi u_0(-r)\operatorname{sgn} z\tag{16}
$$

$$
\begin{pmatrix} dr \\ d\varphi \\ dh \end{pmatrix} = \begin{pmatrix} \sin(\theta) & \rho \cos(\theta) & 0 \\ 0 & 0 & 1 \\ \cos(\theta) & -\rho \sin(\theta) & 0 \end{pmatrix} \cdot \begin{pmatrix} d\rho \\ d\theta \\ d\varphi \end{pmatrix}
$$
(17)

$$
\begin{pmatrix} d\rho \\ d\theta \\ d\varphi \end{pmatrix} = \begin{pmatrix} \frac{r}{\sqrt{r^2 + z^2}} & 0 & \frac{z}{\sqrt{r^2 + z^2}} \\ \frac{-z}{r^2 + z^2} & 0 & \frac{r}{r^2 + z^2} \\ 0 & 1 & 0 \end{pmatrix} \cdot \begin{pmatrix} dr \\ d\varphi \\ dz \end{pmatrix}
$$
(18)

Географическая система координат – ортогональная система координат, позволяющая определить положение любой точки на поверхности земного шара с помощью географических координат. Географическая система координат аналогична сферической. Координаты данной (географической) системы: широта, долгота и возвышение указывают положение по вертикали и по горизонтали (рис. 5).

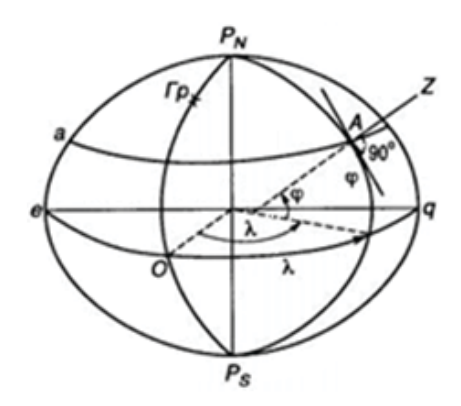

**Рис. 5.** *Географическая система координат*

Географическая широта точки (*φ*) – угол между плоскостью экватора и нормалью к поверхности земного эллипсоида в этой точки. Плоскость экватора соответствует нулю градусов широты. Пределы изменения расположены в рамках от 90° северной широты до 90° южной широты.

Географическая долгота точки (*λ*)– двугранный угол между плоскостью Гринвичского меридиана и плоскостью меридиана данной точки. Меридиан, проходящий через королевскую гринвичскую обсерваторию, является началом отсчета долготы и имеет значение нуля.

Высота точки (*h*) – отстояние этой точки по отвесной линии от начальной поверхности, т.е. геоида.

Расположение координатных осей в географической системе происходит следующим образом: восточная ось (E) соответствует оси абсцисс, северная ось (N) соответствует оси ординат, вертикальная ось (Up) соответствует оси аппликат.

Для связи географической системы координат с инерциальной системой координат, обычно используют следующие математические выражения:

$$
X_{og} = (R + h)\cos(\varphi)\cos(Ut + \lambda)
$$
 (19)

$$
Y_{og} = (R + h)\cos(\varphi)\sin(Ut + \lambda)
$$
 (20)

$$
Z_{og} = (R + h)\sin(\varphi) \tag{21}
$$

где

*R* – радиус Земли, м;

*h* – высота над уровнем моря, м.

Однако, для того чтобы учесть вращение Земли и морского судна, необходимо использовать нижеследующие уравнения:

$$
\omega_E = \frac{-V_N}{R} \tag{22}
$$

$$
\omega_N = \frac{V_E}{R} + U \cos(\varphi) \tag{23}
$$

$$
\omega_{Up} = \frac{V_E}{R} t g(\varphi) + U \sin(\varphi) \tag{24}
$$

где

 $\omega_E$ ,  $\omega_N$ ,  $\omega_{Up}$  – угловая скорость вращения судна относительно оси абсцисс, ординат и аппликат соответственно, рад/c;

*U* – угловая скорость вращения Земли, рад/c.

Поскольку в морской навигации для определения местоположения учитываются параметры, характеризующие форму, размеры, гравитационное поле Земли и определяющие гринвичскую геоцентрическую прямоугольную систему координат, то необходимо обратить внимание на геодезическую систему отсчета (Reference System). Международными система отсчета являются GRS-80 (Geodetic Reference System, 1980), ETRS (European Terrestrial Reference System), IERS (International Earth Rotation Service), WGS-84 (World Geodetic System, 1984), ПЗ-90 (Параметры Земли 1990 г.). Любая геодезическая система отсчета базируется на характерном для нее эллипсоиде, который в свою очередь имеет свои собственные параметры. В настоящее время из-за повсеместного применения спутниковых систем позиционирования широкое распространение получила координатная система WGS-84 (World Geodetic System, 1984). Данная система представляет собой реализацию координат класса ITRF. При этом точность фиксации начала координат в центре масс Земли достигает точности 1 м.

В таблице 1 приведены геометрические параметры указанных международных систем.

*Таблица 1*

## *Геометрические параметры международных систем координат*

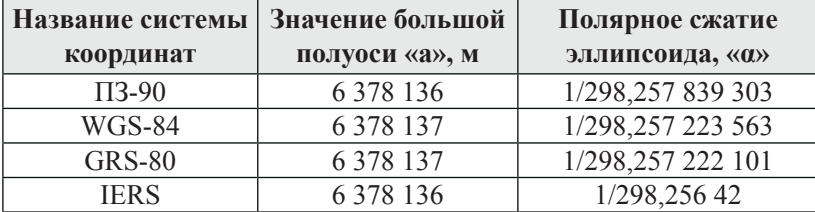

В соответствии с рекомендациями Международной службы вращения Земли начало отсчета координатной системы расположено в центре масс Земли, ось вращения эллипсоидов совпадает с координатной осью аппликат и направлена на точку условного земного полюса (Conventional Terrestrial Pole), ось абсцисс расположена в плоскости меридиана Гринвича, при этом оси абсцисс и аппликат лежат в плоскости экватора и образуют правую систему координат.

Однако иногда мы имеем следующую ситуацию: в данной стране уже существуют геодезические сети в системе конкретного референц-эллипсоида и применяются как основа для выполнения геодезических и картографических работ. Следовательно, для того чтобы данные, полученные в двух разных системах можно было обрабатывать, в референцной системе координат выполняются преобразования исходных геодезических дат, т.е. определяют местоположение центра референц-эллипсоида относительно начала координат в системе спутниковых геодезических дат. После чего производят поворот вокруг осей одной из систем с той целью, чтобы оси обеих систем были параллельными, так же необходимо учесть разницу масштабов сетей, которая появляется вследствие использования различных методов и средств измерений. Данное различие учитывается коэффициентом (1 + *m*), где *m* – параметр, учитывающий отклонение масштаба измерений от единицы.

Подводя итоги по преобразованию координатных систем можно сказать, что существуют три параметра параллельного переноса (координаты), характеризующие местоположение центра референц-эллипсоида в общеземной системе:  $x_0$ ,  $y_0$ ,  $z_0$ ; для координатных осей существуют три угла поворота:  $W_x$ ,  $W_y$ ,  $W_z$ ; один масштабный коэффициент (1 + *m*).

Чтобы перевести геоцентрические координаты вектора *R* пункта в координаты вектора  $R_r$  этого же пункта, отнесенного к соответствующей референцной системе, применяют следующее математическое преобразование:

$$
\begin{bmatrix} x \\ y \\ z \end{bmatrix}_r = (1+m) \begin{bmatrix} 1 & W_z & -W_y \\ -W_z & 1 & W_x \\ W_y & -W_x & 1 \end{bmatrix} \begin{bmatrix} x \\ y \\ z \end{bmatrix} + \begin{bmatrix} x_0 \\ y_0 \\ z_0 \end{bmatrix}
$$
(25)

Недостатком данного преобразования является то, что точность существующих наземных сетей на порядок ниже точности спутниковых систем.

Подводя итог выше изложенной информации, можем создать схему классификации систем координат в судовождении (рис. 6):

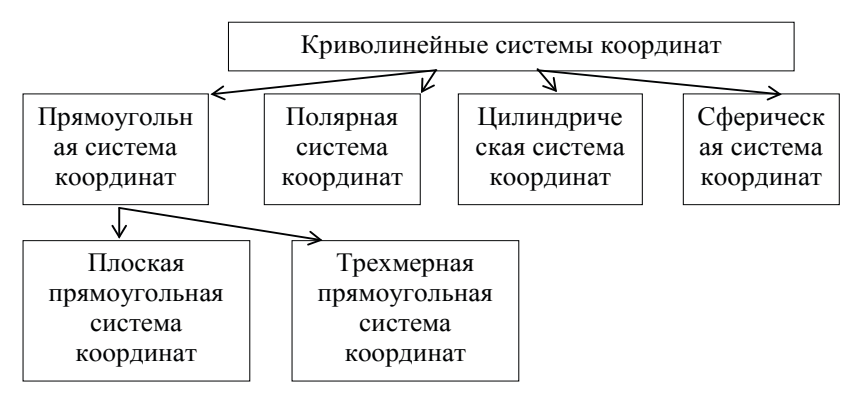

**Рис. 6.** *Схема классификации систем координат*

### **Список литературы**

- 1. Дмитриев В.И., Григорян В.Л., Катенин В.А. Навигация и лония. – М., 2004. 471 с.
- 2. Левитин, К.Е. Геометрическая рапсодия. М., 2004. 216 с.
- 3. Математическая энциклопедия. Биполярные координаты. URL: http://slovare.coolreferat.com/словарь/Биполярные%20координаты (дата обращения: 17.09.2014).
- 4. Математическая энциклопедия. Геометрия. URL: http://slovare. coolreferat.com/словарь/словарь=математическая\_энциклопедия слово=Геометрия (дата обращения: 17.09.2014).
- 5. Математическая энциклопедия. Геоцентрические координаты. URL: http://slovare.coolreferat.com/словарь/словарь=Энциклопедический словарь Ф.А. Брокгауза и И.А. Ефрона слово=Геоцентрические координаты (дата обращения: 17.09.2014).
- 6. Математическая энциклопедия. Проективные координаты. URL: http://slovare.coolreferat.com/словарь/ Проективные%20 координаты (дата обращения: 17.09.2014).

## **Оценка экономико-географического положения Нижневартовского региона**

**Соколов С.Н., Донскова Л.И.** 

*Западно-Сибирский Институт Финансов и Права, Нижневартовск, Россия*

## **Assessment of economic-geographical position of the Nizhnevartovsk region**

**Sokolov S.N., Donskova L.I.** 

*West Siberian Institute of Finance and Law, Nizhnevartovsk, Russia*

*В статье рассматривается экономико-географическое положение как основной ресурс Нижневартовского региона, оказывающее большое влияние на формирование экономики как во времени, так и в пространстве. По мнению автора, расчет индуцированного потенциала можно использовать для оценки межареального (положения населенных пунктов региона относительно всех субъектов России) и внутриареального (положения населенных пунктов региона относительно друг друга) экономико-географического положения. Нижневартовский регион занимает «центральное» положение в России, но «периферийное» в Ханты-Мансийском автономном округе ‒ Югре. Из-за его удаленности от основных экономических и политиче-* *ских центров, «центральность» региона переходит в его «глубинность», т.е. «центральное» положение еще не означает благоприятное.*

**Ключевые слова:** *экономико-географическое положение, оценка положения региона, межареальное положение, внутриареальное положение, центральность, периферийность, глубинность, демографический потенциал, Нижневартовский регион.*

*The article discusses the economic-geographical position as the main resource of the Nizhnevartovsk region, having a great influence on the formation of the economy both in time and in space. According to the author, the calculation of the induced potential can be used to assess between-area (position of the region's settlements with respect to all subjects of the Russian Federation) and within-area (position of the region's settlements relative to each other) economic-geographical position. Nizhnevartovsk region occupies a «central» position in Russia, but «peripheral» in the Khanty-Mansi Autonomous Okrug-Yugra. Because of its geographical remoteness from the major economic and political centers, the «centrality» of the region enters its «remote», i.e. the «central» position does not mean favorable.*

**Keywords:** *economic-geographical position, assessment of the region, between-area position, within-area position, centrality, peripheral, remote, demographic potential, Nizhnevartovsk region.*

Актуальность данной работы обусловлена тем, что переход российских регионов на рыночные отношения, повышение роли экономической их самостоятельности в глобальной экономике, усиление их конкурентоспособности, формирование региональных кластеров, изменение форм собственности заставляют подругому смотреть на процесс формирования самих социальноэкономических регионов. В социально-экономической географии для изучения регионального развития с точки зрения территориального охвата главным инструментом традиционно является концепция ЭГП.

Методологической основой работы служат теоретические научные разработки в области учения об экономико-географическом положении, а также о совершенствовании территориально-производственной структуры, экономическом районировании П.Я. Бакланова [2], М.К. Бандмана [3], Н.Н. Баранского [4], Л.А. Безрукова [5], В.И. Блануцы [6], В.М. Булаева [7], М.М. Голубчика [8], Б.М. Ишмуратова [9, 10], Н.Н. Колосовского [11], Е.Е. Лейзеровича [13], И.М. Маергойза [14], Н.С. Мироненко [16], У.Р. Праги [18], Трейвиша А.И. [22] и др.

Научная новизна работы заключается в характеристике и оценке ЭГП региона на основе системы строгих мер и доказательств. Практическая значимость заключается в возможности использования результатов исследования при решении современных проблем экономики РФ и оценке перспектив развития ее регионов. Концепция ЭГП имеет крупнейшее методологическое значение так как место, занимаемое регионом в системе географического разделения труда определяется его экономико-географическим положением. Кроме того, ЭГП в значительной мере определяет связи любого региона в системе географического разделения труда, поэтому оно влияет на экономическое районирование данной территории [21].

Согласно определению Н.Н. Баранского, ЭГП – «это отношение данного пункта или ареала к каким-либо данностям, взятым вне этого пункта или ареала» [4, с. 88]. И.М. Маергойз отмечает [14], что ЭГП включает положение относительно баз материального производства и рынков сбыта продукции, транспортно-географическое положение, демографическое положение, континентальное положение, пограничное положение, геополитическое положение и др.

ЭГП относится к одним из самых развитых собственных понятий в современной социально-экономической географии. Несмотря на практическую значимость результатов оценки ЭГП степень его использования в практической деятельности России незначительна, «… что является одной из причин крупных ошибок при принятии и реализации управленческих решений, в том числе в сфере инновационной политики» [23]. Некоторые авторы относят ЭГП к самостоятельному типу ресурсов территориально-производственных комплексов [3, 5], другие же причисляют территорию к ресурсу местоположения [12].

И.М. Маергойз, разрабатывая методологию анализа ЭГП региона, выделяет центральное, глубинное (периферийное) положение [14]. Причем глубинное положение бывает двух типов: для одного характерна «укрытость» территории, сочетающаяся с положением на главных трассах общегосударственной инфраструктуры; другому свойственно сочетание двух черт: «укрытости»

территории с «отодвинутостью» ее от главных трасс межрайонного взаимодействия. Для нашего региона характерен именно второй тип глубинного положения.

ЭГП – один из факторов изменения функций, экономической и территориальной организации объектов, причем, как отмечает А.И. Трейвиш [22], эти объекты (регионов), развиваясь, сами начинают влиять на ЭГП. На межрегиональном уровне понятие «периферия» используется не столько с точки зрения географической удаленности от центра, сколько с позиций в социально-экономическом пространстве страны [20]. Некоторые периферийные по уровню развития регионы могут территориально находиться ближе к центру, поскольку уровень развития больше определяется структурностью экономики, активами, ресурсами и другими факторами, чем географическим расстоянием от центра.

Согласно концепции «центр-периферия» выделяется группа полупериферийных территорий. Анализ проведенных типологий полупериферийных регионов показывает, что выделяются три большие их группы: «догоняющая полупериферия», «ядро полупериферии» и «отстающая полупериферия» [19]. Периферийность ЭГП – важный фактор общественной жизни, который влияет на оперативность всех функций управления, на размещение головных предприятий и учреждений, на географические векторы освоения территории, и т.д.

Любому географическому положению присущ потенциальный характер, так как те или иные благоприятные его стороны реализуются далеко не всегда. И только при сочетании соответствующих факторов социально-экономического и исторического развития территории страны или региона такие благоприятные стороны воплощаются в жизнь. Как отмечает Б.М. Ишмуратов [9], смысл оценки ЭГП заключается в максимально возможной объективной характеристике того или иного общества, тех или иных фрагментов этого общества – районов, или даже городов – в рамках реальных исторических, социально-экономических, научно-технических процессов современности и тенденций их развития, «заказывающих» этим объектам задачи потребного социального субъекта.

Как известно, ЭГП – и предпосылка и следствие географического разделения труда, развития экономических связей и развития самой территории. Е.Е. Лейзерович считал, что богатство содержания понятия ЭГП является определенным препятствием для его количественной оценки [13]. Одним из ключей к такой оценке, по мнению С.В. Ничипорука [17], следует считать использование понятия потенциала. В основе метода потенциалов лежит «гравитационная» модель, согласно которой взаимодействие двух любых объектов может быть описано как модель тяготения определенных масс. Такой тип моделей может использоваться для характеристики территориальных структур и взаиморасположения их элементов. Он предполагает расчет полей социальноэкономической гравитации, определение границ распространения социально-экономических процессов, анализ региональных ядер, и др. По нашему мнению, для первичного анализа ЭГП региона в качестве такой массы наиболее рациональным является людность его населенных пунктов, так как большинство значимых экономических параметров территории (объем промышленного производства, объем розничной торговли и др.) коррелирует с людностью населенного пункта.

Оценка ЭГП населенного пункта может производиться с помощью потенциала поля расселения [1]. Как известно, любой населенный пункт влияет на всю систему расселения региона, создавая индуцированный потенциал поля расселения. В 1958 г. был предложен показатель, который называется демографическим потенциалом (потенциалом поля расселения). Он определяется в пределах данной территории (поля) для конкретного пункта как сумма отношений людности в данном пункте и прочих пунктах к расстояниям от этого пункта до всех прочих и рассчитывается по формуле [15]:

$$
V_{ji} = \sum \frac{P_i}{R_{ji}},\tag{1}
$$

где *Vji* индуцированный в точке *i* потенциал, наведенный на нее *j*-ми точками,  $P_{i}$  – людность *i* населенного пункта,  $R_{ji}$  расстояние между пунктом j и i. Чаще всего это расстояние измеряют по воздушным линиям (ортодромии), иногда и по существующим транспортным путям.

В связи с тем, что при анализе ЭГП рассматривается положение объекта по отношению ко вне его лежащим данностям (другим объектам), то формулу индуцированного потенциала можно применять для оценки ЭГП [18]. По нашему мнению, данную формулу можно использовать как для оценки межареального ЭГП, так и внутриареального ЭГП. Межареальное ЭГП характеризует макроположение Нижневартовского региона, т.е. положение населенных пунктов относительно всех субъектов Российской Федерации. Внутриареальное ЭГП характеризует мезоположение, т.е. положение населенных пунктов Нижневартовского региона относительно друг друга.

Рассмотрим оценку межареального ЭГП. Представляется оптимальным за пределами рассматриваемого региона ограничить частное от деления людности на расстояние величиной 300 чел./км при расчете индуцированного потенциала. Величина индуцированного для городских поселений Нижневартовского региона (на 2012 г.) отражена в таблице 1.

*Таблица 1*

*Индуцированный потенциал в городских поселениях региона (тыс. чел./км)*

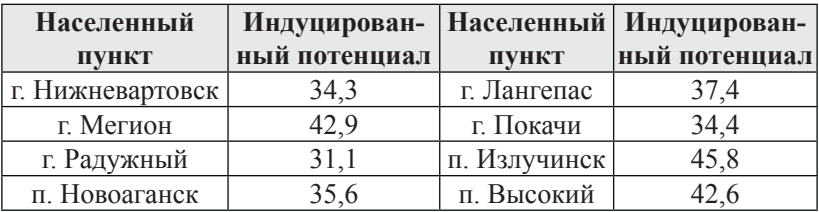

Можно рассчитывать также долю индуцированного потенциала для городских поселений региона (табл. 2).

*Таблица 2*

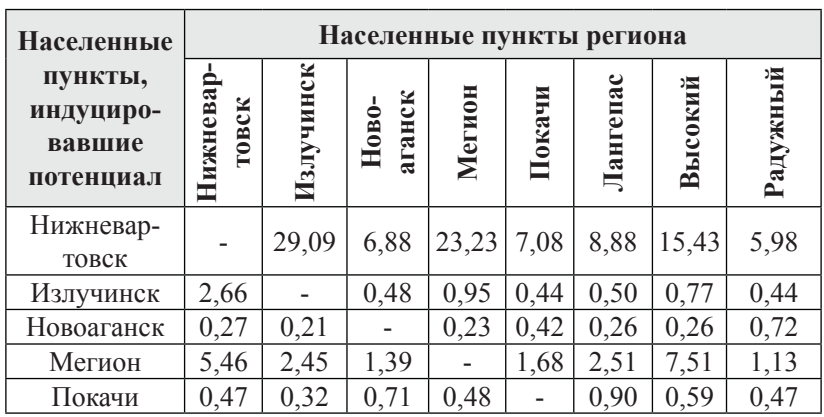

*Доля индуцированного потенциала (%)*

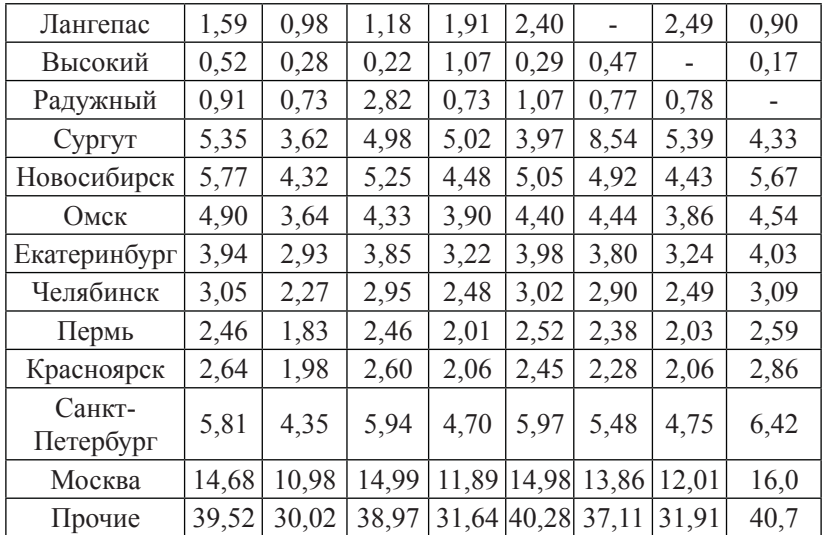

*Продолжение таблицы 2*

Как видно из таблицы, Москва занимает лидирующие позиции по влиянию на Нижневартовск, Новоаганск, Покачи, Лангепас и Радужный. Для Излучинска, Мегиона и Высокого определяющим является влияние Нижневартовска.

При расчете индекса потенциала ЭГП можно использовать средние показатели индуцированного потенциала, рассчитываемого по формуле [17]:

$$
\overline{V}_{ji} = \sum \frac{V_{ij}}{n},\tag{2}
$$

где *Vji* – индуцированный в точке *i* потенциал, наведенный на нее *j*-ми точками, *n* – количество наведенных на точку *i* точек *j*  (в нашем случае, количество наведенных на точку *i* точек *j* равно 64).
Средний индуцированный потенциал для городских поселений региона будет рассчитан по формуле:

$$
\overline{W}_{ji} = \sum \frac{\overline{V}_{ij}}{N},\tag{3}
$$

где *N* – количество точек, для которых был рассчитан средний показатель индуцированного в точке *i* потенциала  $V_{ii}$  (в нашем случае *N* равно 8). Средний индуцированный потенциал равен 590,1 чел./км.

После этого производится расчёт индекса потенциала ЭГП по формуле:

$$
I_i = \sum \frac{\overline{V}_{ij}}{\overline{W}_{ji}},\tag{4}
$$

В таблице 3 приводится оценка ЭГП городских поселений Нижневартовского региона.

*Таблица 3*

| Населенный       | Индекс потен- | <b>Населенный</b> | Индекс потен- |
|------------------|---------------|-------------------|---------------|
| ПУНКТ            | циала ЭГП     | ПУНКТ             | циала ЭГП     |
| г. Нижневартовск | 0,909         | г. Лангепас       | 0,991         |
| г. Мегион        | 1,135         | г. Покачи         | 0.912         |
| г. Радужный      | 0,823         | п. Излучинск      | 1.213         |
| п. Новоаганск    | ) 889         | п. Высокий        |               |

*Индекс потенциала ЭГП в городских поселениях*

Таким образом, наибольшим индексом для межареального ЭГП обладает поселок Излучинск, наименьшим - город Радужный.

Рассмотрим оценку внутриареального ЭГП. Наибольшим значением индуцированного потенциала отличается деревня Вампугол (почти 30 тыс. чел./км), второе место занимает поселок Излучинск (16 тыс. чел./км), третье – деревня Былино (13 тыс. чел./км). Все они находятся в непосредственной близости от города Нижневартовска (10, 19 и 25 км соответственно). Последнее место занимает село Корлики (1,4 тыс. чел./км), удаленное от Нижневартовска на 321 км. Нижневартовск занимает лидирующие позиции по влиянию на все населенные пункты своего региона, его доля колеблется от 37,2% (Варьёган) до 87,9% (Вампугол). Доля Излучинска максимальна для Нижневартовска (21,8%). Новоаганск оказывает максимальное влияние на Варьёган (22,0%), Мегион – на Нижневартовск (44,8%), Высокий – на Вату (5,0%). Излучинск в большей степени влияет на Нижневартовск, Большетархово, Пасол. Мегион оказывает максимальное влияние (после Нижневартовска) на Излучинск, Зайцеву Речку, Покур, Вату, Ваховск, Охтеурье, Усть-Колекъёган, Вампугол, Былино, Соснину, Лангепас, Высокий, Радужный. Лангепас в большой степени влияет на Покачи, Мегион, Аган. Радужный оказывает максимальное влияние на Новоаганск, Корлики, Колекъёган, Ларьяк, Большой Ларьяк, Сосновый Бор, Чехломей, Пугъюг.

Для расчета индекса потенциала внутриареального ЭГП можно использовать средние показатели индуцированного потенциала, рассчитанного по формуле (2), количество наведенных на точку i точек j равно 27 (по количеству всех населенных пунктов региона). Средний индуцированный потенциал для поселений региона будет рассчитываться по формуле (3), количество точек, для которых был рассчитан средний показатель индуцированного в точке *i* потенциала  $V_i$  равен 48 (включая вахтовые поселки). Средний индуцированный потенциал в этом случае равен 249,5 чел./км. Расчёт индекса потенциала внутриареального ЭГП проводится по формуле (4). В таблице 4 приведена оценка внутриареального ЭГП поселений региона.

*Таблица 4*

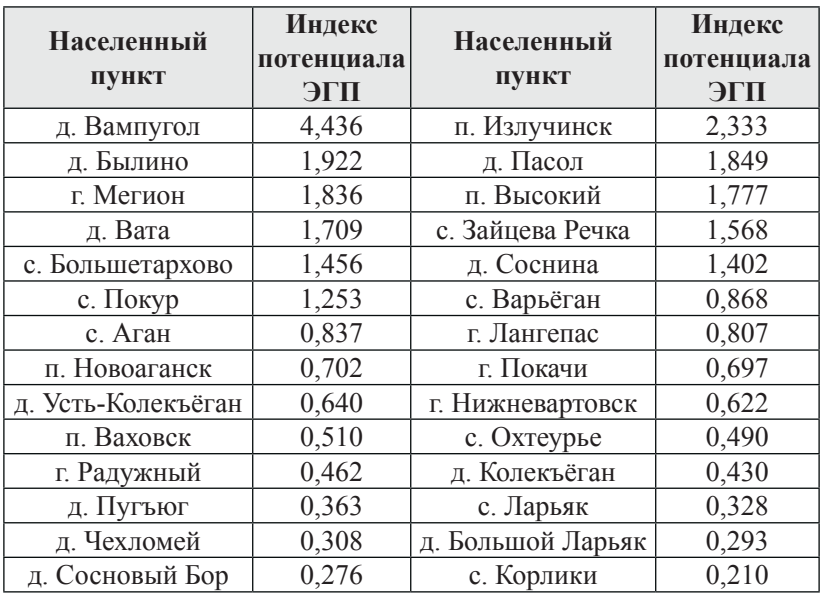

#### *Индекс потенциала внутриареального ЭГП*

Таким образом, наибольшим индексом для внутриареального ЭГП обладает Вампугол (4,436), немного меньше индекс у Излучинска (2,333). Наименьший индекс ЭГП характерен для Корликов (0,210) и Соснового Бора (0,276).

Нижневартовский регион занимает «центральное» положение в РФ, но «периферийное» в Ханты-Мансийском автономном округе ‒ Югре. Из-за его удаленности от основных экономических и политических центров, «центральность» региона переходит в его «глубинность», т.е. «центральное» положение еще не означает благоприятное: здесь расстояние в 2-3 тысячи километров от западных районов России и от стран зарубежной Европы. Еще большее расстояние – от стран Азиатско-Тихоокеанского региона. Такие расстояния становятся весьма ощутимыми даже в транспортировке самой дешевой продукции [5]. Поэтому учет реальной роли расстояний в рыночной экономике требует коренного пересмотра концепции социально-экономического развития Сибири в целом и Нижневартовского региона (а также его городов) в частности. Без расстояний между объектами нет вообще категории «географического положения».

Таким образом, ЭГП можно рассматривать как основной ресурс Нижневартовского региона, оказывающее большое влияние на формирование экономики как во времени, так и в пространстве. Оценка ЭГП важна для правильного определения возможного природно-ресурсного и экономического потенциала и усложняющихся условий формирования хозяйства данного региона.

#### **Список литературы**

- 1. Архипов Ю.Д. Моделирование территориальных систем расселения / Ю.Д. Архипов. – Казань, 1988. 121 с.
- 2. Бакланов П.Я. Экономико-географическое и геополитическое положение Тихоокеанской России / П.Я. Бакланов, М.Т. Романов. – Владивосток: Дальнаука, 2009. 167 с.
- 3. Бандман М.К. Территориально-производственные комплексы: теория и практика предплановых исследований / М.К. Бандман. – Новосибирск: Наука, 1980. 256 с.
- 4. Баранский Н.Н. Научные принципы географии / Н.Н. Баранский. – М.: Мысль, 1980.
- 5. Безруков Л.А. Экономико-географическое положение Сибири в России и мире / Л.А. Безруков // Известия РАН. Сер. географическая. 2014. № 3. С. 5-15.
- 6. Блануца В.И. Почтово-географическое положение: понятие, алгоритм измерения (на примере почтовой сети Сибири начала ХХ века) / В.И. Блануца // География и природные ресурсы. 2010. №4. С. 14-22.
- 7. Булаев В.М. Географическое положение как предмет исследования конкретной территории / В.М. Булаев, А.Н. Новиков. – Улан-Удэ: Изд-во БНЦ СО РАН, 2002. 140 с
- 8. Голубчик М.М. Экономико-географическое положение г. Саранска: характерные черты и проблемы использования потенциала / М.М. Голубчик // Региональные исследования. 2004. №2 (4). С. 99-102.
- 9. Ишмуратов Б.М. География теории, детерминизм и природопользование будущего / Б.М. Ишмуратов // Региональное природопользование и фундаментальные проблемы географии будущего. – Иркутск. 2001. С. 5-34.
- 10. Ишмуратов Б.М. Сибирь в российской и мировой перспективе (очерки социально-экономической и политической географии) / Б.М. Ишмуратов. – Иркутск: Оттиск, 2003. 170 с.
- 11. Колосовский Н.Н. Основы экономического районирования / Н.Н. Колосовский. – М., 1958.
- 12. Корытный Л.М. Административно-территориальное деление России: бассейновый вариант / Л.М. Корытный // География и природные ресурсы. 2006. №4. С. 29-37.
- 13. Лейзерович Е.Е. Базовые составляющие экономико-географического положения стран и районов. Теория и социальные

функции географии / Е.Е. Лейзерович // Известия РАН. Сер. географическая. 2006. №1. С. 9-14.

- 14. Маергойз И.М. Территориальная структура хозяйства / И.М. Маергойз. – Новосибирск: Наука, 1986. 303 с.
- 15. Медведков Ю.В. Экономико-географическая изученность районов капиталистического мира. Вып. 3. Анализ расселения / Ю.В. Медведков. – М., 1966. 155 с.
- 16. Мироненко Н.С. Географический подход к центро-периферическим отношениям в мировом хозяйстве / Н.С. Мироненко // Вестник Московского университета. Серия 5: География. – 2005. №1. С. 25-37.
- 17. Ничипорук С.В. Методические особенности экономико-географической оценки потенциала приграничного сотрудничества административного региона / С.В. Ничипорук // Науковий вісник Волинського національного університету імені Лесі Українки. 2009. №4. С. 185-190.
- 18. Праги У.Р. О мерах экономико-географического положения / У.Р. Праги // Известия ВГО. 1981. Т. 113. Вып. 1. С. 38-43.
- 19. Раевская А.Н. Факторы и динамика социально-экономического развития полупериферийных территорий России: автореф. дис. канд. геогр. наук / А.Н. Раевская. – М., 2009. 24 с.
- 20. Семина И.А. Региональные позиционные возможности в географических исследованиях / И.А. Семина // Социальноэкономическая география: история, теория, методы, практика: Сборник научных статей. – Смоленск: Универсум, 2011. С. 267-271.
- 21. Соколов С.Н. Экономико-географическое положение Нижневартовского региона / С.Н. Соколов // Вестник Нижневар-

товского государственного гуманитарного университета. Сер. «Естественные науки и науки о Земле». 2012. №1. С. 21-31.

- 22. Трейвиш А.И. Город, район, страна и мир. Развитие России глазами страноведа / А.И. Трейвиш. – М.: Новый хронограф, 2009.
- 23. Шувалов В.Е. Концептуальные проблемы развития отечественной районной школы социально-экономической географии / В.Е. Шувалов // Вестник Московского университета. Серия 5: География. 2005. – №1. С. 13-24.

### **Исследование работы сетевого стека под воздействием статической нагрузки**

**Бородин А.А., Чернышов А.В.** 

*Московский государственный университет леса, Мытищи, Россия*

### **Research of network stack behavior under static load impact**

**Borodin A.A., Chernyshov A.V.** 

*Moscow State Forest University, Mytischi, Russia*

*Надежное функционирование информационных систем является необходимым фактором успешного существования современной цивилизации. Неполадки в этих системах*  *могут привести к экономическим, социальным и даже политическим последствиям. Тестирование является одним из основных способов обеспечения надежности. Для информационных систем глобальной сети особое значение имеет нагрузочное тестирование. С его помощью измеряются характеристики и проверяется функционирование системы при эксплуатационных условиях. Величина нагрузки, которую может создать узел на тестируемую систему, во многом зависит от производительности сетевого стека. В данной статье предложены результаты изучения поведения сетевого стека под воздействием статической нагрузки.* 

**Ключевые слова:** *нагрузочное тестирование, статическая нагрузка, сетевой стек, время обработки.*

*Reliable functioning of information systems is necessary for successful existence of the modern civilization. Its malfunction can cause economical, social and even political problems. Testing is one of the main ways to ensure reliability. For the information systems of global network, the great value has a load testing. With its help the characteristics and the functioning are get measured and verified under operational conditions. Amount of load, which can be generated by computer for a system being tested, is depend mostly on performance of network stack. This article shows results of research of the network stack behavior under static load impact.* 

**Keywords:** *load testing, static load, network stack, processing time.* 

На протяжении всего периода своего существования человечество меняло форму информации. Наскальные изображения, символическая запись в виде слов и предложений, последовательность нулей и единиц все эти формы были призваны представить информацию в наиболее удобном виде для хранения и обработки. Рост значения информации сопровождался совершенствованием способа ее представления. В настоящий момент информация превратилась в решающий ресурс цивилизации. Таким образом история развития информационных систем демонстрирует, что любая частица знания может быть представлена в виде текста. изображения, звука, ментальной карты и т.д. Современный компьютер представляет собой наиболее совершенное устройство для хранения, распространения, обработки и управления информацией. Существование современного мира невозможно без него. Поэтому надежность функционирования информационных систем является крайне важной проблемой.

В настоящий момент основным способом обеспечения надежности информационных систем является тестирование. С его помощью система исследуется на предмет того, соответствует ли ее поведение предъявляемым требованиям. Существуют различные виды тестирования, охватывающие отдельные аспекты функционирования. Особое значение для информационных систем глобальной сети имеет нагрузочное тестирование. Оно позволяет измерить характеристики и исследовать поведение системы в эксплуатационных условиях.

Вопросы нагрузочного тестирования привлекают пристальное внимание многих ученых. Их исследования направлены на создание эффективных методов генерации тестов[1-6], улучшения нагрузочных моделей [7], а также на разработку способов анализа результатов [8-9]. Есть также работы посвященные вопросам проведения нагрузочного тестирования распределенных систем [10]. Однако ряд вопросов остались вне внимания исследователей. Так проблеме запуска тестов и сбора результатов уделяется недостаточное внимание. В ходе данной стадии тестируемая система подвергается эксплуатационной нагрузке, а ответы анализируются и собираются метрики производительности. Нагрузка представляет собой множество запросов, генерируемых с определенной интенсивностью.

Практика нагрузочного тестирования показывает, что для создания эксплуатационной нагрузки ресурсов одного компьютера недостаточно. По этой причине существуют методы ее повышения за счет применения совокупности компьютерных узлов. В настоящий момент эти совокупности представлены облачными, кластерными и распределенными на базе локальной сети вычислениями. В подавляющем большинстве случаев применяют распределенные вычисления, построенные на базе локальной сети. Постоянное усложнение и расширение информационных систем требует применения все большего количества нагружающих узлов. В свою очередь это ведет к усложнению коммуникационной структуры распределенной системы, а также повышению затрат на ее создание и обслуживание.

В процессе генерации нагрузки формируется множество запросов для тестируемой системы. В ходе этого, модуль нагрузки генерирует запрос и вызывает функцию операционной системы для его доставки. После данного шага время, которое будет затрачено на доставку сообщения, зависит от операционной системы и характеристик компьютерного узла. Это время определяет предельную интенсивность генерации сообщений, то есть нагрузку. Ранее [11] нами была проведена серия экспериментов с целью измерения этого времени для современных ОС. При их проведении генерировалась нагрузка, которая плавно увеличивается до большого значения примерно за 100 секунд. Полученные результаты позволяют судить о поведении информационной системы при динамической нагрузке. Исходя из этого можно утверждать, что система, в таком случае, не успевает перейти в стабильное состояние. В данной статье представлены результаты экспериментов со статической нагрузкой на расширенном периоде времени.

Для эксперимента была разработана специальная программа. В течении 15 минут она генерирует сообщения с определенной интенсивностью. Каждые 5 минут интенсивность возрастает. В пределах 5 минут интенсивность остается постоянной. Каждое сообщение представляет собой UDP пакет, содержащий время его отправки. Помимо экспериментальной программы применялся перехватчик пакетов tcpdump [12]. С его помощью фиксируется время выхода пакета из сетевого стека операционной системы. В ходе эксперимента запускался один экземпляр экспериментальной программы.

Во время эксперимента применялись следующие компьютерные узлы:

- экспериментальная платформа № 1, компьютер Intel Core i7 920 2.67 ГГц, DDR3-1066 9ГБ, CentOS 6.4;
- экспериментальная платформа № 2, ноутбук Samsung R580-JS03 Intel Core i5 430M 2.26 ГГц, DDR3-1066 3 ГБ, Ubuntu 12.10;

• экспериментальная платформа № 3, ноутбук MacBook Air Intel Core i7 3667U 2 ГГЦ, DDR3L-1600МГц 8 ГБ, OS X 10.8.5.

Результаты проведенных экспериментов представлены в таблице 1. На рисунках 1-3 отражено изменение среднего времени обработки в ходе экспериментов.

*Таблица 1*

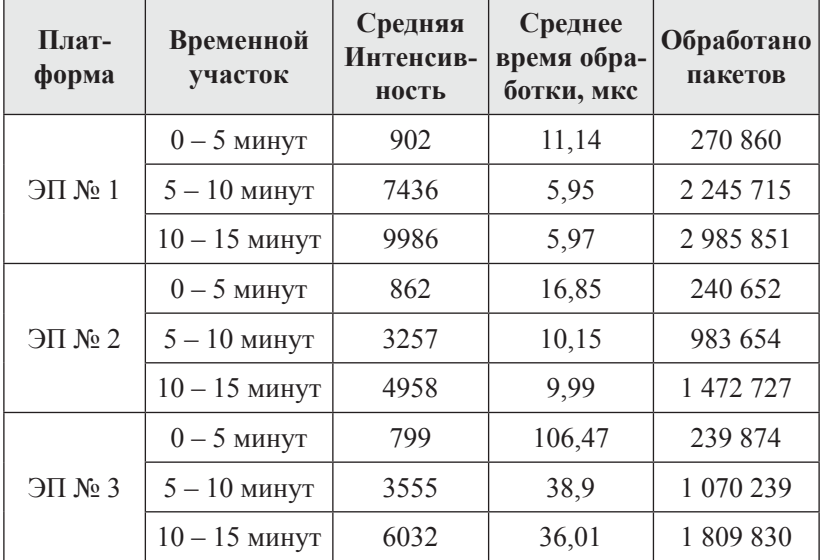

*Обобщенные результаты эксперимента*

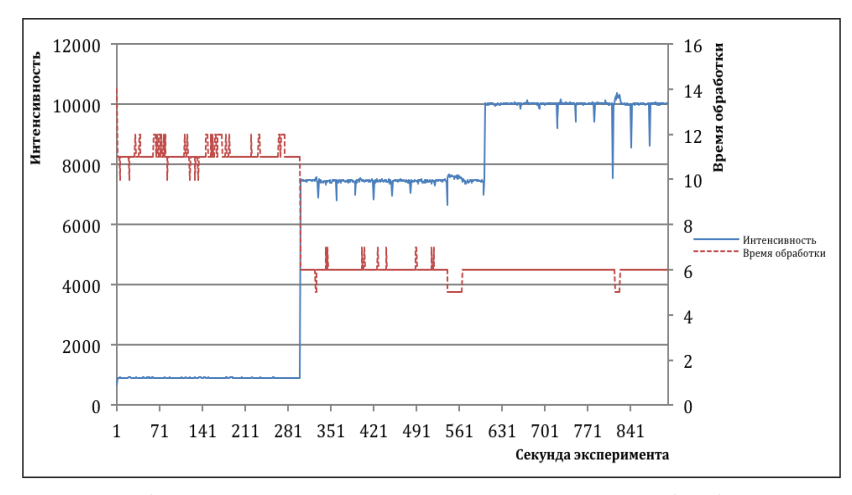

**Рис. 1.** *Изменение интенсивности и времени обработки на ЭП1 во время эксперимента*

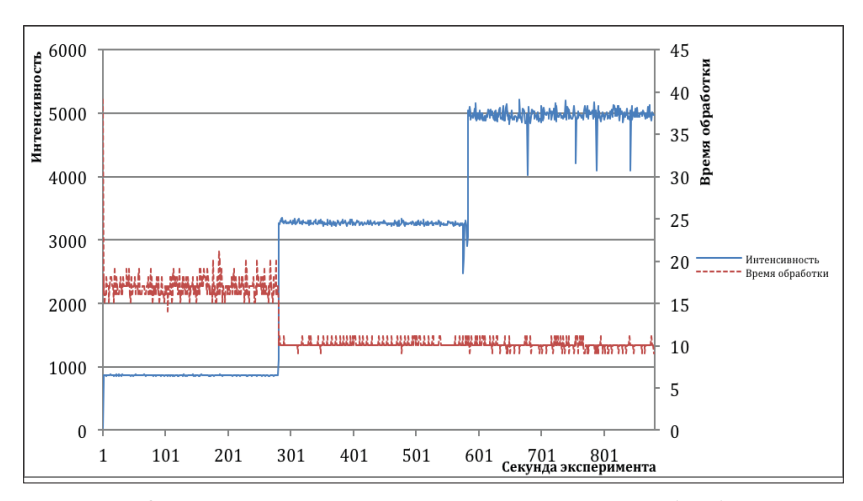

**Рис. 2.** *Изменение интенсивности и времени обработки на ЭП2 во время эксперимента*

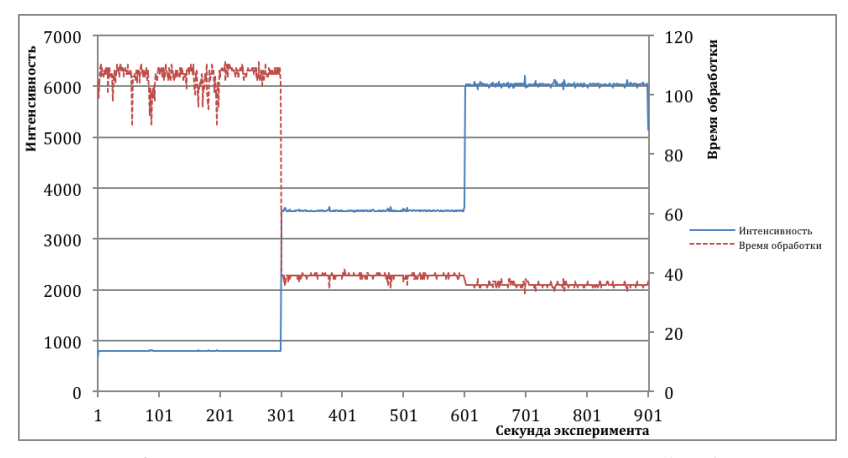

Рис. 3. Изменение интенсивности и времени обработки на ЭПЗ во время эксперимента

Представленные графики демонстрируют, такую же тенденцию, что и при динамической нагрузке [11]. Среднее время обработки пакета уменьшается с ростом интенсивности. На экспериментальных платформах, для первых двух временных участков данная тенденция легко визуально различима. Изменение времени обработки на последнем участке можно заметить лишь на ЭПЗ. Учитывая результаты экспериментов по динамической нагрузке можно утверждать, что ЭП2 достигла своей предельной нагрузочной способности. В отличие от нее, уменьшение времени обработки на ЭП1 произойдет лишь при большей величине интенсивности генерации сообщений.

Эксперимент со статической нагрузкой был также проведен для входного стека платформ. Для его проведения, помимо программы создания нагрузки и перехватчика пакетов, использовалась спроектированная нами программа сервер. В данном случае

перехватчик регистрировал начальное время, а программа сервер конечное время обработки. Результаты проведенных экспериментов представлены в таблице 2 и на рисунках 4-6.

*Таблица 2*

| Плат-<br>форма                          | Временной<br>участок | Средняя<br>интенсив-<br>ность | Среднее вре-<br>мя обработ-<br>ки, мкс | Обработано<br>пакетов |
|-----------------------------------------|----------------------|-------------------------------|----------------------------------------|-----------------------|
| $\Im \Pi$ $N_2$ 1                       | $0-5$ минут          | 792                           | 21,01                                  | 237782                |
|                                         | $5 - 10$ минут       | 3526                          | 16,06                                  | 1057902               |
|                                         | $10 - 15$ минут      | 5909                          | 13,58                                  | 1778706               |
| $\Im \Pi \mathcal{N}$ <sup>2</sup>      | $0-5$ минут          | 792                           | 54,56                                  | 221891                |
|                                         | $5 - 10$ минут       | 3517                          | 43,95                                  | 1055267               |
|                                         | $10 - 15$ минут      | 5865                          | 41,26                                  | 1765504               |
| $\partial \Pi \mathcal{N}$ <sup>2</sup> | $0-5$ минут          | 908                           | 81,13                                  | 272685                |
|                                         | $5 - 10$ минут       | 7716                          | 37,29                                  | 2322576               |
|                                         | $10 - 15$ минут      | 10506                         | 53,81                                  | 3150789               |

*Обобщенные результаты эксперимента со входным стеком*

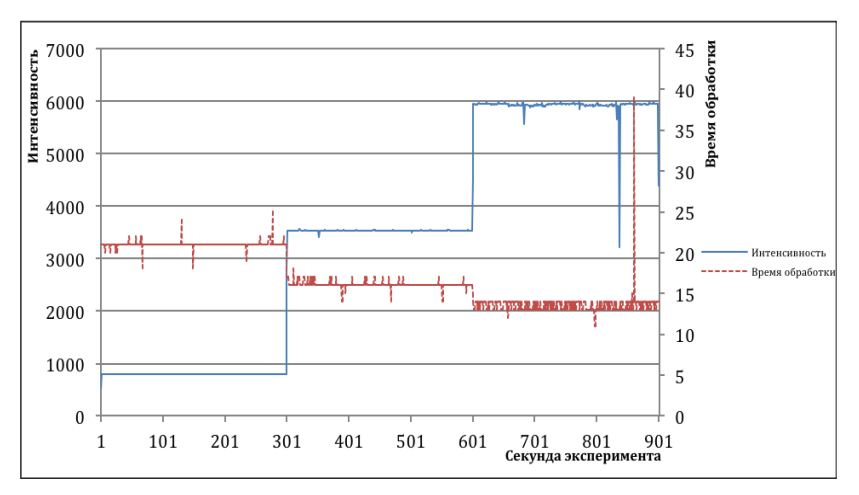

**Рис. 4.** *Изменение интенсивности и времени обработки на ЭП1 во время эксперимента со входным стеком*

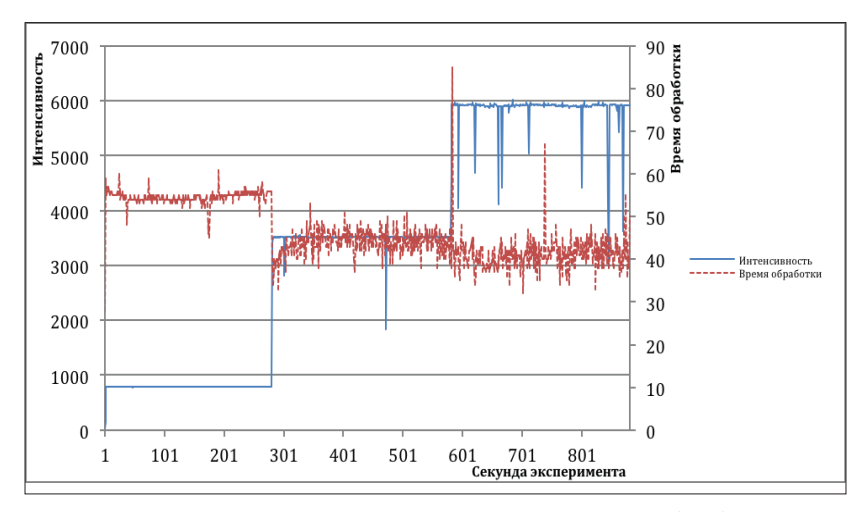

**Рис. 5.** *Изменение интенсивности и времени обработки на ЭП2 во время эксперимента со входным стеком*

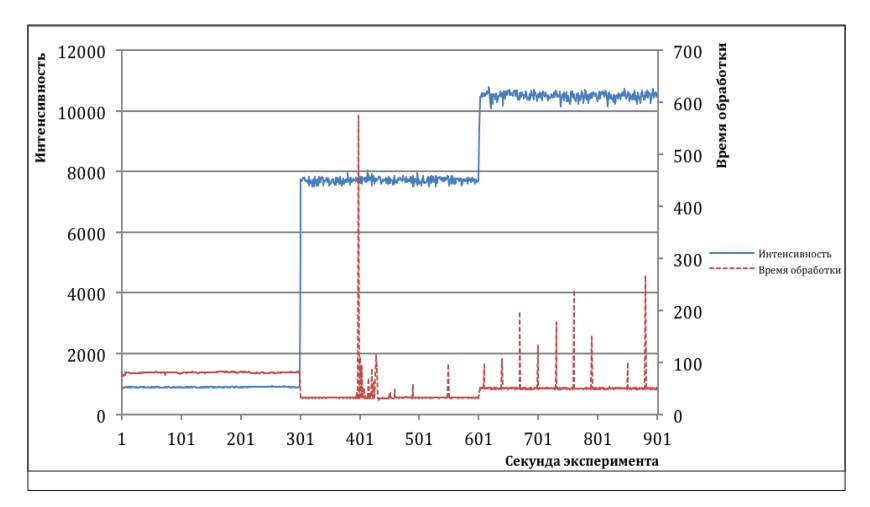

**Рис. 6.** *Изменение интенсивности и времени обработки на ЭП3 во время эксперимента со входным стеком*

Как можно видеть, результаты для входного стека не столь однозначны. С ростом интенсивности среднее время обработки уменьшается. Однако на ЭПЗ на 3 промежутке время наоборот возросло. Кроме того, в некоторые моменты эксперимента на данной платформе, время обработки показывало большие величины. На остальных платформах можно увидеть неоднородные всплески на всем протяжении эксперимента. Учитывая результаты экспериментов по созданию динамической нагрузки на входной стек, можно сделать вывод, что для обработки данных поступающих из сети требуется большее количество вычислительных ресурсов.

В ходе стадии запуска тестов и сбора результатов тестируемая система подвергается эксплуатационной нагрузке. Каждый составляющий нагрузку запрос, проходит через сетевой стек операционной системы. Время его прохождения, то есть обработки, определяет нагрузочные способности компьютерного узла. Проведенные эксперименты со статической нагрузкой показали такие же результаты, что и при динамической. С ростом интенсивности среднее время обработки уменьшается, а при постоянной интенсивности время обработки не изменяется. Результаты, полученные при работе со входным стеком, позволяют утверждать, что на обработку данных поступающих из сети требуется больше вычислительных ресурсов, чем на их отправку. В нашем исследовании мы разработали иной подход для генерации нагрузки. Он основан на применении аппаратного модуля, построенного на базе ПЛИС. Использование данного модуля позволяет значительно повысить нагрузку при тестировании. За счет сокращения времени обработки каждого запроса.

#### **Список литературы**

- 1. Силаков Д.В. Автоматизация тестирования web-приложений, основанных на скриптовых языках // Труды ИСП РАН. 2008. №2. С. 159-178.
- 2. Сортов А., Хорошилов А. Функциональное тестирование Web-приложений на основе технологии UniTesK // Труды Института системного программирования РАН, №8, 2004, С. 77- 97.
- 3. Яковенко П.Н., Сапожников А.В. Инфраструктура тестирования веб-сервисов на базе технологии TTCN-3 и платформы. net // Труды ИСП РАН. 2009. №. С.63-74.
- 4. Pingyu Zhang, Sebastian Elbaum, Matthew B. Dwyer Automatic Generation of Load Tests // ASE '11 Proceedings of the 2011 26th IEEE/ACM International Conference on Automated Software Engineering. Рp. 43-52.
- 5. Pingyu Zhang, Sebastian Elbaum, Matthew B. Dwyer Compositional load test generation for software pipelines // ISSTA 2012 Proceedings of the 2012 International Symposium on Software Testing and Analysis. Рp. 89-99.
- 6. Kevin Morrison, Hisham M. Haddad Converting users to testers: an alternative approach to load test script creation, parameterization and data correlation // Journal of Computing Sciences in Colleges. Volume 28. Issue 2, December 2012. Рp. 188-196.
- 7. Yuhong Cai, John Grundy, John Hosking Synthesizing client load models for performance engineering via web crawling // ASE '07 Proceedings of the twenty-second IEEE/ACM international conference on Automated software engineering. Рp. 353-362.
- 8. Zhen Ming Jiang, Automated analysis of load testing results // IS-STA '10 Proceedings of the 19th international symposium on Software testing and analysis. Pp. 143-146.
- 9. Haroon Malik, A Methodology to Support Load Test Analysis // ICSE '10 Proceedings of the 32nd ACM/IEEE International Conference on Software Engineering. Volume 2. Pр. 421-424.
- 10. Ермыкин А.А. Разработка метода построения комплекса нагрузочного тестирования распределенной информационной системы: дис. … канд. тех. наук: 05.13.13. – СПб., 2005. 147 л.
- 11. Бородин А.А. Исследование нагрузочных способностей компьютерных систем // Научно-технические ведомости СПбГПУ. Информатика. Телекоммуникации. Управление. 2014. №3(198). C. 19-27.
- 12. TCPdump [Электронный ресурс] / URL: https://ru.wikipedia. org/wiki/Tcpdump (дата обращения 29.08.2014).

# **Построение модели в нотации Питера Чена на основе грамматического анализа текста**

**Гаркуша Н.А., Григорьев М.В., Юсупова А.А.** 

*Тюменский государственный университет, Тюмень, Россия*

## **Entity-relationship modeling in Peter Chen's notation through grammaticalanalysis oftexts**

#### **Garkusha N.A., Grigoriev M.V., Yusupova A.A.**

*Tyumen State University, Tyumen, Russia*

*В данной статье, в качестве подхода для построения моделей в нотации Питера Чена, американского профессора компьютерных наук (англ. Peter Pin-Shen Chen), используется грамматический анализ текста. При выполнении анализа производится выборка фрагмента текста из требований, предъявляемых к исследуемым организациям, в котором выделяются именные и глагольные группы. Далее, на основе отношений между именными группами, описываемыми глагольными группами, строится диаграмма Питера Чена для исходного фрагмента текста.*

**Ключевые слова:** *модель, нотация, анализ, именные группы, глагольные группы, диаграмма, сущность, нотация Чена.*

*Grammatical analysis of a text as an approach for entityrelationship modeling in Peter Chen's notation is used. In carrying out the analysis, nominal and verbal groups are allocated in text fragments selected from the requirements for organizations under study. Further, based on the relationship between nominal groups described by verbal phrases, Peter Chen's diagram is built for the text fragment.*

**Keywords:** *model, notation, analysis, noun phrase, verb phrase, diagram, entity, Peter Chen notation.*

Актуальность исследования обусловлена следующими факторами. При проектировании любой информационной системы необходимо сформировать понятия о предметах, фактах и событиях, которыми будет оперировать данная система. Для того чтобы привести эти понятия к той или иной модели данных, необходимо заменить их информационными представлениями. Одним из наиболее удобных инструментов унифицированного представления данных, независимого от реализующего его программного обеспечения, является модель «сущность-связь» (entity – relationship model, ER – model), позволяющая описывать концептуальные схемы.

Модель «сушность-связь» была предложена в 1976 г. американским профессором компьютерных наук Питером Пин-Шен Ченом (англ. Peter Pin-Shen Chen) [11].

ER-модель основывается на некой семантической информации о реальном мире и предназначена для логического представления данных. Она определяет значения данных в контексте их взаимосвязи с другими данными. Важным является тот факт, что из модели «сущность-связь» могут быть порождены все существующие модели данных (иерархическая, сетевая, реляционная, объектная), поэтому она является наиболее общей.

Моделирование предметной области базируется на использовании графических диаграмм, включающих небольшое число разнородных компонентов. Любой фрагмент предметной области может быть представлен как множество сущностей, между которыми существует некоторое множество связей.

В связи с наглядностью представления концептуальных схем баз данных ER-модели получили широкое распространение.

В литературе предложено несколько нотаций для построения ER-моделей, а именно: нотация Питера Чена [11], Crow's Foot (предложена Гордоном Эверестом), Bachman notation, EXPRESS, IDEF1x, Martin notation, Нотация Баркера [6].

Однако среди множества инструментов для работы с ERмоделями, таких как ARIS, ERwin, Microsoft Visio и др., не существует инструментов для создания модели в нотации Питера Чена, в том числе с использованием грамматического анализа текста. Этим и определяется **новизна** данного исследования.

**Объектом исследования** является процесс создания концептуальной модели данных в нотации Питера Чена.

**Методология исследования** включает математический аппарат формальных языков и грамматик, а также формализованные методы работы с текстами на естественном языке.

#### **Подходы к анализу текста**

В деятельности архитектора баз данных процесс анализа для идентификации объектов и классов объектов признан одним из самых сложных областей объектно-ориентированной разработки. Существует ряд различных подходов, предлагаемых исследователями к распознаванию объектов, в том числе:

- использование грамматического анализа для описания системы на естественном языке (Abbott, 1983; Robinson, 1992 и т.д.);
- использование значимых элементов предметной области (Shlaer и Mellor, 1988, Coad и Yourdon, 1990, Wirfs-Brock и др., 1990);
- использование поведенческого подхода (Rubin и Goldberg, 1992);
- использование анализа на основе сценариев (Beck и Cunningham, 1989).

Основные принципы текстового анализа были разработаны Расселом Дж. Абботом в статье «Разработка программы посредством неформального описания на английском языке» («Program Design by Informal English Descriptions») [12].

По мнению Г. Буча, Аббот предложил «чрезвычайно простой метод», основанный на текстовом описании.

Аббот представил идею о том, как выделить типы данных, переменные, операторы и управляющие структуры из текста на естественном языке для разработки программ на языке программирования Ада. В своей статье он пишет: «Мы определяем типы данных, объекты, операторы и управляющие структуры, глядя на английские слова и фразы в неформальной стратегии» [12, 884].

Согласно методу Аббота необходимо описать задачу или ее часть на простом английском языке, а потом подчеркнуть существительные и глаголы. Существительные – кандидаты на роль классов, глаголы могут стать именами операций [3, 128].

Среди выделяемых подходов к анализу описаний и спецификаций предметных областей в деятельности архитектора баз данных следует отметить подход, основанный на использовании грамматического анализа для описания системы на естественном языке. Данный подход предполагает проведение текстового анализа на основе выделения существительных и глаголов.

Для построения концептуальной модели, описывающей особенности предметной области, следует использовать модель «сущность-связь», разработанную Питером Ченом, в которой предлагается извлекать именные и глагольные группы для построения моделей данных.

Согласно нотации Питера Чена, предметная область состоит из отдельных объектов, находящихся друг с другом в определенных связях, отношениях. Объекты, описываются различными параметрами или атрибутами; однотипные объекты описываются одним и тем же набором параметров и объединяются в множества или классы; такие классы называются сущностями. Конкретные объекты, составляющие класс, называются экземплярами соответствующей сущности. Между сущностями специфицируются взаимосвязи различного вида: один к одному, один ко многим и др. Отношение в самом общем виде представляет собой связь между двумя и более сущностями. Именование отношения осуществляется с помощью грамматического оборота глагола.

### **Алгоритм построения концептуальной модели данных в нотации Питера Чена**

Для построения модели в нотации Питера Чена необходимо провести анализ текста. Анализ существительное/глагол – очень простой способ анализа текста с целью выявления классов, атрибутов и обязанностей. По сути, существительные и именные группы, встречающиеся в тексте, указывают на обязанности или атрибуты класса, а глаголы и глагольные группы указывают на ответственности и операции класса.

Анализ существительное/глагол успешно применяется в течение многих лет, поскольку основывается на прямом анализе языка предметной области. Однако необходимо помнить о синонимах и омонимах, поскольку они могут стать причиной появления ложных классов.

В ходе исследования был разработан алгоритм построения концептуальной модели данных в нотации Питера Чена:

1. Исходный текст для построения диаграммы анализируется по предложениям.

2. Берем S предложение.

3. Выделяем все существительные (N) и именные группы (NP):

 $N(NP)$  – вопрос кто?, что?

N (NP) – функции синтаксических актантов предиката – подлежащее и дополнение.

N (NP) – падежные окончания.

4. Выделяем все глаголы (V) и глагольные группы (VP):

V (VP) – вопрос что делать?

V (VP) – функция сказуемого.

V (VP) – личные окончания.

5. N (NP) указывают на сущность и атрибуты и обводятся прямоугольником.

6. V (VP) служат признаком связи и обводятся ромбами.

7. Строится диаграмма Питера Чена «сущность-связь».

8. Разбираем остальные предложения в тексте и для каждого строим диаграмму.

9. Когда все предложения разобраны, диаграммы каждого предложения собираем в одну (2 и более одинаковые существительные становятся одним прямоугольником и все ромбы исходят от него).

10. В итоге получаем диаграмму Чена для исходного текста.

Одним из критериев выделения именных и глагольных групп в тексте является падежные окончания у существительных и личные окончания глаголов. Существительные и именные группы, встречающиеся в тексте, указывают на сущности и атрибуты класса, а глаголы и глагольные группы указывают на соответствующие связи между сущностями класса.

Для построения диаграммы Питера Чена был выбран фрагмент текста из требований, предъявляемых к проектным организациям, в котором были выделены именные и глагольные группы.

#### **Диаграмма Питера Чена для исходного текста**

Фрагмент текста из требований, предъявляемых к проектным организациям:

«Проектные организации при проектировании предприятий, зданий и сооружений должны обеспечивать высокий техникоэкономический уровень и эксплуатационную надежность объектов, высокую эффективность капитальных вложений, рациональное использование материальных, топливно-энергетических и трудовых ресурсов, безусловное соблюдение строительных норм и правил. Высокое качество проектов, сжатые сроки их разработки при оптимальной стоимости этих работ – основа конкуренто-

способности на рынке проектных услуг. Качество и сроки выполнения проектных работ зависят от квалификации специалистов, технологии проектного производства, организации проектирования в проектной организации. Руководитель проектной организации должен постоянно совершенствовать технологию проектирования и систему контроля технического уровня проектных решений на всех этапах и стадиях проектирования. Проектные организации должны иметь производственные помещения и техническое оснащение».

1. Выделим именные группы:

 $S_1$ ) Проектные организации при проектировании предприятий, зданий и сооружений должны обеспечивать высокий технико-экономический уровень и эксплуатационную надежность объектов, рациональное использование материальных, топливноэнергетических и трудовых ресурсов, безусловное соблюдение строительных норм и правил.

2. Выделим глагольные группы:

 $S_1$ ) Проектные организации при проектировании предприятий, зданий и сооружений должны обеспечивать высокий технико-экономический уровень и эксплуатационную надежность объектов, рациональное использование материальных, топливноэнергетических и трудовых ресурсов, безусловное соблюдение строительных норм и правил.

3. Построение Диаграммы №1 для S<sub>1</sub> (рис. 1):

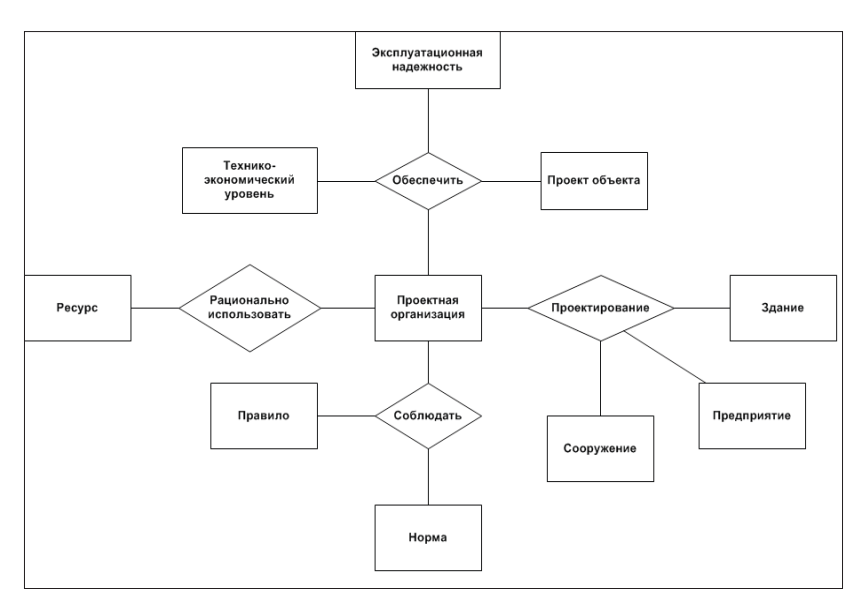

**Рис. 1.** *Диаграмма Питера Чена для S<sup>1</sup>*

Далее разбираются остальные предложения в тексте и для каждого строится диаграмма Питера Чена.

Когда все предложения разобраны, диаграммы каждого предложения собираются в одну (2 и более одинаковые существительные становятся одним прямоугольником и все ромбы исходят от него) (рис. 2).

Для апробации данной модели в нотации Питера Чена было реализовано приложение для преобразования текста в запросы на языке SQL. Использован язык C#, с применением технологии Silverlight 4.0.

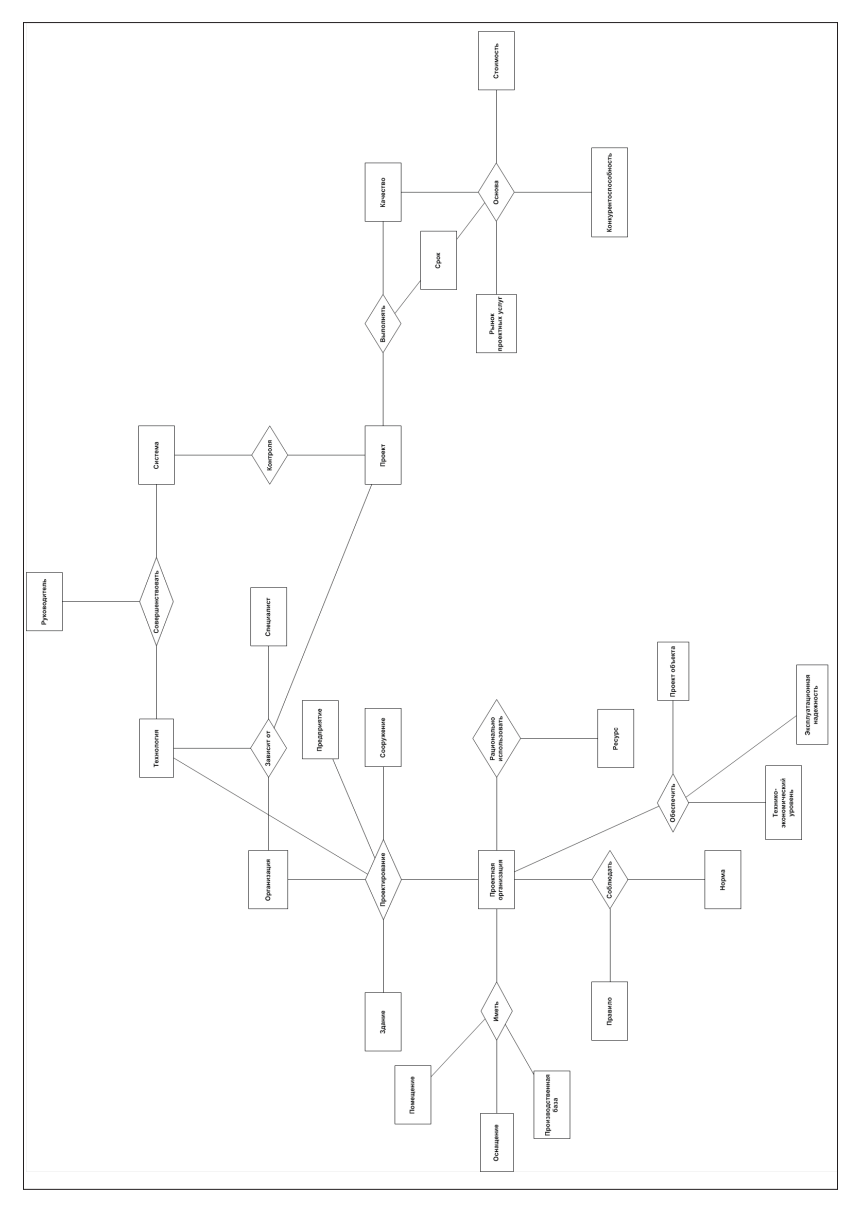

**Рис. 2.** *Диаграмма Питера Чена для исходного текста*

Для реализации алгоритма были введены вспомогательные наборы сущностей, ключевые слова и два класса, преобразующих текст в сущности и сущности в запросы на языке SQL. Сущности описывают таблицы и колонки таблиц. Все ключевые слова поделены на следующие группы: типы данных, таблицы, колонки, указание принадлежности, мусорные слова, и расположены внутри статического класса **Constants** в модуле **Constants.cs**.

Для преобразования текста в сущности был написан специальный класс **Parser** в модуле **Parser.cs**. Преобразование проводится в два этапа: удаление знаков пунктуации и переноса строк из текста, а затем разбивка на токены; анализ получившегося набора токенов и создание сущностей. Процесс анализа построен на основе понятия «контекст». Контекст содержит набор выявленных сущностей встреченных в наборе токенов.

Для преобразования сущностей в запросы на языке SQL был разработан специальный класс EntitiesToSqlConverter в модуле EntitiesToSqlConverter.cs, который пробегает по всем колонкам каждой из таблиц и собирает все команды в объекте StringBuilder.

Итак, для построения концептуальной модели, описывающей особенности предметной области, следует использовать модель «сущность-связь», разработанную Питером Ченом, в которой предлагается извлекать именные и глагольные группы для построения моделей данных. Согласно нотации Питера Чена, предметная область состоит из отдельных объектов, находящихся друг с другом в определенных связях, отношениях. Объекты, описываются различными параметрами или атрибутами; однотипные

объекты описываются одним и тем же набором параметров и объединяются в множества или классы; такие классы называются сущностями. Конкретные объекты, составляющие класс, называются экземплярами соответствующей сущности. Между сущностями специфицируются взаимосвязи различного вида: один к одному, один ко многим и др. Отношение в самом общем виде представляет собой связь между двумя и более сущностями. Именование отношения осуществляется с помощью грамматического оборота глагола.

Основу разработанного алгоритма построения концептуальной модели данных в нотации Питера Чена составляет способ анализа текста с целью выявления сущностей, атрибутов и связей сущностей – анализ существительное/глагол.

#### **Список литературы**

- 1. Бабанов А.М. Перспективы семантической методики проектирования БД, открывающиеся с применением ERM – модели данных // Информационные технологии и математическое моделирование (ИТТМ - 2009): Материалы VIII Всерос. научн. практ. конф. с межд. участием ( 13-14 ноября 2009 г.). – Томск: Изд-во Том. ун-та, 2009. Ч. 1. C. 107-110.
- 2. Бабанов А.М. Семантическая модель «Сущность Связь Отображение» // Вестник Томского гос. ун-та. Серия «Управление, вычислительная техника иинформатика», 2007. № 1. С. 77-91.
- 3. Буч Г. Объектно-ориентированный анализ и проектирование. // http://programming-lang.com/ru/comp\_programming/buch/0/
- 4. Гарсиа-Молина Г., Ульман Дж., Уидом Дж. Системы баз данных. Полный курс. – М.: Вильямс, 2003. 1088 с.
- 5. Дейт К. Дж. Введение в системы баз данных = Introduction to Database Systems. – 8-е изд. – М.: Вильямс, 2005. 1328 с.
- 6. Диго С.М. Базы данных. Проектирование и создание: Учебнометодический комплекс. – М.: Изд. центр ЕАОИ. 2008. 171 с.
- 7. Когаловский М.Р. Энциклопедия технологий баз данных. М.: Финансы и статистика, 2002. 800 с.
- 8. Коннолли Т., Бегг К. Базы данных. Проектирование, реализация и сопровождение. Теория и практика = Database Systems: A Practical Approach to Design, Implementation, and Management. – 3-е изд. – М.: Вильямс, 2003. 1436 с.
- 9. Конноли Т. Базы данных. Проектирование, реализация и сопровождение. Теория и практика / Т. Конноли, К. Бегг – М.: Вильямс, 2003. 1440 с.
- 10. Кузнецов С. Д. Основы баз данных. 2-е изд. М.: Интернет-Университет Информационных Технологий; БИНОМ. Лаборатория знаний, 2007. 484 с.
- 11. Чен П. Модель «сущность связь» шаг к единому представлению данных //Системы управления базами данных. 1995. №3. С. 137-158.
- 12. Abbott R. Program Design by Informal English Descriptions // Communications of the ACM. Vol. 26(11). November, 1983. Pp. 882-894.

### **Метапредметная составляющая школьной информатики**

**Елкина Н.Н.** 

*Институт электроэнергетики и информатики РГППУ, г, Екатеринбург, Россия*

### **A meta-component school informatics**

#### **Elkina N.N.**

*Institute of Electricity and Computer RSPPU, Ekaterinburg, Russian Federation*

*В статье рассматривается наличие метапредметной составляющей школьного курса Информатика и ИКТ». Анализируется программа учебного предмета «Информатика и ИКТ» основного общего образования на степень метапредметности его содержания. Представлена структура метапредметных элементов школьной информатики, которая определяет структуру дальнейшего исследования по вопросу формирования метапредметных результатов школьников основного общего образования.* 

**Ключевые слова:** *информатика, метапредметность, метасодержание, метадеятельность, метаспособы, метапредметные результаты, единицы содержания, универсальные учебные действия, информационная культура.*

*The article discusses the presence of a meta-component school course in Computer Science and ICT. «We analyze the* 

*program of the subject «Informatics and ICT» general education degree at a meta content. The structure of a meta element school information, which defines the structure of a further study on the formation of a meta-subject results of pupils of general education.*

**Keywords:** *Informatics, a meta-subject, metasoderzhanie, metadeyatelnost, metasposoby, a meta-results, content unit, universal learning activities, information culture.*

Сегодня понятия «метапредмет» и «метапредметное обучение» приобретают особое значение, т.к. метапредметный подход заложен в основу федеральных государственных образовательных стандартов (ФГОС). Метапредметное обучение позволяет сохранять и формировать целостное мировоззрение. Суть данного подхода в том, что в качестве содержания образования, транслируемого ученику, выступают культура, универсальные техники, способы мышления и деятельности.

Результатом метапредметного обучения является развитие мышления, понимания, коммуникации, рефлексии, действия. Существует проблема, где и как формировать метапредметные результаты у обучающихся, как интегрировать метапредметность в образовательный процесс.

«Современная школьная информатика – это дисциплина, направленная на формирование широкого спектра метапредметных образовательных результатов, отвечающая требованиям времени и непрерывно изменяющаяся в соответствии с этими требованиями» – пишет Л.Л. Босова, автор самой популярной линейки учебников школьного предмета «Информатика и ИКТ» [2].

Особое место школьного курса информатики еще на этапе его становления около 30 лет назад было отмечено А.П. Ершовым: «... новорожденная информатика по праву входит в братский союз с математикой и лингвистикой, закладывая в школьное образование опорный треугольник развития главных проявлений человеческого интеллекта: способность к обучению, способность к рассуждению, способность к действию» [4, с. 30]. Обосновывая значимость и необходимость школьного курса информатики, А.Г. Гейн отмечал, что «её изучение вводит в рассмотрение понятия, посредством которых описано само мышление, позволяя обучаемому с некоторого момента анализировать развитие собственного мышления» [3, с. 4]. Прогнозируя десятилетие тому назад пути развития школьной информатики, С.А. Бешенков и др. выражали уверенность в том, что «информатика займет место особого системообразующего «метапредмета» среди школьных учебных курсов и раскроет свой мировоззренческий потенциал» [1, с. 17].

Определяя роль учебного предмета информатики в современном образовательном процессе многие ученые, авторы учебников, учителя-предметники рассматривают его как учебный предмет межпредметного, интегративного характера. По мнению автора статьи степень метапредметности дисциплины информатики высока. Проведенное исследование содержания учебной дисциплины школьной информатики доказывает это.

Анализируя три существующих в отечественной педагогике представления о метапредметном типе интеграции – доктора психологических наук Ю.В. Громыко, доктора педагогических наук А.В. Хуторского и доктора психологических наук А.Г. Асмолова, чей взгляд представлен в стандартных второго поколения, можно сделать следующий вывод: описанные направления научной мысли выделяют две составляющие процесса метапредметной интеграции: метосодержание, то что нужно знать для целостного восприятия мира и методеятельность, метаспособы, то как это можно лелать.

Чтобы встроить образовательную область науки информатики в целостную картину мира обучающегося как метапредмет, важно выделить в ней две составляющие: метасодержание и метаспособы.

Метасодержание предмета информатика включает в себя системные понятия, формирующие культуру целостного мировоззрения, такие как «объект», «система», «множество», «процесс», «результат», «цель», «управление», «исполнитель», «источник», «приемник», «метод», «способ» - которые активно эксплуатируются во многих школьных учебных дисциплинах притом, что целенаправленно формируются только на информатике, а также межпредметные связи, понятия которые изучаются, как на уроках информатики, так и на других уроках, например «алгоритм», «знак», «алфавит». Изучение информационно-коммуникационных технологий возможно на предметной составляющей различных сфер деятельности.

Метадеятельность, метаспособы это информационно-технологические способы обработки информации, которые являются предметом изучения информатики, а также те универсальные учебные действия - регулятивные (целеполагание, планирование, контроль, коррекция), познавательные (поиск и выделение необходимой информации, моделирование, выбор, рефлексия,
контроль, оценка процессов) и коммуникативные (планирование учебного сотрудничества, постановка вопросов, сотрудничество в поиске и сборе информации), которые целенаправленно должны формироваться как на уроках информатики, так и на других учебных дисциплинах в соответствии с требованиями ФГОС [6, с. 40].

Представим заявленное выше в виде структурной схемы 1.

*Схема 1*

## *Структура метапредметных элементов учебной дисциплины информатика*

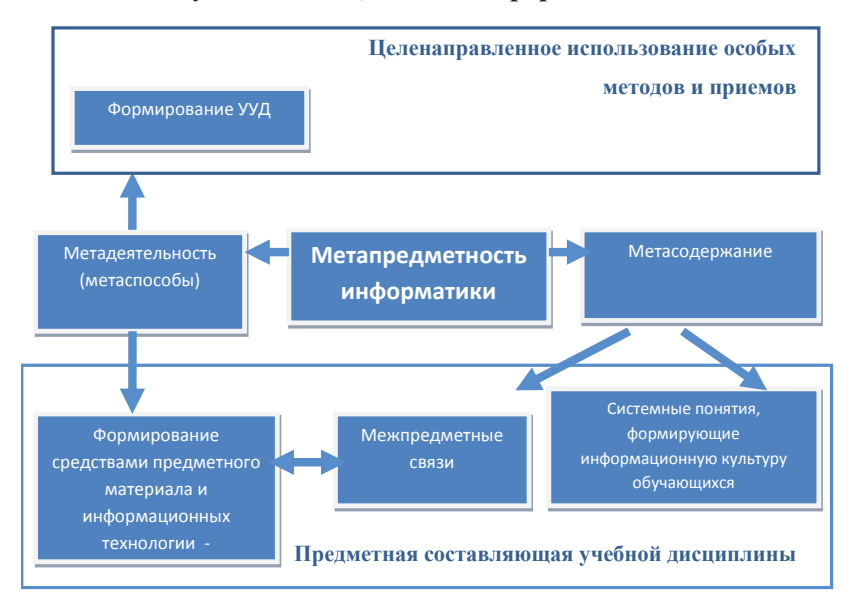

Представленные на схеме элементы представляют информатику как метапредметную дисциплину, хотя как любая учебная дисциплина, информатика изучает специальные понятия, например теорию информации, ее измерение. Важно обратить внимание,

что метапредметные элементы нижней части схемы: информационно коммуникационные технологии, межпредметные понятия, и системные понятия, формирующие информационную культуру обучающихся, представляют предметную составляющую курса, являются ее единицами содержания. Целенаправленные методы и приемы формирования универсальных учебных действий становятся составляющим элементом метапредметности учебной дисциплины информатика.

Проведенное исследование содержания примерной программы предмета «Информатика и ИКТ», показало содержательные единицы, составляющие метапредметные элементы учебной дис-ЦИПЛИНЫ.

В первой таблице представлены единицы содержания из примерной программы предмета «Информатика и ИКТ» 7-9 класс, которые формируют, информационную культуру обучающихся, системное представление о жизни в целом. Каждому элементу содержания дисциплины поставлены метапредметные результаты, которые описаны в Федеральном государственном образовательном стандарте основного общего образования. В стандарте представлены двенадцать метапредметных результатов, которые в свою очередь могут быть разбиты на более конкретизированные умения, точно также как и единицы содержания на каждом конкретном уроке детализируются в более конкретные понятия. Для общего представления метапредметности информатики в таблице используются выдержки документов ФГОС ООО и Примерной основной образовательной программы образовательного учреждения, где описано основное содержание учебных предметов основного образования, в частности информатики. Единицы содержания представлены по линиям учебной дисциплины и уровням обученности - базового уровня (выпускник научится) и повышенного уровня (выпускник получит возможность научиться).

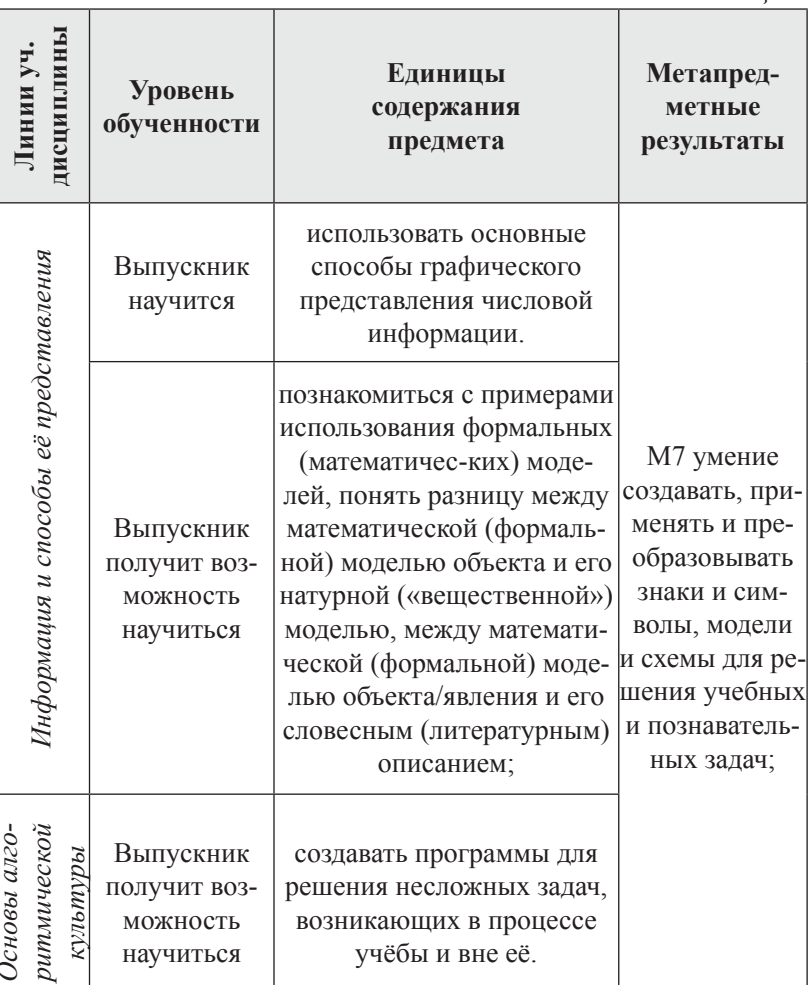

Таблица 1

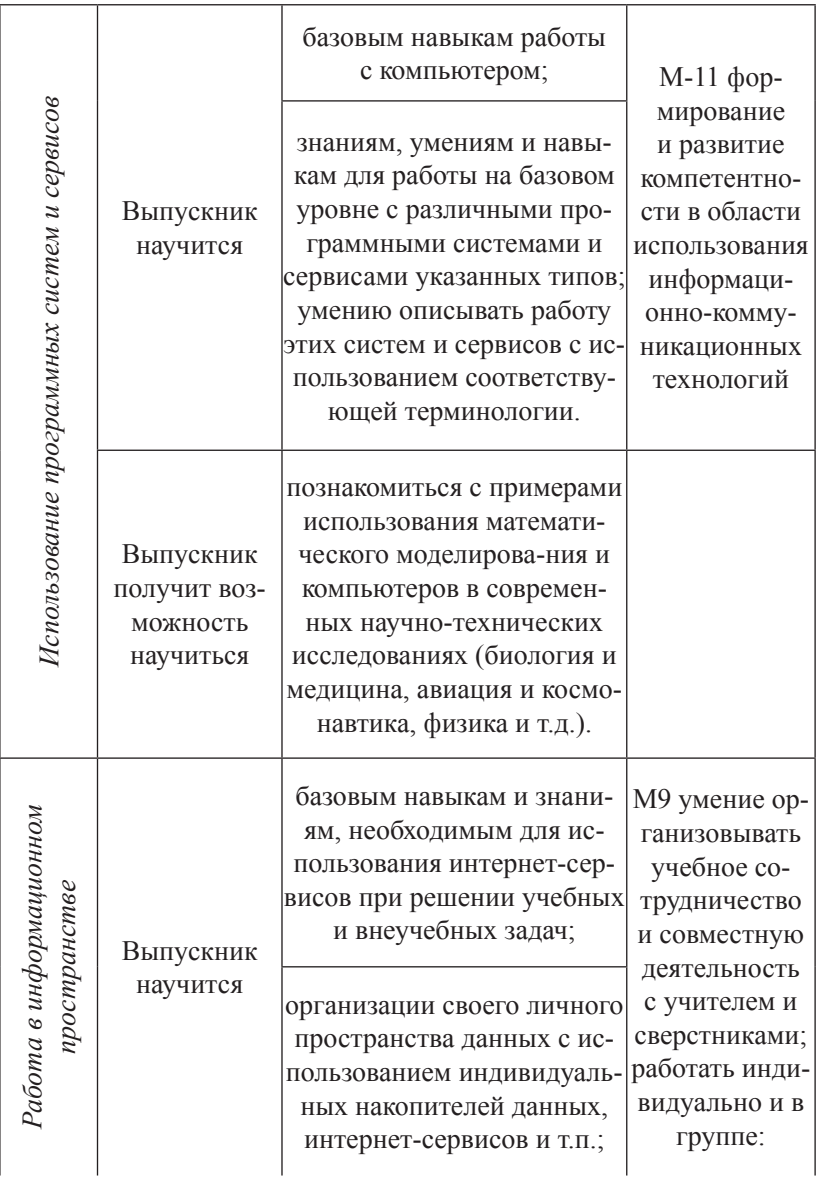

*Продолжение таблицы 1*

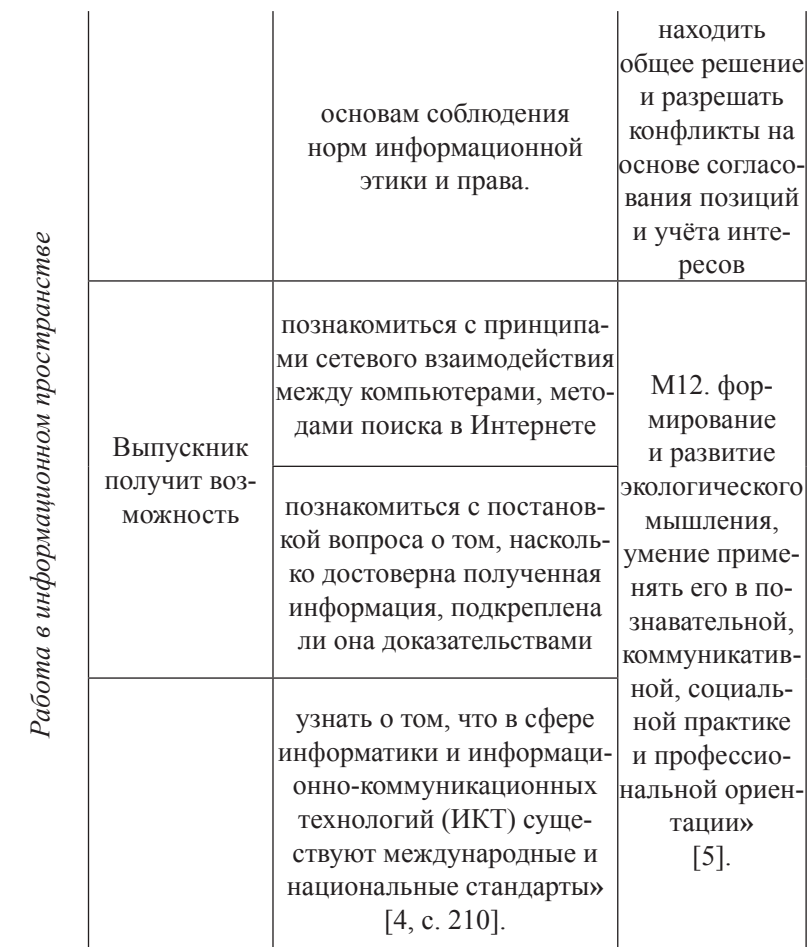

Окончание таблицы 1

Во второй таблице представлен результаты анализа формирования метапредметных результатов через выбранные единицы содержания предмета по линиям учебной дисциплины и уровнями обученности.

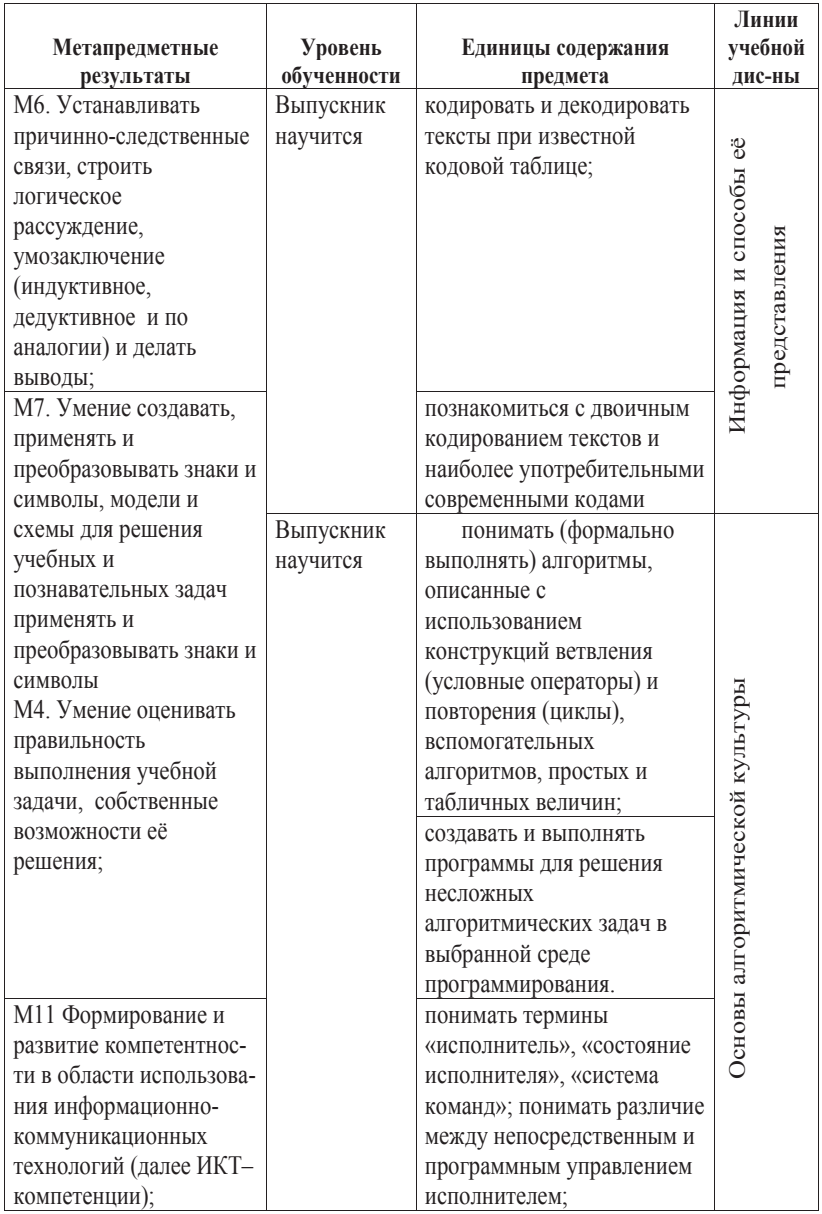

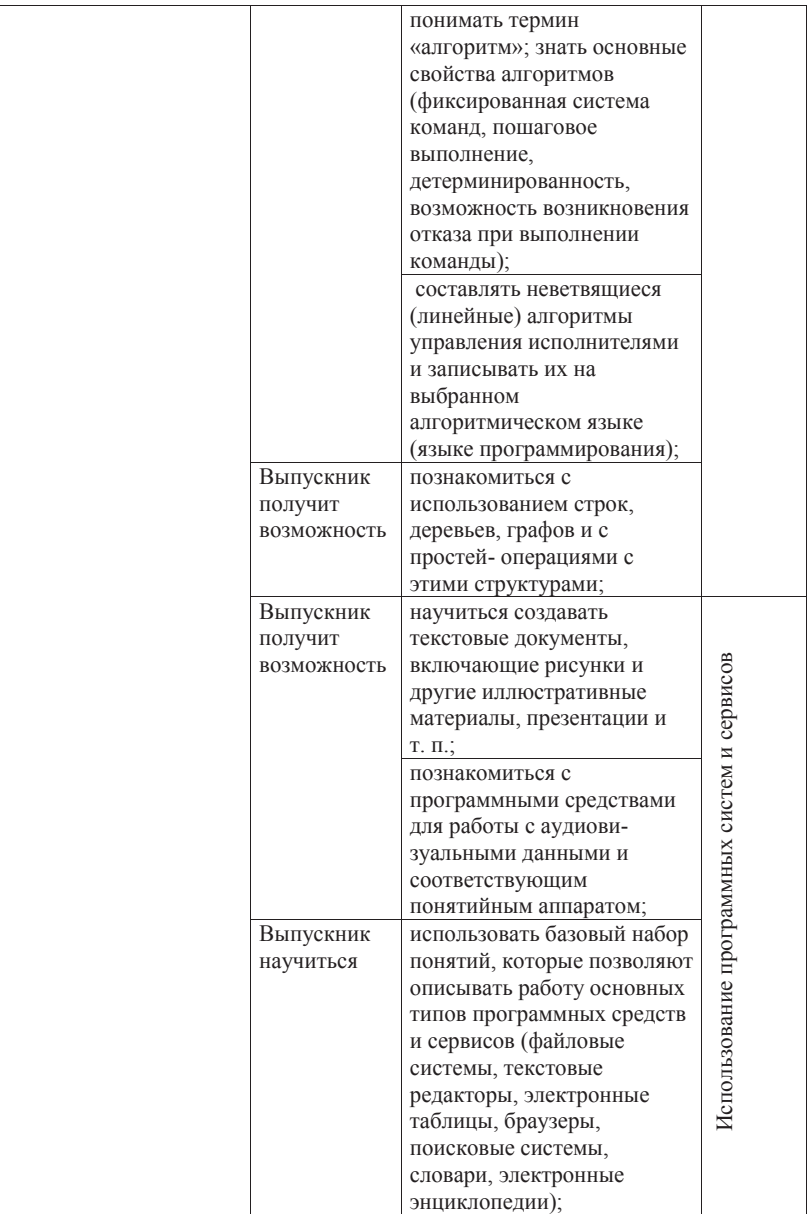

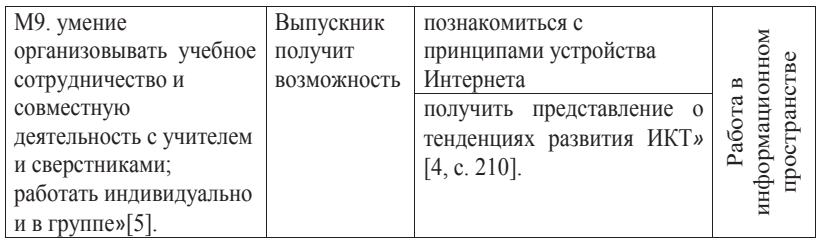

Важно отметить, что множества представленных в таблицах 1 и 2 единиц содержания на пересекаются, но практически полностью включают в себя все содержание учебного предмета информатика, что свидетельствует о высокой степени метапредметности школьной информатики.

В данной статье представлено исследование вопроса метапредметности школьной информатики. Здесь не рассматриваются еще два аспекта метапредметности дисциплины - это способы ганизации межпредметных связей. Данный аспект будет целью  $1.1$  Бешенков С.А.,  $1.8$ и методы формирования универсальных учебных действий и ордальнейшего исследования.

### **Список литературы**

- 1. Бешенков С.А., Матвеева Н.В., Власова Ю.Ю. Два пути в школьном курсе информатики // Информатика и образование. 1998. № 2. С. 17-18.
- 2. Босова Л.Л. [Электронный ресурс] // Сайт Методическая служба «Бином. Лаборатория знаний» - http://metodist.lbz.ru/ authors/informatika/3/ (дата обращения: 4.11.2014).
- 3. Гейн А.Г. Земля Информатика: пособие для учителей. № 43. – М.: Первое сентября. Информатика, 1996. 36 с. Ершов А.П. О предмете информатики // Избранные труды. – Новосибирск: Наука, 1994. С. 30-40.
- 4. Примерная основная образовательная программа образовательного учреждения. Основная школа / [сост. Е.С. Савинов]. – М.: Просвещение, 2011. 342 с.
- 5. Федеральный государственный образовательный стандарт основного общего образования [Электронный ресурс] // Сайт – Министерство образования науки РФ – http://минобрнауки. рф/документы/938 (дата обращения: 1.11.2014).
- 6. Фундаментальное ядро содержания общего образования: проект / под ред. В.В. Козлова, А.М. Кондакова. – М.: Просвещение, 2009. 48 с.

# **Исследование возможностей GPU в высокопроизводительных вычислениях**

**Куликов В.А.** 

*РКК ЭНЕРГИЯ, Королев, Российская Федерация*

## **Research of capabilities of GPU in high-performance computing**

**Kulikov V.A.** 

*RSC ENERGIA, Korolev, Russian Federation*

*Статья посвящена исследованию вопроса эффективности в высокопроизводительном гибридном вычислительном кластере на основе графических процессоров (GPU). Автор обращает особое внимание на формирование программно-математического окружения для проведения исследования в направлении производительности кластера параллельных вычислений с помощью теста Linpack, раскрывающего зависимость производительности кластера от увеличения расчетной нагрузки. Приведенные в статье результаты исследования используются в построении входных данных при подготовке моделей Ansys, Capvidia FlowVision.*

**Ключевые слова:** *графический процессор, кластер, эффективная производительность, высокопроизводительные вычисления, размерность задачи, гибридный узел, флопс.*

*The article research the question of efficiency in high-performance hybrid computing cluster based on graphics processors (GPU). The author focus special attention to the formation of mathematical programming environment for conducting research into the performance of parallel computing cluster using test Linpack, revealing the dependence of the performance of the cluster with increasing computational load. The results obtained by the research are used in the construction of the input data with pre-processing models Ansys, Capvidia FlowVision.*

**Keywords:** *GPU, cluster, effective performance, high-performance computing, problem size, hybrid node, flops.*

Параллельные вычисления - современная многогранная область вычислительных наук, бурно развивающаяся и являющаяся наиболее актуальной в ближайшие десятилетия. Актуальность данной области складывается из множества факторов, и в первую очередь, исходя из потребности в больших вычислительных ресурсах для решения расчетных задач при создании полного электронного описания изделия, прикладных задач моделирования процессов в физике, биофизике, химии и др. В то же время технологический прорыв в области создания средств межпроцессорных и межкомпьютерных коммуникаций позволяет реализовать одно из ключевых звеньев параллелизма - эффективное управление в распределении вычислений по различным компонентам интегрированной вычислительной установки. Одно из эффективных направлений в параллельных вычислениях - использование параллельных вычислительных кластеров на основе Графических процессоров (GPU), что на порядок повышает вычислительные возможности и минимизирует архитектуру и энергопотребление. Определяющей величиной производительности высокопроизводительного кластера параллельных вычислений (HPC cluster) является ФЛОПС (flops) - внесистемная единица, используемая для измерения производительности компьютеров, показывающая, сколько операций с плавающей запятой в секунду выполняет данная вычислительная система (FLoating-point Operations Per Second). Как и большинство других показателей производительности, данная величина определяется путём запуска на испытуемом НРС кластере тестовой программы, которая решает задачу с известным количеством операций и подсчитывает время, за которое она была решена. Наиболее популярным

тестом производительности на сегодняшний день является программа Linpack. Одним из важнейших достоинств показателя ФЛОПС является то, что он до некоторых пределов может быть истолкован как абсолютная величина и вычислен теоретически, в то время как большинство других популярных мер являются относительными и позволяют оценить испытуемую систему лишь в сравнении с рядом других. Эта особенность даёт возможность использовать для оценки результаты работы различных алгоритмов, а также оценить производительность вычислительных систем, которые ещё не существуют или находятся в разработке.

### Цель исследования

Эффективность теста Linpack особенно показательна в случае сравнения производительности на одних и тех же узлах кластера, с выполнением его только на CPU и с запуском подготовленной версии теста Linpack на GPU. Получаемая зависимость производительности кластера от увеличения расчетной нагрузки является определяющей в выборе математического вычислителя, в построении входных данных при подготовке моделей Ansys [1], Capvidia FlowVision [4], при постановке задачи построения кластера параллельных вычислений с определённой заказчиком производительностью.

#### Описание экспериментальной установки

При проведении теста для получения данной зависимости в качестве экспериментальной установки использовался НРС кластер производства ОАО «Т-Платформы» на основе шасси V5000. Шасси V5000 обладает следующими основными характеристика-

ми: форм-фактор 5U, для установки в стандартные девятнадцатидюймовые стойки (с глубиной от 1070 мм или более); максимальное количество устанавливаемых вычислительных модулей составляет: 10 двухпроцессорных вычислительных модулей в стандартном корпусе (S, «slim»), 5 двупроцессорных модулей c установленными ускорителями GPGPU в корпусе двойной толщины (F, «fat»); возможность выбора вычислительных модулей с тремя разными типами процессоров: шестнадцатиядерными процессорами AMD Opteron™ 6200 («Interlagos»), двенадцатиядерными процессорами AMD Opteron™ 6100 («Magny Cours») или восьмиядерными процессорами Intel® Xeon® E5 2600 («SandyBridge»); использование ускорителей GPGPU; возможность установки смешанных конфигураций вычислительных модулей; системное управление: встроенный коммутатор Fast Ethernet с двумя внешними портами GbE для удаленного мониторинга и управления шасси и узлами; система охлаждения: 3 модуля охлаждения (N+1) с функцией горячей замены; система электропитания: 3-4 блока питания (N+1) c функцией горячей замены по 1600 Вт каждый (для сети 180-230В); пиковое энергопотребление 5100 Bт. Шасси V5000 поддерживает единообразные или смешанные конфигурации вычислительных модулей S и F вне зависимости от марки/ семейства платформы и микропроцессора. Возможна установка в шасси разных типов вычислительных модулей в произвольном порядке. Шасси V5000 может содержать до 20 шестнадцатиядерных процессоров AMD Opteron™ 6200 «Interlagos», до 20 двенадцатиядерных процессоров AMD Opteron™ 6100 («Magny Cours») или до 20 восьмиядерных процессоров Intel® Xeon® E5 2600 «SandyBridge» и до 2,56 TБ памяти для всех версий вычислительных модулей. Можно также выбрать высокочастотные конфигурации с небольшим количеством ядер, обладающие повышенной пропускной способностью памяти (в расчете на ядро) и смешивать внутри одного шасси вычислительные модули разных типов. Полностью заполненная 42U стойка может содержать до 8 шасси с 2560 процессорными ядрами AMD Opteron<sup>TM</sup>, обеспечивая до 24,5 терафлопс пиковой производительности (х86). Шасси V5000 поддерживает однотипные и смешанные конфигурации вычислительных модулей с литерой S и F вне зависимости от используемой микропроцессорной платформы. Можно устанавливать разные вычислительные модули в любой последовательности. Система управления определяет присутствие и тип вычислительного модуля для правильного отображения системы в интерфейсе IMU и в высокоуровневых консолях управления. В качестве состава вычислительных модулей используется смешанная конфигурация. В качестве хранилища данных использовался Panasas ReadyStorage ActiveStor объемом 45 Tb, подключенный к кластеру через 10 Gb Ethernet порт к порту 10 GbE через порт QSFP (10 GbE VPI) к управляющему модулю кластера. Состав системного математического программного обеспечения кластера: операционная система Linux CentOS 6.4 х64; менеджер очереди Torque 4.2.5+Maui; интерфейс передачи сообщений Open MPI 1.6.4; система мониторинга кластера Ganglia 3.6.0; система развёртывания и управления кластером xCat 2.8.1.

#### Описание теста

Производительность кластера можно оценить при помощи теста Linpack, который представляет из себя задачу решения си-

стемы линейных уравнений методом LU-разложения. Результат теста выражается в GFLOPS (миллиардов операций с плавающей точкой в секунду). Тест Linpack используется для составления Top500 – рейтинга 500 самых производительных компьютерных систем мира. Тест Linpack, впервые был опубликован в 1979 г. и первоначально являлся дополнением к одноименной библиотеке численных методов, содержащей набор процедур для решения систем линейных алгебраических уравнений (СЛАУ) и предназначался для оценки времени решения той или иной системы с помощью этой библиотеки. Linpack является классическим примером теста-ядра (причем, поскольку к решению тех или иных СЛАУ сводятся очень многие реальные расчетные задачи – измеренные им характеристики являются в высокой степени репрезентативными). Автором теста является Джек Донгарра (J. Jack Dongarra) из Университета штата Теннесси (до этого он сотрудничал с Аргоннской национальной лабораторией, где и была сформирована концепция тестов Linpack). Тест состоит в решении системы линейных арифметических уравнений вида: *Ax = f* методом LU-факторизации c выбором ведущего элемента столбца, где A – плотно заполненная матрица размерности N (первоначальный, «классический» вариант Linpack решал задачу размерности 100). Производительность в тесте Linpack измеряется в ко-

личестве производимых операций с плавающей запятой в секунду. Единицей измерения является 1 флопс, то есть одна такая операция в секунду. Поскольку количество операций, необходимое для решения задачи Linpack, известно с самого начала и зависит от ее размерности, измеряемая характеристика производительности получается, как простое частное от деления этого известного

числа операций на время, затраченное на решение задачи. С течением времени и увеличением вычислительной мощности компьютеров, размерность теста Linpack была увеличена до 1000. Однако с появлением все более мощных вычислительных систем, и эта размерность стала чересчур малой, более того, для тестирования кластерных систем была создана отдельная версия теста [7] в которой размерность матрицы (и некоторые другие параметры) не являются фиксированными, а задаются пользователем теста. Дело в том, что при увеличении размерности матрицы решаемой задачи, растет степень параллелизма, что может привести к увеличению производительности. Другим важным параметром, влияющим на производительность, является размер блока, с которым матрица распределяется между узлами кластерной системы. Особую значимость этот параметр имеет для компьютеров с векторной архитектурой (в этом случае он характеризует длину обрабатываемых векторов), и было бы большой ошибкой не считаться с ним при тестировании систем других классов. Дело в том, что практически все современные компьютеры широко используют средства параллельной обработки (конвейеризованная и/или суперскалярная арифметика, МРР-организация системы и т.д.), поэтому оценка производительности при разной глубине программного параллелизма весьма показательна для любой современной системы. Таким образом, в отличие от классического теста Linpack, в его «кластерном» варианте требуется подбор указанных (и ряда других) параметров с целью достижения максимальной производительности. В качестве исходного кода Linpack для CPU предлагается HPL версии 2.0 на официальном интернет сайте University of Tennessee, Computer Science Department [7].

Исходный код Linpack для GPU (CUDA-enabled version of HPL 2.0 optimized for Tesla 20-series GPU Fermi version 1.5) соответствует алгоритмам версии 2.0 для CPU [9]. В качестве подключаемых библиотек Линейной Алгебры (BLAS) для HPL версии 2.0 использовался пакет INTEL MKL из Intel Composer 2013.3.163. В качестве подключаемых библиотек для использования NVIDIA Tesla K20Xm использовался пакет NVIDIA CUDA 5. Для сборки программного обеспечения Linpack использовался компилятор GCC 4.4. Цель настоящего исследования установить зависимость производительности кластера от использования CPU или GPU с увеличением расчетной нагрузки и получением результата с минимальным временем, потраченным на вычисления. В качестве синтетической установки для расчета были выбраны два гибридных узла n01 и n02 кластера, которые позволяют работать как с CPU, так и с GPU. В файле настроек параметров HPL.dat для Linpack нас интересует изменяемое число N – размерность задачи. Все остальные параметры постоянны и выбраны в соответствии с аппаратной конфигурацией кластера.

### **Результаты теста и выводы**

После окончания работы Linpack, были получены следующие данные производительности для узлов n01 и n02 (табл. 1).

*Таблица 1*

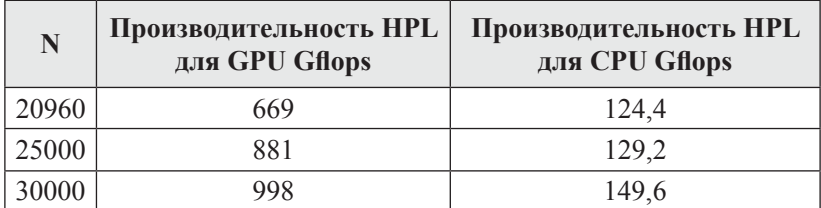

*Продолжение таблицы 1*

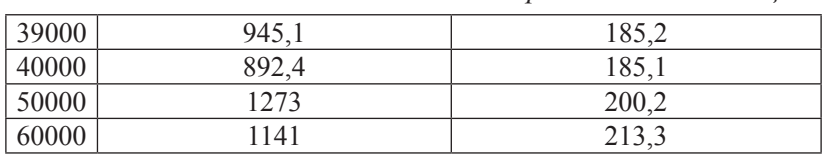

Построим зависимость производительности кластера от размерности задачи в соответствии с таблицей 1 (рис. 1).

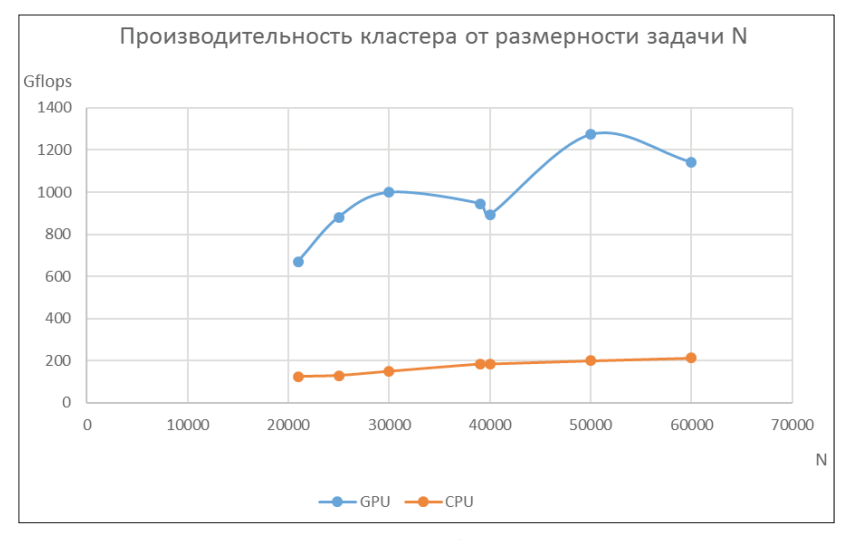

**Рис. 1**

Для всех исследованных размеров задач, из рисунка 1 видно, что производительность HPL CPU оказалась гораздо меньше аналогичного показателя для HPL GPU. Для CPU – кластера характерно насыщение производительности при увеличении размера задачи, прирост производительности, в отличии от решения на основе GPU практически отсутствует. Кроме того, для кластера

на основе GPU характерно значительное возрастание производительности, при увеличении размерности N с 20000 до 50000, с 669 Gflops до 1273 Gflops, что дает возможность рассчитывать задачи намного большего размера за меньшее время. Полученную зависимость производительности кластера от увеличения расчетной нагрузки используем в выборе математического вычислителя, построении входных данных при подготовке моделей Ansys, Capvidia FlowVision, при постановке задачи построения кластера параллельных вычислений с определённой заказчиком производительностью, учитывая конструктивные особенности будущего кластера (размеры, энергопотребление, охлаждение).

#### **Список литературы**

- 1. Васильев В.А., Ницкий А.Ю. Исследование масштабируемости задач вычислительной гидроаэродинамики на различных многоядерных и многопроцессорных архитектурах // Параллельные вычислительные технологии (ПаВТ'2010): Труды международной научной конференции (Уфа, 29 марта – 2 апреля 2010 г.). – Челябинск: Издательский центр ЮУрГУ, 2010. С. 71-79.
- 2. Воеводин В.В. Вычислительная математика и структура алгоритмов. – М.: Изд-во МГУ, 2006.
- 3. Воеводин В.В., Воеводин Вл.В. Параллельные вычисления. СПб:. БХВ-Петербург, 2002.
- 4. Козлова А.В., Муленков В.П., Соколкин Ю.В., Зимин Д.В., Модорский В.Я. Применение высокопроизводительных вычислительных технологий для моделирования процессов ги-

дроабразивного износа в циркуляционном кармане флотационной машины. В кн: Высокопроизводительные параллельные вычисления на кластерных системах (HPC-2010): материалы Х междунар. конф., Пермь 2010. – Пермь: Издательство ПГТУ, 2010. Т. 2. с. 22-27.

- 5. Модульная серверная система T-Platforms V-Class. Шасси V5000, ОАО Т-Платформы, 2012.
- 6. Перепёлкин Е.Е. Архитектура массивно-параллельных вычислительных систем. – М.: Изд-во МГУ, 2012.
- 7. A. Petitet, R.C. Whaley, J. Dongarra, A. Cleary. HPL 2.0. Innovate Computer Laboratory (University of Tennessee, Computer Science Department), 2008. – URL:http://www.netlib.org/benchmark/hpl/
- 8. D. Kirk. GPUs Revolutionized Graphics and Impacted Parallel Computing. Upgrademe Inc., 2013. – URL:http://up-grade.me/ frame/viewonline.htm?onlineId=25i57231l0&term=#
- 9. E. Phillips, M. Fatica. CUDA-enabled version of HPL 2.0 optimized for Tesla 20-series GPU Fermi version 1.5. Nvidia Corp., 2012. – URL:https://devtalk.nvidia.com/default/topic/500340/cuda-accelerated-linpack-code-available/
- 10. M. Deshmukh. HPC Applications Performance Using GPUs. High Performance Computing (HPC) at Dell, 2014. – URL:http:// en.community.dell.com/techcenter/high-performancecomputing/b/general\_hpc/archive/2014/09/15/hpc-applicationsperformance-using-gpus
- 11. M. Fatica. Accelerating linpack with CUDA on heterogenous clusters // ACM International Conference Proceeding Series. Vol. 383.

# **Обучение магистрантов-психологов инновационным технологиям: возможности среды программирования NeoBook**

**Лёвкин В.Е.** 

*Тюменский государственный университет, Тюмень, Россия*

# **Innovative technologies in psychological graduate education: opportunities of NeoBook software for programming**

**Levkin V.E.** 

*Tyumen State University, Tyumen, Russia*

*Магистранты-психологи получат больше, если им предлагать не столько конкретные решения проблем, сколько инструментарий, позволяющий решать самые разнообразные проблемы, в т.ч. проблемы с заранее непредсказуемой спецификой и предметностью. В статье предлагается апробированное решение проблемы выбора значимого раздела содержания магистерского курса «Инновационные и коммуникационные технологии в деятельности психолога». Автор делится позитивным опытом внедрения технологии, позволяющей обеспечить магистрантов гуманитарных направлений действительно инновационным инструментарием, позволяющим научиться с легкостью* 

*создавать свои полноценные компьютерные программы для любых научных, учебных и практических целей. Сегодня психологи могут делать то, на что раньше не могли и надеяться: самостоятельно компьютеризировать психодиагностические методики, создавать стимульный материал для научных исследований, делать результаты своей работы доступными для миллионов людей.*

**Ключевые слова:** *инновационные и коммуникационные технологии, программирование для гуманитариев, NeoBook, компьютеризация психодиагностических и формирующих методик, компьютеризация процедур контроля переменных в психологических исследованиях.*

*Undergraduates psychologists receive more if they master not only standard solutions to problems, but tools, that allow to solve a wide variety of problems, including specific uncertain problems. In the article, we offer approved important choice of a meaningful section of magister course «Innovation and communication technology for psychologists». The author shares his positive experience in implementing technology that provides graduates in humanitarian fields with real innovative tool and allows easily learn to create computer programs for any scientific, educational and practical purposes. Today psychologists can do things, which they could barely imaging earlier: program psychodiagnostics instruments, create stimulus material for research, and share the results of their work with millions of people.*

**Keywords:** innovation and communications technologies, programming for Humanities, NeoBook, computerization psychodiagnostic and formative techniques, the computerization of procedures of controlling variables in psychological research.

«Инновационные и коммуникационные технологии в деятельности психолога» - новый, практически значимый и востребованный учебный курс в подготовке магистрантов-психологов. Термин «инновационные технологии» подразумевает внедрение технологий, сушественно повышающих эффективность профессиональной деятельности (в данном случае - деятельности психологов). В настоящее время, и это закономерно, такие технологии обнаруживаются, в первую очередь, среди информационных, компьютерных технологий, позволяющих организовать сбор и анализ психодиагностической информации, предъявление испытуемым экспериментальных стимулов с автоматизированным контролем переменных, оснащение клиентов формирующим инструментарием и т.д.

С каждым годом психологам требуются всё новые компьютеризированные методики, новые информационные инструменты практической и научной деятельности, позволяющие проводить исследования очно и дистанционно, с промежуточной или с полной автоматической обработкой результатов, позволяющие оформлять свои наработки в эффективную интерактивную форму, позволяющую масштабировать, тиражировать, распространять результаты, делать их удобными и доступными для использования. Вместе с тем, уже существующие форматы создания компьютерных программ для психологов (а это либо специальные «конструкторы тестов», либо найм профессиональных программистов) имеют свои существенные ограничения и недостатки. Так, различного рода локальные и онлайн конструкторы, созданные для психологов, загоняют их в крайне узкие рамки возможностей, а привлечение профессиональных программистов требует финансовых ресурсов и опыта руководства разработкой ІТ-проектов, которых у психологов, за крайне редким исключением, попросту нет. Все, кто пробовал работать с программистами знают, как не просто организовать разработку и получить удовлетворяющий результат. В результате, профессиональные психологи не могут реализовать инновационный потенциал своих наработок, а между тем Интернет наполняют психологические методики созданные или оцифрованные неспециалистами в области психологии, что закономерно ставит под угрозу социальное значение и саму применимость компьютерного психологического инструментария, подрывает доверие к нему.

Преподавателями психологических кафедр создано довольно много рабочих программ подготовки магистрантов по дисциплине «Инновационные и коммуникационные технологии в деятельности психолога», при этом содержание курса, при общей информационно-компьютерной направленности, существенно различается, как, в общем-то, и должно быть со всяким новым курсом. Однако «бросается в глаза» качественно различная практическая значимость предлагаемых в рабочих программах тем для самих магистрантов, многие их которых прекрасно владеют компьютером и не нуждаются в информационной пропедевтике. Ясно, что простого повышения компьютерной грамотности магистрантам совершенно не достаточно, а технологии имеющие высокую практическую значимость, в большинстве случаев, весьма сложны и трудоемки, как в освоении, так и в последующем использовании. В этой ситуации необходим обмен опытом, особенно позитивным.

В данной статье автор предлагает коллегам-психологам (и вообще гуманитариям) ознакомиться как раз с таким, положительным, уже более чем двухлетним, опытом внедрения в процесс обучения магистрантов-психологов одной и очень перспективной технологии. В рабочей программе автора это центральная (хоть и не единственная) тема, на которой выстроен раздел «Инновационные технологии». Речь идет об овладении конкретным инструментарием создания собственных компьютерных программ широкого спектра назначения - начиная от простейших психологических опросников и стимульного материла для психологических исследований, до компьютеризации разрабатываемых психологами сложнейших психодиагностических и формирующих методик.

Несколько забегая вперед, для того, чтобы снять возможные опасения коллег (связанные с предвосхищением трудностей освоения данной технологии), должен ответственно заявить, что после данного курса психологи смогут целиком самостоятельно компьютеризировать большую часть своих наработок. Если психолог является уверенным пользователем компьютера, то уже в первый день обучения он гарантированно сможет создать свой простой, но профессионально выглядящий, предметный тест или опросник с автоматизированной обработкой результатов.

Особая практическая значимость внедренной технологии в том, что предлагаемый магистрантам курс не является решени-

ем какой-либо одной, пусть и значимой, проблемы, а предоставляет психологу гибкий инструмент, позволяющий решать едва ли не бесконечное множество конкретных практических и научных проблем.

Дело в том, что для компьютеризации подавляющего большинства отдельных этапов психологических научных и практических задач не требуются глубокие и обширные знания в области программирования и компьютерных технологий. А всё благодаря тому, что профессиональные программисты создали уникальные инструменты для гуманитариев - специальные среды программирования, позволяющие легко создавать полноценные компьютерные программы - предметные и психологические тесты, диагностические комплексы, стимульный материал для научных исследований, мультимедийные обучающие интерактивные курсы (включающие аудио и видео, анимацию, тесты с выдачей результатов и мн.др.), развивающие интерактивные системы, «живые» учебные пособия, автоматически загружаемые интерфейсы («автораны») для CD-DVD дисков, электронные книги и справочники, профессиональные базы данных, клиент-серверные приложения обеспечивающие работу через Интернет и многое другое.

Автором настоящей статьи был проведен сравнительный анализ практически всех существующих на данный момент (как уже популярных, так и только развивающихся) систем разработки интерактивных и мультимедийных приложений (Multimedia Builder, AutoPlay Media Studio, NeoBook, HiAsm, RadBuilder, Autoplay Menu Designer, UkiRAD и др.). С учетом требований к возможностям, с одной стороны, и доступностью для психологов (не обладающих специальными знаниями в области программирования) -

с другой, была избрана NeoBook – среда быстрой разработки приложений (компьютерных программ) для операционной системы Windows [4]. Кстати, психологам будет приятно узнать, что David Riley, главный разработчик NeoBook, вырос в семье психолога и психиатра.

*Основные причины выбора среды NeoBook:*

- богатейшие встроенные и расширяемые плагинами возможности;
- русифицирована и сама программа, и справка к ней;
- есть русскоязычный и активный форум поддержки (neobooker.ru), а значит на любой вопрос в любое время можно получить ответ;
- живой и доброжелательный англоязычный форум поддержки на официальном сайте разработчиков (neosoftware. com/community/);
- интуитивно понятный и дружественный интерфейс (с подсказками и специальными окнами-помощниками);
- высокая логичность организации работы пользователя с программой;
- удобный отладчик, в режиме тестовой компиляции приложения;
- высокая скорость освоения неспециалистами в области программирования;
- среда NeoBook создаёт стабильно работающие надежные программы;
- полнофункциональная и без ограничения срока, пробная версия (это значит, что даже без покупки лицензии можно полностью официально использовать среду NeoBook

в личных и образовательных целях – в школах, ВУЗах, и т.п.);

- лицензия доступна по цене (индивидуальная: \$189.95 (US Dollars), при этом учебные учреждения получают очень большие скидки при покупке лицензий для своих компьютерных классов (компьютерный класс в Институте психологии и педагогики ТюмГУ оборудован лицензионной NeoBook);
- среда NeoBook уверенно развивается на протяжении многих лет.

Требования к новизне и эффективности решений в области науки и практики постоянно растут. В этой связи, крайне важно предлагать не столько конкретные решения проблем, сколько инструментарий, позволяющий решать самые разнообразные проблемы, в т.ч. проблемы с заранее непредсказуемой спецификой и предметностью. Психологам нужен инновационный инструментарий, освоив который они смогли бы открыть для себя новое измерение в профессиональной деятельности, целый новый класс ресурсов и возможностей. На сегодняшний день, согласно требованиям функциональности и удобства, таким инструментом является NeoBook. Но, как показывает практика многолетнего существования и развития самой NeoBook, для студентов без специального учебного курса этот полезный инструмент будет оставаться недоступным. И, как минимум, психологи (и преподаватели, и студенты) должны узнать о существовании такой технологии. Настоящая статья – первая, но далеко не последняя публикация на эту тему [1, 2].

Где и кем может быть востребован психолог, который обладает компетенциями в области создания собственных мультимедийных, интерактивных продуктов, диагностических систем и специальных прикладных программ практически любой сложности?

Прежде всего, эти компетенции нужны самому психологу, чтобы иметь возможность воплотить в жизнь любую свою идею научного исследования или воплощения на практике уже имеющихся наработок. В целом же, компетенции, на выработку которых направлен курс, позволят:

*1. В научной сфере.*

- а) создавать свои компьютеризированные методики исследования, со своим стимульным материалом, видео-инструкцией и т.п., позволяющими значительно эффективнее контролировать переменные эмпирической части научного исследования;
- б) компьютеризировать необходимые уже существующие (но бланковые) методики для целей своего исследования;
- в) создавать полуавтоматические и автоматические системы обработки результатов, что возможно только в компьютерном виде (что исключает ошибки человеческого фактора при первичной обработке бланков);
- г) заменить оборудование, использовавшееся ранее в психологии до компьютерных технологий (измерители скорости реакции, тахистоскопы, камеры смотрения, световые столы, метрономы, таймеры, секундомеры, карточки для предъявления визуальных стимулов, видео и фото техника, различные разовые экспериментальные установки и т.д., и т.п.);
- д) использовать возможности сети Интернет для организации сбора данных с большой или специфической выборки.
- *2. В учебных целях.*
- а) в виртуальной форме воссоздавать многие дорогостоящие на практике классические научные эксперименты;
- б) создавать мультимедийные дидактические материалы любой сложности для обучения по любым дисциплинам;
- в) создавать предметные тесты и другие интерактивные формы контроля знаний;
- г) создать реальные предпосылки для дальнейшего совершенствования в области информационных технологий.
- *3. В практических и просветительских целях.*
- а) создавать электронные книги с анимацией, подвижными иллюстрациями, движущимися схемами, интерактивными тестами, озвучкой и т.п.;
- б) создавать целые мультимедийные интерактивные курсы, являющиеся целой системой различных информационных технологий обучения;
- в) создавать формирующие методики, рассчитанные на развитие психических функций людей (внимания, восприятия, воли, логики, рефлексии и др.);
- г) создавать любые необходимые базы данных с нужным функционалом и интерфейсом или программные оболочки для уже имеющихся баз данных;
- д) создавать презентации своих услуг, информационных продуктов;

е) распространять свои информационные продукты, курсы, методики и другие наработки, без ограничений, по всему миру через сеть Интернет.

Общие для перечисленных выше целей эффекты: экономия времени, денег, расходных материалов (на организацию и проведение исследования, на обработку результатов, обеспечение доступа к испытуемым, тиражирование дидактических и других материалов и т.д., и т.п.), обеспечение доступности результатов работы психолога. На последнем следует остановиться немного подробнее. Известно, что работа психолога, в абсолютном большинстве случаев, уникальна. Это значит, что ни одна консультация или тренинг, или исследование, и что угодно еще - не повторяются. Каждая консультация создаётся психологом в единственном числе, под конкретного человека. С точки зрения экономического анализа использования ресурсов психолога и самой консультации как продукта – это крайне неэффективно, поскольку сложнейшие и очень дорогие (сколько времени и усилий нужно, чтобы они возникли!) ресурсы психолога тратятся всегда на малую часть людей, действительно нуждающихся в этих ресурсах, а зачастую и вовсе на одного единственного человека. Информационные технологии позволяют гуманизировать труд психолога как раз в той части, что делают результаты этого труда доступными для всех нуждающихся в них. Конечно не всё, однако очень многое можно сделать доступным для людей всего мира.

Без сомнений, программирование в NeoBook будет полезно далеко не только психологам, но и представителям самых разных других направлений (социологам, филологам, биологам, психолингвистам, искусствоведам, врачам, математикам, физикам, историкам, экономистам и представителям другим профессий, не связанных напрямую с программированием). Важно специально подчеркнуть, что и школьные уроки информатики стали бы для детей на порядки интереснее (без всяких преувеличений) и продуктивнее, если бы вместо сложных, профессиональных языков программирования (например, часто используемого в школах Turbo Pascal) использовалась среда NeoBook, в которой можно за минуты получить то, на что в Turbo Pascal могут уйти месяцы упорных занятий программированием, причем без видимого результата. А детям необходим быстрый и видимый результат. Вместо того, чтобы делать бессмысленные с точки зрения ребенка упражнения (вывести на экран буквы в виде «ёлочки», показать сообщение, и т.п.) дети могли бы с азартом учиться делать реально полезные для себя и функциональные программы, обучаясь программированию в среде NeoBook. Визуальный интерфейс NeoBook интуитивно понятен, поскольку принципиально не отличается от других уже известных детям программ с элементами управления в виде кнопок, меню, выпадающих списков, картинок и т.д. После освоения NeoBook ученик или уже студент может освоить фактически любой язык программирования, поскольку в принципе научается способу мышления программиста - может писать код. А для тех, кто не собирается быть профессиональным программистом всё равно останется возможность создавать полноценные программы для себя и своей работы, под свои конкретные задачи.

Приведем, для наглядности, несколько авторских программных разработок в пример того, какие разнообразные задачи могут успешно решаться с помощью NeoBook:

1) «Склонности в области психологии». Психодиагностическая программа создана для абитуриентов и их родителей. Это пример простейшего теста, позволяющего выявить к чему более склонен в настоящее время абитуриент – к психологическому консультированию, тренингам или научной работе. Кроме просмотра на экране, результат можно сохранить в файл.

2) «Программа диагностики корпоративной культуры предприятия». Это программный опросник, в котором респонденты отвечают на вопросы выбором цифры по шкале от 1 до 7, результаты сохраняются в базу данных, а программа, затем, автоматически выдаёт результат по произвольной выборке опрошенных в виде диаграммы выраженности главных аспектов корпоративной культуры высокого уровня и диаграммы уровня конфликтности между сотрудниками (доступны любые фильтры поиска по базе данных, результаты можно распечатать в виде наглядной цветной диаграммы) [3]. Методика валидизирована в выпускной квалификационной работе Д.А. Черенковой в 2013 году, на кафедре общей и социальной психологии, Института психологии и педагогики ТюмГУ [5].

3) «Идеомоторное самопрограммирование». Пример создания инструмента для диагностики и тренировки способностей к визуальному и идеомоторному самопрограммированию действий. Программа позволяет узнать насколько хорошо человек (например, спортсмен) может запомнить и впоследствии воспроизвести последовательность сложнокоординированных движений, а также позволяет тренировать эту способность. Программа создана с целью изучения особенностей и разницы между визуальным и идеомоторным самопрограммированием действий на примере

воспроизведения нажатий определенных (в заданной последовательности) клавиш на цифровом блоке клавиатуры. Результаты измерения времени, ошибок, дополнительного вызова карточки (число подсматриваний) фиксируются в базе данных (для последующей статистической обработки). В конце тестирования программа покажет условный коэффициент эффективности самопрограммирования. Методика валидизирована в выпускной квалификационной работе А.А. Дубровиной в 2012 году, на кафедре общей и социальной психологии, Института психологии и педагогики ТюмГУ и была использована автором в 2012 году при психологической подготовке группы инкассаторов Сбербанка России в рамках психологической части тренировок команды по «Практической стрельбе». Программа доступна на сайте автора [2].

4) «Генератор славы и рейтинга». Это игра, в жанре «Смысловая провокация», демонстрирующая подросткам глупость траты времени на компьютерные игры. Это пример проекта, направленного на формирование психических свойств личности. Сначала игрок максимально быстро нажимает по бегающей на экране кнопке вызывая звуки аплодисментов и хвалебные надписи в свой адрес и проходит таким образом 11 уровней, после чего наслаждается победной музыкой и переходит к просмотру видео (это три любопытных ролика, просмотр которых провоцирует на осознание того какое достижение является действительным достижением, а какое – мнимым, иллюзорным). Эта программа была сделана подростку в качестве подарка на 12-й день рождения, чтобы намекнуть (ведь прямые слова в этом случае не подействуют), что «рейтинг» у его персонажа в компьютерной игре

не более чем пиксели на экране и связаны не с реальной «крутостью» игрока, а с количеством потраченного впустую времени.

5) «Кольца и визуальный шум». Это пример создания стимульного материала для изучения визуальной фиксированной установки в научном психологическом эксперименте. Программа показывает специально подготовленные изображения геометрических фигур, в разное время отображая один из двух рисунков (в режиме с дополнительным визуальным шумом и без), переключение между которыми производится с помощью горячих клавиш клавиатуры. Алгоритм программы заставляет ее генерировать случайные числа заданных диапазонов для настройки нижних и верхних порогов экспозиции рисунка, а также для настройки нижних и верхних порогов времени для паузы между экспозициями рисунка. Программа моделирует условия создания визуальной фиксированной установки по логике создания моторной установки в классических психологических экспериментах Д.Н. Узнадзе.

6) «Эмоциональный интеллект». Смысл программы в том, чтобы помочь человеку разложить свое противоречивое состояние «по полочкам», и тем самым понять себя, принять свое состояние и, сделав выводы, принять решение как жить дальше. Это «визуализатор» анализа эмоционального состояния [2].

Из года в год, психологи – студенты и преподаватели в своей учебе и работе натыкаются на ограничения материально-технической базы (оборудование для психологических экспериментов не является типовым и распространенным, зачастую является уникальным, выполненным для одного единственного эксперимента или серии сходных экспериментов), на ограничения методического инструментария (существующие методики не дают

возможности проверить очень многие потенциально значимые гипотезы, а создание новых методик чрезвычайно трудоемкий процесс, что сдерживает научный прогресс в области психологии). Попытки отдельных инициативных психологов работать совместно с программистами натыкаются на трудности достижения нужного результата в необходимые сроки (ведь обычно такое сотрудничество осуществляется на общественных началах, и психолог выступает в роли просителя, что лишает его возможности влиять на сроки реализации проекта). Есть масса других трудностей, ограничивающих практические и научные возможности психологов из-за того, что они не владеют уже существующими и на самом деле удобными для них технологиями. Первый шаг к овладению ими – узнать о том, что они существуют и о том, что они реально применяются в учебной, научной и практической работе психологов.

### **Список литературы**

- 1. Лёвкин В.Е. Материалы для начинающих необукеров / URL: http://orgpsiholog.ru/neobook.htm (дата обращения: 04.11.2014).
- 2. Лёвкин В.Е. Программы автора / URL: http://orgpsiholog.ru/ program.htm (дата обращения: 04.11.2014).
- 3. Лёвкин В.Е. Методика диагностики корпоративной культуры предприятия. Описание, психометрическое обоснование и видео-презентация программы / URL: http://orgpsiholog.ru/ culture.htm (дата обращения: 04.11.2014).
- 4. Официальный сайт NeoSoft Corporation. URL: www.neosoftware.com (дата обращения: 04.11.2014).
5. Черенкова Д.А., Лёвкин В.Е. Психометрическое обоснование методики диагностики корпоративной культуры // Лучшие выпускные квалификационные работы 2013 года: сборник статей на основе лучших выпускных квалификационных работ: в 3 ч. Ч.3: Гуманитарное направление. – Тюмень: Издательство Тюменского государственного университета, 2014. 368 с. С. 255-266.

# **Методические подходы совершенствования подготовки педагогов в области ИКТ в системе повышения квалификации**

**Пшукова М.М.** 

*Институт повышения квалификации и переподготовки работников образования Кабардино-Балкарского государственного университета, Нальчик, Российская Федерация*

## **Methodologicalapproaches to improve the training of teachers in ICT in the system of professional development**

**Pshukova M.M.** 

*The Institute for training andretraining of education workers Kabardino-Balkarian state University, Nalchik, Russian Federation*

*Освоение информационных и коммуникационных технологий является важной частью профессиональной подготовки педагогов. Система повышения квалификации способствует формированию теоретических и практических подходов использования возможностей ИКТ при изучении предметов школьного курса. В последующем, проецируя полученные знания и умения на предмет своей профессиональной деятельности, педагоги способны привести учащихся к достижению основных целей образования.* 

**Ключевые слова:** *повышение квалификации, подготовка педагогов, использование информационных технологий, профессиональная деятельность.*

*The development of information and communication technologies is an important part of professional training of teachers. System to improve the relationship qualification contributes to the formation of theoretical and practical approaches to the use of ICT in the subjects of the school course. In the future, projecting the received knowledge and skills on the subject of their professional activities, teachers can lead students to achieve the main goals of education.*

**Keywords:** *professional development, teacher training, use of information technology, professional activities.*

Информатика активно развивается, расширяя свою предметную область: из технической дисциплины о методах и средствах обработки данных при помощи вычислительной техники она превращается в фундаментальную науку об информации и информационных процессах не только в технических системах, но также в природе и обществе. Главным объектом изучения для информатики в условиях информатизации общества является информационная среда, а также методы и средства генерации, хранения, передачи и использования информации в различных социальных условиях. Современные тенденции развития информатики таковы, что:

- 1. Изменяется роль информации и информационных процессов в развитии природы и общества, растет понимание общественного значения информационного подхода как фундаментального метода познания.
- 2. Формируется общая теория информации, которая станет теоретической базой для дальнейшего развития информатики как фундаментальной науки.
- 3. Развиваются средства информатизации, существенно расширяющие функциональные возможности работы с информацией на основе информационной деятельности и информационного взаимодействия членов общества.

В настоящее время отмечается важнейшая тенденция: современное образование должно стать «антропоцентрическим» [1, c. 193], т.е. центром всех учебно-воспитательных воздействий должен стать конкретный обучаемый, и соответственно все способы и формы организации обучения должны быть подчинены цели его всестороннего личностного развития, что требует разработки новых подходов к информационному обеспечению и развития новых информационных технологий, позволяющих получить не усредненную, а индивидуально-личностную управленческую информацию, увидеть продвижение каждого обучаемого. Цель построения процесса обучения на основе новых информационных технологий определяет переход к технологическому подходу в обучении.

Так как развитие информатики как фундаментальной науки и средств ИКТ опережают возможности человека по их эффективному использованию в информационной среде, возникает проблема соответствующего совершенствования всей системы образования в русле теоретических положений информатизации для формирования устойчивой потребности использовать средства и методы информатики и ИКТ в практической деятельности.

В информационной среде общества информационные и коммуникационные технологии, повышая эффективность использования информационного ресурса, выступают как важнейший инструмент деятельности и мощный катализатор развития научно-технического прогресса. Сегодня, когда активно идет процесс перехода от индустриального к информационному обществу, необходимо обеспечение системы образования научным, методическим и практическим опытом применения современных ИКТ во всех ее сферах.

Наступил новый этап развития междисциплинарного научного направления, которое призвано выполнять интегративные функции в среде ряда других направлений развития научного знания – как естественно-научных, так и гуманитарных. Проникновение идей и методов информатики в эти области диктуется потребностями и логикой развития самой фундаментальной науки, а также необходимостью решения ряда важных прикладных проблем. Предполагается, что это проникновение даст новый импульс для развития научных исследований на стыке информатики с другими науками, а также обогатит информатику новыми идеями.

Следует заметить о тенденциях развития современной системы образования в свете перехода на Федеральный государственный стандарт среднего (полного) общего образования (ФГОС второго поколения). В частности метапредметные результаты освоения учащимися основной образовательной программы отражают умение использовать средства информационных и коммуникационных технологий в решении когнитивных, коммуникативных и организационных задач с соблюдением требований эргономики, техники безопасности, гигиены, ресурсосбережения, правовых и этических норм, норм информационной безопасности.

История внедрения средств информационных технологий в отечественный и зарубежный учебный процесс наглядно подтверждает единство и многообразие подходов использования в образовании.

С дидактической точки зрения первые шаги по овладению компьютерной техникой едины в том, что явно ощущалось чрезмерное увлечение техникой и недостаточное внимание к педагогической стороне дела, не говоря уже о психологических особенностях.

Современное развитие средств информатизации образования, информационных и особенно телекоммуникационных технологий, ведет к пониманию необходимости совершенствования системы подготовки педагогических кадров, созданию информационной среды любой предметной области обучения, что требует переосмысления целей, содержания, форм и методов подготовки по информатике и ИКТ на новом современном уровне, которое должно найти отражение как в системе общего и высшего образования, так и в повышения квалификации [1, c. 197]. На протяжении двух последних десятилетий каждый работник системы образования: учитель, заведующий учебной частью, методист, директор школы и т.д. – в течение каждых трех-пяти лет повышал свою квалификацию, в том числе и в области ИКТ. Требования к квалификации педагога содержат конкретные знания и умения, необходимые для успешной профессиональной деятельности

В настоящее время изучение информационных и коммуникационных технологий является составной частью государственного стандарта подготовки учителей по любой специальности. Основными задачами такой подготовки становятся:

- создание условий для удовлетворения потребностей специалистов в получении знаний о возможностях современных информационных и коммуникационных технологий в образовании и их внедрения в различных отраслях науки, техники, производства;
- выполнение научно-исследовательских и учебно-методических работ на основе реализации возможностей инструментальных программных средств, возможностей мультимедиа, телекоммуникационных и геоинформационных технологий;
- научная, педагогическая и методическая экспертиза программных средств и систем учебного назначения, телекоммуникационных проектов, методических рекомендаций по их применению в учебно-воспитательном процессе;

• изучение (на уровне начинающего пользователя) информационных и коммуникационных технологий, общепринятых в современном информационном обществе [1, c. 198].

Соответственно, подготовка учителей школ по этим направлениям является главной задачей формирования информационной компетентности педагогов. Ибо основная кадровая единица школы – учитель, который является проводником знаний для учащихся, от уровня его профессиональной деятельности на основе использования средств и методов информатики и ИКТ зависит успех обучения и воспитания подрастающих граждан информационного общества.

Для огромной армии учителей школ повышение квалификации по информатике и ИКТ наиболее доступная возможность подготовки в области осуществления информационной деятельности и информационного взаимодействия, реализуемых на базе средств и методов информатики и ИКТ.

Формирование информационной компетентности учителей школ осуществляемое в системе повышения квалификации работников образования (СПКРО) и требует соответствия с современным этапом развития системы образования, ориентируясь на конкретный запрос педагога к профессиональной деятельности на основе использования средств ИКТ.

Естественным является преобразование системы повышения квалификации педагогических кадров на базе совершенствования существующей образовательной системы, тенденций её развития и формирование новых концептуальных подходов и условий ее функционирования.

Существенным условием организации данной подготовки является рассмотрение комплекса проблем психолого-педагогического, дидактического и методического плана на основе формирования системно-информационной картины мира.

Существует вполне определенная тенденция к необходимости формирования курса информатики для подготовки учителейпредметников школ в области информатики и ИКТ, для расширения и углубления знаний педагогов мировоззренческого, методологического и прикладного характера.

Отметим последние достижения в области ИКТ, которые могут быть применены именно в области ПК для повышения эффективности процесса повышения квалификации:

- $\bullet$ объединение глобальных компьютерных сетей в единое информационное пространство Интернет, появление технологий передачи аудиовизуальной информации в Интернет, широкое применение гипертекста;
- $\bullet$ развитие распределенных систем обработки информации, совершенствование архитектуры «клиент-сервер», появление аппаратно-независимых приложений, способных работать на любом компьютере в любой операционной системе:
- повсеместное распространение локальных сетей, возник- $\bullet$ новение новых способов информационного взаимодействия в локальных сетях, концепция сервера приложений и клиентов;
- развитие технологии мультимедиа, как синтезирующей  $\bullet$ разнообразные мультимедиа-приложений, доступных непрофессионалам, широкое распространение CD-ROM и  $DVD$ - $ROM$  технологий

Каждое из этих направлений требует более пристального рассмотрения в дальнейшем. Однако уже сейчас можно утверждать, что совершенствование процесса обучения за счет новых средств ИКТ влечет за собой повышение уровня информационной компетентности как учителя школы, так и его учеников.

Опираясь на цели профессионально-педагогической подготовки учителя школы в системе повышения квалификации на основе актуализации средств и методов информатики и ИКТ в профессиональной деятельности учителя будем ориентироваться на преимущественно предметную и методическую сферы деятельности учителя-предметника.

Для этого рассмотрим некоторые практические подходы к использованию возможностей ИКТ к изучению дисциплин школьного курса, основанные на практическом опыте работы с учителями-предметниками в системе повышения квалификации в области применения информатики и ИКТ в профессиональной деятельности [1, c. 201].

#### **Математические дисциплины**

*Цель:* целесообразное применение и развитие навыков использования ИКТ при изучении математики.

Использование ИКТ часто повышает качество обучения математике, так как потенциальные возможности компьютеров значительно увеличивают наглядность теоретических и практических положений предмета, одновременно повышается интерес учащихся к дисциплине.

Полагаем, что наибольшая польза из обучения математике с помощью ИКТ возможна, если учитель будет себе отдавать отчет в следующем:

- хорошо, если работа с бумагой и карандашом идет бок о бок с работой на компьютере;
- между компьютером и учениками устанавливается быстрая и надежная обратная связь, реакция компьютера на их действия ненавязчива и беспристрастна. В результате создается дружественная среда, при работе в которой у учеников возникает желание работать, появляются собственные предложения и догадки;
- компьютер позволяет делать обобщения на основе экспе- $\sim$ римента, но важно также побуждать учеников к объяснению результатов и анализу ситуации;
- работа с динамическими образами способствует развитию навыков визуализации, в результате чего открываются новые возможности изучения предмета;
- компьютер позволяет производить статистическую обработку данных, и это может использоваться для изучения самых разных предметов школьной программы.

### Дисциплины естествознания

Цель: изучение основ наук естествознания, сочетающее освоение соответствующих способов применения ИКТ в процессе обучения.

Использование текстовых процессоров, компьютерной верстки, пакетов графических программ может существенно расширить и усовершенствовать работу обучающихся и стимулировать развитие собственных идей, позволяет осваивать новые ИКТ.

Использование электронных таблиц, баз данных и графических пакетов для работы с информацией развивает в обучающемся способности к правильному решению поставленной задачи. Измерение данных и моделирование ситуаций с использованием сенсоров и компьютерного интерфейса способствует формированию основ научного мировоззрения обучающихся, развивает способности к планированию процедуры экспериментов и в интерпретации данных.

Использование компьютеров и средств ИКТ при изучении естественных дисциплин многогранно и многофункционально, этот процесс может распространяться на все этапы исследовательской деятельности обучающегося:

- постановку задачи исследования в помощью текстового процессора;
- разработку плана исследования с помощью текстового процессора;
- сбор и ввод данных с помощью базы данных;
- проведение эксперимента на компьютере;
- анализ собранных данных в результате эксперимента;
- сопоставление теоретических выводов с результатами эксперимента;
- дискуссию по результатам исследования, и т.д.

По нашему мнению, пока акцент в использовании ИКТ при изучении наук естествознания будет ставиться на обогащение и расширение знаний предмета, всегда найдутся способы содействовать развитию общих способностей обучающихся в области информатики и ИКТ.

На первом этапе после анализа имеющегося оборудования и определения возможностей использования ИКТ целесообразно

выделение тех видов деятельности в которых обучающиеся смогут достичь наилучшего результата, таких как:

- использование текстовых процессоров для подготовки и реализации программ обучения по дисциплинам;
- использование различных источников информации;
- использование факсов и электронной почты для общения по проблеме исследования;
- использование CD-ROM и DVD-ROM с собранными данными исследования;
- использование пакетов прикладных программ по дисциплинам;
- использование возможностей ИКТ для обобщения результатов обучения.

#### **Художественно-эстетические дисциплины**

*Цель:* использование различных возможностей ИКТ и программного обеспечения для художественно-эстетического развития обучающихся.

Так как в современном обществе информационные технологии являются основой для практической деятельности в области изобразительного искусства и музыки, а большинство специалистов в этих областях в большей степени по образованию художники, дизайнеры и музыканты, нежели специалисты по компьютерам, то занятия по художественно-эстетическому воспитанию в области искусства могут помочь обучающимся как развить свои способности, так и совершенствовать знания и умения в области ИКТ.

Для совершенствования знаний в области передачи, обработки и моделирования информации целесообразно использование программного обеспечения для рисования, графики, ввода готовых изображений, настольных издательских систем, мультимедийных программ и пакетов нотной записи, компьютерного создания и редактирования звука и т.д.

При проведении занятий по искусству и музыке с применением ИКТ ученики имеют возможность использовать средства ИКТ для создания презентаций, ориентированных на конкретную аудиторию, а также исследовать преимущества использования ими ИКТ по сравнению с традиционными методами.

#### **Гуманитарные дисциплины**

*Цель:* целесообразное применение и совершенствование навыков обучающихся в области ИКТ в процессе изучения дисциплин гуманитарного цикла.

Использование программного обеспечения работы с текстами, текстовые редакторы, настольные издательские системы и программы мультимедийных презентаций (позволяющие комбинировать текст, графику, звук и видеоизображение) позволяет учащимся следующее:

- повысить точность, творческий подход и презентабельность своих работ;
- развить навыки по доработке своих идей по конкретной дисциплине;
- адаптировать свою работу к конкретной аудитории и назначению.

Использование баз данных или электронных таблиц и CD-ROM-приложений позволит следующее:

- запрашивать, проверять и анализировать информацию, необходимую для решения задачи;
- сравнивать и анализировать и проверять гипотезы и представлять результаты;
- расширять свои познания путем обеспечения возможности изучения материалов из первоисточников.

Описание способов информационной деятельности и информационного взаимодействия в процессе обучения с использованием средств ИКТ, позволяет отметить, что с повышением уровня применения средств и методов информатики и ИКТ изменяются мотивационные стимулы его участников. В частности, учителя в стремлении к профессиональному росту и личностной самореализации включаются в поиск новых путей совершенствования процесса обучения, в том числе за счет развития собственных качеств информационной компетентности.

Закономерно, что в СПКРО в современных условиях активно развиваются содержательные и методические подходы совершенствования подготовки педагогов в области информатики и ИКТ. В частности, опыт кафедры ИКТ в образовании института повышения квалификации и переподготовки работников образования Кабардино-Балкарского государственного университета (ИПК и ПРО КБРУ) позволил выявить ряд условий, способствующих повышению эффективности подготовки педагогических кадров в области предметной и базовой ИКТ-компетентности.

Содержание образовательных программ формируется на блочно-модульной основе, с учетом преемственности и интегративного подхода к обучению. Преимущества модульного повышения квалификации педагогов очевидны:

- Свобода и гибкость выбора слушателем содержания повышения квалификации.
- Достижение педагогом определенной профессиональной компетентности, ориентированной на конкретные практические проблемы.
- Высокая степень адаптивности слушателей в процессе повышения квалификации.
- Доминирование практического (прикладного) содержания над теоретическим и, соответственно, практических занятий над теоретическими.
- Разнообразие форм и методик работы со слушателем, ориентированное на его профессиональную компетентность.
- Обязательность самостоятельной творческой работы слушателей, в том числе как результат повышения квалификации.
- Необходимость проведения обучения новым технологиям обучения с помощью этих же технологий.

Реализация указанных преимуществ, приводит к повышению мотивации работы педагога с учебной информацией в процессе повышения квалификации, в условиях приближенных к реальным профессиональным обстоятельствам.

Очевидно, присутствие в программе курсов повышения квалификации технологий блочно-модульного обучения диктует определенные условия. Например, индивидуализация содержания и методов обучения для каждого педагога, различный уровень самостоятельной работы слушателя, распорядок учебной леятельности

На основе анализа профессиональной деятельности педагога и его ИКТ - компетентности формируется содержание обучения, и выявляются его профессиональные затруднения, препятствующие решению конкретных педагогических задач на базе ИКТ. Таким образом, создаются условия для решения важнейшей цели обучения - создания мотивации для постоянной, осмысленной работы педагога над информацией в реально удобных для него профессиональных условиях [1, с. 205].

Потенциал внедрения в систему повышения квалификации подходов личностно-ориентированного, модульного, опережающего и дистанционного образования позволяет оптимизировать процесс обучения педагогических кадров таким образом, чтобы педагог в индивидуальном темпе проходил нужный ему учебный материал в зависимости уровня совей подготовки, возможностей и перспектив развития ИКТ. В последующем, проецируя полученные знания и сформировавшиеся умения на предмет своей профессиональной деятельности.

Таким образом, информационно-коммуникационные технологии, смещая акценты в образовании на индивидуальную активную деятельность, моделирующую процессы общения, познания и творчества, характерные для современного сообщества, потенциально способны привести к радикальным переменам в достижении глубинных целей образования: компетентности, современности мировоззрения и воспитания творческой активности люлей

#### **Список литературы**

1. Опыт и перспективы использования информационных технологий в образовании: монография / Е.Н. Рогановская, Е.В. Жилина, М.В. Кручинин [и др.]; под общ. ред. Н.В. Лалетина; Сиб. федер. ун-т; Краснояр. гос. пед. ун-т им. В.П. Астафьева [и др.]. – Красноярск: ООО «Центр информации», ЦНИ «Монография», 2013. 236 с.

# **Методы формирования трехмерного представления объектов сцены в виде облака точек**

**Разакова А.Н., Салимгереев А.М., Шамин А.М., Лугуев Т.С.**  *Дагестанский государственный университет,* 

*Махачкала, Россия*

## **Methods of 3-D Scene Objects Representation using Point Clouds**

**Razakova A.N., Salimgereev A.M., Shamin A.M., Luguev T.S.**  *Dagestan State University, Makhachkala, Russia*

*Исследованы методы трехмерной реконструкции объектов сцены внутри помещений с помощью RGB-D камер. На основе анализа карт глубины сцены, поступающих от сенсора Кинект разработан подход формирования облака точек. Рассмотрены методы обработки облака точек для получения 3D модели помещения.* 

**Ключевые слова:** *трехмерная реконструкция, облако точек, сенсор Кинект, дополненная реальность, компьютерное зрение, компьютерная графика, моделирование.*

*Methods of 3-D reconstructions of the objects in indoor environment were investigated using RGB-D cameras. Approach of point clouds formation was developed utilizing Kinect depth maps analysis. Point clouds processing methods were studied for 3D model formation.*

**Keywords:** *3D reconstruction, point clouds, Kinect sensor, augmented reality, computer vision, computer graphics, modeling.*

Технологии виртуальной и дополненной реальности с каждым днем все сильнее интегрируются в современную жизнь человека. Основной сложностью при создании таких систем остается разработка интерфейса взаимодействия пользователя с виртуальным окружением. Одной из важных задач при разработке методов дополненной реальности является получение точной трехмерной модели. Трехмерная модель может включать в себя как сцену, так и объекты на этой сцене. Предполагается, что подобные 3D-модели и изображения можно использовать при моделировании виртуальных миров, в приложениях дополненной реальности, для 3D-печати, при конструировании бытовых и индустриальных дизайнов. Одним из примеров использования является сканирование тела человека [5] для последующего использования результатов, например, при выборе и покупке точно подходящей по размерам одежды.

Существуют различные методы получения данных для построения моделей трехмерных объектов [1, 2, 4]. Общей характеристикой этих методов является необходимость формирования облака точек для получения трехмерной модели. Облако точек позволяет описывать поверхности объектов и их взаимное расположение в пространстве.

В настоящей работе исследуются вопросы формирование трехмерной модели помещения в виде облака точек с использованием недорогих RGB-D камер, в частности сенсора Кинект. Кинект – это горизонтально расположенное устройство на небольшом круглом основании. Размеры – примерно 23 см в длину и 4 см в высоту. Устройство состоит из инфракрасного излучателя (ИК-излучатель), цветной видеокамеры (RGB-камера), инфракрасного сенсора глубины (ИК сенсор глубины) и микрофонной решетки. В дополнение к цветовой информации сенсор Кинект позволяет получать карты глубины сцены. Использование карт глубины в дополнение к цветовой информации позволяет добиться лучших результатов для ряда задач обработки изображений [3, 6, 7].

В результате исследования были решены следующие задачи: 1) Реализованы методы получения данных от сенсора Кинект.

2) Выработан подход к формированию облака точек, соответствующих сцене на основе данных о дальности до сцены, получаемых от сенсора Кинект.

3) Разработаны методы обработки облака точек для получения 3D модели помещения.

Как мы видим на рисунке 1, в результате работы реализованных методов строится детализированная трехмерная модель объекта. Для получения такой модели сенсор помещается с различных углов перед объектом.

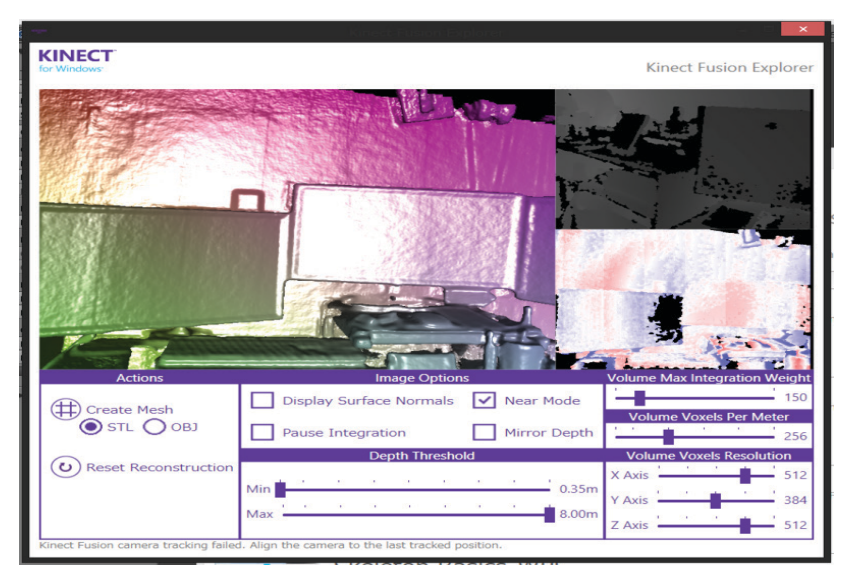

**Рис. 1.** *Исходные карты глубины и полученная трехмерная модель*

Информация от сенсора Кинект поступает с помощью трех потоков: ColorStream, DepthStream (в него входит и SkeletonStream) и AudioStream [8]. Также при инициализации слайдеру присваиваем текущий угол наклона Кинекта. Для того, чтобы передать потоки данных в которые мы хотим записать данные с устройства используется метод: sensor AllFramesReady [9]. Данные для цветного потока записываются в массив pixels типа byte. Для того чтобы записать данные для потока глубины их нужно сгенерировать. Для этой цели используется метод GenerateColoredBytes [9]. В зависимости от расстояния массиву pixels присваивается определенное значение. Например, если расстояние меньше или равно 900 мм, то массиву pixels с индексом 0 присваивается 255, с индексом 1 – 0, с индексом 2 – 0. То есть если расстояние меньше 900 мм, то изображение становится синим. Точно так же для других случаев (если расстояние больше 900 мм и меньше либо равно 2000 мм – зеленый, если больше 2000 мм – красный).

Для обработки кадра глубин используется следующая функция ProcessFrame (рис. 2), которая последовательно выполняет оценку текущего положения камеры и использует данные от текущей карты глубины для добавления информации к облаку точек.

```
public bool ProcessFrame(
          FusionFloatImageFrame depthFloatFrame,
          int maxAlignIterationCount,
         int maxIntegrationWeight,
         Matrix4 worldToCameraTransform) {
 if (null == depthFloatFrame)¥
     throw new ArgumentNullException("depthFloatFrame");
 Þ
 ushort maxIterations = ExceptionHelper.CastAndThrowIfOutOfUshortRange(maxAlignIterationCount);
 ushort maxWeight = ExceptionHelper.CastAndThrowIfOutOfUshortRange(maxIntegrationWeight);
 HRESULT hr = volume.ProcessFrame(
     FusionImageFrame.ToHandleRef(depthFloatFrame).
     maxIterations.
     maxWeight,
     ref worldToCameraTransform):
 if (hr == HRESULT.E_NUI_FUSION_TRACKING_ERROR)
  ł
      return false:
 \mathbf{v}else
 \{ExceptionHelper.ThrowIfFailed(hr);
  P
 return true:
```
### **Рис. 2.** *Функция ProcessFrame, оценивающая положение сенсора и добавляющая информацию к облаку точек*

Параметром, контролирующим сглаживание является maxIntegrationWeight, заданием которого можно находить баланс между уровнем гладкости получаемой модели и устойчивости к более динамичным сценам. Чем больше значение параметра maxIntegrationWeight, тем более гладкой получается выходная сцена, но менее устойчива к быстрым изменениям положения объектов. При небольших значениях параметра maxIntegrationWeight выходная сцена получается менее гладкой, но функция более устойчива к быстрым изменениям положения объектов.

Ņ

```
public void IntegrateFrame(
            FusionFloatImageFrame depthFloatFrame.
            int maxIntegrationWeight.
            Matrix4 worldToCameraTransform)
\{if (null == depthFloatFrame)\left\{ \right.throw new ArgumentNullException("depthFloatFrame");
    \overline{\mathbf{1}}ushort integrationWeight = ExceptionHelper.CastAndThrowIfOutOfUshortRange(maxIntegrationWeight);
    ExceptionHelper.ThrowIfFailed(volume.IntegrateFrame(
       FusionImageFrame.ToHandleRef(depthFloatFrame),
        integrationWeight,
       ref worldToCameraTransform));
Ï
```
### **Рис. 3.** *Функция IntegrateFrame, добавляющая информацию к облаку точек*

Для добавления информации к облаку точек на основе данных от текущей карты глубины выполняется следующая функция IntegrateFrame (рис. 3).

Пример полученной модели приведен на рисунке 4, просмотр которой возможен с помощью, например, утилиты StlView.

Дальнейшая обработка облака точек возможна средствами библиотеки PCL [15], а также 3ds max.

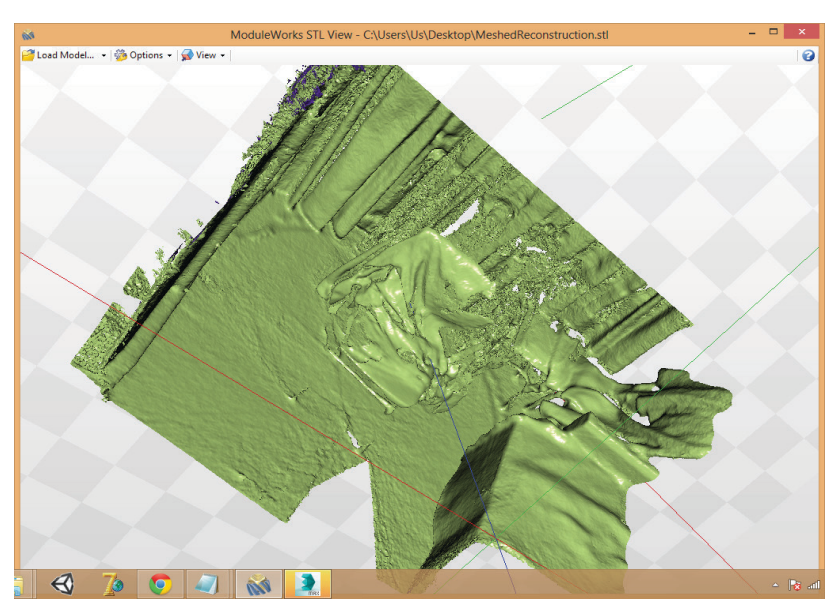

**Рис. 4.** *Просмотр полученной модели с помощью утилиты StlView*

### **Заключение**

В результате выполнения работы были выявлены и изучены методы работы с сенсором Кинект и получения карт глубины от него. Был реализован ряд методов анализа карт глубины и рассмотрены особенности их применения к задачам трехмерной реконструкции объектов, обработки облаков точек. Реализовано получение трехмерной модели помещения в виде облака точек с использованием устройства Kinect. Рассмотрены методы обработки облака точек для получения 3D модели помещения.

Создание интерактивных моделей внутренних помещений зданий является актуальной задачей и может быть полезна для

первичного ознакомления посетителей с планировкой здания. Интерактивная модель позволяет моделировать различные чрезвычайные ситуации и предлагать варианты поведения при их возникновении.

### **Список литературы**

- 1. Золотухин Д.А., Сафонов И.В., Крыжановский К.А. Реконструкция и фильтрация трехмерной формы микрообъекта по стереопаре изображений с параллельной проекцией // Механика, управление и информатика. 2012. № 9 (9). С. 174-179.
- 2. Лугуев Т.С. Методы компьютерного анализа выражения человеческого лица // Известия Южного федерального университета. Технические науки. 2013. № 5 (142). С. 251-256.
- 3. Морозов М.Н., Сморкалов А.Ю., Богданов И.О. Использование Microsoft Kinect и вычислительных возможностей потоковых процессоров для проведения занятий в виртуальном мире VAcademia // Образовательные технологии и общество. 2013. Т. 16. № 3. С. 603-616.
- 4. Плотникова Е.М. Алгоритмы реконструкции трёхмерной модели сцены по двум цифровым изображениям // Сборник научных трудов Sworld. 2012. Т. 6. № 3. С. 27-36.
- 5. Розалиев В.Л., Орлова Ю.А., Шпирко А.А., Дорофеев Н.С. Автоматизация построения векторной модели тела человека // Электротехнические и информационные комплексы и системы. 2013. Т. 9. № 2. С. 102-106.
- 6. Франц В.А., Левина О.М., Воронин В.В., Кожин Р.А. Первичная обработка карты глубины изображения // Успехи совре-

менной радиоэлектроники. Зарубежная радиоэлектроника. 2013. № 5. С. 39-43.

- 7. Chen L., Wei H., Ferryman J. A survey of human motion analysis using depth imagery // Pattern Recognition Letters. 2013. Vol. 34(15). P. 1995-2006.
- 8. Catuhe B. Programming with the Kinect for Windows Software Development Kit – Microsoft Press. 2012. 207 p.
- 9. Jana A. Kinect for Windows SDK Programming Guide Packt Publishing. 2012. 392 p.

## **Программный модуль для имитационного моделирования производственных систем**

**Тюльпинова Н.В.** 

*Брянский государственный технический университет, г. Брянск, Россия*

### **The program module for simulation modeling of industrial systems**

### **Tyulpinova N.V.**

*Bryansk State Technical University, Bryansk, Russia*

*Разработан алгоритм имитационного моделирования производственной системы. Представлен интерфейс программного обеспечения для визуализации моделирования.* 

*Показана возможность одновременного расчета нескольких конфигураций производственной системы.*

**Ключевые слова:** *производственная система; имитационное моделирование; программный модуль; алгоритм.*

*The algorithm of simulation modeling of the industrial system is designed. The interface of software for visualization of modeling is presented. The ability of the concurrent calculation for several versions of the industrial system is shown.*

**Keywords:** *industrial system; simulation modeling; program module; algorithm.*

Динамизм экономических процессов и изменений в современном мире, неопределенность и непредсказуемость факторов рыночной среды предъявляют высокие требования к организации, экономике и управлению предприятиями, что выражается в необходимости более эффективного использования имеющихся ресурсов. При этом эффективность работы промышленных предприятий во многом определяется тем, насколько рационально используется один из наиболее важных производственных ресурсов – средства труда [1]. Несмотря на наличие значительного количества теоретических разработок в данной области, вопросы влияния на эффективность использования оборудования таких организационных факторов, как характер производственных связей предприятия, вероятностный характер производственного процесса, схемы организации работы оборудования – исследованы недостаточно полно. Кроме того, обоснование решений по реализации организационных резервов повышения эффективно-

сти использования оборудования довольно часто осуществляется без должного учета требований системного подхода, а используемые на практике методы и средства не позволяют в полной мере учесть влияние ряда факторов. Наряду с перечисленными проблемами следует отметить недостаточно полную теоретическую проработку вопросов количественной оценки эффективности использования оборудования. Всё вышеперечисленное свидетельствует о том, что в настоящее время возрастает важность и роль поиска новых инструментов и методов выявления и реализации организационных резервов повышения эффективности использования оборудования. Одним из таких инструментов является имитационное моделирование [2], которое позволяет рассматривать и изучать процессы, происходящие на предприятии с различным уровнем детализации. В связи с этим представленные ниже результаты исследований - имитационный программный модуль и его алгоритмическая структура - являются актуальными и представляют интерес как с научной, так и с практической точки зрения.

В основу разработанного алгоритмического и программного обеспечения положен дискретно-событийный подход к моделированию с использованием концепции связанного распределения памяти. При этом учитывается, что количество типов событий для модели производственной системы равно 3: событие типа 1 представляет собой поступление работы в систему; событие типа 2 - уход работы с определенного рабочего места производственной системы (это событие не всегда означает уход работы из системы вообще, а только в том случае, когда рабочее место будет последним на маршруте работы); событие типа 3 - завершение моделирования. Программный модуль для имитационного моделирования производственных систем состоит из одной основной программы (рис. 1а) и трех вызываемых из нее подпрограмм (рис. 16 – 1г), каждая из которых обрабатывает событие определенного типа.

В блоках 1-12 основной программы (рис. 1а) организован ввод исходных данных, которыми для данной модели производственной системы являются:

num stations - число автоматизированных рабочих мест (индекс і используется в качестве индекса рабочего места или номера задания); num job types - число типов работ (индекс і используется в качестве индекса типа работы); mean interarrival среднее значение времени между поступлением работ в систему (единица измерения – час); length simulation – длительность моделируемого периода (единица измерения - 8-часовой день); num machines[j] – число станков на рабочем месте j; num tasks[j]  $-$  общее число заданий для работы i; route[i, i] – рабочее место для задания і работы типа і; mean service[i, j] – среднее значение времени обслуживания залания *i* работы типа *i*: prob distrib iob type[i] - вероятность того, что работа будет относиться к типу, номер которого меньше или равен і. В рассматриваемой модели используется 3 типа случайных величин (mean interarrival, mean service<sup>[j]</sup>, i], prob distrib job type<sup>[j]</sup>), законы распределения которых также являются исходными данными. Блок 13 представляет собой циклическую конструкцию, при выполнении которой все станки на всех рабочих местах первоначально устанавливаются в состояние незанятости (блок 14).

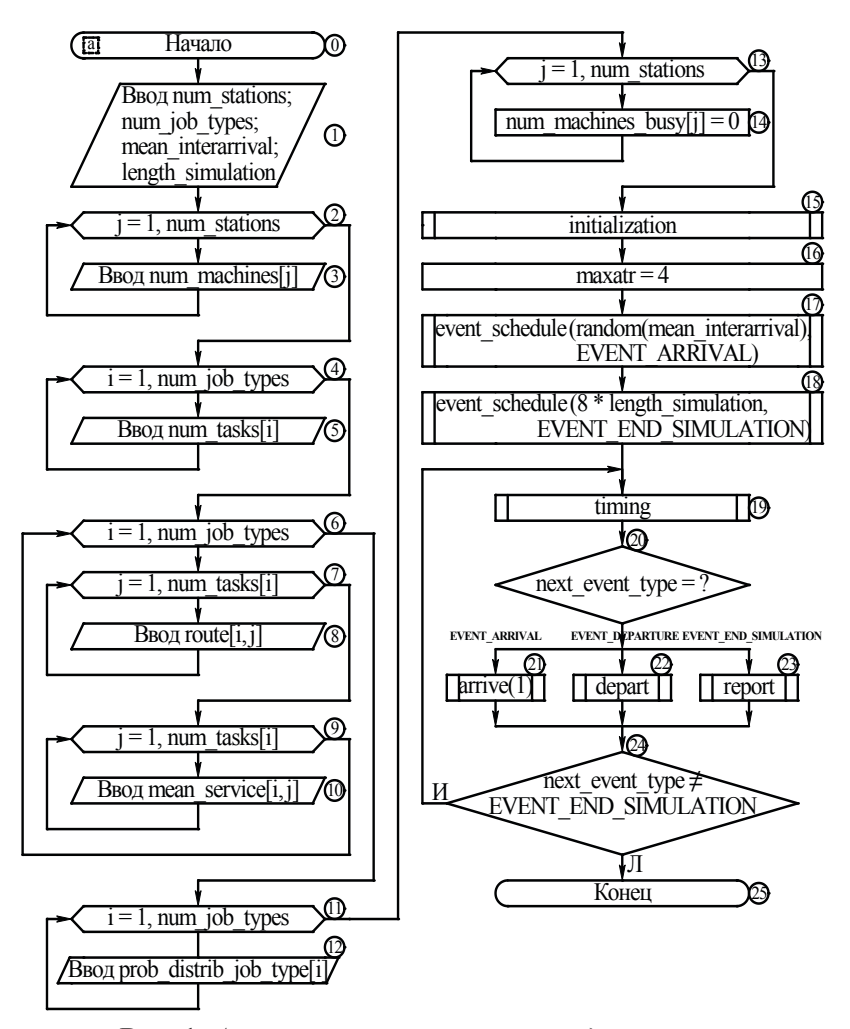

**Рис. 1.** *Алгоритм имитационного моделирования производственной системы*

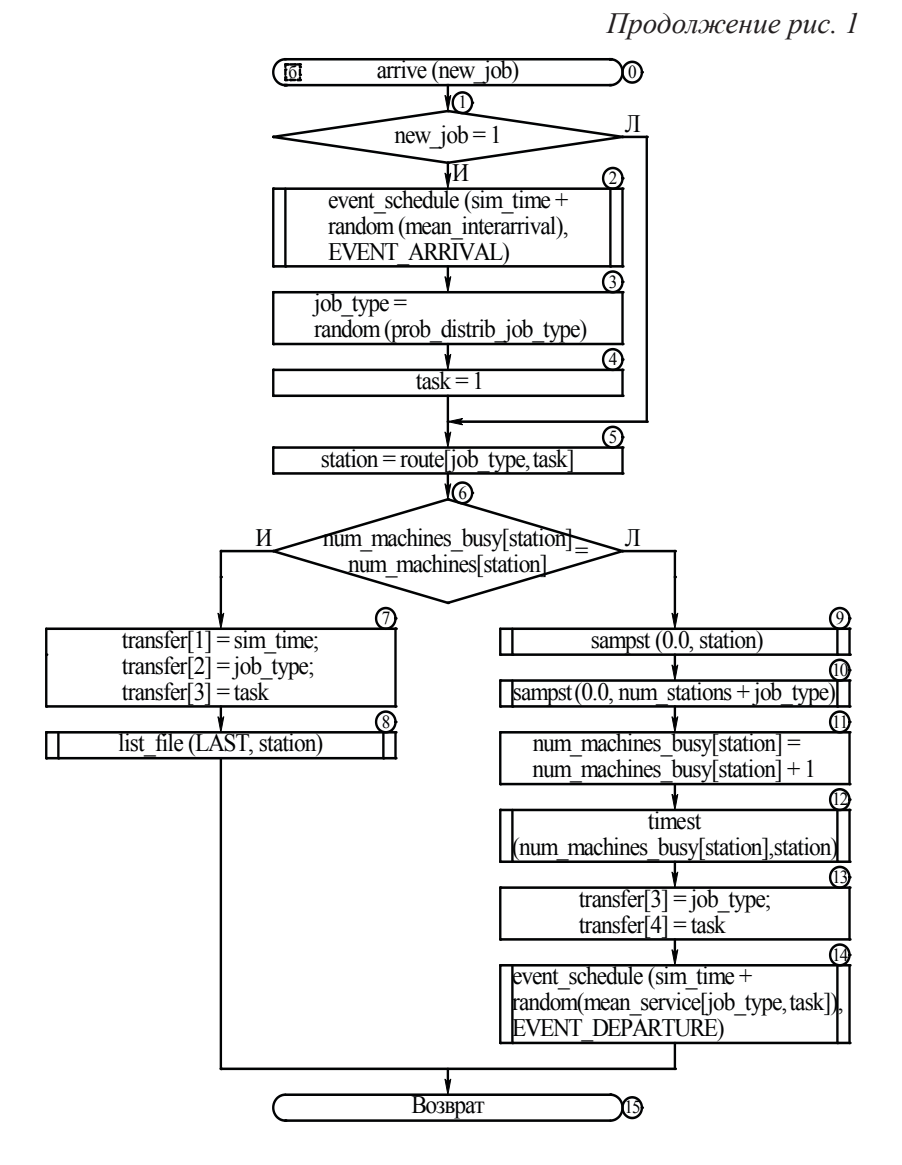

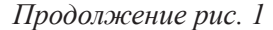

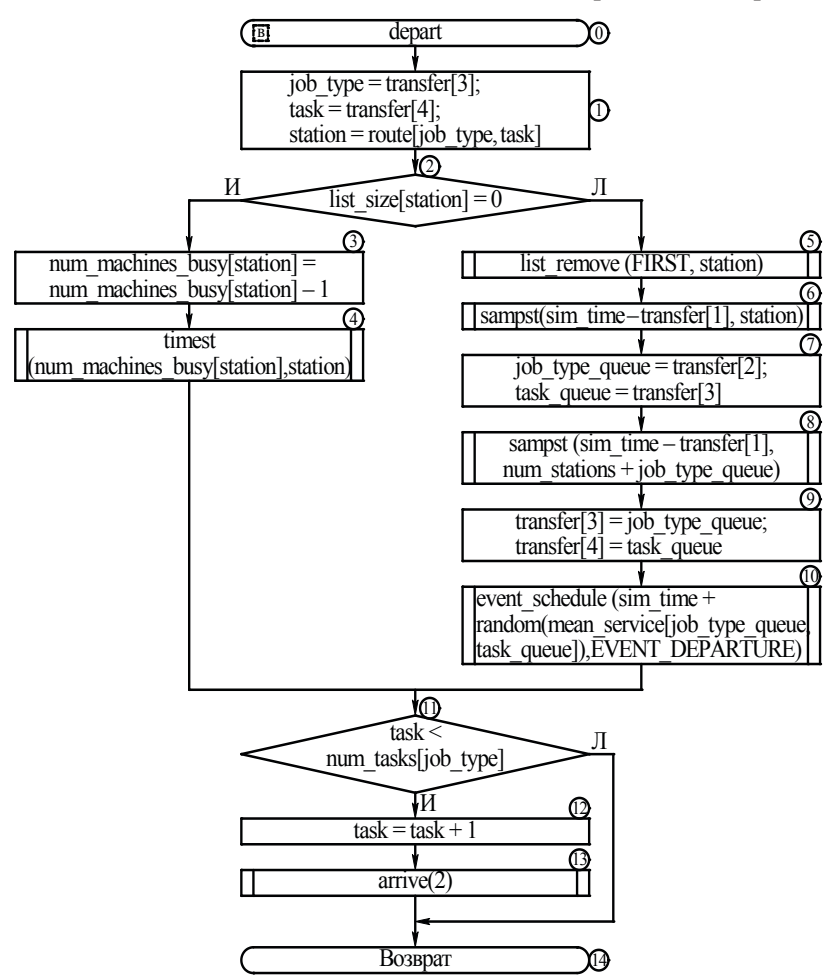

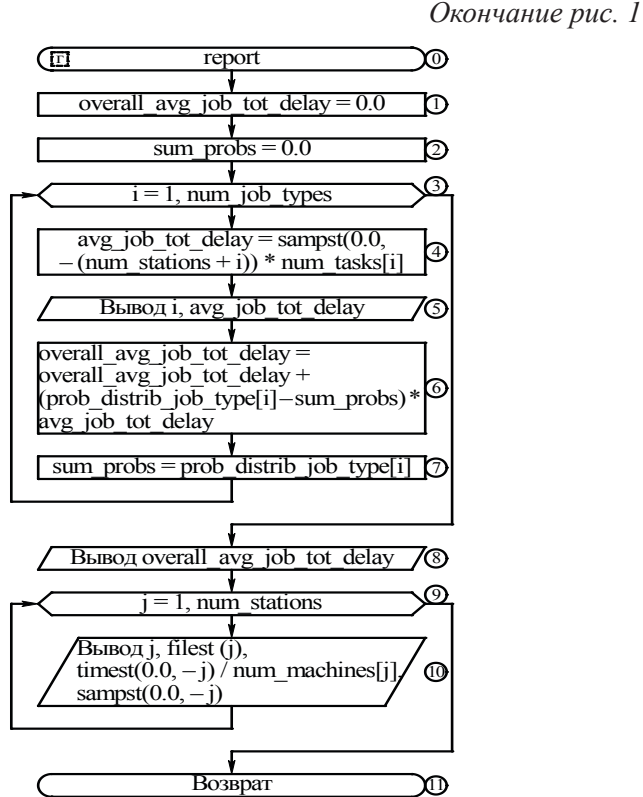

В блоке 15 вызывается подпрограмма инициализации моделирования initialization, которая устанавливает имитационную модель в исходное состояние в момент времени, равный 0 (эта подпрограмма обнуляет часы модельного времени и накопители статистики, выделяет пространство для хранения списков, устанавливает в исходное состояние ссылки на следующую и предыдущую записи, начальный и конечный указатель каждого списка, задает необходимые значения переменных с целью обеспече-

ния сортировки списка событий по времени их возникновения). В блоке 16 задается максимально число атрибутов maxatr для одной записи. В блоке 17 планируется поступление первой работы: для этого вызывается подпрограмма event\_schedule, которая планирует возникновение события типа 1 или EVENT\_ARRIVAL на момент времени random (mean\_interarrival). В блоке 18 планируется завершение моделирования: для этого вызывается подпрограмма event\_schedule, которая планирует возникновение события типа 3 или EVENT\_END\_SIMULATION на момент времени  $8 *$  length simulation (здесь 8 означает поправку на единицы времени, т.е. 8-часовой рабочий день). Блок 24 представляет собой циклическую конструкцию, объединяющую многократно повторяющуюся последовательность блоков 19–23. Условием выхода из данного цикла является возникновение события типа 3 или EVENT\_END\_SIMULATION. В блоке 19 вызывается синхронизирующая подпрограмма timing, которая определяет тип следующего события next\_event\_type и обновляет значение часов модельного времени sim time в соответствии со временем возникновения следующего события. В блоке 20 в зависимости от типа следующего события осуществляется выбор одной из трех возможных альтернатив вычислительного процесса: управление передается или подпрограмме arrive(1) обработки событий типа 1 или EVENT\_ARRIVAL (блок 21), или подпрограмме depart обработки событий типа 2 или EVENT\_DEPARTURE (блок 22), или подпрограмме report обработки событий типа 3 или EVENT\_ END\_SIMULATION (блок 23). После выхода из цикла блока 24 моделирование завершается. Описанная последовательность действий представляет собой один прогон имитационной модели.

Для получения достоверных результатов следует провести такое количество вычислительных экспериментов, которое обеспечит требуемую точность расчетов, а затем провести осреднение выходных параметров по всем имитационным прогонам.

Подпрограмма, представленная на рисунке 1б, обрабатывает событие поступления работы в систему. Подпрограмма arrive начинается с проверки значения аргумента new\_job (блок 1), по которому определяется, как будет использоваться arrive: если new  $job = 1$ , то это означает, что в систему поступила новая работа, и arrive используется как событийная подпрограмма; если new\_job = 2, то это означает, что работа покидает одно рабочее место и поступает на следующее рабочее место ее маршрута, и arrive используется как несобытийная служебная подпрограмма. Если происходит поступление новой работы в систему, то выполняется последовательность блоков 2–4. В блоке 2 планируется следующее событие поступления работы: для этого вызывается подпрограмма event\_schedule, которая планирует возникновение события типа 1 или EVENT\_ ARRIVAL на момент времени sim\_ time + random (mean interarrival). В блоках 3, 4 генерируется тип работы job\_type, а также номер задания task поступившей работы. В блоке 5 определяется рабочее место station, на которое поступает работа (по ее типу и номеру задания). В блоке 6 проверяется: есть ли на этом рабочем месте свободные станки. Если все станки заняты, то работа помещается в конец очереди на этом рабочем месте, для чего в блоке 8 вызывается подпрограмма list\_file. Массив transfer используется для передачи записей в списки и из списков, применяемых при моделировании, transfer[i] относится к атрибуту i записи. В блоке 7 в записи для каждой работы со-

храняются следующие данные: 1 – время поступления на данное рабочее место; 2 – тип работы; 3 – номер текущего задания. Если на этом рабочем месте есть свободный станок, то начинается обслуживание поступившей работы (блоки 9–14). Работа на этом рабочем месте имеет задержку, равную 0, которая регистрируется подпрограммой sampst как для рабочего места (блок 9), так и для типа работы (блок 10). В блоке 11 станок переводится в состояние занятости (num\_machines\_busy[station] – число занятых станков на рабочем месте station). В блоке 12 с помощью подпрограммы timest реализуется сбор статистики. В блоке 13 определяются два последних атрибута записи события. В блоке 14 планируется событие ухода этой работы с рабочего места: для этого вызывается подпрограмма event\_schedule, которая планирует возникновение события типа 2 или EVENT\_ DEPARTURE на момент времени sim time + random (mean service[job\_type, task]). Затем управление передается основной программе (блок 15).

Подпрограмма, представленная на рисунке 1в, обрабатывает событие ухода работы с определенного рабочего места. В блоке 1 определяется рабочее место, которое покидает работа (подпрограмма depart получает значения job\_type и task из записи события ухода, а номер рабочего места station из массива route). В блоке 2 проверяется: отсутствует ли очередь к этому рабочему месту (list size[station] – количество записей в списке station). Если в очереди на рабочем месте нет работ, то в блоке 3 станок переводится в состояние незанятости, а в блоке 4 с помощью подпрограммы timest реализуется сбор статистики. Если на рабочем месте есть очередь, то из нее с помощью подпрограммы list\_remove (блок 5) извлекается первая работа с типом job\_type\_queue и
номером задания task\_queue, позволяющими отличить ее от предыдущей работы, покидающей рабочее место. Посредством программы sampst в блоке 6 вычисляется задержка работы для этого рабочего места, в блоке 8 вычисляется та же задержка для этого типа работы. В блоке 9 определяются два последних атрибута записи события. В блоке 10 планируется завершение обслуживания этой работы на данном рабочем месте: для этого вызывается подпрограмма event\_schedule, которая планирует возникновение события типа 2 или EVENT\_DEPARTURE на момент времени sim time + random (mean service[job type queue, task queue]). В блоке 11 проверяется: есть ли у работы, покинувшей рабочее место, другие невыполненные задания. Если логическое условие блока 11 выполняется, то к значению переменной task для этой работы прибавляется 1 (блок 12), а данная работа отправляется на следующее рабочее место ее маршрута (блок 13), это реализуется посредством вызова подпрограммы arrive с аргументом new\_job  $= 2$ . Затем управление передается основной программе (блок 14).

Подпрограмма, представленная на рисунке 1г, обрабатывает событие завершения моделирования, и генерирует отчет о результатах одного имитационного прогона. В результате выполнения блоков 1–8 рассчитываются и выводятся на экран: 1) значения средней общей задержки avg\_job\_tot\_delay во всех очередях для каждого типа работы i; 2) значение полной средней общей задержки работ overall avg job tot delay. В результате выполнения блоков 9–10 для каждого рабочего места j рассчитываются и выводятся на экран: 1) среднее число работ в очереди filest(j); 2) средний коэффициент загрузки оборудования timest(0.0, -j) / num machines[j]; 3) средняя задержка в очереди sampst $(0.0, -j)$ . Затем управление передается основной программе (блок 11).

На основе рассмотренного алгоритма разработан программный модуль, позволяющий проводить расчеты как для одного варианта конфигурации производственной системы (рис. 2а, 2б), так и для нескольких вариантов одновременно (рис. 2в) с возможностью сопоставления и сравнения их между собой, а также выбора оптимального варианта конфигурации. При этом обеспечивается удобство ввода и отображения исходных данных, а также наглядное представление результатов моделирования. Кроме того, программный модуль позволяет выявить и количественно оценить характер изменения всех выходных параметров модели производственной системы в зависимости от параметров ее конфигурации.

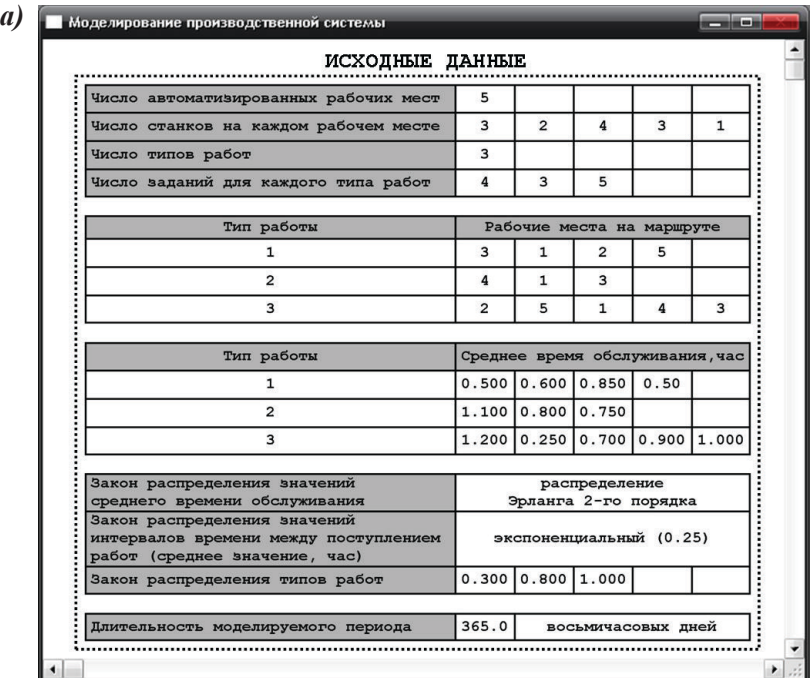

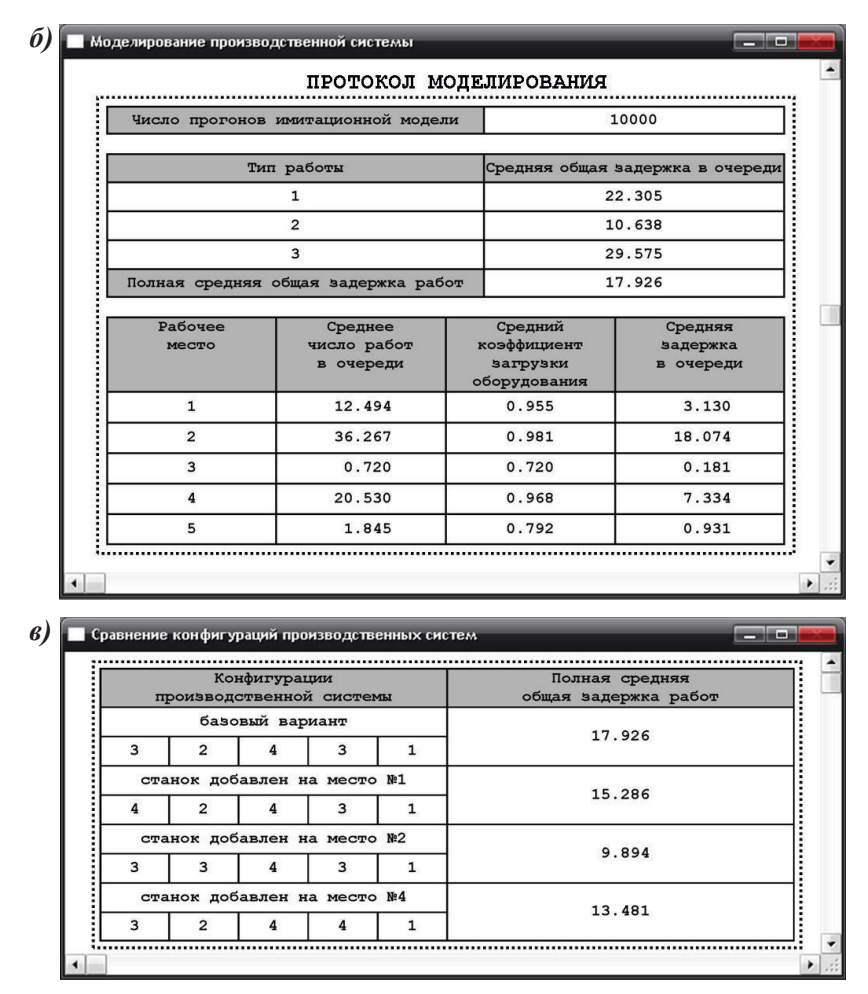

**Рис. 2.** *Интерфейс программного модуля для производственной системы*

Предложенный инструментарий (разработанное алгоритмическое и программное обеспечение) и получаемые с его помощью результаты имитационного моделирования производственной системы могут быть использованы промышленными предприятиями в целях количественной оценки эффективности использования оборудования и выбора оптимального варианта конфигурации производственной системы, при этом критериями эффективности использования оборудования являются выходные параметры рассматриваемой имитационной модели.

#### **Список литературы**

- 1. Пшенникова, М.В. Методы повышения эффективности использования производственного оборудования промышленных предприятий: Дис. ... к-та экон. наук. – М.: 2007. 156 с.
- 2. Черепанов, В.В. Повышение эффективности управления машиностроительным производством за счет разработки системы моделирования его основных структурных подразделений: Дис. ... к-та техн.наук. – М.: 2011. 138 с.

# **Оптимизация ассортимента одежды для проектирования промышленных коллекций в индустрии моды**

**Евдущенко Е.В., Баландина Е.А.** 

*Омский государственный институт сервиса, г. Омск, Россия*

# **Optimization of apparelassortment to design collections in the fashion industry**

**Evdushchenko Е.V., Balandina E.A.** 

*Omsk state Institute of service, Omsk, Russia*

*В статье описывается математическая модель оптимизации ассортимента, которая позволяет формализовать процесс проектирования коллекций одежды. В работе используются методы целочисленного линейного программирования для выбора ассортимента одежды в коллекции с учетом предпочтений потребителей и модных тенденций. Решение задачи оптимизации ассортимента одежды необходимо для автоматизации проектирования промышленной коллекции.*

**Ключевые слова:** *математическая модель, коллекция одежды, ассортимент, параметрическая оптимизация, линейное программирование, формализация, тенденции моды, опрос потребителей.*

*The present article describes the mathematical model of optimization assortment which allows formalizing the process of designing fashion collections. In the paper the methods of integer linear programming is used for choosing apparel assortment in the collection based on consumer preferences and fashion trends. Solution of the problem of optimization assort-* ment is necessary to automate of collection designing in the *fashion industry.* 

Keywords: mathematical model, clothing collection, assortment, parametric optimization, linear programming, formalization, fashion trends, consumer research.

Процесс принятия решений при проектировании одежды охватывает широкий круг задач и процедур - от выбора вариантов в конечных и обозримых множествах до задач творческого характера, не имеющих формальных способов решения. В САПР применяются как средства формального синтеза проектных решений, выполняемых в автоматическом режиме, так и вспомогательные средства, способствующие выполнению синтеза проектных решений в интерактивных режимах [2, с. 16; 10, с. 4].

Под творчеством принято понимать процесс деятельности, для которого неизвестны алгоритмы отыскания решений [7, с. 21; 8, с. 41], так как специалист, решающий задачу на подготовительном этапе, не расчленяет этот процесс на элементарные операции и содержащиеся в нем закономерности. Таким образом, компьютерное моделирование творческих процессов становится возможным на основе определения и формализации таких элементов творческого мышления, которые неосознанно и автоматически реализует человек. Алгоритм решения творческой задачи может быть найден после ее формализации [4, с. 204; 5, с. 20; 11, с. 189].

Формализация данных различных этапов проектирования часто приводит к необходимости выполнения параметрического синтеза. Задача параметрического синтеза формулируется как задача определения значений параметров элементов, наилучших с позиции удовлетворения требований технического задания при неизменной структуре проектируемого объекта. Задача параметрического синтеза называется параметрической оптимизацией, если ее решают как задачу математического программирования [1, с. 29; 3, с. 101].

Параметрическая оптимизация все чаще используется для решения задач на этапах проектирования швейных изделий. Разработанные математические модели дискретной оптимизации для решения задачи проектирования коллекций одежды для подростков используются в работе Е.Ю. Захаровой [6, с. 13]. Предложены и реализованы алгоритмы решения задачи дискретной оптимизации с логическими ограничениями для эскизного проектирования одежды в работе А.В. Ярош [13, с. 10].

Определение оптимального ассортимента является основной задачей на предпроектном этапе формирования коллекции, поскольку соответствие ассортимента структуре спроса потребителей определяет конкурентоспособность одежды. Формализация процесса формирования оптимального ассортимента необходима для удовлетворения быстро меняющихся запросов потребителей и требований рынка, а также обеспечения привлекательного ассортимента модных товаров точно в срок и в рамках приемлемых цен. Решение об ассортименте – процесс стратегический, который подразумевает поиск значительных объемов информации, в том числе о тенденциях рынка и поведении потребителей

При принятии решений об ассортименте на этапе предпроектных исследований для создания промышленной коллекции женской одежды необходимо руководствоваться определенной документацией:

- $\bullet$ данными о тенденциях развития моды;
- $\bullet$ данными о динамике спроса (анализ основных статистических данных о составе, доходов населения и привычках покупателей, полученных по результатам опроса).

Задача параметрической оптимизации формирования ассортимента коллекции в системе «гардероб» может быть сформулирована следующим образом: существует некоторое количество ассортиментных групп различных уровней, из которых предполагается сформировать структуру коллекции с учетом определенных ограничений.

Допускается, что в результате решения задачи в коллекцию войдут только те виды ассортимента, которые являются «модными» и «нужными» потенциальным потребителям.

Для каждого ассортимента известны следующие характеристики:

- частота встречаемости по результатам опроса потребителей;
- критерий «модности» на основе тенденций моды.  $\bullet$

Кроме того, определены следующие условия формирования ассортиментного макета:

- 1. Все виды ассортимента разделены на пять уровней в зависимости от последовательности формирования комплекта  $(\text{табл. 1}).$
- 2. Количество изделий в коллекции определяется числом ассортимента каждого уровня.

## *Таблица 1*

# *Ограничения по количеству изделий различного ассортимента*

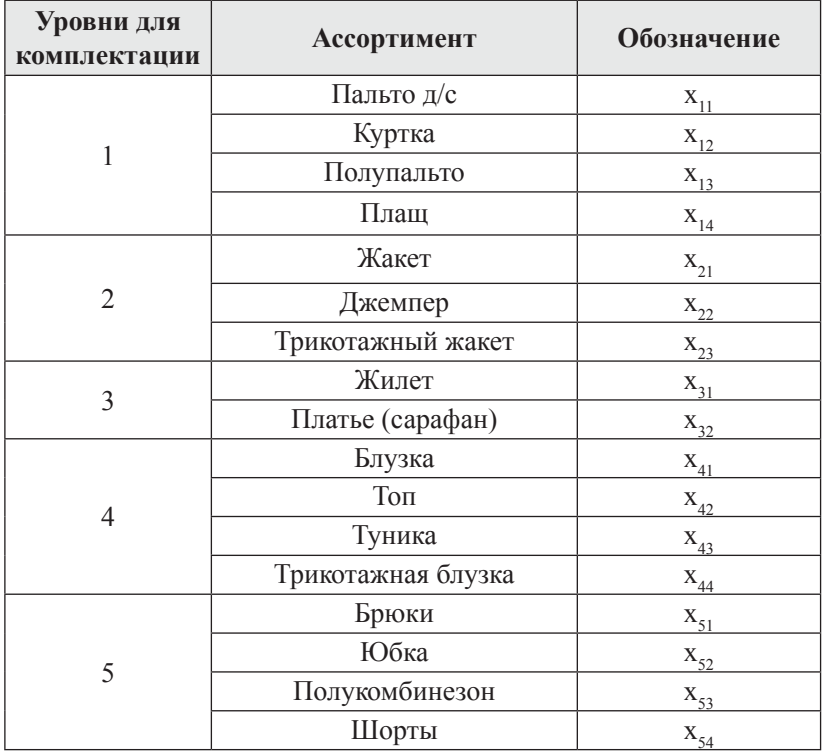

Для построения математической модели введем следующие обозначения:

*i* − номер уровня с определенным составом видов ассортимента, *i***=**1,…,*n* ;

*j −* номер вида ассортимента на заданном уровне, *j*=1,…, *mi* ;

*ri* – нижняя граница числа ассортимента на *i* уровне, выбираемых в коллекцию, *i***=**1,…,*n* ;

 $e_i$  – верхняя граница числа ассортимента на і уровне в коллекции,  $i=1,...,n$ :

 $R$  – нижняя граница числа ассортимента в коллекции;

 $E$  – верхняя граница числа различных видов ассортимента в коллекции.

Для приведенных выше границ: нижней и верхней установлены условия:

$$
E \le \sum_{i=1}^{n} e_i, \tag{1}
$$

$$
R \ge \sum_{i=1}^{n} r_i.
$$
 (2)

Для ассортимента вводятся критерии отбора по весам:

 $s_n$  – соответствует «весу» ассортимента по результатам маркетинговых исследований (опроса),  $i=1,..., n; j=1,..., m;$ 

 $k_n$  – соответствует «весу» ассортимента по результатам анализа тенденций моды,  $i=1,..., n; j=1,..., m$ .

Данные весовые коэффициенты устанавливаются в соответствии с теорией измерений в результате использования следующих типов измерительных шкал: порядка и интервальной [12, с. 165]. Оба критерия свернуты в один аддитивный и представляют взвешенную сумму частных критериев (3) [9, с. 121].

Вводится булева переменная х ", которая может принимать два значения 0 и 1. Переменная х отвечает за использования в коллекции каждого вида ассортимента и принимает значение:

 $x_{ij} = \begin{cases} 1 - e^{i\pi} i^{-i\pi} + e^{i\pi} i^{-i\pi} i^{-i\pi} i^{-i\pi} i^{-i\pi} i^{-i\pi} \\ 0 & \text{nonnew.} \end{cases}$ коллекции в системе «гардероб»;

С учетом введенных обозначений математическая модель имеет вид (3) – (12) и относится к области целочисленного программирования.

$$
F(x) = \sum_{i=1}^{n} \sum_{j=1}^{m_i} (s_j + k_j) x_j \to \mathbf{max.}
$$
 (3)

Условия (4)−(8) отражают возможность использования в коллекции ассортимента различных уровней формирования комплекта .

$$
r_1 \le x_{11} + x_{12} + x_{13} + x_{14} \le e_1. \tag{4}
$$

$$
r_2 \le x_{21} + x_{22} + x_{23} \le e_2. \tag{5}
$$

$$
r_{3} \leq x_{31} + x_{32} \leq e_{3}. \tag{6}
$$

$$
r_4 \le x_{41} + x_{42} + x_{43} + x_{44} \le e_4. \tag{7}
$$

$$
r_{5} \leq x_{51} + x_{52} + x_{53} + x_{54} \leq e_{5}. \tag{8}
$$

В общем виде ограничения (4) − (8) имеют вид:

$$
r_i \le \sum_{j=1}^{m_i} x_j \le e_i. \tag{9}
$$

Ограничение (10) свидетельствует о том, что число ассортимента в коллекции не должно превышать верхнюю границу.

$$
\sum_{i=1}^{n} \sum_{j=1}^{m_i} x_j \le E \tag{10}
$$

Ограничение (11) говорит о том, что набор изделий в коллекции не должен быть меньше нижней границы числа ассортимента одежды.

$$
\sum_{i=1}^{n} \sum_{j=1}^{m_i} x_j \ge R \,. \tag{11}
$$

Условие (12) - это условие булевости переменных.

$$
x_{j} \in \{0;1\}, i = \overline{1,n}; \ j = \overline{1,m_{i}}.
$$
 (12)

Для подобных задач вполне естественным является использование простого перебора вариантов решений, чтобы найти среди всех возможных решений оптимальные. Применительно к задачам малой размерности такой подход оправдывает себя.

Новизна представленной математической модели заключается в использовании методов целочисленного линейного программирования для выбора ассортимента одежды в коллекции, с учетом критериев отбора, таких как предпочтение потребителей и модные тенденции. Созданная математическая модель оптимизации выбора ассортимента одежды с учетом предпочтений потребителей и модных тенденций, относящаяся к целочисленному линейному программированию, реализуется в алгоритм сплошного перебора, который позволяет выполнить автоматизацию проектирования промышленных коллекций одежды.

На основе выбор оптимального ассортимента происходит формирование комплекта одежды с учетом предпочтений потребителей и тенденций моды. Таким образом, решение задачи оптимизации выбора ассортимента является основой формализации процесса проектирования промышленных коллекций на подготовительном этапе.

Автоматизация процессов выбора оптимального ассортимента и комплектов с использованием интерактивного и автоматизированного режимов реализует проектирование структуры промышленной коллекции в системе «гардероб». На основании данных исследований разработаны компоненты системы автоматизированного проектирования структуры промышленных коллекций на подготовительном этапе в виде программных модулей комплекса «Формирования рациональной структуры коллекции одежды».

## **Список литературы**

- 1. Ашманов С.А. Теория оптимизации в задачах и упражнениях [Текст] / С.А. Ашманов, А.В. Тихомиров. – М.: Наука, 1991.
- 2. Балашов С.Ю. Автоматизированное проектирование средств поддержки принятия решений на основе компонентно-модульного подхода и алгоритмов псевдобулевой оптимизации [текст]: Дис. ... канд. техн. наук: 05.13.12: защищена 2003: утв. 2003 / Балашов Сергей Юрьевич. – Воронеж, 2003. 150 с.
- 3. Васильев Ф.П. Численные методы решения экстремальных задач [Текст] / Ф.П. Васильев. – М.: Наука, 1988. 552 с.
- 4. Величко Г.А. Основы проектирования экспертных систем [Текст] / Г.А. Величко, С.Л. Каганович, И.В. Кузнецов. – М.: Воениздат, 1994. 328 с.
- 5. Гаврилова Т.А. Базы знаний интеллектуальных систем [Текст] / Т.А. Гаврилова, В.Ф. Хорошевский – СПб.: Питер, 2001. 384 с.
- 6. Захарова Е.О. Оптимизация проектирования одежды для подростков с применением современных компьютерных технологий [Текст]: Автореф. дис. … на соиск. учен. степени канд. техн. наук: 05.13.12. – Омск, 2005. 18 с.
- 7. Медведева Т.В. Конструирование одежды [Текст]: учебное пособие / Т.В. Медведева. – М.: ФОРУМ, 2010. 304 с.
- 8. Медведева Т.В. Формализация работ творческого характера [Текст] / Медведева Т.В., Гогаева О.В., Таран А.Н. // Швейная промышленность. 2001. № 3. с. 41.
- 9. Норенков И.П. Основы автоматизированного проектирования [Текст] / И.П. Норенков. − М.: Издательство МГТУ имени Н.Э. Баумана, 2002. 336 с.
- 10. Фот Ж.А. Автоматизация эскизного проектирования костюма на основе формализованного анализа и синтеза композиционной структуры [Текст]: Автореф. дис. ... канд. техн. наук:  $05.13.12. - \Omega$ ., 2008. 19 с.
- 11. Франк Е.В. Системы искусственного интеллекта / Франк Е.В. // Молодежь. Наука. Творчество – 2004 г. Материалы межвузовской научно-практической конференции студентов и аспирантов. Часть 2.− Омск: ОГИС, 2004. С. 188-189.
- 12. Франк Е.В. Формализация процесса проектирования промышленных коллекций одежды с учетом предпочтений потребителей / Франк Е.В. // Омский научный вестник № 6 (41), 2006. С. 163-168.
- 13. Ярош А.В. Автоматизация эскизного проектирования женской плечевой одежды с использованием методов дискретной оптимизации [Текст]: Автореф. дис. ... канд. техн. наук:  $05.13.12 - 0.2004$ . 19 c.

# **Подход к формализованному описанию зависимости признаков в задаче классификации текстов**

## **Глазкова А.В.**

*Тюменский государственный университет, Тюмень, Россия*

# **An Approach to Formalized Description of Depending Features in the Text Classification Task**

## **Glazkova A.V.**

*Tyumen State University, Tyumen, Russia*

*Работа посвящена вопросам автоматической классификации текстов на естественном языке. Выбор признаков является важным этапом решения задач классификации, служащим как обеспечению уменьшения размерности задачи, так и общему повышению эффективности проводимой классификации. В статье приводится подход к формализованному описанию признакового пространства и зависимости признаков в задачах классификации на примере задачи классификации текстов по возрасту их адресата.*

**Ключевые слова:** *анализ данных, интеллектуальный анализ текста, классификация документов, математическое моделирование, многомерная классификация, обработка естественного языка, регрессионный анализ.*

*The paper is devoted to the automatic text classification in natural language. Feature selection is an important step in the solving problems of classification that helps ensure the reduction of dimension of the task and a general increase in the effectiveness of the classification. The article presents an approach to the formalized description of feature space and depending features in classification tasks on the example of text classification by age of the recipient.*

**Keywords:** *data analysis, document classification, mathematical modeling; natural language processing; regression analysis, text classification, text mining.*

Работа посвящена классификации текстов на естественном языке. Решение данной задачи имеет такие применения, как усовершенствование средств поиска в сети Интернет и электронных библиотеках, фильтрация спама, автоматическое аннотирование, реферирование и многие другие прикладные задачи информационного поиска. Стимул развитию исследований в данном направлении дает постоянно растущее количество информационных ресурсов, требующих быстрой и эффективной обработки, а значит и разработки новых методов и алгоритмов классификации электронных документов.

В статье предлагается подход к формализации признакового пространства и зависимости классификационных признаков. Несмотря на то, что данное исследование рассматривает частный случай задачи классификации текстов (классификацию по возрастной аудитории), предложенный подход является универсальным, что позволяет применить его в других близких задачах.

К основным особенностям задачи классификации текстов по возрастной аудитории можно отнести сложность ее формализации за счет многообразия коммуникативных форм естественного языка; трудность выявления классификационных признаков; общую малую изученность лингвистических особенностей текстов, адресованных читателям разных возрастов. Кроме того, один текст может быть отнесен к нескольким возрастным категориям при условии, что он понятен представителям этих категорий и соответствует уровням их коммуникативного развития.

## Работы по схожей тематике

Интерес к автоматической классификации текстов - задаче, заключающейся в отнесении текста к одной из заданных категорий на основании его содержания, появился в середине прошлого века [3, с. 253], однако особую актуальность задача классификации приобрела вместе с началом повсеместного использования электронных документов и интернет-технологий.

Задача классификации текстов является одним из перспективных направлений современных исследований. Так, в ряде последних работ рассматриваются различные подходы к формализации задач классификации [2, 5, 8] и частные вопросы построения классификаторов [1, 7, 14]. Вопросы отбора информативных признаков и зависимости признаков также решаются многими исследователями (например, [4, 6, 12]). Исследования в направлении развития средств автоматической классификации документов тесно связаны с технологиями искусственного интеллекта. По мере развития и усовершенствования информационных технологий задачи, относящиеся к этим направлениям, служат упрощению взаимодействия человека с компьютерами и информационными ресурсами.

### Формализация постановка задачи классификации

В общем виде задача классификации текстов cocroит в следующем. Пусть дан текст  $T$  и множество категорий  $K = \{K_1, K_2, ..., K_n\}$ , с которыми он должен быть сопоставлен. Необходимо найти подмножество  $K<sub>1</sub>$  – категории, которым может принадлежать текст [9, с. 205]:

 $T \sim K_I$ ,  $K_I = \{K_i : T \sim K_i\},\$ где  $i = j_1, j_2, ..., j_m$  и  $1 \le i \le n$ .

#### Описание признакового пространства

Классификация текстов должна быть основана на ряде информативных классификационных признаков. При этом информативность признаков определяется индивидуально в контексте каждой решаемой классификационной задачи. Значения признаков должны слабо изменяться внутри одного класса и существенно различаться при парном сравнении между классами. Первоначальный состав признаков задается неформализованным путем, на основании мнений экспертов:

 $Q = \{q_1, q_2, ..., q_t\}$ .

Необходимо выбрать из множества О только те признаки, которые действительно несут в себе значимую различительную информацию. Если исходное признаковое пространство задано, то отбор меньшего числа признаков поддается формализации. Тогда преобразованное признаковое пространство может быть

представлено как

 $Q' = \{q_1, q_2, ..., q_l\}$ где  $Q' = F(Q)$ ,  $l \leq L$ ,  $F$  – некоторая функция. В таком случае категория  $K_i$  может быть записана в виде:  $K_i = \{q_i^K, w_i^K\}, i = \overline{1, l},$ 

где  $q_j^K$  – значение классификационного признака,  $w_j^K$  – вес (значимость) классификационного признака. Весовые коэффициенты признаков определяются индивидуально для каждой категории, экспериментально или на основе экспертных мнений.

Процедура отбора информативных классификационных признаков должна быть основана на некотором критерии информативности, позволяющем выявить наилучшие классификационные свойства для решения задачи. Здесь имеет место не только сокращение числа признаков, но и замена большего числа признаков меньшим за счет синтеза нескольких признаков в один, который в дальнейшем используется вместо нескольких [11, с. 26].

Необходимость сокращения признакового пространства обоснована в первую очередь потребностью уменьшения вычислительной сложности задачи и разгрузки оперативной памяти. Многие методы классификации так или иначе задают ограничения на входную размерность задачи. Так, например, при проведении классификации при помощи нейронных сетей процесс обучения искусственной нейронной сети значительно усложняется при увеличении количества внешних входов.

В том случае, когда признаки являются независимыми друг от друга, может быть проведена оценка информативности признаков, на основании которой будут выбраны  $l$  наиболее информативных признаков. Однако в реальных задачах классификации между признаками часто наблюдается зависимость, а значит, при формировании признакового пространства нельзя руководствоваться только индивидуальной информативностью признаков. В таком случае представляется важным создание формализованного описания зависимости между классификационными признаками.

#### Описание зависимости классификационных признаков

Рассматриваемая задача классификации текстов относится к задачам многомерной классификации, некоторые признаки являются зависимыми от других (например, длина предложений в тексте и сложность их грамматических конструкций связаны друг с другом), то есть для признаков из множества  $O$  существует функция [15, с. 82]:

 $q_j = g(q_1, q_2, ..., q_p) + q_{j0}$ , (1)

где  $p \neq j$ ,  $p = \overline{1, L}$  и функция  $g(q_1, q_2, ..., q_p)$  может быть получена на основе экспериментальных данных.

Переменные  $q_1, q_2, ..., q_p$  входят в данную функцию с некоторыми коэффициентами, имеющими значения  $\beta_1, \beta_2, ..., \beta_n$ . Эти коэффициенты в задачах линейной множественной регрессии характеризуют среднее изменение результата с увеличением или уменьшением значения соответствующего признака  $q_i$  на единицу при неизменных значениях других признаков, закрепленных на среднем уровне [13, с. 69].

Уравнение (1) представляет линейную модель множественной регрессии, где  $e_i$  характеризует случайную ошибку регрессионной зависимости, а  $b_1, b_2, ..., b_p$  – оценки коэффициентов  $\beta_1, \beta_2, ..., \beta_p$ :

$$
q_{j_{dev}} = q_{j0} + b_1 q_1 + b_2 q_2 + \dots + b_p q_p + e_j
$$

Тогда отклонение  $e_j$  значения признака  $q_{j_{dev}}$  от теоретического значения  $q_i$  рассчитывается по формуле:

$$
e_j = q_{j_{dev}} - q_{j0} - b_1 q_1 - b_2 q_2 - \ldots - b_p q_p,
$$

а система нормальных уравнений, решение которой позволяет получить оценку коэффициентов множественной регрессии, име вид:

$$
\sum_{p=1}^{L} q_{j_{dev}} = (L-1)^* q_{j0} + b_1^* \sum_{p=1}^{L} q_1 + b_2^* \sum_{p=1}^{L} q_2 + ... + b_p^* \sum_{p=1}^{L} q_p
$$
\n
$$
\sum_{p=1}^{L} q_{j_{dev}} * q_1 = q_{j0}^* \sum_{p=1}^{L} q_1 + b_1^* \sum_{p=1}^{L} (q_1)^2 + b_2^* \sum_{p=1}^{L} q_2 q_1 + ... + b_j^* \sum_{p=1}^{L} q_p q_1
$$
\n
$$
\dots
$$
\n
$$
\sum_{p=1}^{L} q_{j_{dev}} * q_p = q_{j0}^* \sum_{p=1}^{L} q_p + b_1^* \sum_{p=1}^{L} q_1 q_p + b_2^* \sum_{p=1}^{L} q_2 q_p + ... + b_j^* \sum_{p=1}^{L} (q_p)^2
$$
\n
$$
p \neq j
$$

Частные уравнения регрессии при этом могут быть записаны так:

$$
q_{j_{q_1,q_1,\dots,q_{n-1},q_{n+1},\dots,q_p}} = q_{j0} + b_1\overline{q}_1 + b_2\overline{q}_2 + \dots + b_p\overline{q}_p + e_j, n = 1,\dots,p.
$$

Используя регрессионный анализ, можно выбрать оптимальный набор признаков, образующих признаковое пространство текста. Признаки, имеющие в частных уравнениях регрессии большие оценки  $b_1, b_2, ..., b_n$ , оказывают набольшее влияние на зависимый признак.

Важно заметить, что признаки, включаемые во множественную регрессию, должны отвечать следующим требованиям [16, c.  $36$ :

1) быть количественно измеримыми;

2) не должны быть интеркоррелированы.

Кроме того, в случае, когда между признаками существует высокая корреляция, их изолированное влияние на результативный показатель определить нельзя. Параметры уравнения регрессии тогда оказываются неинтерпретируемыми [10, с. 152].

Подводя итог, стоит также отметить, что при некотором незначительном влиянии  $q_1, q_2, ..., q_p$  на  $q_i$  этим влиянием можно пренебречь. Тогда состояния каждого признака текста можно представить в виде вектора [15, с. 84]:

$$
q'_{j} = (q_{j0}, g(q_1, q_2, ..., q_p), q_{j \max}, q_{j \min}),
$$

где  $q_{i0}$  показывает значение признака из множества  $Q$  при отсутствии влияния на него других признаков, а  $q_{j\,\text{max}}$  и  $q_{j\,\text{min}}$ - соответственно максимальное и минимальное значения, которых можно достичь, изменяя признаки  $(q_1, q_2, ..., q_p)$ . При сопоставлении значения признака значению  $q_i^K$  категории  $K_i$  используется значение  $q_{i0}$ , когда признак не является зависимым от других, и значение из интервала  $(q_{j\min}, q_{j\max})$  в противном случае.

### **Список литературы**

- 1. Cagnina L., Rosso P. An efficient Particle Swarm Optimization approach to cluster short texts // Information Sciences: an International Journal. 2014. № 265. С. 36-49.
- 2. Longe H.O., Salami F. A Text Classifier Model for Categorizing Feed Contents Consumed by a Web Aggregator // International Journal of Advanced Computer Science and Applications. 2014. №5(9). C. 95-100.
- 3. Manning C., Raghavan P. An Introduction to Information Retrieval. Cambridge, United Kingdom: Cambridge University Press, 2009. 544 с.
- 4. Naseriparsa M., Bidgoli A. A Hybrid Feature Selection Method to Improve Performance of a Group of Classification Algorithms // International Journal of Computer Applications. 2014. №17. С. 28-35.
- 5. Thakkar K., Shrawankar U. Test Model for Text Categorization and Text Summarization // International Journal on Computer Science and Engineering. 2013. №3. С. 1539-1545.
- 6. Vanaja S, Kumar K. Analysis of Feature Selection Algorithms on Classification: A Survey // International Journal of Computer Applications. 2013. № 17. C. 28-35.
- 7. Бовшевич А.А. Об одном методе анализа информативности признаков в системах распознавания // Веб-программирование и Интернет-технологии WebConf2012: материалы II Международной научено-практической конференции, 5-7 июня 2012 г., Минск / Белорусский государственный университет. – Минск: Изд-во БГУ, 2012. С. 145-146.
- 8. Борисова Н.Ф., Кочуева З.А., Шаронова Н.В., Хайрова Н.Ф. Моделирование процедур систематизации и классификации информационных объектов методом компараторной идентификации // Вестник Херсонского национального технического университета. 2012. №1. С. 91-95.
- 9. Глазкова А.В., Захарова И.Г. Подход к моделированию задачи автоматической классификации текстов (на примере их отнесения к определенной возрастной аудитории) // Вестник Тюменского государственного университета. 2014. №7. C. 205- 211.
- 10. Елисеева И.И. Эконометрика. Учебник. М.: Проспект, 2010. 449 с.
- 11. Зинченко Т.П. Опознание и кодирование. Л: Изд-во Ленингр. ун-та, 1981. 183 с.
- 12. Колесникова С.Н. Методы анализа информативности разнотипных признаков // Вестник Томского государственного университета. Управление, вычислительная техника и информатика. 2009. №1(6). С. 69-80.
- 13. Кузьмин П.И. Эконометрические модели. Учебно-методическое пособие. – Барнаул: Изд-во Алт. ун-та, 2004. 199 с.
- 14. Попова С.В., Данилова В.В. Представление документов в задаче кластеризации аннотаций научных текстов // Научнотехнический вестник информационных технологий, механики и оптики. 2014. №1. С. 99-107.
- 15. Романовская Т.С. Зависимость признаков в задачах многомерной классификации объектов // Фундаментальные исследования. 2005. №4. С. 82-84.
- 16. Шанченко Н.И. Эконометрика. Ульяновск: Изд-во УлГТУ, 2004. 79 с.

# **Двухуровневая модель задачи формирования ресурсов и календарного планирования программного проекта в условиях запаздывания**

## **Клименко А.Б., Сидоров И.Д.**

*Научно-исследовательский институт многопроцессорных вычислительных систем имени академика А.В. Каляева ФГАОУВПО «Южный федеральный университет», Институт компьютерных технологий и информационной безопасности ИТА ЮФУ, г. Таганрог, Россия*

# **Delayed software project resource allocation and scheduling problem bilevel model**

#### **Klimenko A.B., Sidorov I.D.**

*Scientific Research Institute of Multiprocessor Computer Systems of Southern Federal University, Institute of Computer Technology and Information Security of Southern Federal University, Taganrog, Russia*

*Задачи формирования минимального количества ресурсов и календарного плана работ с ограничением на время их выполнения актуальны и решаются во многих сферах*

*человеческой деятельности. Известные модели, однако, не позволяют учесть особенностей процесса производства программного обеспечения, что делает актуальным построение новой формальной модели задачи. В статье проведен краткий анализ аналогов, представленных в литературе, и построена модель задачи формирования ресурсов и календарного планирования как задача двухуровневого программирования.*

**Ключевые слова:** *распределение ресурсов, календарное планирование, программный проект, задача двухуровневого программирования, расписание, формирование минимального набора ресурсов, планирование проекта.*

*The minimal resource forming and scheduling problem with the time constraint is actual and solved through many human activity areas. However, well-known models of the problem don't take into account the software development process features, so the new model formalization is actual. In the paper below the prototypes analysis is done and the new model of the minimal resource forming and scheduling problem with the time constraint as a bilevel programming problem is presented.*

**Keywords:** *resource allocation, planning, software project, bilevel programming problem, scheduling, minimal resource forming, project planning.*

#### **Введение**

В настоящее время, когда разработка программного обеспечения (ПО) приобрела черты промышленного производства, возросла актуальность вопросов планирования и распределения ресурсов (людей). Использование облегченных методологий производства ПО не умаляет важности вопроса, поскольку:

- основные концепции agile-методологий направлены в основном на реализацию возможности оперативного реагирования на изменения требований со стороны заказчика либо на возникающие изменения инфраструктуры рынка ПО. Сокращение длительности итераций позволяет улучшить гибкость процесса, но не означает отказ от планирования;
- завершение проекта к сроку критично как для заказчика, так и для фирмы-изготовителя.

Таким образом, большинство проектов все же предполагает наличие планирования, в частности, распределения подзадач проекта по исполнителям. Календарные планы могут быть скорректированы на протяжении всех контрольных точек проекта как ответная реакция на внутренние или внешние события, такие, как: болезнь/увольнение сотрудников, изменение требований (что влечет за собой изменение графа задач, назначенных на исполнение), изменение ограничений на время выполнения проекта или изменения инфраструктуры рынка ПО [2, 3, 5]. Изменение календарного графика выполнения проекта связано с перераспределением решаемых задач по исполнителям, но, помимо этого, специфика программных проектов позволяет привлекать новых исполнителей путем найма или перевода с другого проекта. [4]

Возможность такой ситуации специфична для проектов, выполняемых людьми. Если вести речь о производстве, к примеру, на конвейере, то вполне очевидно, что добавить новое устройство

в конвейер несопоставимо труднее, чем нанять нового исполнителя для программного проекта. Более того, для программного проекта число исполнителей, доступных для найма, можно полагать ничем не ограниченным - особенно в условиях развития интернет-технологий и возможности удаленной работы.

Таким образом, для любой точки перепланирования, которая является реакцией на событие[8], решается задача не только перераспределения подзадач по исполнителям, но одновременно и формирование множества исполнителей с возможным привлечением новых кадров путем найма или перевода с другого проекта. При этом необходимо учесть ограничение на время выполнения проекта, а также по возможности минимизировать его общую стоимость.

Данная статья посвящена вопросу формализации описанной выше задачи в виде двухуровневой модели математического программирования (bilevel programming problem). Далее будет приведен краткий обзор наиболее известных моделей, используемых при планировании программных проектов, выделены особенности поставленной задачи и вопросы, которые не решают рассмотренные математические модели, и обоснована необходимость формализации задачи как двухуровневой в отличие от известных одноуровневых моделей.

# 1. Особенности задачи формирования ресурсов и календарного планирования программного проекта

Для дальнейшей формализации постановки задачи ФРКП программного проекта рассмотрим наиболее важные особенности процесса:

- $\mathbf{r}$ определяющим ресурсом является исполнитель (разработчик):
- при разбиении основной задачи проекта на подзадачи a. предполагается, что в каждый момент времени одну задачу решает один исполнитель;
- как правило, оплачивается время исполнителя, проведенa. ное на проекте;
- производительность исполнителя непостоянна и зависит a. от многих факторов;
- зависимость производительности разработчика от стои-×. мости работы произвольна и зависит от состояния рынка рабочей силы.

Перечисленные особенности являются основополагающими для следующих заключений:

- невозможно перемещение ресурсов между задачами таким образом, чтобы одновременно над задачей работало более одного исполнителя, и точно также невозможно убавление ресурсов на задаче с остатком меньше 1. Использование в качестве определяющего ресурса производительность исполнителей либо их стоимость также нецелесообразно, поскольку предполагается однозначное соответствие характеристик исполнителям. Иными словами, ресурсы имеют дискретный характер и в данной ситуации елинственный способ изменения назначения работы ресурсу – перемещение ресурса полностью на другую работу;
- так как оплачивается суммарное время исполнителей, возможно, нецелесообразным становится соблюдение огра-

ничения по времени выполнения проекта в формулировке «должен быть завершен без превышения времени Т». Наоборот, сокращение общего времени, затраченного на проект, может привести к его удешевлению даже в условиях увеличения количества оплачиваемых исполнителей.

Помимо уже перечисленного, следует отметить следующее:

- так как в случае невозможности решения задач проекта к указанному сроку или ранее всегда есть возможность привлечения дополнительных ресурсов путем найма или перемещения с другого проекта, будет считать, что ограничения на ресурсы отсутствуют. Формально это можно описать множеством исполнителей относительно большой мощности;
- a. исполнители внутри проекта подразделяются на группы так называемых «экспертов», «новичков» и «обучающих экспертов»[4]. При этом производительность исполнителей зависит как от времени работы на проекте (процесс обучения «новичков»), так и от численного соотношения в группах и не является линейной.

Далее рассмотрим кратко близкие по смыслу задачи, освещенные в открытой печати.

#### 2. Модели задач ФРКП

Будем различать задачу календарного планирования и задачу ФРКП: если в задаче календарного планирования необходимо произвести привязку работ к устройствам и времени, то решением задачи ФРКП должен быть и календарный план, и ресурсы, необходимые для этого. Среди наиболее близких по смыслу задач можно выделить модели, описанные в работах: МсGee A., Markarian M. [7], Levy F., Thompson G., Wiest J [6], а также в работе Барского А.Б. [1].

По результатам обзора публикаций, представленных в открытой печати, можно предположить, что статья [7] содержит одну из первых постановок задачи управления ресурсами в инженерных проектах. Здесь считается заданным время выполнения комплекса связанных работ и количество ресурсов(людей) каждого вида  $N_{\nu}(t)$  в любой момент времени. Число людей, необходимых для выполнения операций, связаны с временем их выполнения линейно, то есть:

$$
U_{ij} = c_{ij} - k_{ij} y_{ij}, \ d_{ij} < = y_{ij} < = D_{ij}
$$

Также задана линейная зависимость стоимости выполнения операции от времени ее выполнения:

$$
S_{ij} = a_{ij} - b_{ij} y_{ij}, \ d_{ij} \le y_{ij} \le D_{ij}
$$

Задача заключается в определении количества людей на каждой операции таким образом, чтобы количество ресурсов в момент времени t не превышало заданного количества соответствующего вида, комплекс был выполнен за время Т и стоимость его выполнения была минимальной.

Если рассматривать постановку данной задачи в аспекте перечисленных выше особенностей ведения программного проекта, можно выделить следующие ключевые моменты, которые делают предлагаемую модель малоприменимой: во-первых, уже было показано [4], что в программных проектах зависимость времени выполнения работ от количества выделенных для этого людей не является линейной. Во-вторых, на финальной стадии декомпозиции основной задачи проекта каждому исполнителю ставится в соответствие множество задач, в один и тот же момент времени возможно решение исполнителем только одной задачи. Следовательно, невозможно вести речь о назначении нескольких людей на одну работу. Кроме того, обратная зависимость стоимости операции от ее длительности предполагает, что с увеличением времени выполнения операции ее стоимость уменьшается, тогда как в случае почасовой оплаты исполнителей на программном проекте увеличение времени выполнения операции не уменьшает, а наоборот, увеличивает ее стоимость.

Еще одной близкой по смыслу постановкой задачи ФРКП является [6]. Здесь производится минимизация максимального количества устройств, необходимого для решения комплекса задач за время Т и речь идет не о суммарной стоимости проекта, а о минимизации разовой комплектации устройств.

Задача о комплектации вычислительной системы минимальной стоимости [1] также близка по смыслу предыдущей задаче: дан граф связанных по управлению и информационно задач, даны доступные типы процессоров по производительности и время Т, не позднее которого необходимо завершить решение задач. Необходимо сформировать комплектацию ВС минимальной стоимости, способную решить заданные задачи за время, не превышающее Т. Эта постановка задачи отличается от первой отсутствием ограничений на количество ресурсов и, как и в предыдущей задаче, речь идет о минимизации стоимости оборудования, в то время как для авторов данной статьи интерес представляет суммарная стоимость проекта.

Далее рассмотрим упрощенную двухуровневую постановку залачи ФРКП.

# 3. Двухуровневая модель задачи формирования ресурсов и календарного планирования

Формализуем исходные данные задачи ФРКП.

1. Граф задач  $Q$ , вершины взвешены трудоемкостями  $q_i$ .

2. Множество исполнителей  $W = \{w_j\}$ ,  $w_j = \langle j, p_j, c_j \rangle$ , где  $j$  – номер исполнителя,  $p_i$  – номинальная производительность,  $c_i$  – стоимость работы (у.е./день).

3. Резервное множество исполнителей  $W_{\text{res}}$  описываемое аналогично исходному множеству. Резервное множество исполнителей может быть достаточно велико.

4. Время Т, не позднее которого должен быть завершен проект.

Предполагается закрепление одной работы на одном ресурсе (исполнителе), исполнитель не может начать новую работу, не окончив предыдущую. Распределение работ по исполнителям составляет расписание.

Неформальное обоснование принадлежности задачи к классу двухуровневых выглядит следующим образом: предполагается, что в качестве ответа задачи ФРКП имеется сформированное множество исполнителей и привязка к ним работ с указанием времен выполнения, минимизирующие стоимость проекта. Стоимость проекта может быть описана следующим образом:

$$
S_0 = \sum_{j \in W \cup W_{\text{pes}}} S_j \,, \tag{1}
$$

где:

 $W$  – множество исполнителей на данной проекте;

Wрез - множество исполнителей, из которого могут быть привлечены новые исполнители;

 $s_i$  – затраты на работу *j*-го исполнителя.

Значение s - суммарные затраты на работу j-го исполнителя, в свою очередь, зависит от времени, затраченного на проект, и стоимости работы с.

$$
S_j = \int_0^{T \phi \phi a \kappa} C_j dt \,, \tag{2}
$$

 $T_{down}$  – фактическое время завершения проекта, рассчитывается путем составления расписания. Если проект запаздывает, то речь идет не о выполнении условия  $T_{down} \leq T$ , а о минимизации величины  $|T_{down} - T|$ .

Таким образом, в качестве одного из ограничений имеется задача оптимизации, а именно - задача составления расписания с минимизацией величины отставания от графика.

Расписание работ может быть составлено только в том случае, если известны исполнители, и схематично взаимосвязь уровней можно изобразить как показано на рисунке 1.

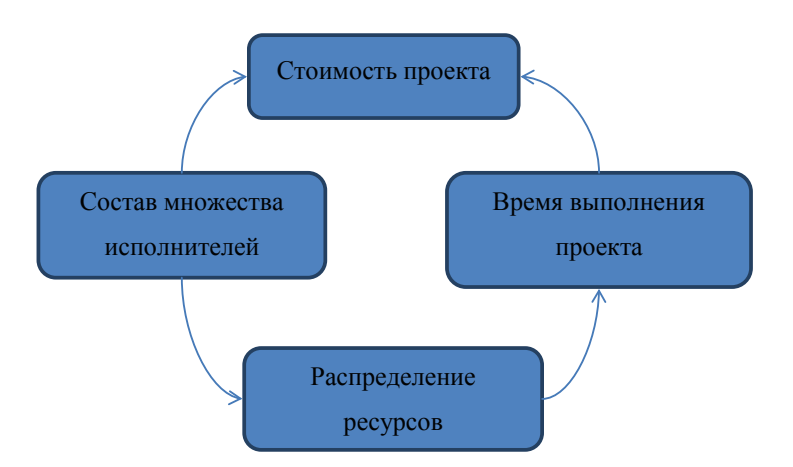

Рис. 1. Схема взаимного влияния переменных задачи ФРКП

Построим обобщенную двухуровневую модель задачи ФРКП с исходными данными, перечисленными выше.

Верхний уровень модели минимизирует полную стоимость проекта, которая заключается в суммарной оплате труда испол-

нителей, то есть необходимо найти  $\min_{W',T_{down}} (S_0(W', T_{\phi a\kappa m}))$ , где

 $W'$ – некоторое подмножество исполнителей,  $W' \subset W \cup W$  $T_{down}$  – фактическое время завершения проекта.

Сформулируем ограничения для верхнего уровня модели.

Во-первых,  $W' \subset W \cup W$ <sub>nesene</sub>, что означает следующее: исполнители могут выбраны из числа уже работающих на проекте либо из числа нанимаемых исполнителей.

Во-вторых,  $T_{down} \geq T_{cm}$ , что говорит о том, что задача поставлена корректно, второе является ограничением на время выполнения

Здесь следует отметить следующее: значение  $T_{down}$  определяется как результат построения расписания работ (распределения ресурсов). Задача, решаемая при этом, является оптимизационной задачей и составляет второй уровень модели. В качестве целевой функции при запаздывании проекта выбрана величина  $|T_{\text{down}} - T|$ .

Таким образом, в общем виде двухуровневая модель задачи ФРКП будет иметь вид: для входных данных (1-4) необходимо найти

$$
(I) \underset{W', T_{\text{param}}}{MIN} S_0(W', T_{\text{param}})
$$
\n
$$
W' \subset W \cup W_{\text{pers}};
$$
\n
$$
T_{\kappa p} \le T_{\text{param}} \le T
$$
\n
$$
(II) MIN | T_{\text{param}} - T |.
$$
\n
$$
(3)
$$

Раскрывая смысл  $T_{down}$ , получаем:

$$
T_{\phi a \kappa m} = \max(t_{ij}), \, w_j \in W', \tag{4}
$$

где:

 $t_{ii}$  – время завершения решения *i*-й задачи *j*-м сотрудником;  $w_i - j$ -й сотрудник.

#### Заключение

Задача формирования ресурсов и календарного планирования программного проекта имеет ряд особенностей, которые делают актуальным вопрос о построении новой модели задачи. Наиболее важные особенности - соотношение «один к одному» при при-
вязке работы к ресурсу, повременная оплата выполнения работ. возможность найма новых сотрудников в случае нехватки ресурсов. Зависимость значения целевой функции от времени выполнения проекта, которое, в свою очередь, является результатом решения задачи построения расписания с выбранным подмножеством исполнителей в качестве параметра, делает целесообразным использование двухуровневой модели задачи оптимизации, которая более адекватно отражает связь составляющих процесса, чем одноуровневая. В статье предложен пример формализации задачи ФРКП в случае запаздывания проекта как двухуровневой. Модель упрощена и не учитывает факторов влияния друг на друга групп исполнителей, а также процессов обучения новых исполнителей, но отражает основные особенности формирования бюджета программных проектов на нижнем уровне их декомпозиции с привязкой задач к конкретным исполнителям.

### Список литературы

- 1. Барский А.Б. Параллельные процессы в вычислительных системах: планирование и организация. - М.: Радио и связь, 1990.
- 2. Клименко А.Б., Клименко В.В. К вопросу о планировании разработки программного обеспечения в условиях неопределенности. Общественные науки. 2010/2. - М.: Изд-во МИИ НА-YKA. C. 231-241.
- 3. Фаулер М. Новые методологии программирования. [Электронный ресурс] - Режим доступа: http://www.maxkir.com;
- 4. Abdel-Hamid, T., and Madnick, S., Software Project Dynamics, Englewood Cliffs, NJ: Prentice-Hall, 1991.
- 5. Introduction to scrum an agile process. [Электронный ресурс] – Режим доступа: http://www.mountaingoatsoftware.com/topics/ scrum;
- 6. Levy F.E., Thompson G., Wiest J. Multiship, Multishop, Workloadsmoothing Program, Naval Research, Logistics Quarterly. Vol. 9. No. 1, 1962.
- 7. MсGee A.A. and Markarian M.D. Optimum Allocation of Research (Engineering Manpower within a Multi-Project Organizational Structures). IRE Trans. Engng. Manag., Vol. 9. No. 3, 1962.
- 8. Vieira, G., Herrmann, W., Lin. E. Rescheduling manufacturing systems: a framework of strategies, policies, and methods. [Электронный ресурс] – [Режим доступа]: http://www.isr.umd.edu/ Labs/CIM/projects/jos-rescheduling.pdf.

# **Разработка программного обеспечения поддержки экспертной деятельности при анализе риска банкротства предприятия**

**Ожогов Е.В.** 

*Юргинский технологический институт Томского политехнического университета (ЮТИ ТПУ), г. Юрга, Россия*

# **Development of software to support the activities of the expert in the analysis of the risk of bankruptcy**

#### **Ozhogov E.V.**

*Jurginskij tehnological institute of Tomsk politehnic university (UTI TPU), Yurga city, Russia*

*В статье рассматриваются основные принципы работы разработанного программного модуля экспертных оценок при оценке риска банкротства предприятия. Описаны основные проблемы при анализе экспертных оценок, а также описана методика анализа расхождения мнений экспертов.* 

**Ключевые слова:** *экспертная оценка, анализ данных, критерии оценки, анализ, расхождения показателей.*

*This article discusses the basic principles of the developed software module expert estimates in assessing the risk of bankruptcy. The basic problem in the analysis of peer reviews, as well as describe the methodology of analysis of variance of expert opinion.*

**Keywords:** *expert evaluation, data analysis, evaluation criteria, analysis, divergence indicators.*

#### **Введение**

Механизм диагностики анализа риска банкротства предприятия включает в себя множество этапов. Начиная от анализа внутренней структуры предприятия и кадрового состава и заканчивая влиянием множества внешних факторов, таких как упадок рыночных цен на сырье в соседнем регионе или смена власти в государстве-покупателе. Если внутренние факторы предприятия, находящегося на грани банкротства, достаточно полно отражены в документации фирмы, и их легко проанализировать, то для полного анализа внешних факторов необходимо привлечение экспертов в данной области. Сложность правильного использования оценок состоит в том, что экспертов необходимо не только компетентно оценить, но и правильно агрегировать оценки, полученные от нескольких экспертов в данной области.

Методы экспертных оценок представляют собой целый комплекс логических и статистических процедур, связанных с деятельностью экспертов по переработке необходимой для анализа и принятия решений информации в различных областях знаний.

Революция в области коммуникаций, технологические сдвиги во всех сферах жизни привели к изменениям взаимоотношений предприятия с партнерами, конкурентами и потребителями. В практике принятия решений применяются методы экспертных оценок, позволяющие сделать выбор при невозможности точных расчетов последствий решений. Изменился сам механизм принятия решений, теперь часть информации может обработать компьютер, но без участия человека до сих пор обойтись невозможно.

#### **Экспертные методы**

Применение экспертных методов в процессе прогнозирования позволяет предвидеть трудно предсказуемые изменения объекта в условиях частичной или полной неопределенности, которая может возникнуть:

при отсутствии достоверной информации за достаточно продолжительный период;

- при наличии информации, отражающей только качественную сторону явлений, и невозможность количественной характеристики всех факторов, оказывающих существенное влияние на принимаемое решение;
- в процессах, направления развития которых зависят от принимаемых решений, и, следовательно, далеких от объективности;
- в условиях неустойчивого развития и нарушения инерции в динамике процессов и явлений;
- при анализе качественно новых процессов и явлений [1, с. 101].

В практике прогнозирования широко используются методы индивидуальной и коллективной экспертной оценки с последующей обработкой полученных оценок статистическими методами. Экспертные оценки применяются во многих сферах жизнедеятельности, таких, как определение относительной важности научно-исследовательских работ, установление приоритетных направлений развития в отдельных отраслях и производствах, оценка экономического риска при строительстве новых объектов и др. Но наибольшая ответственность в принятии решений находится в финансовых сферах деятельности, например, при оценке рисков банкротства предприятий.

При принятии решений о риске банкротства, анализируются факторы, относящиеся к различным функциональным сферам деятельности предприятия, внешней среды, областям знаний. Например, производство, маркетинг, НИОКР, финансы, персонал, политические факторы, социальные факторы и др. В связи с этим,

для анализа ситуации, оценки факторов, выбора стратегии управления риском банкротства целесообразно привлечение нескольких экспертов – специалистов в разных областях знаний. При этом логично предположить, что в наибольшей степени должно учитываться мнение специалистов именно по тому профилю, к которому имеет отношение оцениваемый показатель. Так, например, при оценке финансового блока показателей эксперты должны обладать знаниями в области финансов предприятия и государства, бухучета, рыночных механизмов и иметь опыт работы в данной области. В то же время нельзя пренебрегать и мнением других членов экспертной комиссии, пусть даже не обладающих высокой степенью компетентности в данной области, поскольку нельзя допускать обособленности оценивания отдельных сфер развития предприятия, каждая проблема должна рассматриваться во взаимосвязи с другими. Таким образом, возникает необходимость определения весов значимости экспертов при оценивании различных блоков показателей. Вес значимости соответствует профилю эксперта, его опыту работы в данной сфере, уровню образования, а также специализации. При работе с группой экспертов встает вопрос о разногласиях в их оценках. Это связано с тем, что один и тот же эксперт не может быть работать одновременно в нескольких отраслях производства, а подчас просто необходимо рассматривать проблемы взаимодействия предприятия с различных сторон. Используя оценку согласованности мнений экспертов, можно сделать вывод о том, какие эксперты имеют наибольшее расхождение с общей групповой оценкой. При больших расхождениях некоторых экспертов необходима повторная оценка.

Таким образом, можно выявить наиболее компетентных экспертов в различных областях знаний [2, с. 130].

Оценка согласованности мнений экспертов может выглядеть следующим образом. Рассчитываются коэффициенты вариации, показывающие уровень расхождения мнений экспертов (в %). Нормативное значение коэффициента вариации равно 33%. Если коэффициент получается меньше 33%, то оценки экспертов считаются согласованными (с разной степенью (очень высокая, высокая, умеренная, недостаточная). Если данный коэффициент больше 33%, то оценки экспертов не согласованны.

#### **Оценка компетентности экспертов**

Оценка компетентности экспертов строится на основе сформированных таблиц компетентности экспертов, в которых оценки компетентности рассчитываются по каждой функциональной сфере управления предприятием (например, производство, маркетинг, НИОКР, финансы, персонал и др.). Сама оценка компетентности эксперта по конкретному функциональному блоку рассчитывается как взвешенная сумма баллов, назначаемых эксперту по определенному набору критериев, учитывающих его образование, опыт, творческий потенциал и т.п. Каждый критерий оценивается в баллах от 1 до 10. Нормирование полученных оценок полученных расчетных значений компетентности позволяет получить веса экспертов для учета их при агрегировании экспертных оценок в групповых экспертизах. Использование такого подхода позволяет вычислить коэффициент конкордации.

Для определения тесноты связи между произвольным числом ранжированных признаков применяется множественный коэффициент корреляции (коэффициент конкордации). В практике статистических исследований встречаются случаи, когда совокупность объектов характеризуется не двумя, а несколькими последовательностями рангов, необходимо установить статистическую связь между несколькими переменными. В качестве такого измерителя используют множественный коэффициент корреляции (коэффициент конкордации) рангов Кендалла, определяемой по следующей формуле:

$$
W = \frac{12D}{m^2[n^2 - n]}
$$
 (1)

где  $W$  – коэффициент конкордации;

- D-сумма квадратов рангов, рассчитывающаяся по формуле  $(2)$ :
- п число объектов ранжируемого признака (число экспертов);  $m$  - число анализируемых порядковых переменных.

В некотором смысле *W* служит мерой общности.

$$
D = \sum_{i=1}^{n} r_{ij}^{2} - \frac{\left[\sum_{i=1}^{n} r_{ij}\right]^{2}}{n}
$$
 (2)

где  $r_{ij}$  – расставленные ранги суждений группы экспертов;  $n -$ число объектов (число экспертов). Значения коэффициентов конкордации заключены на отрезке [0; 1]. Увеличение коэффициента от 0 к 1 означает проявление большей согласованности суждений. Если все эти суждения совпалают, то  $W=1$  [4, с, 180].

Данная методика экспертных оценок была реализована в программном модуле «Отбор и работа с экспертами» (рис. 1) для информационной системы управления риском банкротства предприятия в рамках РГНФ (Российского гуманитарного научного фонда), проект 11-02-12017в.

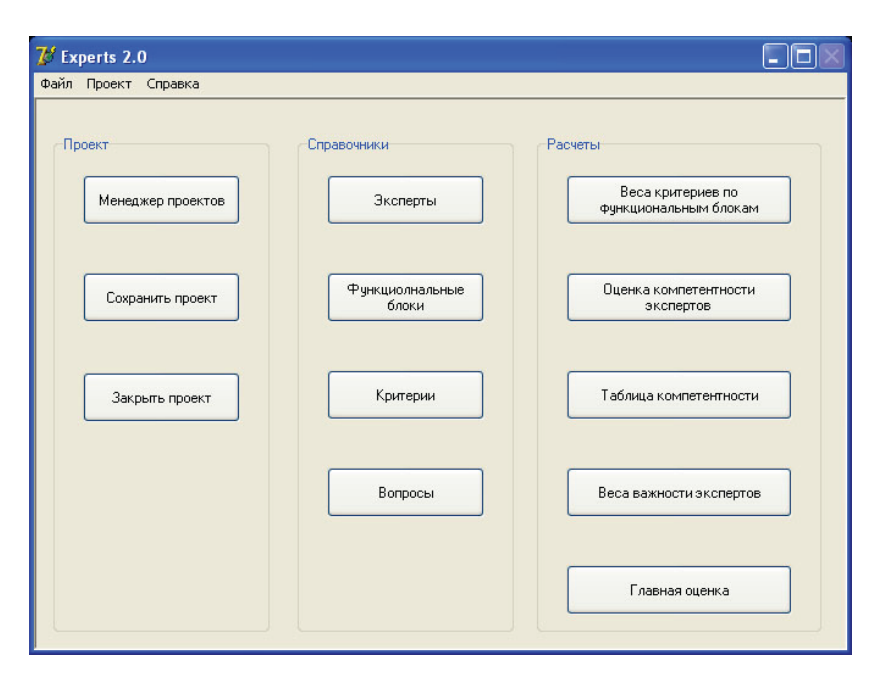

**Рис. 1.** *Главное окно модуля «Работа с экспертами»*

Созданный модуль реализует схему формирования экспертных оценок в несколько этапов, представленную на рисунке 2 [3, с. 356].

#### **Выводы**

Разработанный программный модуль позволяет проводить экспертные оценки в рамках проведения общей оценки рисков банкротства предприятия. Имеется возможность проведения оценки компетентности экспертов на основе предыдущих опросов, а также на основе совместных перекрестных проверок группы экспертов. Имеется вывод о согласованности экспертов, а также средних оценок группы.

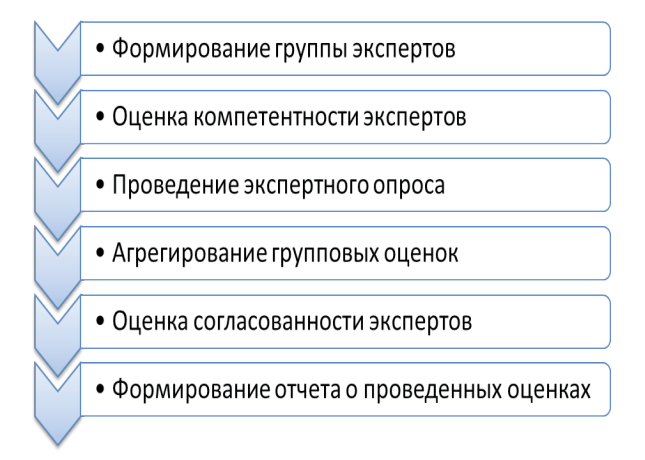

**Рис. 2.** *Схема формирования экспертных оценок*

Примененная в модуле методика позволяет проводить экспертные оценки не только в рамках анализа риска банкротства, но и в других областях, таких, как оценивание эффективности, оценки экономической выгоды, использование в рамках оценки экологической обстановки и др.

#### **Список литературы**

- 1. Антохонова, И.В. Методы прогнозирования социально-экономических процессов / И.В. Антохонова. – Улан-Удэ: Изд-во ВСГТУ, 2005. 212 с.
- 2. Информационная система управления риском банкротства предприятия / А.А. Захарова [и др.]. Юргинский технологический институт. – Томск: Изд-во Томского политехнического университета, 2013. 147 с.
- 3. Ожогов Е.В. Использование экспертных оценок при оценке риска банкротства предприятия. Инновационные технологии и экономика в машиностроении: сборник трудов IV Международной научно-практической конференции с элементами научной школы для молодых ученых, Юрга, 23-25 Мая 2013. – Томск: ТПУ, 2013. C. 354-356.
- 4. Теория статистики / Под ред. Р.А. Шмойловой. М.: «Финансы и статистика», 1996. 416 с.

# **Интеллектуальные технологии анализа химико-биологических данных**

**Осипов А.Л.,Трушина В.П., Пятницев Д.В., Шляпкин Г.В., Павлик И.О.** 

*Новосибирский государственный университет экономики и управления, Новосибирск, Россия*

# **Intelligent technology analysis of chemical and biological data**

**Osipov A.L., Trushina V.P., Pyatnitsev D.V., Shlyapkin G.V., Pavlik I.O.**  *Novosibirsk State University of Economics and Management, Novosibirsk, Russia*

*Представлены математические модели и алгоритмы прогнозирования физико-химических и биологических свойств веществ. Работоспособность алгоритмов показана на примере химико-биологических данных по токсичности. Показана их высокая эффективность.*

**Ключевые слова:** *биологическая активность, математические модели, токсичность, тип активности, точность, классификация, эффективность.*

*Mathematical models and algorithms for the prediction of physico-chemical and biological properties of substances. The efficiency of the algorithm is demonstrated by the example of chemical and biological data on toxicity. The high efficiency of these models.*

**Keywords:** *biological activity, mathematical models, toxicity, type of activity, accuracy, classification, efficiency.*

Современное состояние научных и прикладных исследований в химии и целого ряда смежных с ней областей характеризуется использованием математических методов и новых информационных технологий для автоматизации эксперимента и обработки получаемых физико-химических, биологических и других данных, которые включают в себя: систему поддержки профессиональных структурно-химических и биологических баз данных и знаний; интеллектуальную систему, позволяющую предсказывать, и оценивать степень воздействия структурных и иных характеристик органических молекул на их биологические и физико-химические свойства.

Для целенаправленного синтеза препаратов с заданными свойствами важно установить взаимосвязи строения химических веществ с их действием. Выявление этой связи основано на знании молекулярных механизмов взаимодействия биологических систем с химическими веществами. Теоретические построения, описывающие детальный механизм воздействия биологически активных соединений на живые организмы, пока не привели к заметным результатам и, по-видимому, должны развиваться эмпирические методы исследований. Использование при таком поиске математических методов моделирования, компьютерных технологий и фактографических банков данных и знаний позволяет обнаруживать скрытые закономерности, формализовать некоторые решения, направленно вести поиск и синтез препаратов с заданными свойствами.

Огромный объем как уже существующих, так и вновь синтезируемых коллекций химических соединений, приводит к ситуации, которая делает невозможным их тотальный традиционный скрининг и, заставляет искать новые эффективные методы прогнозирования их биологической активности. Поэтому в последние годы, активно развиваются технологии виртуального скрининга, основанного на компьютерном моделировании активности соединений и предназначенного для предварительного отбора тех соединений, к которым впоследствии будут применяться дорогостоящие методы реального скрининга. При этом особо важную роль играет предсказание профиля активности, когда для сокращения объема выборки соединений, обладающих требуемыми свойствами, используются специальные вычислительные процедуры рационального отбора соединений-кандидатов для их последующих испытаний [1, с. 88].

В настоящее время известно большое количество алгоритмов и программ для проведения виртуального скрининга, однако проблема еще далеко не закрыта, поскольку для процедур виртуального скрининга, как и для традиционного, очень важное значение имеют эффективность, стоимость и время, потраченное на операцию. Исходя из этого, следует отметить, что для получения необходимого результата далеко не всегда бывает оправданным использование весьма сложных вычислительных процедур. В частности, в настоящей статье описываются модели статистического распознавания образов, положенные в основу системы автоматизированного управления массовыми испытаниями химических веществ на биологическую активность, и показывается эффективность их использования в задачах виртуального скрининга [2, с. 56]. На начальном этапе виртуального скрининга определяется предполагаемый класс активности химических веществ [3, с. 5]. Для проверки эффективности предлагаемого подхода была выбрана база данных по мировому ассортименту пестицидов, которая содержала информацию о 2500 веществ трех типов биологической активности: гербицидной; инсектицидной и фунгицидной. Результаты решения задачи показали, что при применении минимаксного правила, условные вероятности ошибок составляют от 10% до 15% в зависимости от типа используемых дескрипторов, полученных по достаточно большой выборке [4, с. 1791. Кривые ошибок на обучении и экзамене практически не различаются, что свидетельствует об устойчивости полученных оценок процента ошибок при использовании соответствующих решающих правил. Для выработки критериев определения типа активности соединения, если оно признано активным, выборка

активных соединений была разбита на три группы активности: гербицидную, фунгицидную и инсектицидную. Решения принимались по байесовскому решающему правилу для многих классов и дескрипторам первого типа. Испытание на больших массивах данных показало, что использование алгоритмов статистического распознавания позволяет, в зависимости от вида биологической активности (порог в решающих правилах выбирается исходя из того, чтобы не пропустить активное соединение), отсеивать от 40 до 60% заведомо неактивных химических веществ. В силу того, что значительное место в проблеме поиска новых высокоэффективных и безопасных для человека и окружающей среды химических веществ занимает задача прогноза параметров токсичности ( $LD_{50}$ ,  $CK_{50}$  и др.) органических соединений, критерием отсеивания на втором этапе виртуального скрининга явилась токсикологическая оценка химических веществ, прошедших первый этап. Теоретической базой для построения математических моделей прогноза и развития расчетных методов определения токсичности является объективно существующая связь между токсическим действием вещества, его физическими свойствами и химической структурой. В качестве информационной базы при исследовании моделей использовался фактографический банк данных по токсичности органических молекул объемом в 4624 соединения различных структурно-химических классов. Предсказание  <sup>50</sup> <sup>50</sup> *LD* , осуществлялось в два этапа. На первом этапе *CK* осуществлялся качественный прогноз, позволяющий определить класс токсичности или опасности вещества, что является весьма актуальной задачей, так как во многих химических исследованиях нет необходимости строгой оценки параметров токсичности

и достаточно знать классы опасности веществ. На втором этапе в каждом из классов токсичности строились оптимальные регрессионные зависимости и, по ним осуществлялся количественный прогноз [5, с. 37].

Обозначим через  $H_1$  соответствующий класс токсичности. Будем рассматривать объекты обучающей выборки, входящие в  $H_1$ , как положительные примеры класса  $H_1$ , а объекты, не входящие в  $H_1$  - как контрпримеры, или отрицательные объекты класса  $H_1$ , множество которых мы обозначим через  $H_2$ . Запишем бинарный вектор наблюдений X в виде  $(d_1, d_2, \dots, d_n)$ , где  $d_i = 1$  или 0 в зависимости от того, присутствует или отсутствует і-ый фрагмент структуры в описании соединения. Обозначим через  $p_i = P(d_i = 1/H_1)$  и  $q_i = P(d_i = 1/H_2)$  вероятности появления *i*-го дескриптора в классах  $H_1$  и  $H_2$  соответственно. В предположении условной независимости можно записать условные плотности распределения вероятностей в каждом классе в виде произведения вероятностей для компонент вектора наблюдений и определить отношение правдоподобия, прологарифмировав которое и приведя подобные члены, получим байесовскую

решающую функцию:  $l(X) = \sum_{k=1}^{n} d_k l_k + l_0$ , где

 $l_k = \log \frac{p_k(1-q_k)}{q(1-p)}$  – информационный вес k-го дескриптора,

 $l_0 = \sum_{k=1}^{n} \log \frac{1-p_k}{1-q_k}$  – константа. Байесовское решающее прави-

ло, минимизирующее среднюю вероятность ошибки, запишется следующим образом:

$$
\text{ecm } l(X) > \log \frac{p(H_2)}{p(H_1)}, \text{ to } X \in H_1, \text{ because } X \in H_2.
$$

При выводе решающего правила исходили из того, что потери при правильной классификации равны нулю, а при ошибочной - единице. Проверка работоспособности и эффективности решающего правила исследовалась на обучающих выборках по определению класса токсичности, указание которых вместе с выбором информативных подструктурных фрагментов осуществлялась автоматически при помощи оригинальной СУБД и системы запросов к базе данных. Вся выборка разбивалась на четыре класса опасности. Первый класс содержал 479 соединений, показатель токсичности которых лежал в интервале  $0 < L D_{s0} \le 50$ , второй – 654 соединения и  $50 < LD_{50} \leq 200$ , третий – 1402 соединения и  $200 < LD_{50} \le 1000$ , а четвертый - 2809 соединений и  $LD_{50} > 1000$ . В качестве признакового пространства использовались подструктурные дескрипторы, порождаемые автоматически и описанные на языке описания атомов и функциональных групп с учетом валентного состояния, а также их цепочки произвольной длины с указанием атома или группы в цепи, кольце или мостике. Информативность дескрипторов оценивалась по критерию дивергенции Кульбака, которая является мерой различимости двух выборок по *i*-му признаку (выбирались те из них, у которых значения критерия превышали пороговое значение).

Отнесение химического соединения к соответствующему классу токсичности производилось по значениям  $1-\varepsilon_2^k$ , где  $\varepsilon_2^k$  – ошибка второго рода для k-го класса в зависимости от отношения правдоподобия *l*, а значение *k*, на котором достигается  $\max_{u} (1 - \varepsilon_2^u)$ , и является номером класса опасности.

*u* По результатам вычислительных экспериментов точность предсказания (процент правильных решений) при скользящем контроле по выбранным классам токсичности колебалась в пределах от 89% до 95%. Количественный прогноз осуществлялся на основе неаддитивных моделей с использованием понятия о парциальных вкладах структурных элементов [6, с. 78], когда параметры структурно-неаддитивных моделей имеют вид:

$$
f = f_0 + \sum_{k=1}^{m} f_k d_k, \text{ The}
$$

 $f_{k}$  — парциальный вклад *k*-х структурных элементов в параметр  $f$ ,  $d_k$  – доля *k*-х структурных элементов в молекуле, т.е.  $d_k = \frac{n_k}{m}$ . *k m*

$$
\sum_{i=1}^m n_i
$$

В нашем случае в качестве параметра *f* использовался нормированный показатель токсичности  $\ln \frac{LD_{\text{so}}}{M}$ , где  $M$  – молекулярная масса. В каждом классе опасности строились оптимальные регрессионные уравнения, в которых величины  $f_k$  определялись исходя из экспериментальных данных с использованием метода наименьших квадратов [7, с. 120]. Анализ ошибок наблюдателя для соединений, неправильно классифицированных по байесовскому алгоритму, показал, что при прогнозе количественных значений *LD*<sub>50</sub> относительные ошибки их предсказания не превосходят 94%. Приведенные результаты вычислительного эксперимента подтверждают высокую эффективность предложенного

подхода к компьютерному расчету параметра токсичности  $LD_{50}$ , сравнимую с экспериментальным определением этой величины.

В настоящей работе показано, что, несмотря на развитие более сложных подходов, классические модели статистического распознавания образов [8, с. 125] могут успешно применяться в задачах виртуального скрининга химических веществ, показывая при этом результаты, не уступающие существующим промышленным системам виртуального скрининга, а в ряде случаев превосходя последние.

### **Список литературы**

- 1. Осипов А.Л., Семенов Р.Д., Зацепин В.М. Система компьютерного предсказания физико-химических и биологических свойств веществ // Автометрия. 1995. № 5. С. 86.
- 2. Осипов A.Л., Башелханов А.А., Борисов М.Б. Система моделирования параметров, представляющих эффекты биологической среды // Автометрия. 1998. № 3. C. 54.
- 3. Осипов А.Л., Бобров Л.К. Об использовании моделей статистического распознавания в системе виртуального скрининга химических веществ // Научно-техническая информация. Серия 2: Информационные процессы и системы. 2012. № 7. С. 1-6.
- 4. Нигматуллин Р.С., Осипов А.Л., Пузаткин А.П., Коптюг В.А. Статистический метод предсказания биологической активности многоатомных молекул на основе дескрипторов графов структурных формул // Химико-фармацевтический журнал. 1985. № 2.
- 5. Осипов А.Л., Бобров Л.К. Прогнозирование свойств химических соединений на основе структурно-неаддитивных моделей с учетом парциальных вкладов структурных элементов // Научно-техническая информация. Серия 2: Информационные процессы и системы. 2013. № 9. С. 35-39.
- 6. Осипов А.Л. Метод моделирования адиабатической температуры горения химических веществ на основе дескрипторов графов структурных формул // Автометрия. 2004. Т. 40. № 1. C. 74-83.
- 7. Осипов А.Л., Криветченко О.В., Трушина В.П., Рапоцевич Е.А. Компьютерный анализ химико-биологических данных // В мире научных открытий. 2014. № 4 (52). С. 117-122.
- 8. Осипов А.Л., Трушина В.П., Чентаева Е.А. Предсказание радиопротекторных свойств методами распознавания образов // В мире научных открытий. 2014. № 4 (52). С. 123-127.

# **Математическая модель построения зависимости доза-эффект**

**Осипов А.Л., Трушина В.П., Мирошников А.Н., Жулаев А.А., Павлик И.О.** 

*Новосибирский государственный университет экономики и управления, Новосибирск, Российская Федерация*

## **Mathematical model FOR CONSTRUCTING THE DOSE-EFFECT**

## **Osipov A.L., Trushina V.P., Miroschnikov A.N., Shulaev A.A., Pavlik I.O.**

*Novosibirsk State University of Economics and Management, Novosibirsk, Russian Federation*

*Для выявления зависимости доза-эффект предлагается использовать непараметрический подход. Для данного подхода разработана математическая модель и компьютерная система. Показана высокая эффективность разработанной системы.*

**Ключевые слова:** *модель, доза, эффект, пробит-анализ, функция эффективности, система, ядро.*

*To identify the dose-effect is proposed to use non-parametric approach. For this approach, the mathematical model and a computer system. The high efficiency of the developed system.*

**Keywords:** *model, dose, effect, probit analysis, efficiency function, the system, kernel.*

Вероятностные методы оценки токсического эффекта образуют одно из важных направлений в токсикометрии и других разделах биологии, и активно разрабатываются исходя из задач экспериментальной практики [1, с. 46]. При этом выявление зависимости между дозой вещества и получаемым эффектом играет важнейшую роль, в силу чего проблемам построения и анализа зависимости «доза-эффект» уделяется особо пристальное внимание [2, с. 3].

В токсикометрии особенно важное значение отводиться методам определения среднеэффективных доз, так как они являются теми решающими факторами, от которых зависит способ планирования экспериментов, порядок формирования и объем исходных данных, а в конечном итоге качество, эффективность и достоверность искомых показателей токсичности. По этим признакам проблему токсикометрической оценки показателей токсичности можно рассматривать как фундаментальную проблему теоретической токсикологии, имеющей прикладное значение для других разделов биологии и медицины.

Методы определения среднеэффективных доз развивались параллельно с развитием математической статистики и теории вероятностей. Открытие Гауссом закона нормального распределения послужило основой, для разработки пробит - анализа, который в разных модификациях используется до настоящего времени в качестве основного метода определения среднеэффективных доз [3, с. 210].

Для корректного применения методов пробит - анализа необходимым условием является нормальность распределения функции эффективности. Однако в традиционных методах определения среднеэффективных доз критерии оценки нормальности функции эффективности отсутствуют, что ставит под сомнение универсальность этих методов для любой экспериментальной ситуации [4, с. 18].

Постановка залачи лля более обшего случая, основанная на идеях работы [5, с. 12], а также иллюстрация ее компьютерной реализации приведены ниже.

Пусть Х обозначает случайную величину или минимальную дозу, при воздействии которой у тест - объекта с заданной вероятностью проявился бы ожидаемый эффект. Назовем эту дозу минимальной абсолютно эффективной дозой [6, с. 15]. Обозначим через *Y* экспериментально испытанную дозу, а через  $W$  – наблюдавшийся у тест - объекта эффект. С точки зрения теории вероятностей результаты токсикологического эксперимента состоят в том, что после испытания заданной дозы  $Y$  у тест - объекта появится либо положительный  $W = 1$ , либо отрицательный  $W = 0$ эффект. При этом, если испытанная доза больше гипотетической  $(Y > X)$ , то регистрируется положительный эффект, и наоборот. Таким образом, показатель эффекта *W* служит индикатором события  $\{Y > X\}$ . Тогда минимальная абсолютно эффективная доза представляет собой случайную величину с функцией распределения  $F(x) = P(X < x)$ , которую требуется найти по выборке  $(Y_1, W_1), (Y_2, W_2), \ldots, (Y_n, W_n)$ . Если обозначить через  $\alpha$  вероятность того, что заданная доза  $X$  будет являться гипотетической минимальной дозой, при действии которой у тест - объектов проявятся положительные эффекты, то из уравнения  $F\Big(X_\alpha\Big)=\alpha$ можно определить значение  $X_{\alpha}$  эффективной дозы, вызываюшей у тест - объекта заланную вероятность появления эффекта. Значения найденных доз в этом случае будут представлять собой категории эффективных доз:  $ED_5$ ,  $ED_{16}$ ,  $ED_{50}$ ,  $ED_{84}$ ,  $ED_{95}$  и т.д. Функция  $F(x)$  и является функцией эффективности исследуемого вещества. Рассмотрим условное математическое ожидание величины  $W$ , когда значение введенной дозы  $Y$  фиксировано, т.е.  $Y = v$ . При фиксированном значении Y условное математи-

ческое ожидание величины  $W$  согласно теории вероятностей равно  $E(W | Y = y) = P(W = 1 | Y = y)$ . Последняя вероятность соответствует  $P(W = 1 | Y = y) = P(X < y | Y = y)$ . Если величины X и Y независимы, то условная вероятность  $P(X \le y | Y = y)$ равна безусловной вероятности  $P(X < y) = F(y)$ . Тогда, в предположении независимости величин  $X$  и  $Y$  получаем, что  $E(W | Y = y) = F(y)$ , то есть в этих условиях можно оценивать не функцию распределения, а условное математическое ожида-Here  $E(W|Y = v)$ .

Сущность метода построения функции эффективности заключается в определении вероятности эффекта в середине заданного диапазона доз при помощи ядерной оценки регрессии. Если в заданном диапазоне находися *п* значений доз  $Y_i$  из общей выборки с соответствующими индикаторами альтернативного эффекта  $W_i$ , то оценка вероятности эффекта в середине диапазона может быть найлена по формуле:

$$
F(x) = \frac{\sum_{i=1}^{n} K\left(\frac{Y_i - x}{c}\right) W_i}{\sum_{i=1}^{n} K\left(\frac{Y_i - x}{c}\right)},
$$

где константа с задает величину окна просмотра, а функция  $K(x) = \frac{3(1-x^2)}{4}$ ,  $-1 \le x \le 1$  называется ядром Епанечникова.

На рисунке 1 приведен интерфейс программной системы для вычисления функции эффективности.

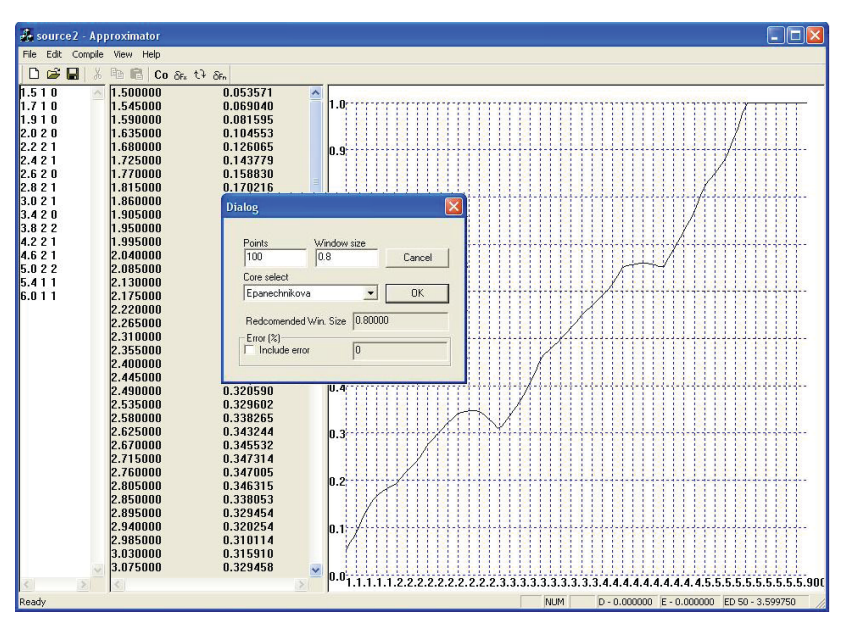

**Рис. 1.** *Интерфейс системы*

Результаты компьютерного вычисления средней эффективной дозы с помощью непараметрического подхода иллюстрирует таблица 1.

*Таблица 1*

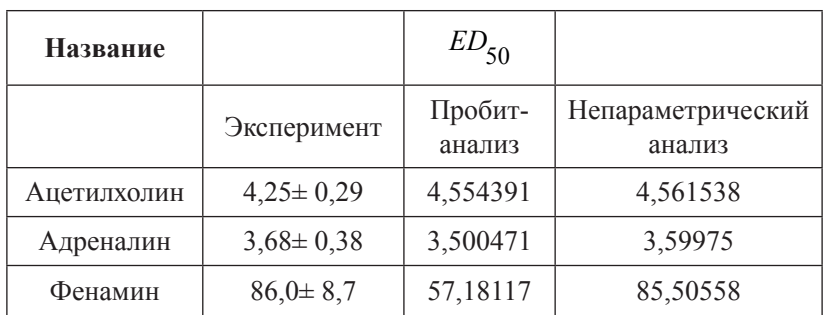

*Результаты вычисления средней эффективной дозы*

График функции эффективности для ацетилхолина близок к функции нормального распределения, поэтому результаты вычислений эффективных доз пробит-анализом и непараметрическим методом совпадают. Совсем по другому обстоят дела с фенамином (рис. 2).

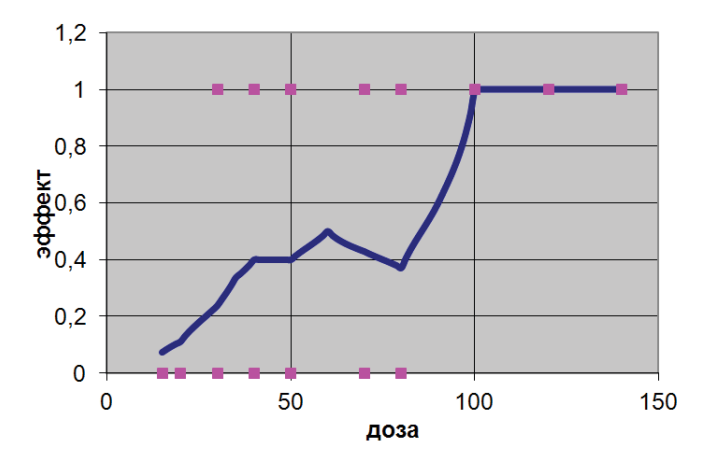

**Рис. 2.** *График функции эффективности для фенамина*

Распределение функции эффективности для этого вещества существенно различается с функцией нормального распределения, поэтому получаются значительные различия при вычислении эффективных доз непараметрическим методом и методом пробит-анализа.

Результаты проведенных экспериментов показывают, что для веществ, у которых функция эффективности близка к функции нормального распределения, непараметрический метод при вычислении категорий эффективных доз дает результаты, близкие к результатам классического пробит-анализа, а при значительных

различиях распределения функции эффективности и функции нормального распределения непараметрический метод вычисления категорий эффективных доз дает более близкие результаты, нежели классический метод пробит-анализа.

### **Список литературы**

- 1. Новиков С.М. Определение вероятностных значений пороговых уровней воздействия вредных веществ / С.М. Новиков, Н.И. Левченко, Н.И. Мельникова, Т.Н. Фурсова // Гигиена и санитария. 1989. № 9. С. 46.
- 2. Осипов А.Л. Об использовании моделей статистического распознавания в системе виртуального скрининга химических веществ / А.Л. Осипов, Л.К. Бобров // Научно-техническая информация. Серия 2: Информационные процессы и системы. 2012. № 7. С. 1-6.
- 3. Russel R.W., Robertson J.L., Savin N.E. A new computer program for probit analisis. // Bull. Entomol. Soc. Am. 1977. Vol 23. P. 209-213.
- 4. Фрумин Г.Т. Точность экспресс методов определения средних летальных концентраций / Г.Т. Фрумин, Ф.О. Загребин // Хим.-фарм. журнал. 1993. № 6. С. 17-19.
- 5. Криштопенко С.В. Парадоксальная токсичность / С.В. Криштопенко, М.С. Тихов, Е.Б. Попова. – Н. Новгород: Издательство НГМА, 2001. 164 с.
- 6. Криштопенко С.В., Тихов М.С. Токсикометрия эффективных доз / С.В. Криштопенко, М.С. Тихов. – Н.Новгород: Изд-во ННГУ. 1997. 156 с.

# **Имитационное моделирование неоднородности строительной смеси в горизонтальном барабанном смесителе**

**Остроух А.В., Вэй Пьо Аунг, Мьо Лин Аунг, Суркова Н.Е.** 

*Московский автомобильно-дорожный государственный технический университет (МАДИ), Москва, Российская Федерация*

## **Simulation modeling of a non-homogeneous mixture in a horizontal drum mixer**

**Ostroukh A.V., Wai Phyo Aung, Mhyo Lynn Aung, Surkova N.E.**  *State Technical University – MADI, Moscow, Russian Federation*

*В статье предложена имитационная модель диффузионного смешивания твердых частиц, построенная на основе теории вероятностей и стохастической диффузионной модели неидеальных процессов твердых частиц. Предполагается, что частицы имеют различные размеры и плотность. Модель программно реализована в среде AnyLogic. Разработанная имитационная модель позволяет оценить различия между интенсивными процессами смешивания во времени и оценить их влияние на протекание других процессов в горизонтальном барабанном смесителе.*

**Ключевые слова:** *сухие строительные смеси, смешивание, имитационное моделирование, Any-Logic, математическая модель, программное обеспечение для контроля, АСУ ТП, СНД, гранулометрия.*

*The paper proposes a simulation model of the diffusion mixing of solids, based on the theory of probability and stochastic diffusion model of imperfect processes of solid particles. It is assumed that the particles have different sizes and density. Model of the program implemented in the AnyLogic SoftWare. Developed a simulation model to evaluate the differences between the intense mixing processes in time and assess their impact on the course of other processes in a horizontal drum mixer.*

**Keywords:** *dry mix, mixing, simulation, AnyLogic, mathematical model, control software, process control system, continuous mixing, particle size.*

#### **Введение**

Моделированию процесса смешивания сыпучих материалов в барабанных смесителях посвящено значительное количество работ российских и зарубежных авторов [1-14]. Особый интерес представляют работы, касающиеся исследования процесса смешивания частиц различных размеров [1] или неправильной геометрической формы. Известны также работы, в которых приводятся различные математические модели процесса смешивания, например, модель диффузионного смешивания твердых частиц, основанная на теории вероятностей [2, 11], стохастическая диффузионная модель не идеального процесса смешения в горизонтальном барабанном смесителе твердых частиц различных размеров и плотностей [3], диффузионные и вероятностные модели [4].

#### **1. Анализ процесса движения сыпучего материала**

При циркуляционном движении в поперечном сечении барабана (рис. 1) весь материал можно разделить на поднимающийся (зона АСВМ) и скатывающийся (зона АСВN) слои. Линия АСВ – граница раздела слоев. Точка С – центр циркуляции, вокруг которого сыпучий материал движется по замкнутому контуру. На участке АС происходит переход частиц из поднимающегося слоя в скатывающийся, а на участке СВ, наоборот, из скатывающегося в поднимающийся.

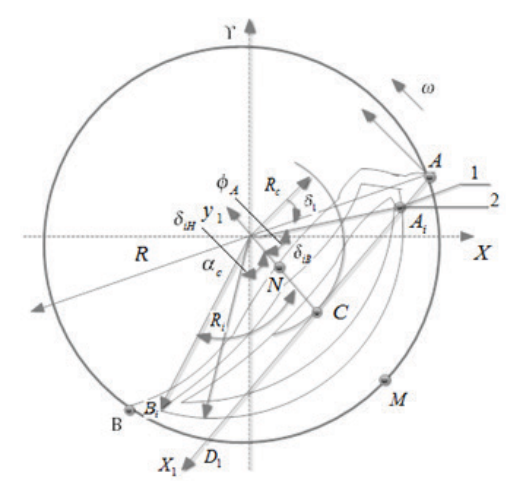

**Рис. 1.** *Схема к определению параметров движения сыпучего материала*

В поднимающемся слое частицы движутся по концентрическим окружностям с центром на оси вращения барабана и с угловыми скоростями, равными угловой скорости вращения барабана.

#### **2. Качественный анализ процесса смешивания**

Поперечное сечение вращающегося барабана, частично заполненного сыпучим материалом (рис. 2).

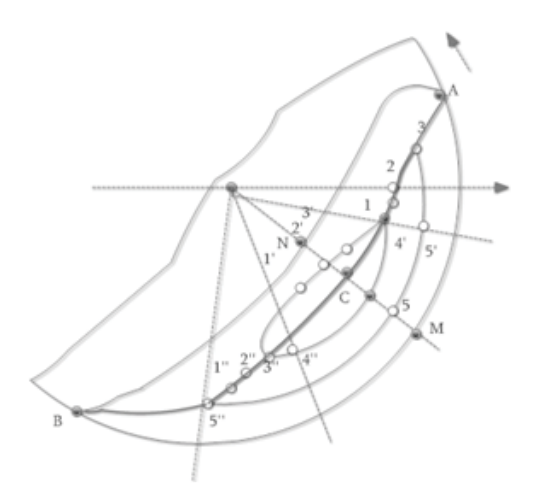

**Рис. 2.** *Схема к определению параметров движения сыпучего материала*

Можно считать [3], что смешивание материала в поперечном сечении барабана происходит за счет перемещения частиц в радиальном и угловом направлениях. Перемещение в радиальном направлении происходит в основном за счет того, что толщина скатывающегося слоя (отрезок **СN**) меньше толщины поднимающегося слоя (отрезок **СМ**), и поэтому несколько частиц (1, 2, 3), находящихся на разных радиусах в поднимающемся слое, попадают в один скатывающийся подслой (1′, 2′, 3′). При повторном попадании в поднимающийся слой частицы могут изменить свое взаимное расположение на 1″, 2″, 3″. Очевидно, что чем больше

отношение **СМ** к **СN**, тем существеннее частица может изменить свое положение за один оборот вокруг центра циркуляции.

Угловое смещение частиц происходит за счет того, что частицы 4, 5, первоначально находящиеся в одном радиальном сечении поднимающегося слоя, не одновременно переходят в скатывающийся слой (положение 4′, 5′), в результате чего после скатывания они попадают в разные радиальные сечения поднимающегося слоя(4″,5″). В скатывающемся слое реализуются одновременно оба механизма смешивания, поэтому они могут как усиливать друг друга, так и ослаблять. Кроме этого, при движении в скатывающемся слое частицы соударяются друг о друга и их траектории изменяются. Поскольку соударения имеют случайный характер, то и изменения траекторий также случайны. Таким образом, процесс смешивания сыпучих материалов в поперечном сечении барабана следует рассматривать как детерминировано стохастический.

Рассмотрим поперечное сечение гладкого вращающегося барабана на j-м участке, частично заполненного материалом (см. рис. 2). Разделим весь материал на подслои и определим их количество:

$$
n \le \frac{CN}{d_{\text{max}}} \tag{1}
$$

где, *dmax* – максимальный диаметр смешиваемых частиц.

Найдем границы раздела подслоев R<sub>c</sub> из условия равенства производительности по подслоям. Общая объемная производительность по поднимающемуся слою, т.е. объем материала, переходящий из поднимающегося слоя в скатывающийся за единицу времени при единичной длине барабана

$$
Q_n = \frac{\omega(R^2 - R_c^2)}{2} \tag{2}
$$

Производительность одного подслоя будет в n раз меньше, т.е

$$
q=\frac{\omega(R^2-R_c^2)}{2n}.
$$

С учетом этого уравнения для подслоя і можно записать:

$$
R_i = \left[ \frac{nR_{i-1}^2 - R^2 + R_c^2}{n} \right]^{0.5}
$$
 (3)

Для первого подслоя R<sub>1</sub> = R. Изменяя **i** от 1 до n, по формуле (3) можно определить границы для всех подслоев. Найдем объемы поднимающихся подслоев:

$$
V_{ni} = 0, 5L(R_i^2 - R_{i-1}^2)(\delta_{1i} - \delta_{2i})
$$
\n(4)

Где  $\delta_{ij} - \delta_{ji}$  – углы, характеризующие точки перехода частиц из слоя в слой (см. рис. 1).

Значение угла  $\delta_{1i}$  определим по формуле:

$$
\delta_{1i} = \arccos\left[\frac{R\cos\delta_1}{0, 5(R_i - R_{i-1})}\right]
$$
 (5)

Для нахождения численного значения угла  $\delta_{2i}$  необходимо решить уравнение нижнего участка границы раздела слоев СВ в системе координат X<sub>1</sub>CV<sub>1</sub> при

$$
x_1 = 0, 5(R_i + R_{i-1})\sin \delta_{2i} \text{ H } y_1 = R \cos \delta_i - 0, 5(R_i + R_{i-1})\cos \delta_{2i}
$$

После преобразований получим:

$$
\delta_{2i} = \arccos\left[\frac{1}{aR_{ic}} - \left(\frac{1}{a^2R_{ic}^2} - \frac{4R\cos\delta_1}{aR_{lc}^2} + 1\right)^{0,5}\right],\tag{6}
$$

где

$$
a = \frac{2R\sin\delta.\sin(\delta - \delta_1)}{\left[2R\sin\delta.\cos(\delta - \delta_1) - R\sin\delta_1\right]^2};\ R_{ic} = 0, 5(R_i + R_{i-1})
$$

Подставив выражения (5), (6) в уравнение (4), можно найти объем любого *i-го* полнимающегося полслоя. Учитывая конфигурацию скатывающегося слоя, сделаем допущение о том, что по скатывающимся подслоям материал распределяется прямо пропорционально объемам полнимающихся полслоев. Общий объем і-го подслоя будет равен:

$$
V_{i} = 0, 5R^{2}L(2\delta - \sin 2\delta) \frac{V_{ni}}{\sum_{i=1}^{n} V_{ni}}
$$
(7)

Пусть общее количество ячеек в системе равно К, тогда объем одной ячейки равен  $V = \frac{0.5R^2L(2\delta - \sin 2\delta)}{K}$  в *i*-м подслое будет N. ячеек.

Отметим, что значения N. необходимо округлить до целых чисел. С учетом производительности подслоя (2) время одного перехода  $\Delta \tau$  равно;  $\Delta \tau = V/q$ .

Зная начальное распределение ключевого компонента по зависимостям (см. рис. 2), можно рассчитать состояние системы в любой момент времени  $\tau = m \times \Delta \tau$ . Для определения вероятностей переходов частиц из слоя в слой воспользуемся в данном случае упрощенными формулами:

$$
\Pi p_1 j > 1 \quad P_{ij} = C_{j,m-1}(0,333 - P_0) + P_0; \tag{8}
$$

$$
\Pi p u \, j < 1 \, P_{ij} = 0,33 C_{j,m-1} \tag{9}
$$

$$
P_{ii}^{'} = 1 - P_{ij} - P_{ij}^{'}; \quad P_0 = 1 - \frac{2}{3} \frac{K_o}{K_k}
$$
 (10)

где  $K_{\circ}$ ,  $K_{\kappa}$  – плотность материала частиц основного и ключевого компонентов.

Формулы (8) – (10) полностью учитывают качественную сторону процессов смешивания и сегрегации. Так, при увеличении отношения плотностей увеличивается склонность к сегрегации, а при их равенстве все вероятности равны, что соответствует специфике смешивания сыпучих материалов во вращающемся барабане.

Если считать каждую ячейку пробой, то вся смесь в смесителе в любой момент времени *t n* может быть оценена с помощью коэффициента неоднородности [2]:

$$
V_c^t = \left(\frac{100}{\overline{c}}\right) \sqrt{\sum_{i=1}^N \frac{(c_i - \overline{c})^2}{(N - 1)}}
$$
(11)

где *V* – коэффициент неоднородности смеси, *c* – средняя концентрация, *N* – число проб.

Произведя оценку однородности распределения ключевого компонента по ячейкам в произвольные моменты времени tn (0 ≤tn≤ t), можно получить зависимость  $V_c^t = f(t)$ , характеризующую изменение неоднородности смеси в модели во времени. В принятой модели смесителя не был учтен процесс сегрегации, поэтому в отличие от реальных смесителей в ней величина  $V_c^t \rightarrow 0$  (рис. 3).

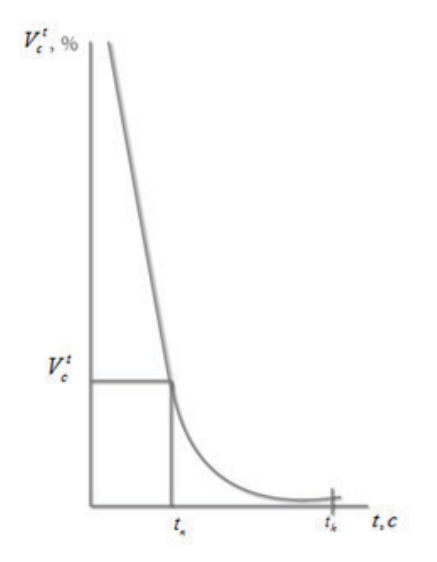

**Рис. 3.** *График зависимости распределения вещества по ячейкам модели, оцениваемое величиной от времени смешения t*

### **3. Разработка имитационной модели в среде AnyLogic**

Создание модели, способной заменить на определенных этапах проектирования реальный прототип, является достаточно затратным процессом. Если речь идет о создании программной модели, то к процессу ее разработки требуется подходить, опираясь на технологии промышленного программирования.

Имитационное моделирование состоит из двух больших этапов:

▪ создание модели;

▪ ее использование для принятия решения.

Сначала разработчик должен определить, какие задачи будут решаться с помощью модели, сформулировать цели моделирова-
ния. На этом этапе создается концептуальная или содержательная модель. На нем определяется структура модели, выделяются отдельные функциональные подсистемы и элементарные компоненты модели. В имитационном моделировании структура модели отражает структуру реального объекта моделирования. Элементы системы, их связи, параметры и переменные должны быть выражены средствами среды моделирования. Затем проверяется корректность реализации модели, проводится ее калибровка, исследование характеристик.

Последним этапом работы с моделью является компьютерный эксперимент, ради чего и создавалась модель. Компьютерное моделирование позволяет не только получить прогноз, но и определить, к какому развитию событий приведут управляющие воздействия на систему.

Один из важных вопросов – представление и анализ результатов моделирования. Для этого в инструментальной среде могут быть использованы специальные средства для обработки статистической информации, для представления в структурированном или графическом виде получения данных, интеграция с внешними базами данных.

На рисунке 4 показаны характерные результаты сравнения экспериментальных данных и рассчитанных в среде AnyLogic по предлагаемой модели [15, 16]. Кривая синяя – теоретическая зависимость коэффициента неоднородности *V* от времени смешивания для компонентов, отличающихся только по цвету, а кривая коричневая – для компонентов с частицами одинаковых диаметров, но с плотностями, отличающимися в три раза.

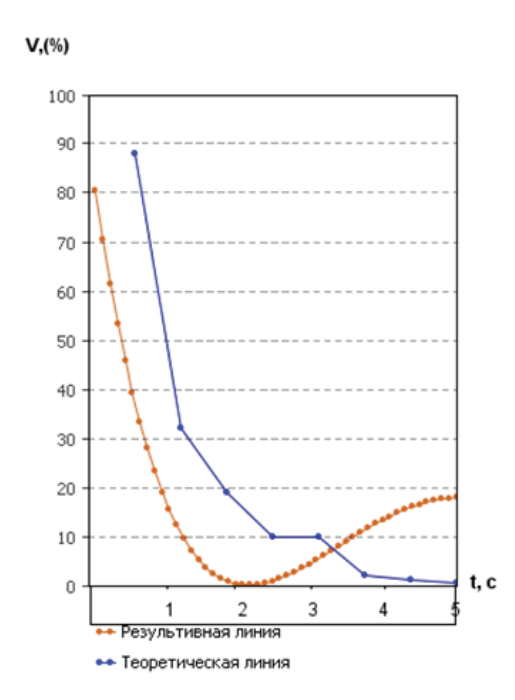

**Рис. 4.** *Построение графика в среде AnyLogic – изменение коэффициента неоднородности смеси во времени*

Как видно из рисунка 4, при смешивании частиц, отличающихся плотностями, имеет место оптимальное время смешивания. Для формирования подслоев и ячеек необходимо воспользоваться зависимостями, характеризующими разделение сыпучего материала на поднимающийся и скатывающийся слои, а также рядом других зависимостей.

#### **Заключение**

В работе рассмотрен процесс смешивания при промышленном приготовлении многокомпонентных смесей. Предлагаемая модель позволяет оценить изменение интенсивности процесса смешивания во времени и его влияние на протекание других процессов в горизонтальном барабанном смесителе.

На основе теоретической и имитационной модели установлено изменение коэффициента неоднородности смеси во времени.

Разработка компьютерных программ и использование имитационной модели, разработанной в среде AnyLogic открывает новые возможности для широкого использования смесителей барабанного типа в различных отраслях промышленности.

#### **Список литературы**

- 1. Williams, J.C. The Mixing and Segregation of Particulate Solids of Different Particle Size / J.C. Williams // Chemical Eng. 1973. Vol. 5, №269. P. 19-25.
- 2. David S. Cahn, Douglas W. Fuerstenau Probabilistic Model Of The Diffusional Mixing Of Particulate Solids. 1969. Vol. 2, №4. P. 215-222.
- 3. Pan, L.Т. Stochastic Diffusion Model Of Non Ideal Mixing In A Horizontal Drum Mixer. L.Т. Pan, S.H. Shin-Chemical Engineering Science. 1979. Vol. 54, №6. P. 810-819.
- 4. Сатомо, И. Смешивание твердых тел / И. Сатомо // Пуранто когаку. 1968. Т. 10, №5. С. 64-68.
- 5. Вэй Пьо Аунг, Остроух А.В. АСУТП производства сухих строительных смесей // Автоматизация и управление в технических системах. 2013. № 1. C. 26-29.
- 6. Вэй Пьо Аунг, Остроух А.В. Автоматизированная система управления технологическим процессом производства сухих

строительных смесей // Автоматизация и управление в технических системах. 2013. № 2. С. 76-82.

- 7. Вэй Пьо Аунг. Краткий обзор современного состояния развития производства сухих строительных смесей // Автоматизация и управление в технических системах. 2012. № 1. С. 11-16.
- 8. Вэй Пьо Аунг. Оборудование для производства сухих строительных смесей // Автоматизация и управление в технических системах. 2013. № 4.1. С. 4-7. DOI: 10.12731/2306-1561-2013-  $4 - 2$ .
- 9. Вэй Пьо Аунг. Имитационное моделирование параметров процесса смешивания сухих строительных смесей в горизонтальном барабанном смесителе непрерывного действия // Автоматизация и управление в технических системах. 2014. № 1.1 (8). С. 122-128. DOI: 10.12731/2306-1561-2014-1-13.
- 10. Остроух А.В. Обзор современного состояния развития автоматизации производства сухих строительных смесей / А.В. Остроух, Вэй Пьо Аунг, Мьо Лин Аунг, М.И. Исмоилов // В мире научных открытий. Серия «Проблемы науки и образования». 2012. №12. С. 12-19.
- 11. Остроух А.В. Исследование начального периода моделирования на точность среднеинтегральной оценки имитационных моделей / А.В. Остроух, А.А. Солнцев, Н.В. Солдатов, К.А. Новицкий, П.С. Якунин // Вестник МАДИ. 2010. Вып. 2(21). С. 61-65.
- 12. Остроух А.В. Автоматизация управления строительным предприятием / А.В. Остроух // Приборы и системы. Управление, контроль, диагностика. – М.: «Научтехлитиздат», 2004. №8.  $C. 58-61.$
- 13. Остроух А.В. Автоматизированная система мониторинга производственно-технологической и организационно-экономической деятельности промышленного предприятия / А.В. Остроух, Юань Тянь // Приборы и системы. Управление, контроль, диагностика. – М.: «Научтехлитиздат», 2014. № 3. С. 14-21.
- 14. Остроух А.В. Мониторинг процесса производства сухих строительных смесей / А.В. Остроух, Вэй Пьо Аунг, Юань Тянь // Наука и образование в XXI веке: Теоретические и прикладные вопросы науки и образования: сб. науч. тр. по мат-лам Междунар. науч.-практ. конф. 30 сентября 2013 г.: Часть 1. – Тамбов: ТРОО «Бизнес-Наука-Общество», 2013. С. 138-140.
- 15. Остроух А.В. Ввод и обработка цифровой информации: учебник для нач. проф. образования / А.В. Остроух. – М.: Издательский центр «Академия», 2012. 288 с. – ISBN 978-5-7695- 9457-1.
- 16. Сайт системы моделирования AnyLogic. URL: http://www. xjtek.com

<u> Andreas Andreas Andreas Andreas Andreas Andreas Andreas Andreas Andreas Andreas Andreas Andreas Andreas Andreas Andreas Andreas Andreas Andreas Andreas Andreas Andreas Andreas Andreas Andreas Andreas Andreas Andreas Andr</u>

## **Очистка кремнеземистого остатка азотнокислотного выщелачивания серпентинита**

**Габдуллин А.Н., Катышев С.Ф., Никоненко Е.А., Вайтнер В.В.** 

*Уральский федеральный университет имени первого Президента Б.Н. Ельцина, г. Екатеринбург, Российская Федерация*

## **Purification of the silica-containing residue after nitric acid leaching of serpentinite**

**Gabdullin A.N., Katyshev S.F., Nikonenko E.A., Vaitner V.V.** 

*Ural Federal University named after first President of Russia Boris Yeltsin, Ekaterinburg, Russia*

*Физико-химическими способами был определен химический, минеральный состав серпентинита Баженовского месторождения и кремнеземистого остатка, полученного при азотнокислотном выщелачивании сырья. Определен химический и минеральный состав кремнезема и магнитной фракции, выделенных при магнитной сепарации кремнеземистого остатка. Проведено повторное кислотное выщелачивание кремнезема и определен химический состав твердого продукта.*

**Ключевые слова:** *магний силикатное сырье, серпентинит, выщелачивание, азотная кислота, кремнезем, магнитная сепарация, магнитная фракция.*

*The chemical and mineral composition of serpentinite from Bazhenovsky deposit, siliceous residue obtained by nitric acid leaching of raw materials was determined using physicochemical methods. The chemical and mineral composition of silica and magnetic fractions obtained by magnetic separation of silica residue was determined. A repeated acid leaching of silica* 

*was carried out and chemical composition of the solid product was defined.*

**Keywords:** *magnesium silicate raw, serpentinite, leaching, nitric acid, silica, magnetic separation, magnetic fraction.*

При переработке природного магний силикатного сырья одной из наиболее острых проблем является образование малоценных побочных продуктов и отходов. Создание технологии комплексной переработки сырья позволяет исключить образование вторичных отходов и уменьшить себестоимость продукции. Как правило, исходное измельченное сырье выщелачивается растворами кислот [2-4], при этом целевой продукт – это магний, его оксид или соли высокой чистоты. Вторичный – остаток, содержащий аморфный диоксид кремния, нерастворимые в кислотах силикаты, магнетит и хромшпинелиды. Данный материал не имеет высокой ценности и может быть использован только в производстве строительных материалов. В лучшем случае – в ходе сложного дорогостоящего химического процесса получают высокочистый диоксид кремния. Наиболее простой способ переработки кремнеземистого остатка – щелочное выщелачивание с получением раствора жидкого стекла (или силикатной глыбы) и остатка силикатов, невзаимодействующих со щелочью. Следует отметить, что гидрометаллургические процессы – весьма энергоемки.

Нами рассмотрен способ, позволяющий получить более чистый кремнезем за счет отделения магнетита  $(\rm{Fe_{3}O_{4}})$  и шпинелидов магнитной сепарацией из кремнеземистого остатка азотнокислотной переработки серпентинита Баженовского месторождения (г. Асбест) [4].

Серпентинит с частицами меньше 0,25 мм обрабатывали 40 %-м раствором азотной кислоты при температуре 110-116 °C. Трехгорлая колба с реакционной смесью, оснащенная мешалкой (скорость вращения 2-3 об./сек), термометром, гидрозатвором, заполненным водой, и змеевиковым обратный холодильником с водяным охлаждением, помещали в песчаную баню и накрывали асбестовым одеялом для обеспечения максимальной температуры.

Через 3 часа полученную пульпу отфильтровали на вакуумфильтре, осадок промыли водой. Результаты химического анализа кремнеземистого остатка и кислого раствора представлены в таблице 1.

*Таблица 1*

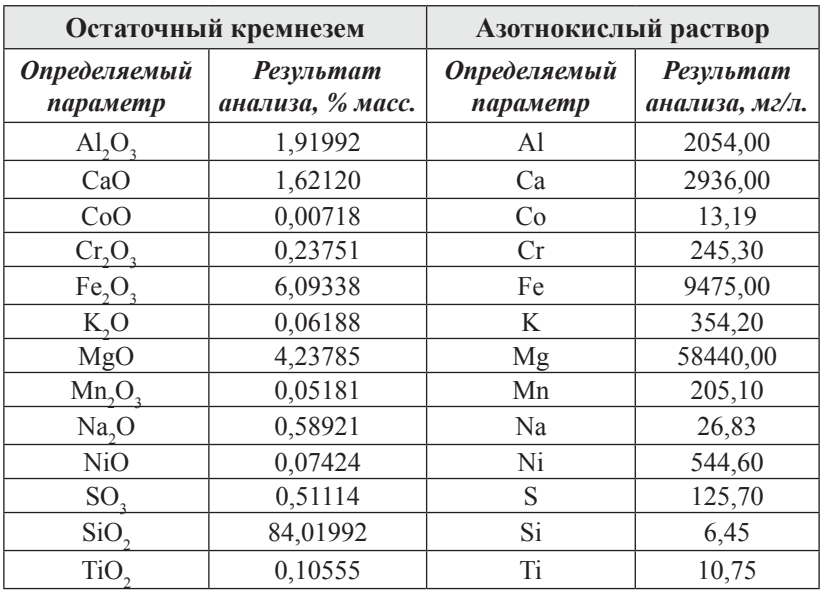

## *Содержание определяемых оксидов в остаточном кремнеземе и азотнокислом растворе*

Азотнокислый раствор нитрата магния, содержащий также ионы железа (III), алюминия, хрома (III), никеля (II), марганца (II) и кальция, идет на дальнейшую переработку [4].

Кремнеземистый остаток, репульпированный в воде (Ж:Т = 4:1), подвергали магнитной сепарации постоянными магнитами.

Содержание основных компонентов в полученном кремнеземе и магнитной фракции представлено в таблице 2.

Химический анализ очищенного кремнезема показал, присутствие основного вещества  $(SiO_2) - 86,78$  %.

На рисунке 1 приведены результаты ИК-спектроскопических исследований отмагниченного кремнезема. Согласно ИК-спекру вещество содержит в своем составе некоторое количество воды (полосы  $v_{H2O} = 3400 \text{ cm}^{-1}$ ,  $\delta_{H2O} = 1620 \text{ cm}^{-1}$ ). Полосы поглощения в области 1100-500 см–1 относятся к валентным и деформационным колебаниям связи Si–O, т.е. ИК-спектр подтвердил присутствие кремнезема в немагнитной фракции. Удельная поверхность продукта, определенная по адсорбции фенола, равна 138-148 м<sup>2</sup>/г, что соответствует требованиям, предъявляемым к «белой саже» [1]. *Таблица 2*

| Определяемый                   | Магнитная | Очищенный |
|--------------------------------|-----------|-----------|
| оксид элемента                 | фракция   | кремнезем |
| MgO                            | 2,169     | 5,718     |
| SiO <sub>2</sub>               | 30,663    | 86,779    |
| Fe <sub>2</sub> O <sub>2</sub> | 63,725    | 1,701     |
| $\rm Al, O$                    | 0,615     | 2,383     |
| $Cr_2O_3$                      | 1,742     | 0,0276    |
| MnO                            | 0,292     | 0,038     |
| N <sub>i</sub> O               | 0,490     | 0,0297    |
| CaO                            | 0,302     | 1,629     |

*Состав магнитных фракций и кремнезема, % масс.*

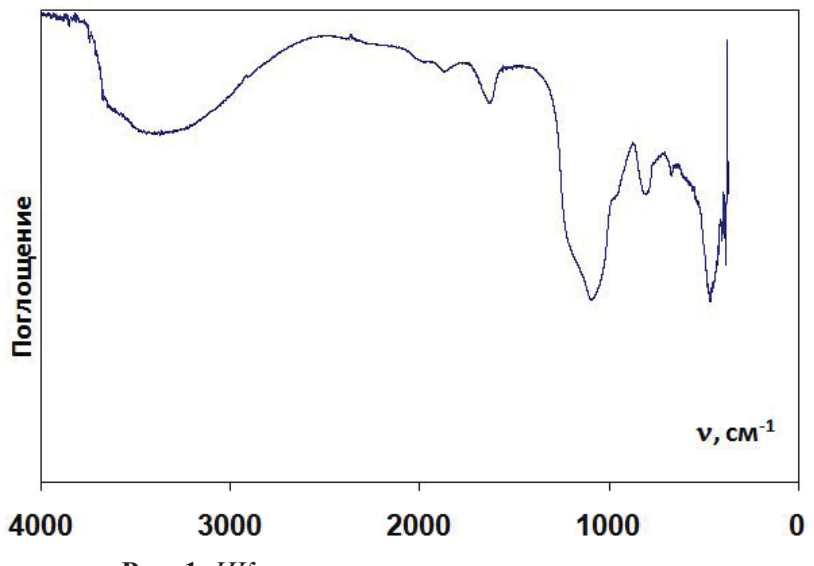

**Рис. 1.** *ИК-спектр кремнеземистого остатка*

Таким образом, полученный кремнезем является товарным продуктом, который может быть использован в качестве наполнителей полимеров, при производстве резинотехнических изделий, строительных материалов, сорбентов, носителей катализаторов и т.п.

Минеральный состав магнитной фракции определен рентгенофазовым анализом и представлен в таблице 3. Содержание магнетита в этом продукте возросло по сравнению с исходным серпентинитом с 2 до 38 %. Химический анализ показал содержание Fe<sub>2</sub>O<sub>3</sub> 63,73 %, SiO<sub>2</sub> – 30,66 % (табл. 2).

*Таблица 3*

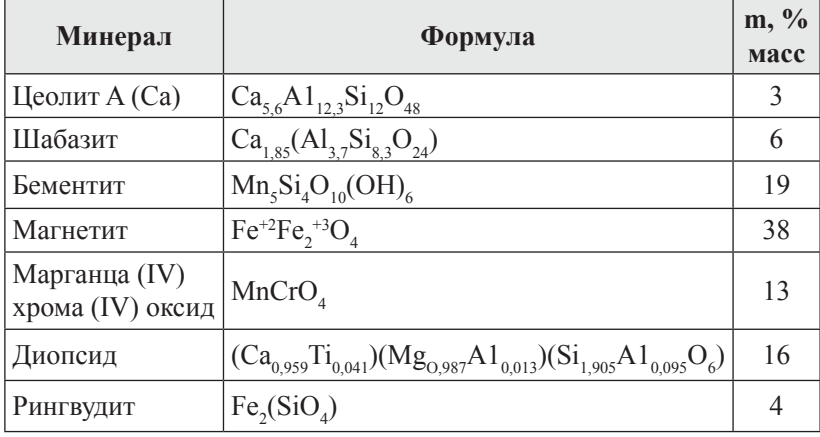

*Минеральный состав магнитной фракции* 

Полученная магнитная фракция смешивалась с железистым остатком, образовавшимся на стадии осаждения гидроксидов примесных металлов. Смесь может быть использована в качестве неорганического железооксиного пигмента, а также как сырье для производства легированных сталей.

Для повышения содержания диоксида кремния в очищенном магнитной сепарацией кремнеземе было произведено повторное выщелачивание вещества азотной и соляной кислотой.

Повторное выщелачивание ощутимых результатов не принесло. Составы полученных кремнеземов представлены в таблице 4.

#### **Выводы**

Установлено, что при магнитной сепарации кремнеземистого остатка, полученного после процесса кислотного выщелачивания, можно выделить кремнезем с содержанием  $\mathrm{SiO}_2^{\mathrm{}}$  (% масс.) –

 $90,1\ \%$ , $Fe_{2}O_{3} - 0.93\ \%$ с высокой удельной поверхностью (138-148 м<sup>2</sup>/г), а также магнитную фракцию, содержащую железо и кремний в пересчете на их оксиды (Fe<sub>2</sub>O<sub>3</sub>и SiO<sub>2</sub>61,1 % и 29,4 % соответственно).

Согласно данным рентгенофазового анализа, магнитная фракция, в основном, состоит из магнетита (Fe<sub>3</sub>O<sub>4</sub>) и некоторых нерастворимых в кислотах силикатов.

Повторная обработка кремнезема кислотой ощутимо положительных результатов не дала. Достаточным является технологически простой и энергетически малоемкий способ магнитной сепарации.

*Таблица 4*

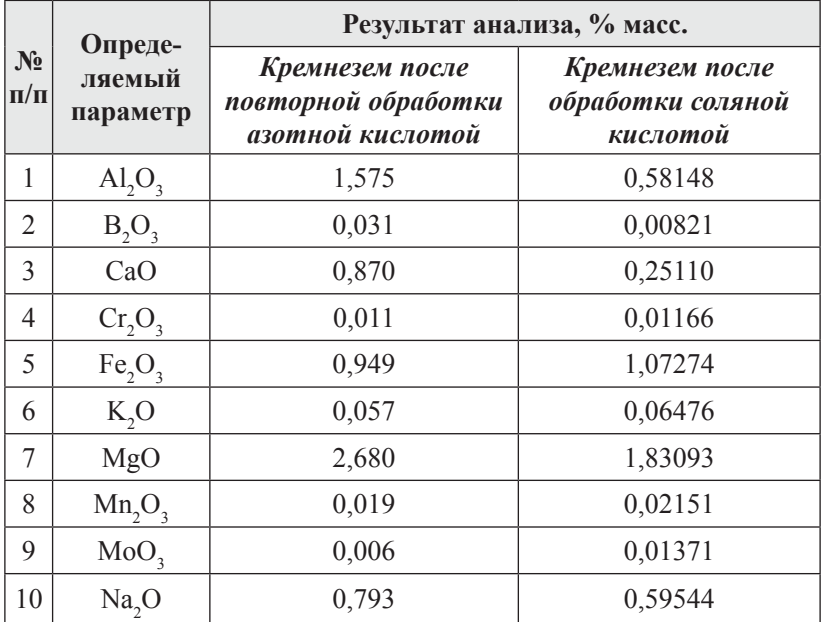

### *Состав кремнезема после обработки азотной и соляной кислотой*

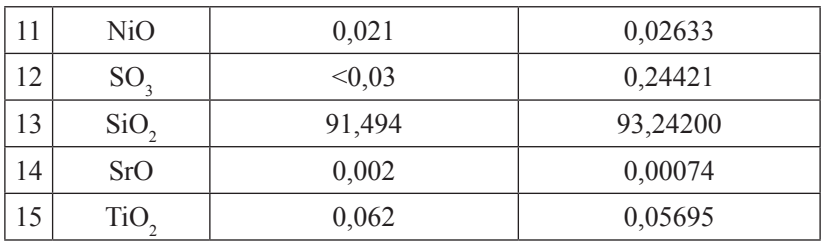

*Продолжение таблицы 4*

### **Список литературы**

- 1. ГОСТ 18307–78. Сажа белая. Технические условия. М., 1998. 18 с.
- 2. Нажарова Л.Н. Солянокислотная переработка серпентинита: Автореф. дис. канд. техн. наук. – Казань, 1999. 16 с.
- 3. Пат. 2038301 RU C01 F 5/06. Способ получения оксида магния / Велинский В.В., Гусев Г.М., и др., и др.
- 4. Пат. 2292300 RUC01 F 5/02. Способ переработки серпентинита / Калиниченко И.И. (RU), Габдуллин А.Н. (RU): №2005122242/15; заявл. 13.07.2005; опубл. 27.01.2007. Бюл. № 3. 10 с.

#### **Текстильные технологии для космоса**

<u> 1980 - Johann Barnett, fransk politiker (</u>

### **3аваруев Н.В., Пивкина С.И., Кудрявин Л.А.**

*Московский государственный университет дизайна и технологии, г. Москва, Россия*

#### **Textile technologies for space**

#### **Zavaruev N.V., Pivkina S.I., Kudrjavin L.A.**

*The Moscow state university design and technology, Moscow, Russia*

*Статья посвящена проблеме создания отражающей поверхности антенн из металлотрикотажных сетеполотен. Рассмотрены особенности технологии получения отражающей поверхности с заданными физико-механическими и радиофизическими характеристиками, описаны методы их исследования.*

**Ключевые слова:** *Технический трикотаж, микропроволока, металлические сетеполотна, отражательная поверхность, трансформируемые антенны, контактное сопротивление, анизотропия.*

*Article is devoted a problem of creation of a reflecting surface of aerials from metal jersey. Features of technology of reception of a reflecting surface with set mechanical and radio physical characteristics are considered, methods of their research are described.*

**Keywords:** *Technical jersey, microwire, jersey metal jersey, the reflective surface, transformed aerials, contact resistance, anisotropy.*

Применение трикотажных материалов в различных областях техники объясняется проявлением уникальных физико-механических свойств, присущих его петельной структуре в сочетании со свойствами нитей.

Среди других видов технического трикотажа в последние десятилетия получила развитие технология трикотажа, вырабатываемого из металлических нитей различного состава и диаметров.

Большинство видов металлического трикотажа имеет макроструктуру, характерную для сетеизделий и применяется для изготовления различного рода фильтров, сепараторов, вибросеток, завес в устройствах различной аппаратуры.

Перспективы развития космической связи, исследование природных ресурсов Земли, изучение космических радиоисточников Вселенной, связано с созданием специальных инструментов – космических радиотелескопов, систем космической и наземной связи. Современные тенденции развития космических систем связи потребовали создания высокоэффективных параболических антенн, устанавливаемых на борту космических аппаратов.

Складывающиеся (трансформируемые) антенны потребовали создания гибких радиоотражающих поверхностей с высоким (97-99 %) коэффициентом радиоотражения в рабочем диапазоне частот, минимальным усилием растяжения, высокой стабильностью физико-механических и электрофизических характеристик при хранении и длительном сроке эксплуатации.

Из многообразия описанных в литературе материалов, используемых в качестве отражающих поверхностей складных антенн, можно выделить металлизированные полимерные плёнки, металлизированные тканые материалы из синтетических и искусственных нитей, металлизированные тканые материалы из искусственных текстильных нитей с включением металлических

нитей, обладающих высокой электропроводностью, металлизированные трикотажные материалы из полимерных текстильных нитей, трикотажные сетчатые материалы из текстильных нитей, состоящих из металлических электропропроводных и химических волокон, трикотажные сетчатые материалы из металлических нитей (мононить, комплексная нить, пряжа). Последние не имеют недостатков, присущих сетчатым материалам из полимерных нитей, обладая при этом и всеми их достоинствами: эластичностью, малой массой единицы площади, достаточной прочностью. Металлические сетеполотна не теряют отражающей способности после многократного складывания.

Из анализа зарубежных литературных источников можно сделать вывод о том, что отражающие поверхности космических складных параболических антенн обычно выполняются в виде сетеполотен из молибденовой микропроволоки диаметром 30 мкм, покрытой слоем золота.

Современные разработки с трикотажным сетеполотном из металлических нитей могут использоваться для работы антенн на частотах до 40 Ггц. Эти материалы предполагается использовать в перспективных конструкциях трансформируемых космических антенн большого диаметра, разрабатываемых зарубежными и Российскими фирмами.

Для складных антенн существует такая характеристика, как коэффициент трансформации – это отношение объема антенны в сложенном состоянии к площади зеркала антенны в раскрытом состоянии. Кроме того, эффективность конструкции антенны может оцениваться по удельной массе ее квадратного метра. Эффективными показателями считают: коэффициент трансформации  $\sim$ 

46, а масса 1 м<sup>2</sup> площади зеркала 0,37 г/м<sup>2</sup>. Для достижения таких показателей важную роль играют показатели металлотрикотажного полотна, используемого для отражательной поверхности (ОП) антенн.

К ОП антенн космических систем связи предъявляются специфические эксплуатационные требования, важнейшими из которых являются:

- гибкость и эластичность для обеспечения складывания и развертывания антенны при минимальных усилиях силового каркаса;
- отсутствие складок и заминов при складывании и развертывании каркаса антенны;
- способность выдерживать многократные складывания и развертывания антенны без ухудшения радиоотражающей способности;
- локализация повреждений отражательной поверхности антенны при эксплуатационных нагрузках;
- минимальная масса при заданном размере ячей;
- устойчивость к воздействию факторов космической среды;
- максимальная радиоотражающая способность при заданных размерах ячей сетеполотна;
- изотропия основных механических, радиоотражающих и др. свойств.

Технические требования к ОП для наземных антенн отличаются повышенными значениями прочности и большими значениями размеров ячей. Эти требования продиктованы воздействием атмосферных условий на материал ОП (ветровая нагрузка, снег, человеческий фактор и т.п.). Все остальные требования совпадают.

Следует отметить, что металлические нити, пригодные для переработки на вязальных машинах, обладают большим контактным сопротивлением между элементами структуры, что увеличивает сопротивление сетки, уменьшает отражающую способность этих материалов и вынуждает делать покрытия из никеля, золота и других материалов для уменьшения контактных сопротивлений.

Для материала ОП могут использоваться сетеполотна кулирных и основовязаных переплетений.

Трикотаж кулирных переплетений имеет ряд существенных недостатков, которые не позволяют широко использовать его для ОП. К этим недостаткам можно отнести ограниченный размер ячей и повышенную распускаемость при повреждении нитей. Основовязаный трикотаж позволяет получать сетеполотна с практически неограниченными максимальными и минимальными размерами ячеек, сохраняя при растяжении стабильность заданных размеров. Этот трикотаж практически не распускается при локальных повреждениях нити в элементах петельной структуры. Важной характеристикой сетеполотен основовязаных переплетений является их ширина. На современных основовязальных машинах можно вырабатывать сетеполотна с шириной до 6 м при плотном вязании. Ширина будет зависеть от размера ячей. Например, сетеполотно с размером стороны ячейки 40 мм может занимать площадь при раскрытии в 4 раза большую, чем в сложенном состоянии, а его ширина при этом увеличивается более чем в 10 раз.

С увеличением размера стороны ячейки в диапазоне от 10 до 40 мм практически отсутствует сминаемость сетеполотна, выработанного из стальной микропроволоки диаметром 50 мкм. При использовании комплексных металлических нитей из микропроволок диаметром 15-20 мкм сминаемость практически отсутствует даже на сетеполотнах с минимальным размером ячей.

Эти преимущества позволяют использовать металлотрикотажные сетеполотна основовязаных переплетений в качестве материала ОП антенн любых конструкций.

Проблему создания ОП трансформируемых наземных и космических антенн можно условно разделить на две части. Первая – выбор материала электропроводных нитей, обеспечивающих одновременно технологичность для переработки на существующих типах вязального оборудования и обладающих электрофизическими и физико-механическими характеристиками, позволяющими реализовать радиотехнические и механические требования к материалу ОП. Вторая часть – разработка и выбор структуры металлотрикотажных полотен, отвечающих заданным требованиям.

Космические и наземные антенны работают в широком диапазоне длин волн и частот. Сушествует зависимость между длиной электромагнитной волны и размером стороны ячейки металлотрикотажного сетеполотна ОП антенны. Размер стороны ячейки можно принимать как  $\lambda/(10\div 20)$ , где  $\lambda$  – длина волны.

В соответствии с заданными параметрами электромагнитной волны выбирается структура сетеполотна.

При проектировании структур необходимо учитывать комплекс требований, предъявляемых к материалу ОП: весовые характеристики, эластичность, несминаемость, прочность, поверхностное электрическое сопротивление, максимальную изотропность механических и радиофизических свойств. С уменьшением размера ячеек в сетеполотне должны выдерживаться заданные показатели прочности, несминаемости, стабильности размеров.

В качестве исходного материала при выработке металлических сетеполотен использовались стальные, вольфрамовые, молибденовые, медные и другие нити диаметрами от 30 до 90 мкм. Металлические сетеполотна вырабатывались на серийных трикотажных машинах зарубежного и отечественного производства. Значительные изменения были внесены в конструкцию сновального оборудования, а также механизмов подачи нити на кулирных машинах.

С повышением частоты электромагнитной волны и точности поверхности зеркала антенны повышаются требования и к материалу ОП.

Для создания материалов, работающих на повышенных частотах электромагнитных волн, требуется использование для их формирования металлических нитей (микропроволок) единичного диаметра до (15-20) мкм. Эти нити должны обладать минимально возможным коэффициентом температурного расширения, достаточной прочностью для технологической переработки, иметь малое электрическое сопротивление.

Вязание из таких мононитей трикотажных сетчатых материалов с заданными физико-механическими и радиофизическими свойствами представляет технологическую задачу, которая связана с формированием металлической нити, обладающей достаточной технологичностью для последующей переработки на вязальных машинах.

Для формирования трикотажных сетчатых материалов был выполнен комплекс исследований физико-механических и электрофизических свойств металлических нитей с целью выбора их оптимального вида и диаметра, обеспечивающих одновременно технологичность этих нитей и заданные электрофизические и физико-механические характеристики сетеполотна; cпроектирован трикотаж основовязаных и кулирных переплетений оптимальных структур с заданными геометрическими параметрами, физикомеханическими и радиофизическими свойствами; проведены теоретические и экспериментальные исследования взаимодействия металлического сетеполотна с электромагнитной волной с целью разработки физических и математических моделей таких сетеполотен.

Используя разработанные модели, проведено компьютерное проектирование коэффициентов отражения при взаимодействии электромагнитных волн с металлическими сетеполотнами, выполненными из различных видов и диаметров металлической нити, имеющими различные геометрическую форму и размеры ячеек; проведены теоретические и экспериментальные исследования контактного сопротивления между элементами петель в структуре металлического трикотажа с целью установления влияния контактного усилия, угла между ветвями нити, диаметра и электрического сопротивления микропроволоки на электрофизические свойства металлического трикотажа. С целью определения оптимальных режимов переработки металлических нитей

на вязальном оборудовании проведены теоретические и экспериментальные исследования взаимодействия металлической нити с поверхностями петлеобразующих и нитенаправляющих органов технологического оборудования; для проектирования оптимальной структуры сетеполотен с минимальными размерами ячей разработана компьютерная методика оценки геометрических размеров и формы ячеек в раппорте переплетения, позволяющая количественно и качественно оценивать трансформацию ячеек различных петельных структур в условиях двухосного симметричного и ассиметричного нагружения в плоскости образца.

Разработанная теория структурообразования высокоэластичных металлических отражательных поверхностей антенн позволила выбрать из множества структур основовязаного трикотажа наиболее оптимальные по физико-механическим свойствам и геометрическим размерам и форме ячей.

Экспериментальные исследования радиоотражающих свойств сетеполотен различных структур, изготовленных из стальной микропроволоки, показали анизотропность этих свойств. Дальнейшие исследования показали, что это вызвано анизотропностью электрических свойств сетеполотен, в частности, наличием контактных сопротивлений между элементами структуры трикотажа. В общем случае, чем больше контактные сопротивления, тем больше коэффициент анизотропии. Величина контактных сопротивлений зависит от механической нагрузки сетеполотна, чем она выше, тем контактные сопротивления меньше.

Дальнейшие исследования обнаружили зависимость между коэффициентом отражения и электросопротивлением металлического сетеполотна – чем больше удельное поверхностное

электросопротивление сетеполотна, тем меньше коэффициент отражения. Значение полученной зависимости состоит в том, что она устанавливает однозначную связь между коэффициентом отражения и поверхностным электросопротивлением. Это позволяет понятие поверхностного электросопротивления использовать в качестве адекватной оценки радиоотражающих свойств металлотрикотажных сетеполотен. Поэтому для оперативной оценки радиоотражающей способности материала был разработан метод измерения электрического сопротивления сетеполотен как в свободном состоянии, так и при двухосном нагружении. Как показали дальнейшие эксперименты, между результатами, полученными этим методом, и прямым методом измерения отражательной способности на установках СВЧ, существует корреляция.

Была разработана электрическая модель структуры металлического трикотажа с учетом характеристик плотности петель трикотажа в горизонтальном и вертикальном направлениях, разработана теория, учитывающая влияние плотности петель трикотажа по вертикали и горизонтали, диаметра микропроволок, их удельного сопротивления и контактных сопротивлений между элементами структуры на коэффициент отражения сетеполотном электромагнитных волн.

Исследованиями установлено, что с точки зрения электропроводности в любой структуре металлического трикотажа электрические свойства определяются плотностью петельной структуры в направлении петельных столбиков и петельных рядов, деформацией сетеполотен, электрическим сопротивлением микропроволок и контактными сопротивлениями между ними.

Были проведены исследования контактного электросопротивления между нитями в структуре трикотажа. Исследования проводились на микропроволоке ЭИ708А диаметром 30 и 50 мкм без покрытия и с никелевым покрытием толщиной 1 мкм, а также на микропроволоке из молибдена диаметром 30 мкм в условиях, моделирующих петельную структуру трикотажа. Анализ результатов показал, что:

- контактное сопротивление у всех микропроволок уменьшается с увеличением контактного усилия, с уменьшением угла между ветвями нитей в петле и с увеличением диаметра микропроволоки;
- контактное сопротивление молибденовых микропроволок значительно меньше, чем у стальных, кроме того отмечается нестабильность контактного сопротивления у стальных микропроволок даже при больших усилиях; покрытие никелем значительно стабилизирует и уменьшает контактное сопротивление стальной микропроволоки практически до уровня молибденовой.

Кроме того, как показали дальнейшие исследования, покрытие никелем уменьшает анизотропность радиоотражающих свойств сетеполотен.

Впервые в отечественной практике созданы металлические трикотажные сетеполотна различных переплетений для отражающих поверхностей высокоточных крупногабаритных трансформируемых антенн космических аппаратов и промышленная технология их изготовления. Созданные материалы для отражательных поверхностей антенн не уступают известным зарубежным аналогам, а при использовании комплексных нитей ∅15 мкм в несколько сложений и превосходит их, что позволяет уменьшить массу зеркала антенны при увеличении ее площади. Выполненные теоретические и экспериментальные исследования являются базовыми и открывают возможности дальнейшего совершенствования материалов для поверхностей антенн, в том числе принципиально новых.

Разработанные материалы по своим физико-механическим и радиофизическим характеристикам перекрывают весь спектр частот систем космической и наземной связи и реализованы системами связи 3-го поколения.

# **Создание и исследование новых сорбционно-каталитических систем для очистки атмосферного воздуха**

**Котельникова М.Н.<sup>1</sup> , Алыков Н.М.<sup>1</sup> , Алыков С.Н.<sup>2</sup> , Алыков Н.Н.<sup>2</sup> , Тихонова К.С.<sup>1</sup> , Чалышев С.А.<sup>1</sup> , Михайлов А.М.<sup>3</sup> , Усачев Р.С.<sup>3</sup> , Лукманова В.А.<sup>1</sup> , Кудряшова А.Е. 1 , Абдуллаева Р.Г. 1 , Евсина Е.М.<sup>2</sup> , Алыкова Т.В.1**  *1 ФГБОУ ВПО «Астраханский государственный университет», 2 ГАОУ АО ВПО «Астраханский инженерно-строительный институт», г. Астрахань, Россия 3 ООО «Кондиционер-СПб», г. Санкт-Петербург, Россия*

# **Creation and research new sorption-catalytical systems for atmospheric air purification**

**Kotelnikova M.N.<sup>1</sup> , Alykov N.M.<sup>1</sup> , Alykov S.N.<sup>2</sup> , Alykov N.N.<sup>2</sup> , Tikhonova K.S.<sup>1</sup> , Chalyshev S.A.<sup>1</sup> , Mikhailov A.M.<sup>3</sup> , Usachev R.S.<sup>3</sup> , Lukmanova V.A.<sup>1</sup> , Kudryashova A.E.<sup>1</sup> , Abdullaeva R.G. 1 ,** 

**Evsina E.M.<sup>2</sup> , Alykova T.V.<sup>1</sup>**

 *Astrakhan State University, Astrakhan Engineering-builging Institute, Astrakhan, Russia LLC «Conditioner-SPb», Saint Petersburg, Russia*

*В работе рассмотрены принципы формирования каталитических поверхностей с участием полимерных координационных соединений металлов. Подробно изучено строение полимерных соединений, рассмотрены условия сохранения структуры координационных полимеров. Дана оценка взаимодействия частиц в дисперсных системах, проведено математическое моделирование оценки способности к формированию мицелл с помощью расчёта потенциала Леннарда – Джонса. В статье описано получение катализаторов на основе солей олеиновой кислоты с ионами d-элементов в области существования жидкокристаллической структуры воды. Уделяется внимание технологии получения медь-марганцового сорбент-катализатора. Описан опыт по испытанию данного сорбента. Результаты очистки воздуха сорбентом представлены в форме та-*

*блицы. Статья сопровождается рисунками и основными расчетными формулами и будет интересна читателям, специализирующимся в области химии.*

**Ключевые слова:** *наночастицы, кластер, катализаторы, полимерные координационные соединения ионов металлов, мицеллы, жидкие кристаллы, диспергированные системы, сорбент-катализатор.*

*The principles of formation of catalytic surfaces with the participation of polymeric coordination compounds of metals are discussed in the work. The structure of polymeric compounds is studied in detail, conditions of conservation of the coordination polymers structure are considered. Interaction of particles in disperse systems were appraised, mathematical modeling of assessment of ability to formation of micelles was carried out by using calculation of Lennard – Jones. The preparation of catalysts based on oleates with ions of d-elements in the region of existence of liquid - crystalline water structure are described. The technology of production of copper-manganic sorbent-catalyst is debated. The testing experience of this sorbent is described. Air cleaning sorbents results are presented in tabular form. The article is accompanied by drawings and basic calculation formulas and will be interested to readers to make a speciality of chemistry.*

**Keywords:** *nanoparticles, cluster compound, catalysts, polymeric coordination compounds of metallic ions, micellae, liquid crystals, dispersed systems, sorbent-catalyst.*

#### **Введение**

#### **Принципы формирования каталитических поверхностей**

В химической, нефтехимической и нефтеперерабатывающей промышленности, а также при очистке газообразных отходов предприятий и выхлопных газов автотранспорта от токсичных веществ широко используют катализаторы на различных носителях  $(SiO_2, \alpha$ - и  $\gamma$ -Al<sub>2</sub>O<sub>3</sub>, цеолитах, оксидах магния и хрома, углеродистых материалах и др.). Для получения эффективного промышленного катализатора необходимо выбрать инертный носитель определенной пористой структуры, нанести на него активный металл или его оксид в виде частиц с заданными составом, размером, структурой и распределить эти частицы по носителю наилучшим образом.

Можно модифицировать носитель с целью создания достаточного количества центров зародышеобразования активных частиц, подбор материалов (носителя и активного компонента), обеспечивающих рост наночастиц благодаря структурному соответствию параметров кристаллических решеток, использование новых носителей с оригинальной геометрией порового пространства и многое другое [1].

Обычно гетерогенный катализатор состоит из материала с высокой площадью поверхности, который служит для катализатора подложкой, и покрывающего ее поверхность слоя собственно катализатора, содержащего активные области типа кислотных центров. Примерами подложек могут быть оксид кремния (SiO<sub>2</sub>), гамма-оксид алюминия ( $\gamma$ -Al<sub>2</sub>0<sub>3</sub>).

Создание высокоэффективных катализаторов может быть основано на знаниях механизмов формирования кластеров каталитических систем, содержащих различные сочетания активных центров катализатора. Такими являются ионы металлов, имеющие вакантные d-орбитали, к ним можно отнести практически все элементы восьмой группы. Но каталитическая активность этих ионов зависит не столько и не только от количества их в каталитическом пространстве, но также от их взаимного расположения в кластере. Это правило используется для увеличения каталитической активности уже известных катализаторов [2].

Нас интересует формирование каталитических поверхностей, т.е. на поверхностях должны находиться определенным образом сформированные поликоординационые соединения (ПКС) железа, кобальта, никеля, марганца, молибдена, титана и других металлов. Также значительный интерес представляет формирование каталитической поверхности при участии ионов алюминия.

## *1. Полимерные координационные соединения ионов металлов*

Многие соли не имеют компактного строения и являются координационными высокомолекулярными соединениями, для которых характерны все виды химических связей, например, ковалентные, ионные, координационные. Так известно, что определение молярных масс солей палладия, меди, бериллия, никеля, кобальта, титана и др. приводит к заключению о полимерном строении этих солей [3].

Взаимное расположение ионов в кластере изучалось во многих работах ученых-химиков. Так в [4] было описано формирование полимерных координационных соединений с интересующими нас металлами. Мостиковыми связями могут быть соединены несколько координационных центров. Координационные связи увеличивают число связей между атомами, путем вовлечения большего числа электронов и незаполненных орбиталей. Атомы металлов образуют координационные донорно-акцепторные связи, образуя число связей, превышающих нормальную валентность за счет свободных орбиталей. Неметаллы образуют мостиковые связи, при этом использутся неподеленные пары электронов, например -OH, -NH<sub>2</sub>, -SH, -Cl, -Br и др.

Вместе с тем, в работе [4] рассматривается проблема формирования координационных полимерных соединений в водных и неводных средах. В водных растворах это возможно при определенных значениях рН среды. Начало формирования таких соединений лучше всего оценивать по величинам рН начала гидролиза ионов металлов, которые также приведены в [4].

В статье [3] приводится исчерпывающая информация по вопросам формирования координационных полимерных соединений ионов металлов.

Например, гидролиз иона  $Al^{3+}$  был изучен различными авторами, которые подчеркнули присутствие многоядерных комплексов в растворе. В кислой среде образуются ионы состава  $\text{Al}[\text{(OH)}_{5}]$  $\text{Al}_2\text{J}_x^{3+x}$ , а в щелочной среде ионы  $\text{[Al(OH)}_3\text{]}_x\text{(OH)}$ ; неизвестно принимает ли x ряд значений или только определенные значения. В кислой среде наиболее вероятно образование комплекса  $\text{Al}_{6}(\text{OH})_{15}^{3+}$ , для которого предполагается циклическое строение.

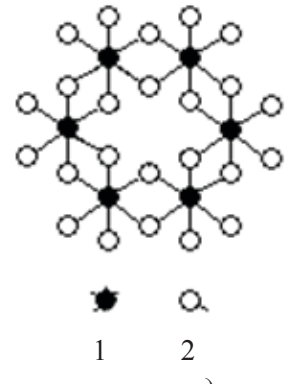

**Рис. 1.** *Строение шестиядерного комплекса Al6 (OH)<sup>15</sup> 3+ aq. 1- Al, 2- OH или H<sup>2</sup> O*

Не исключено присутствие в растворе комплексов с большими степенями полимеризации.

Ионы титана в растворе образуют полимерные комплексы вида:

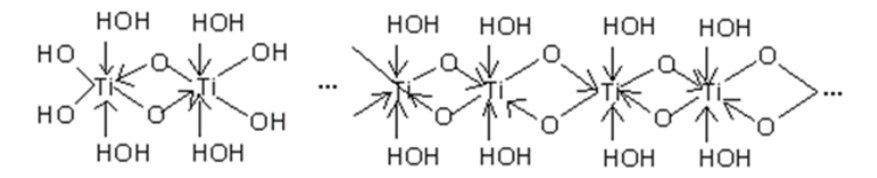

**Рис. 2.** *Принципиальная схема строения полимерных координационных соединений титана (III)* 

Почти все атомы интересующих нас ионов металлов образуют соединения с координационным числом равным 6. Комплексные ионы этих элементов обладают октаэдричексой конфигурацией, т.е. атом металла М окружен шестью аддендами, расположенными в вершинах октаэдра.

*2. Оценка взаимодействия частиц в дисперсных системах*  Вероятность формирования мицеллы или пены в водном растворе можно представить общей формулой [2]

$$
\varphi = \varphi(c, \alpha, p, E, pH, T, \mu, \varepsilon_0, \varepsilon_r, z_-, q_i, K_x), \qquad (3)
$$

где *с* – концентрации отдельных веществ в растворе; α – поляризуемость ионов или молекул; *р* – дипольные моменты ионов или молекул, составляющих раствор; *Е –* потенциал Леннарда-Джонса; *рН* – водородный показатель раствора; *Т* – температура;  $\mu$  – ионная сила раствора; *ε<sub>r</sub>* – диэлектрическая проницаемость;  $\varepsilon_{\textit{0}}$  – диэлектрическая постоянная; *z*<sub>+</sub>, *z*<sub>-</sub> – заряды катиона и аниона у солей в водном растворе;  $q_{i}$ – заряды частиц;  $K_{\rm x}$ – сумма координационных чисел сольватации аниона и катиона.

Заряды молекул в целом или отдельных их составляющих легко рассчитываются квантово-химическими методами:

$$
q_i = 1,000 - \sum N c_{i\ (w_{\text{sum}})}^2 \tag{4}
$$

где *N* – число электронов в соответствующей занятой молекулярной орбитали  $\psi_{_{l^{\prime}}}$   $c_{_{i}}$  — коэффициент при атомной орбитали  $\varphi_{_{l^{\prime}}}$ 

Наиболее распространенными видами взаимодействий в растворе, которые происходят между любыми частицами, являются ван-дер-ваальсовые взаимодействия. Количественной характеристикой энергии *Е* ван-дер-ваальсовых взаимодействий является потенциал Леннарда-Джонса:

$$
E = -\frac{C}{r^6} + \frac{B}{r^{1/2}},
$$
\n(5)

где С – константа дисперсионного притяжения, *В* – константа отталкивания, *r* – расстояние между центрами взаимодействующих групп.

Константу дисперсионного притяжения *С* для многоэлектронных систем рассчитывают с использованием различных приближенных квантово-химических расчетов, однако лучшие результаты дает её выражение через электрические и магнитные свойства взаимодействующих частиц (атомов, простейших молекул или групп атомов в структуре сложных молекул) по формуле Кирквуда-Мюллера:

$$
C = -6mc^2 \frac{\alpha_1 \alpha_2}{\alpha_1 / \chi_1 + \alpha_2 / \chi_2},\tag{6}
$$

где *m* – масса электрона, *с* – скорость света,  $\alpha_p$ ,  $\alpha_2$  – поляризуемости,  $\chi_{p}$ ,  $\chi_{2}$  – диамагнитные восприимчивости взаимодействующих частиц. Таким образом, константа *С* рассчитывается из свойств отдельных частиц.

Дипольные моменты молекул можно рассчитать по методу молекулярных орбиталей, а поляризуемость *α* лучше находить из формулы:

$$
P_{\scriptscriptstyle{9}} = 4\pi \frac{\rho \cdot N_A}{M_r} \alpha \varepsilon_0 \varepsilon_r \,. \tag{7}
$$

Диамагнитную восприимчивость  $\chi_{D}$  молекулы принимают равной сумме атомных восприимчивостей, так что:

$$
\chi_D = \sum n_i \chi_i + \lambda \tag{8}
$$

где  $n_{i}$  – число атомов;  $\chi_{i}$  – атомная восприимчивость;  $\lambda$  – инкремент группы.

*Потенциал Ленарда-Джонса и коагуляция.* Наличие пространственной сетки водородных связей обуславливает большое поверхностное натяжение растворителя. Поверхностное натяжение тем выше, чем сильнее взаимодействие между молекулами или другими частицами, формирующими фазу. Процесс формирования пен и мицелл идет при низких значениях поверхностного натяжения, следовательно, и при низких значения потенциала Леннарда – Джонса [3].

Потенциал Леннарда-Джонса имеет минимум для значений *r*, при которых производная *dE/<sub>dr</sub>* обращается в нуль:

$$
\frac{dE}{dr} = -\frac{6C}{r^7} - \frac{12B}{r^{13}} = 0\,,\tag{9}
$$

откуда равновесное расстояние:

$$
r_0 = \sqrt[6]{\frac{2B}{C}}.\tag{10}
$$

Подставляя (7) в (6) и заменяя в полученном выражении *В* через *С* и  $r_{0}$ , получаем для энергии в точке минимума

$$
E = -\frac{C}{2r_0^6}.\tag{11}
$$

Таким образом, с использованием формул (1) – (11) может быть рассчитан потенциал Леннарда – Джонса и произведена оценка способности к формированию мицелл.

Известно, что порог коагуляции  $c_m$  обратно пропорционален шестой степени заряда *z* ионов-коагуляторов (Дерягин – Ландау):

$$
c_{kp} = kT^5/z^6, \qquad (12)
$$

где *T* – температура системы; *k* – коэффициент, зависящий от физических свойств фаз системы.

Для области малых электрических потенциалов суммарная энергия взаимодействия частиц (пластин) равна

$$
U(h) = 2\varepsilon_0 \varepsilon \chi \varphi_\delta^2 e^{-\chi h} - \frac{A^*}{12\pi h^2},
$$
\n(13)

где  $\varphi_s$  – электрический потенциал диффузного слоя;  $\chi$  – величина, обратная толщине диффузного слоя; *А\** – константа Гамакера; *h* – расстояние между частицами (пластинами); *ε* – диэлектрическая проницаемость дисперсионной среды; *ε<sup>0</sup>* электрическая постоянная.

В случаях, когда необходимо учитывать радиус взаимодействующих частиц *r,* суммарная энергия взаимодействия для слабозаряженных частиц рассчитывается по уравнению

$$
U(h) = 2\pi\varepsilon_0 \varepsilon \cdot r\varphi_\delta^2 \ln(1 + e^{-\chi h}) - \frac{A^* \cdot r}{12h} \tag{14}
$$

При больших потенциалах и расстояниях между частицами (пластинами) эта энергия определяется уравнением

$$
U(h) = \frac{64c_0RT}{\chi} \gamma^2 e^{-\chi h} - \frac{A^*}{12\pi h^2},
$$
 (15)

где *с<sup>0</sup>* – концентрация противоионов в дисперсионной среде;  $\gamma$  – постоянная, определяемая величиной  $\varphi_{\delta}$ . Величина  $c_{_{\scriptscriptstyle{O}}}$  вначале формирования мицелл может быть представлена как  $c_{n}$ .

Таким образом, в уравнении (15) можно заменить  $c_{_o}$  на  $\kappa T^{5}/z^{6}$ .

Отсюда имеем

$$
U(h) = \frac{64kT^6R}{\chi z^6} \gamma^2 e^{-\chi h} - \frac{A^*}{12\pi h^2}
$$
 (16)

# *3. Катализаторы на основе солей олеиновой кислоты с ионами d-элементов γ-оксида алюминия и карбоксиметилцеллюлозы*

В данном разделе приведены результаты получения катализаторов, которые получаются из солей олеиновой кислоты находящейся в форме суспензии в водных растворах на определенно выбранном участке температур.

Решение базируется на той основе, что в области температур 4-8°С в воде образуется высоко диспергированные системы солей олеиновой кислоты с ионами металлов. При дальнейшем повышении температуры, дисперсность систем становится меньше, и соли выпадают в осадок. В области температур 4-8о С, в воде, обработанной особым способом присутствуют жидкие кристаллы, т.е. сама вода в этой области состоит в подавляющем количестве из жидких кристаллов. В этих условиях поверхность жидких кристаллов в определенной степени насыщается солями олеиновой кислоты, при этом мицелообразование солей ингибируется плотной сеткой водородных связей поверхности жидких кристаллов. Диспергирование системы, содержащей жидкие кристаллы и соли олеиновой кислоты на холодную поверхность (4-8 °С) сферических, цилиндрических, плоских носителей с последующим высушиванием и прокаливанием, дает возможность получать каталитические системы, в которых поверхность носителя покрыта практически мономолекулярным слоем каталитического компонента.

#### *4. Медь-марганцовый сорбент-катализатор*

Был получен медь-марганцовый сорбент-катализатор, с помощью которого можно очищать атмосферный воздух от ок-
сида углерода в замкнутых пространствах, местах скопления людей и автотранспорта, учебных и лечебных учреждениях. Медь-марганцевый сорбент-катализатор содержит (мас.,%): оксид кальция 69,0; оксид алюминия 5,4; оксид кремния 7,5; диоксид марганца 11,0; оксид марганца 2,8; оксид меди 2,2; вода 2,0; остальное (оксид железа) 0,1.

В технологии получения максимально сохраняются каталитические свойства диоксида марганца. Сульфаты d-элементов в щелочной среде переходят в гидроксиды, в процессе промывания затвердевших гранул сульфат-ионы и хлорид-ионы удаляются, при нагревании гранул на уровне 140 - 180°С гидроксиды ионов d-элементов переходят в оксиды. Лабораторные исследования показали, что полученные катализаторы – сорбенты эффективно окисляют оксид углерода в его диоксид. Это видно из следующих результатов:

Если начальная концентрация СО составляет 10,0 мг/м<sup>3</sup>, то концентрация СО после очистки  $0,05-0,1$  мг/м<sup>3</sup>, время контакта 5 с, степень очистки составляет 99,99%.

Воздух предварительно осушают, пропуская его через природный цеолит (опоку Астраханской области), который раздроблен до размеров частиц 2-6 мм в диаметре, цеолит поглощает воду до 80% от собственной массы.

Полиядерные ароматические углеводороды, фенолы, бензол, альдегиды поглощаются опокой вместе с водой из воздуха (выхлопных газов).

#### *Испытание сорбента*

Были поставлены опыты по очистке атмосферного воздуха от сероводорода, оксида углерода, диоксида углерода и диоксида

серы на сорбенте. С целью изучения очистки воздуха, в бутылях емкостью 5 дм<sup>з</sup> создавали с помощью вакуумного насоса небольшое разрежение (остаточное давление ~ $0.6\!\cdot\!105\,\mathrm{H/m^2}$  ) и через специальный патрубок пропускали газы, которые получали по реакции меди с серной кислотой (диоксид серы), по реакции сульфида натрия с серной кислотой (сероводород), или по реакции карбоната кальция с соляной кислотой (диоксид углерода), по реакции муравьиной кислоты с серной кислотой (оксид углерода). Далее в бутыль пропускали воздух до доведения общего давления до 1,02 <sup>· 105</sup> Н/м<sup>2</sup> и пропускали смесь воздуха и исследуемого газа из бутыли вначале через гранулы опок Астраханской области с диаметром 2-5 см, создавая разрежение на выходе из этой трубки. Кислые газы  $(CO_2, H_2S, SO_2, NO_2)$  улавливаются сорбентом СВ-ДА (опоки модифицированные диэтаноламином) (табл. 1).

Оксид углерода каталитически окисляется на третьей стадии очистки в абсорбере, содержащем данный сорбент.

#### **Выводы**

Были получены и испытаны сорбенты-катализаторы для очистки атмосферного воздуха в замкнутых пространствах, в местах скопления автодорожного транспорта, в том числе и автопаркингах, основу которого составляют связующее вещество и катализатор, отличающийся тем, что в качестве связующего использования портландцемент-500 и опоки Астраханской области, а в качестве катализатора диоксид марганца и сульфат меди или сульфат никеля, или сульфат кобальта, или сульфат титана (III), или молибдат аммония.

*Таблица 2*

## *Результаты очистки загрязненного выхлопами автотранспорта воздуха блоком абсорберов, содержащих опоку (1 стадия очистки), сорбент СВ-ДА (2 стадия очистки), предложенный в данной заявке медь-марганцевым катализатор (3 стадия очистки)*

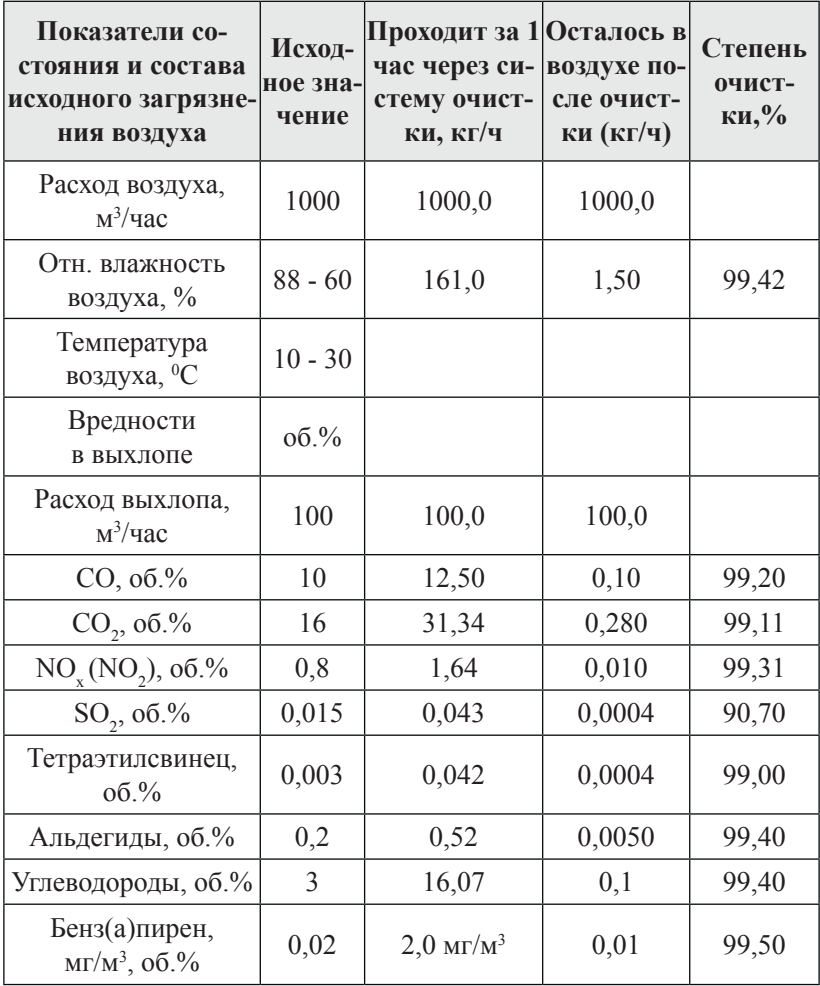

#### **Список литературы**

- 1. Бухтияров В.И. Металлические наносистемы в катализе [Текст] // Бухтияров В.И., Слинько М.Г. Успехи химии. 2001. Т.70. № 2. С. 167.
- 2. Алыков Н.М. Математическая модель пенообразования растворов, основанная на поляризационных представлениях [Текст] // Алыков Н.М., Котельникова М.Н. Экологические системы и приборы. 2010. № 10. С. 28.
- 3. Хайдук И. Полимерные координационные соединения [Текст] // Хайдук И. Успехи химии. 1961. Т. XXX. вып. 9. С. 1124- 1173.
- 4. Шарло Г. Методы аналитической химии [Текст] / Шарло Г.М. Химия. 1965. 976 с.
- 5. Котельникова М.Н. Математическое моделирование процессов пенообразования [Текст] / Котельникова М.Н., Алыков Н.М. Инженерная физика. 2010. № 11. С. 43.
- 6. Томилин М.Г. Взаимодействие жидких кристаллов с поверхностью [Текст] / Томилин М.Г. – С.-П. «издательство Политехника». 2001. 322 с.
- 7. Абрамян А.А., Балабанов В.И., Беклемышев В.И., Вартанов Р.В., Махонин И.И., Солодовников В.А. Основы прикладной нанотехнологии. – М.: МАГИСТР-ПРЕСС, 2007. 208 с.

## **ОПТИМИЗАЦИЯ РЕЖИМОВ РЕЗЬБОНАРЕЗАНИЯ ПО КАЧЕСТВУ ПОВЕРХНОСТИ**

**Курбанов А.З., Алиомаров Л.М., Магомедова М.А.** 

*Дагестанский государственный педагогический университет, г. Махачкала, Республика Дагестан, Россия*

## **OPTIMIZATION MODES THREADING ON THE SURFACE QUALITY**

**Kurbanov A.Z., Aliomatov L.M., Magomedova M.A.** 

*Dagestan State Pedagogical University, Makhachkala, Dagestan Republic, Russia*

*Для надежной работы энергетических установок и увеличения срока их службы необходимо обеспечить качественную обработку деталей. Наиболее трудоемкой и важной считается качество изготовления резьб и надежность резьбовых соединений, определяющих во многих случаях ресурс изделия. В процессе эксплуатации энергетические установки испытывают действие вибрации, приводящие к деформации и смятию резьб в местах контакта. Потеря работоспособности резьбового соединения значительно снижает надежность эксплуатации оборудования и может привести к аварии. Для создания энергетических установок с более высокими эксплуатационными характеристиками предусматривается использование сталей и сплавов с особыми физико-механическими свойствами. Как* 

*показывает практика, обработка резанием этих материалов затруднена из-за значительной их склонности к наклепу при деформациях, высокой вязкости, плохого теплопровода из зоны резания, так как они обладают малым коэффициентом теплопроводности (λ =0,03) и низким коэфициентом обрабатываемости. Поэтому проведенные в два этапа исследования по оптимизации режимов резьбонарезания по качеству поверхности имеют огромное значение. Особое значение имеют проведенные на первом этапе эксперименты по изучению влияния, смазочно-охлаждающей жидкости (СОЖ) на качество резьбовых поверхностей. На втором этапе исследовали влияние скорости резания (Vрез.) на качество резьбы. Результаты экспериментов по определению влияния скорости резания на шероховатость резьбы показало, что наиболее оптимальными скоростями при нарезании резьб в труднообрабатываемых мате*риалах являются интнрвал от  $V_{\text{per}} = 12$ , 5 м/мин. до  $V_{\text{per}} =$ *21 м/мин. Превышение и понижение скорости за эти пределы приводит к ухудшению качества поверхности резьбы. Для обработки результатов использовалась математический метод обработки экспериментов.*

**Ключевые слова:** *резьба, скорость резания, режим резания, шероховатость, фаска, машиностроение, производство.*

*For reliable operation of power plants and increase, their service life it is necessary to ensure high-quality machining. The most time consuming and important is the quality of the* 

*manufacture of threads and reliability of threaded connections, determining in many cases the life of the product. During operation of power plant experience vibration, leading to deformation and wrinkling of the threads in contact. Loss of healththreaded connections significantly reduces the reliability of the equipment and may cause an accident. To create power plants with higher performance provides for the use of steels and alloys with special physical and mechanical properties. As practice shows, the cutting of these materials is difficult because of their considerable propensity to work hardening during deformation, high viscosity, poor heat from the cutting zone, as they have low coefficient of thermal conductivity (λ = 0.03), low coefficient of machinability. Therefore carried out in two stages research on optimization threading on the surface quality are of great importance. Of particular importance are held on the first stage of the experiments on studying of influence. Cutting fluid (coolant) on the thread surfaces. The second phase investigated the influence of the cutting speed (Vrez.) on the quality of the thread. The results of experiments to determine effect of cutting speed on surface roughness thread showed that the most optimal speeds when cutting threads in hard materials are interval from rez.*  $V = 12$ , 5 *m/min. to rez.*  $V = 21$  *m/min the Excess and lowering speed for these limits leads to deterioration of the surface quality of the thread. For processing of the results was used mathematical method of processing experiments.* 

**Keywords:** *carving, cutting speed, cutting conditions, roughness, chamfer, engineering, production.*

В целях выявления влияния режимов резания на качество поверхности резьбы в начале провели эксперименты по изучению влияния смазочно-охлаждающей жидкости на качество резьбовых поверхностей.

Смазочно-охлаждающая жидкость (СОЖ) оказывает влияние на физико-механическое состояние поверхностных слоев витков резьб, при котором уменьшается глубина наклона и шероховатость обработанной поверхности. В эксперименте использовали СОЖ, рекомендуемые для обработки труднообрабатываемых материалов, определяли влияние СОЖ на точность резьбы, характеризуемую дисперсией среднего диаметра резьбы и шероховатостыо поверхности. Результаты эксперимента приведены на рисунке 1. При нарезании резьбы МІ4×І,5 в деталях из стали І2Х18Н10Т наиболее хорошие результаты получены при работе со смазкой ВНИИ НП-29б, В-29б и тормозной жидкостью «Нева».

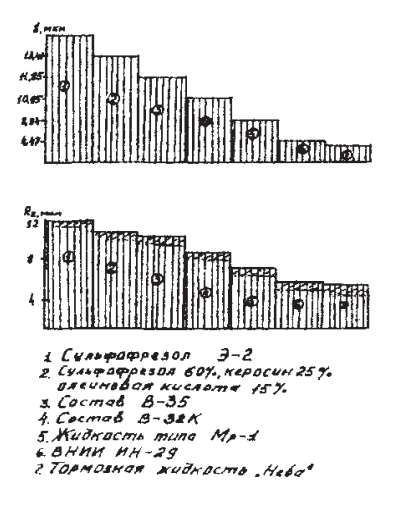

**Рис. 1.** *Влияние СОЖ на качество резьбовых поверхностей*

На втором этапе исследовали влияние скорости резания на качество резьбы. Установили, что оптимальной охлаждающей и смазывающей средой является тормозная жидкость «Нева».

Основные исследования проводили на токарно-винторезном станке 1К625. Для этого заготовку из стали І2ХІ8Н10Т устанавливали в трехкулачковый патрон, стандартным сверлом просверливали отверстие и снимали фаски размером 1×45°. Специальный инструмент закрепляли в шарнирном патроне пиноля задней бабки. Исследования проводили при скоростях резания 3.14 – 37.7 м/ мин для М20 и 22 м/мин для МІ4.

Результаты экспериментов по определению влияния скорости резания на шероховатость резьбы представлены в таблице 1.

*Таблица 1*

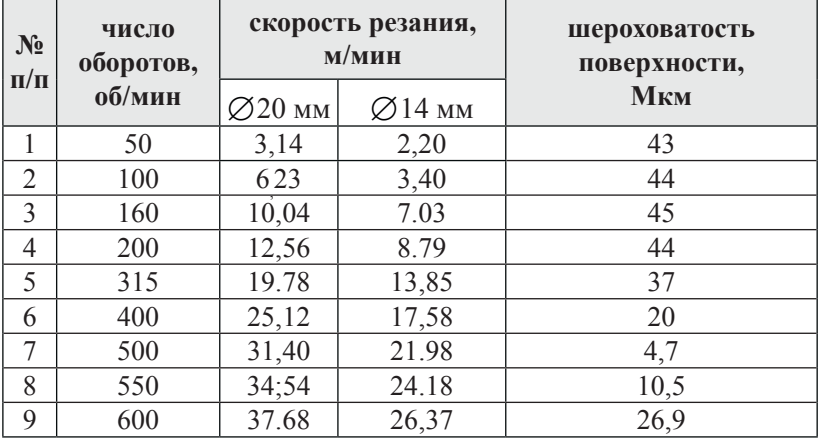

#### *Влияние скорости резания на величину шероховатости*

На основе этих опытов была предпринята попытка определения функциональной связи R<sub>z</sub> = *f*(n).

С целью упрощения дальнейших вычислений введена безразмерная переменная «Х»;

$$
X = \frac{b - 300}{100} = 0.01b - 3.
$$
 (1)

Функцию отклика, изучаемой зависимости апроксимировали аналитическим выражением:

$$
R_z = a_1 + a_2 \cos \alpha , \qquad (2)
$$

где

$$
\alpha = a_3 x^2 + a_4 x + d_s \tag{3}
$$

Сложность определения неизвестных параметров по экспериментальному материалу заключается в нелинейности выражения 2. Поэтому их оценку осуществляли в два приема:

первоначально определяли приближенные значения, которые затем уточняли по методу наименьших квадратов.

Принимая во внимание, что  $|\cos \alpha|$  < 1, а также R<sub>zmax</sub> = 45, R<sub>zman</sub> 4,7 первое приближенное  $\overline{a}_1$  и  $\overline{a}_3$  равно:

$$
a_1 = \frac{R_z^{\max} + R_z^{\min}}{2} = 24.35 \, ; \ a_2 = \frac{R_z^{\max} + R_z^{\min}}{2} = 20.15 \, .
$$

Значения  $\overline{a}_3$ ,  $\overline{a}_4$ ,  $\overline{a}_5$  определены из системы трех алгебраических уравнения, полученных полстановкой в выражения (2), (3) результатов второго, шестого и восьмого экспериментов и соответственно равны 9,1; 49,6 и 44,6.

Таким образом, в первом приближении имеем:

$$
R_{z} = 24,85 + 20,15 \tag{4}
$$

$$
\overline{\alpha} = 9.1X^2 + 49.6X + 44.6 \text{ (rpaq)}\tag{5}
$$

Пусть  $\varepsilon_1, \varepsilon_2, \ldots \varepsilon_s$  являются поправками, которые нужно прибавить к грубым значениям параметров, чтобы получить наиболее вероятные их величины:

$$
a_1 = \overline{a}_1 + \varepsilon_1; \ a_2 = \overline{a}_2 + \varepsilon_2; \ a_5 = \overline{a}_5 + \varepsilon_5 \tag{6}
$$

$$
Tor\alpha R_z = (24.85 + \varepsilon_1) + (20.15 + \varepsilon_2) \cos \alpha \tag{7}
$$

$$
\overline{\alpha} = (9, 1 + \varepsilon_3)X^2 + (49, 6 + \varepsilon_4)X + (44, 6 + \varepsilon_5)
$$
\n(8)

Разложим выражение (7) в ряд Тейлора и ограничимся членами с первыми степенями, т.е.

$$
R_z = \overline{R}_z \frac{\partial R_z}{\partial \varepsilon_1} \varepsilon_1 + \frac{\partial R_z}{\partial \varepsilon_2} \varepsilon_2 + \dots + \frac{\partial R_z}{\partial \varepsilon_5} \varepsilon_5, \tag{9}
$$

$$
\text{LHC} \quad \frac{\partial R_z}{\partial \varepsilon_1} = 1; \frac{\partial R_z}{\partial \varepsilon_2} = \cos \overline{\alpha} \; ; \; \frac{\partial R_z}{\partial \varepsilon_3} = -20,15X^2 \cdot \sin \overline{\alpha} \; ;
$$
\n
$$
\frac{\partial R_z}{\partial \varepsilon_4} = -20,15 \cdot \sin \overline{\alpha} \; ; \; \frac{\partial R_z}{\partial \varepsilon_5} = -20,15 \cdot \sin \overline{\alpha} \; .
$$

При определении значений  $\varepsilon_1... \varepsilon_5$  подставим последовательно результаты экспериментов в выражение (10), тогда получим систему уравнений:

$$
\frac{\partial R_{z_{i^i}}}{\partial \varepsilon_1} \varepsilon_1 + \frac{\partial R_{z_{2^i}}}{\partial \varepsilon_2} \varepsilon_2 + \dots + \frac{\partial R_{z_1}}{\partial \varepsilon_5} \varepsilon_5 = \Delta R_{z_{i^i}},\tag{10}
$$

$$
\text{age } \Delta R_z = R_z - \overline{R}_z \, ; \, i = 1, 2, 3, \dots 9
$$

$$
(\frac{\partial R_z}{\partial \varepsilon_5})\varepsilon_1 + (\frac{\partial R_z}{\partial \varepsilon_5}, \frac{\partial R_z}{\partial \varepsilon_2})\varepsilon_2 + (\frac{\partial R_z}{\partial \varepsilon_5}, \frac{\partial R_z}{\partial \varepsilon_5})\varepsilon_3 + ... + (\frac{\partial R_z}{\partial \varepsilon_5}, \frac{\partial R_z}{\partial \varepsilon_5})\varepsilon_5 =
$$

$$
= (\Delta R_z, \frac{\partial R_z}{\partial \varepsilon_5}),
$$
  

$$
\text{rate } (\frac{\partial R_z}{\partial \varepsilon_i}) = \sum_{i=9}^{9} \frac{\partial R_{z,i}}{\partial \varepsilon_i} \cdot \frac{\partial R_{z,i}}{\gamma \varepsilon_n}; i = 1, 2 ... 5
$$
 (11)

$$
\left(\Delta R_z\right) = \sum_{i=9}^{9} \Delta R_{z,i} \tag{12}
$$

$$
\left(\frac{\partial R_z}{\partial \varepsilon_k}, \frac{\partial R_z}{\partial \varepsilon_n}\right) = \sum_{i=9}^{9} \frac{\partial R_{z,i}}{\partial \varepsilon_k} \cdot \frac{\partial R_{z,i}}{\gamma \varepsilon_n}
$$
(13)

$$
(\Delta R_z, \frac{\partial R_z}{\partial \varepsilon_j}) = \sum_{i=9}^{9} \Delta R_{z,i} \frac{\partial R_{z,i}}{\partial \varepsilon_5}
$$
 (14)

 $i = 1, 2, 3, \ldots 5$ Решив уравнения (11 – 14) получили:  $9\epsilon_1 + 3{,}5084\epsilon_2 + 342{,}7\epsilon_3 + 55{,}16\epsilon_4 + 28{,}78\epsilon_5 = -1{,}17.$ 

$$
3,5084\epsilon_1+5,660\epsilon_2+25,35\epsilon_3-52,47\epsilon_4+2,852\epsilon_5=-1,139.
$$
  
\n
$$
342,7\epsilon_1+25,35\epsilon_2+46690\epsilon_3+12840\epsilon_4+5488\epsilon_5=14,70.
$$
  
\n
$$
55,16\epsilon_1-52,47\epsilon_2+12840\epsilon_3+5488\epsilon_4+15,44\epsilon_5=20,72.
$$
  
\n
$$
28,78\epsilon_1-2,852\epsilon_2+5488\epsilon_3+1544\epsilon_4+1000\epsilon_5=0,4086.
$$
  
\n
$$
\epsilon_1=-0,1456;\ \epsilon_2=-0,1337;\ \epsilon_3=0,00268;\ \epsilon_4=-0,000635;
$$
  
\n
$$
\epsilon_5=-0,0095.
$$

\n B cootberterbuu c ypashehuem (6) nonyuaem okohvaratethho:  
\n
$$
a_1 = 24,70; a_2 = 20,02; a_3 = 31,03; a_4 = 49,66; a_5 = 44,59
$$
\n

\n\n Tor,  $R_z = 24,70 + 20,02 \cos \alpha$  (15)\n

\n\n $\alpha = 9,103X^2 + 49,60X + 44,59 \text{ (rpaq)}$ \n

Полученные поправки позволяют вычислять значения  $\mathrm{R}_{_{\mathrm{z}}}$  с наиболее вероятной точностъю, об этом cвидетельствует значение  $R_{z}$ , определенное по значениям формулы (7 и 15) из выражения (10). Они соответственно равны 0,3756 и 0,2365. Относительные ошибки, определены как  $\delta = \frac{R_z - R_z^{\text{pacy}}}{R} \cdot 100\%$  и сведены в таблицу 2.

| $N$ <sup>2</sup> п/п | $R_{i}$ , экспл. | $R_{7}$ , pacu. | $\delta$ , % |
|----------------------|------------------|-----------------|--------------|
| 1                    | 43               | 43,19           | 0,26         |
| $\overline{2}$       | 44               | 43,72           | 0,64         |
| 3                    | 45               | 44,56           | 0.98         |
| $\overline{4}$       | 44               | 44,67           | 0,75         |
| 5                    | 37               | 36,96           | 0,11         |
| 6                    | 20               | 20,10           | 0,50         |
| 7                    | 4,7              | 4,68            | 0,43         |
| 8                    | 10,5             | 10,66           | 1,52         |
| 9                    | 26,9             | 26,63           | 1,00         |

Относительные ошибки опытов по определению  $R_z$ 

Из таблицы 2 видно, что наибольшая ошибка не превосходит 2%. Рассмотрим второй и третий столбцы таблицы 2 как некоторые выборы из генеральных совокупностей: Х - множество всевозможных экспериментальных точек; У - множество всевозможных точек поверхности отклика.

Для данных выборов  $X = Y = 30,57$ , а исправленные выборочные дисперсии  $S_x^2 = 218.00$ ;  $S_y^2 = 217.71$ .

Здесь и далее индекс і означает, что значение функции вычислено по результатам *і*-того эксперимента.

Значения коэффициентов в системе уравнений (9) приведены в таблине 3.

Таблииа 2

*Таблица 3*

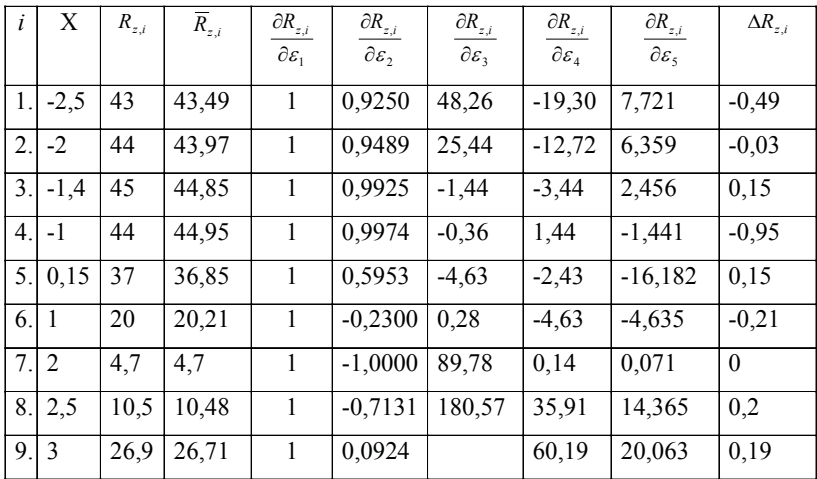

*Значение коэффициентов уравнения (9)*

Систему 9 решаем по методу наименьших квадратов, т.е. должны быть получены такие значения  $\epsilon_{_{1}},\epsilon_{_{2}}... \epsilon_{_{S}},$  чтобы при этом минизировалось среднеквадратное отклонение

$$
\delta = \frac{1}{3} \sqrt{\sum_{i=9}^{9} (R_z - R_{z, pacy}) i} \,. \tag{17}
$$

Решение данной системы сводится к системе уравнений:

$$
\Delta \varepsilon_1 + \left[ \frac{\partial R_z}{\partial \varepsilon_2} \right] \varepsilon_2 + \left[ \frac{\partial R_z}{\partial \varepsilon_3} \right] \varepsilon_3 + \dots + \left[ \frac{\partial R_z}{\partial \varepsilon_5} \right] \varepsilon_5 = \left[ \Delta R_z \right].
$$
  

$$
\left[ \frac{\partial R_z}{\partial \varepsilon_2} \right] \varepsilon_1 + \left[ \frac{\partial R_z}{\partial \varepsilon_2}, \frac{\partial R_z}{\partial \varepsilon_2} \right] \varepsilon_2 + \left[ \frac{\partial R_z}{\partial \varepsilon_2}, \frac{\partial R_z}{\partial \varepsilon_3} \right] \varepsilon_3 + \dots + \left[ \frac{\partial R_z}{\partial \varepsilon_2}, \frac{\partial R_z}{\partial \varepsilon_5} \right] \varepsilon_5 =
$$
  

$$
= \left[ \Delta R_z, \frac{\partial R_z}{\partial \varepsilon_2} \right].
$$

 $\sim$   $\sim$ 

Проверим по критерию Фишера-Снедокора нулевую гипотезу Но:  $\mathcal{I}(X) = \mathcal{I}(Y)$ , относительно конкурирующей гипотезы  $H: \mathcal{I}(X)$  $\neq \text{II}(V)$  при уровне значимости  $\alpha = 0.02$ . В нашем случае

$$
F_{n a \delta n} = \frac{218}{217,71} = 1,001 \; ; \; F_{\kappa p} = F(\frac{\alpha}{2}K,K) = (0,01;8;8) = 6,03 \; .
$$

Таким образом F<sub>1361</sub> < F<sub>120</sub> и гипотеза об адекватности модели  $(15)$  не отвергается.

В формуле (15) перейдем к переменной Х, для чего воспользуемся выражением (1). С учетом того, что  $V = \frac{\pi D n}{1000} = 0.063$  м/ мин получим уравнение (18):

$$
R_z = 24.7 + 20\cos(9.1 \cdot 10^{-4} n^2 - 5 \cdot 10^{-2} n - 22.3),\tag{18}
$$

решение которого относительно скорости резания дает результаты, представленные на рисунке 2, из которого видно, что при малой скорости резания (1.4÷13.2 м/мин) поверхность резьбы грубошероховатая (Rz = 44÷55 мкм).

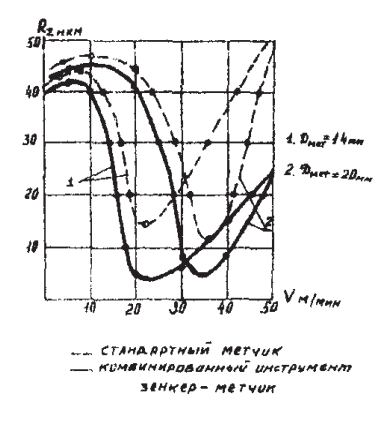

Рис. 2. Исследование влияния режимов обработки на шереховатость поверхности

Это связано с образованием нароста на режущем инструменте, обнаруженном при визуальном осмотре метчика.

Увеличение скорости резания приводит к снижению величины микронеровностей и наименьшее значение  $R_z = 4,7$  мкм соответствует скорости резания 16,98...20,37 м/мин. При таких же скоростях резания стандартным метчиком  $\rm R_{\rm z}$ =41,7 мкм дальнейшее повышение скорости резания вызывает ухудшение микрогеометрии обрабатываемой поверхности (R\_возрастает). Это по всей видимости можко объяснить увеличением адгезионньх сил в зоне обработки из-за отсутствия жидкостной и окислительной пленки, которые не успевают формироваться в зоне контакта инструмента с обрабатываемым материалом при больших скоростях резания.

Вышеизложенное подтверждено зкспериментально и представлено макроснимками состояния поверхности резьбы, нарезанной стандартным (а) комбинированным метчиком (б) на стали 20×13 со скоростями 21,9 м/мин (1) и 27.9 м/мин. (11) (рис. 3).

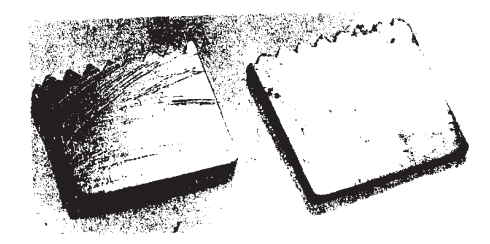

**Рис. 3.**

Если же сравнить состояние поверхности резьбы, полученной при обработке стандартным и комбинированным метчиками с одинаковыми скоростями резания, то преимущества последних несомненны.

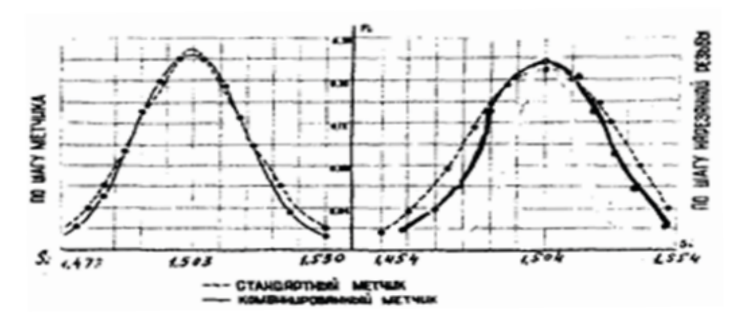

**Рис. 4.**

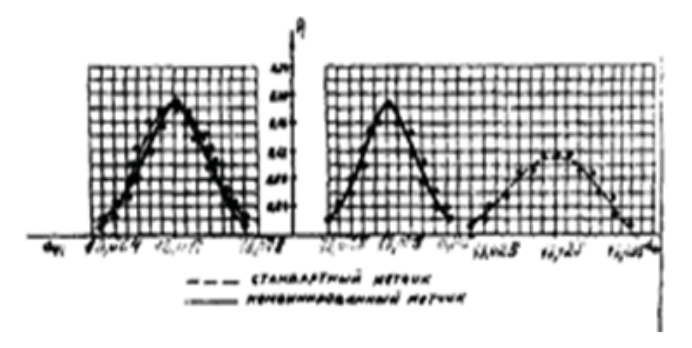

**Рис. 5.**

Дополнительно подтверждаются статическим анализом точности резьбы S и d, представленных на рисунках 4 и 5 за полученной стандартным и комбинированным инструментами по шагу S и d<sub>c</sub> среднему диаметру [1, с. 253].

Проведенные исследования по оптимизации режимов резьбонарезания внутренних резьб по качеству поверхности показало, что при прочих равных условиях, зависимость шероховатости поверхности резьб от скорости резания имеет экстремальный харак-

тер: наименьшая шероховатость поверхности  $(R_z = 4.7 \text{ MKM})$  обеспечивается при скоростях резания 12,5-21 м/мин; при меньших и больших скоростях резания качество поверхности ухудшается.

### **Список литературы**

- 1. Курбанов А.З. Обоснование прогрессивной технологии нарушения резьб в деталях из труднообрабатываемых материалов: Дис. ... техн. наук. – Ленинград, 1987. 360 с.
- 2. Курбанов А.З., Абдуллаев А.В. Метчик для обработки труднообрабатываемых материалов. // Авторское свидетельство № 1618535 от 8.09.90 г.
- 3. Матвеев В.В. Нарезание точных резьб. М.: Машиностроение, 1968. 114 с.
- 4. Налимов В.В. Теория эксперимента. М.: Наука, 1971. 157 с.
- 5. Подураев В.Н. Резание труднообрабатываемых материалов. М.: Высшая школа, 1974. 259 с.
- 6. Прогрессивные режущие инструменты и режимы резания металлов: Справочник / В.И. Баранчиков, А.И. Жариков, Н.Д. Юдина и др.; Под ред. В.И. Баранчикова. – М.: Машиностроение, 1990. 400 с.
- 7. Резников А.Н. Теплофизика процесса механической обработки металлов. – М.: Машиностроение, 1981. 360 с.

# **Поверхность кристаллизации системы K,Cs//Cl,W<sup>2</sup> O7**

**Шурдумов Г.К., Черкесов З.А.** 

*Кабардино-Балкарский государственный университет, Нальчик, Россия*

## **Surface crystallization system K,Cs//Cl,W<sup>2</sup> O7**

**Shurdumov G.K.,Cherkesov Z.A.** 

*Kabardino-Balkarian state University, Nalchik, Russia*

*Методами визуальной политермии и дифференциального термического анализа изучена тройная взаимная система из хлоридов и дивольфраматов калия и цезия. Установлено, что ее ликвидус состоит из полей кристаллизации непрерывных твердых растворов на основе компонентов бинарных систем хлорид калия – хлорид цезия и дивольфрамат калия – дивольфрамат цезия. Выявлены низкоплавкие составы, представляющие практический интерес.*

**Ключевые слова:** *термический анализ, тройная взаимная система, хлориды и дивольфраматы калия и цезия, синтез оксидных вольфрамовых бронз.*

*The paper investigates methods of visual and differential thermal analysis of the studied ternary reciprocal system of chlorides and divalproate potassium and cesium. It is estab-* *lished that its liquidus consists of the fields of continuous crystallization of solid solutions on the basis of the components of the binary systems of chloride of potassium – cesium chloride and potassium double tungstate – double tungstate cesium. Identified low-melting compounds that are of practical interest.*

**Keywords:** *thermal analysis, ternary reciprocal system, chlorides and divalproate potassium and cesium, the synthesis of tungsten oxide bronzes.*

Термический анализ системы K,Cs//Cl,W<sub>2</sub>O<sub>7</sub> проводили визуальным политермическим (ВПА) и дифференциальным термическим (ДТА) методами анализа. Для исследования использовали Pt-Pt/Rh-термопары и платиновые тигли (платиновые тигли в случае ДТА). Скорость нагрева/охлаждения – 10 град/мин.

В работе использовали перекристаллизованные и обезвоженные соли хлоридов калия, цезия марки «х.ч.». дивольфраматы калия и цезия синтезировали реакцией взаимодействия оксида вольфрама (VI) с карбонатами калия и цезия марок «х.ч.» и «ч.д.а.». их температуры плавления хорошо согласуются с литературными данными [1].

Бинарная составляющая KCl – CsCl системы K,Cs//Cl, $\rm W_2O_7$ изучена ранее [2]. Она примечательна непрерывным рядом твердых растворов с минимумом при 606°C и 64 мол% CsCl. Остальные же ее бинарные составляющие изучены нами впервые. При этом компоненты системы  $K_2W_2O_7 - Cs_2W_2O_7$  образуют непрерывный ряд твердых растворов с минимумом при 620°С и 20 мол%  $\rm Cs_{2}W_{2}O_{7}$ , тогда как  $\rm K_{2}W_{2}O_{7}$  и  $\rm Cs_{2}W_{2}O_{7}$ с соответствующими хлоридами образуют эвтектики с температурами плавления 555 и 580°С при содержании 55 мол%  ${\rm K_2W_2O_7}$  и 30 мол%  ${\rm Cs_2W_2O_7}$ (рис).

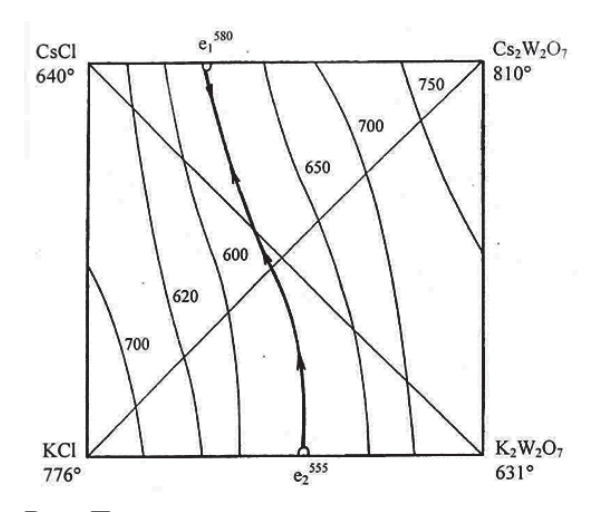

**Рис.** *Поверхность кристаллизации тройной взаимной системы K,Cs//Cl,W<sup>2</sup> O7*

Для построения поверхности кристаллизации системы K,Cs//  $\text{Cl,W}_2\text{O}_7$  исследовано семь внутренних сечений, позволивших определить характер взаимодействия компонентов в гетерогенной среде в тройных взаимных сочетаниях.

Как видно из рисунка, морфология ликвидуса изученной системы определяется характером взаимодействия компонентов в бинарных системах: она представлена полями кристаллизации непрерывных рядов твердых растворов из хлоридов и дивольфраматов калия и цезия. В соответствии с правилом [3], доля поверхности кристаллизующихся фаз зависит от их температур плавления, поэтому линия совместной кристаллизации, положение которой определено методами ВПА и ДТА прижата к стороне низкоплавких хлоридов калия и цезия.

Наряду с этим, из низкоплавких составов, выявленных по результатам термического анализа, нами, осуществлен синтез гетерокатионных оксидных вольфрамовых бронз и покрытий из вольфрама на различных подложках.

### **Список литературы**

- 1. Мохосоев М.В., Алексеев Ф.П., Луцык В.Н. Диаграммы состояния молибдатных и вольфраматных систем. – Новосибирск: Наука, 1978. 320 с.
- 2. Посыпайко В.И., Алексеева Е.А., Васина Н.А. диаграммы плавкости солевых систем. Двойные системы с общим анионом. Справочник. – М.: Металлургия, 1977. Ч.1. 415 с.
- 3. Палкин А.П. Взаимосвязь и развитие тройных и четверных систем в расплавленном состоянии. – Харьков: Изд-во Харьковск. Гос. ун-та, 1960. 237 с.

# **Генотоксические эффекты полихлорированных бифенилов в эксперименте**

**Винокурова Н.В., Соловых Г.Н., Голинская Л.В.** 

*Оренбургская государственная медицинская академия Министерства здравоохранения Российской Федерации, Оренбург, Россия*

## **Genotoxic effects of polychlorinated biphenyls the experiment**

**Vinokurova N.V., Solovyh G.N., Golinskaja L.V.** 

*The Orenburg State Medical Academy Ministry of Health of Russian, Orenburg, Russia*

*Полихлорированные бифенилы являются очень устойчивыми соединениями, накапливаются в природных средах и могут представлять опасность в течение длительного времени для всех живых организмов. Для оценки генотоксичности данных соединений в эксперименте применялись биотесты – одноклеточная зеленая водоросль Chlorella vulgaris и лук Allium cepa. Установлено, что полихрорированные бифенилы в различных концентрациях могут выступать в качестве мутагенов прямого действия и вызывать генные мутации у хлореллы. Действие данных поллютантов на лук приводило к снижению числа клеток, находящихся на стадиях деления, и в тоже время к увеличению* 

*числа хромосомных аберраций и отставанию хромосом на веретене деления.*

**Ключевые слова:** *генотоксичность, полихлорированные бифенилы.*

*PCBs are very stable compounds accumulate in natural environments and can be dangerous for a long time for all living organisms. To assess the genotoxicity of these compounds were used in the experiment bioassays – unicellular green alga Chlorella vulgaris and onion Allium cepa. Found that polihrorirovannye biphenyls in different concentrations can act as mutagens direct action and cause mutations in Chlorella. The effect of these pollutants on onion decreased the number of cells that are in the stages of division , and at the same time to increase the number of chromosomal aberrations and lagging chromosomes on the spindle division.*

**Keywords:** *genotoxicity, polychlorinated biphenyls.*

Проведенные во многих странах исследования показали, что ограничения или запрещения по использованию полихлорированных бифенилов (ПХБ) пока не привели к существенному снижению их содержания в природных средах [3, с. 75]. ПХБ являются очень устойчивыми соединениями, кумулируются в природных средах, передаются через пищевые цепи, накапливаются в живых организмах, и могут представлять опасность в течение длительного времени. [3, с. 76]. Установлено, что даже в малых дозах данные вещества оказывают токсическое и мутагенное действие, нарушают репродуктивную функцию, поведение, являются причинами возникновения опухолевых новообразований и предшествующих им нарушений метаболизма [6].

Актуальность исследования мутагенных свойств ПХБ обусловлена тем, что большинство мутагенных соединений проявляют канцерогенный эффект и представляют опасность для здоровья человека [2]. Однако имеющихся в литературе сведений о генотоксичности данных поллютантов недостаточно. Одна из характерных черт мутагенных и канцерогенных веществ - способность проявлять биологическую активность даже при очень низких концентрациях. Это затрудняет их аналитическое определение в биологических тканях. При этом, с помощью химических методов и анализа структуры вещества можно только прогнозировать какие вещества проявят канцерогенное и мутагенное действие [1]. По этой причине для анализа канцерогенности и мутагенности различных соединений все шире применяются биологические тесты. Используемые биотесты для оценки мутагенности должны позволить выявлять мутации разного типа.

Задачей нашей работы являлась оценка генотоксичности ПХБ с помощью учета видимых мутаций у одноклеточной зеленой водоросли Chlorella vulgaris и метода учета хромосомных аберраций в меристеме лука Allium сера сорта Штутгартен Ризен.

В эксперименте в качестве воздействующего вещества применяли раствор Совола (смесь тетра-, пента- и гекса-ПХБ) с концентрацией 0,0005; 0,001; 0,0012 мг/л. Данные концентрации соответствовали минимальному (0,0005 мг/л), максимальному содержанию (0,0012 мг/л) ПХБ в реке Урал определенному нами ранее [5], а также ПДК данного загрязнителя для воды (0,001 мг/л).

Для изучения последствий кратковременного влияния различных концентраций ПХБ был поставлен эксперимент, который проводился следующим образом. Готовилась суспензия хлореллы на дистиллированной воде. Осуществлялась серия разведений для достижения плотности клеток 10 000 кл/мл. Подсчет клеток проводился в камере Горяева. Затем в сухую пробирку вносился 1 мл рабочей суспензии хлореллы и 1 мл раствора ПХБ с известной концентрацией. Пробирку оставляли на 30 минут для контакта с реагентом, периодически встряхивая ее. После этого в чашки Петри высевалось по 0,1 мл суспензии. Для равномерного распределения клеток на поверхности среды каплю растирали шпателем. В контрольном варианте суспензия готовилась на дистиллированной воде. Во всех вариантах опыт осуществлялся в трех повторностях. Инкубация культуры осуществлялась в люминостате в течение 10 суток при температуре 25°С. Учет видимых мутаций проводился под бинокуляром МБС-3 при увеличении 8\*16. Регистрировались все выросшие колонии. Колонии, измененные по форме, цвету, или размерам пересевались для подтверждения наследуемости признаков. Колонии, сохранившие измененный фенотип, учитывались как мутантные.

Также для изучения генотоксичности ПХБ в качестве тестобьекта использовался лук *Alliumcepa* сорта ШтутгартенРизен, урожая предшествующего года.

Лук проращивался на водном растворе, содержащем различные концентрации ПХБ в течение 3 дней. После этого кончики корешков длиной около 7 мм отделялись и фиксировались в фиксаторе Карнуа. Для анализа генотоксичности ПХБ использовались временные давленые препараты корневых меристем. Корешки окрашивались ацеторсеиновым красителем. Фиксированные корешки помещались в фарфоровый тигель с красителем. Монослойные препараты лука анализировались под микроскопом при увеличениях 12,5×1,5×40 и 12,5×1,5×90. Для каждого препарата просматривалось 600 клеток, расположенных монослойно, с хорошо прокрашенными ядрами и неповрежденными клеточными стенками. Учитывались клетки, находящиеся на разных фазах митоза. Отдельно регистрировались клетки на стадии анафазы и телофазы с хромосомными аберрациями (ХА) и отставаниями хромосом [4].

Статистический анализ проводился при помощи программы Statistika 10.0. Различия между относительными величинами частоты видимых мутаций у *Chlorellavulgaris* и хромосомных аберраций *Alliumcepa* определялись при помощи модуля «Основные статистики и таблицы. Другие критерии значимости. Сравнение двух пропорций».

Для сравнения результатов, полученных в разных тестах, использовался такой показатель как «выраженность мутагенной активности» (ВМА) (табл. 1) [4].

*Таблица 1*

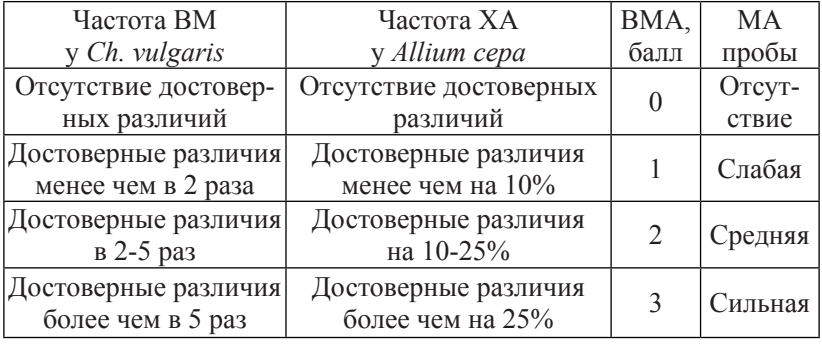

#### *Оценка выраженности мутагенной активности*

Полученные результаты оценки генотоксичности различных концентраций ПХБ на используемые тест-объекты представлены в таблине 2.

Таблииа 2

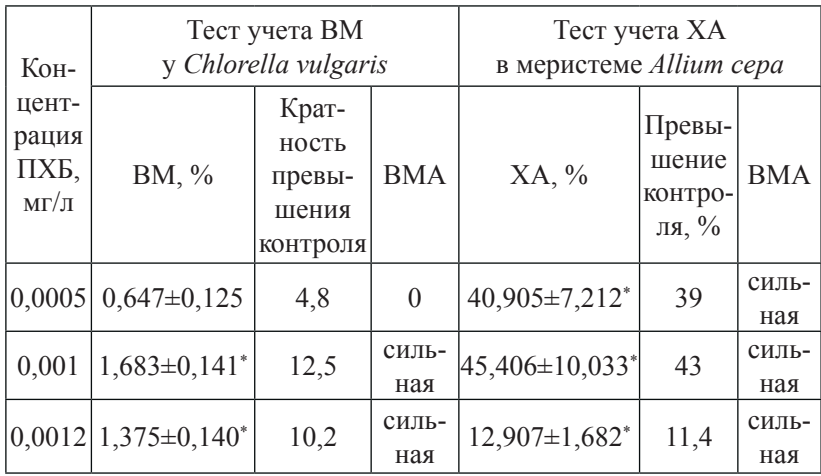

Оценка генотоксичности различных концентраций ПХБ

 $^*$  – различия с контролем достоверны при  $p \leq 0.05$ .

Результаты проведенного модельного эксперимента показали. что различные концентрации ПХБ вызывали видимые мутации у одноклеточной водоросли хлореллы. Наименьшая частота мутаций (0,647±0,125%) отмечалась для пробы с содержанием поллютантов, равной их минимальной концентрации в воде реки Урал в районе Оренбурга, при этом различия с контролем не являлись статистически значимыми. Концентрации ПХБ, равные 0,001 и  $0.0012$  мг/л оказывали сильный мутагенный эффект (1,683 $\pm$ 0,141<sup>\*</sup>  $\%$  и 1.375 $\pm$ 0.140\*  $\%$ ), так как превышение контроля составило 12.5 и 10.2 раза при р=0.01 и р=0.02 соответственно.

Таким образом, ПХБ в различных концентрациях могут выступать в качестве мутагенов прямого действия и вызывать генные мутации, которые проявляются в виде пигментных колоний, колоний-карликов у хлореллы.

Использование в качестве тест-объекта лука позволило показать наличие генотоксического эффекта ПХБ, обусловленного их действием на многоклеточный растительный организм. Сильный мутагенный эффект отмечался во всех повторностях опыта. Добавление к среде, на которой произрастал лук, ПХБ в разных концентрациях приводило к снижению числа клеток, находящихся на стадиях деления, при этом увеличивалось число хромосомных аберраций и отставание хромосом на веретене деления.

Следовательно, в рамках проведения экологического мониторинга состояния водных экосистем необходимо учитывать наличие полихлорированных бифенилов, так как даже в незначительных концентрациях они оказывают повреждающее воздействие на генетический аппарат клеток, а по трофическим цепям возможно их поступление в организм человека.

*Работа выполнена в рамках «Областного ГРАНТа в сфере научной и научно-технической деятельности». СОГЛАШЕНИЕ № 27-г, 2013 г.*

#### **Список литературы**

1. Абилев С.К., Порошенко Г.Г. Ускоренные методы прогнозирования мутагенных и бластогенных свойств химических соединений // Итоги науки и техники. Сер.: Токсикология. – М.: ВИНИТИ 1986 Т 14 171 с.

- 2. Клюев Н.А., Бродский Е.С. Определение полихлорированных бифенилов в окружающей среде и биоте. Полихлорированные бифенилы. Супертоксиканты XXI века. Инф. Вып. 5. ВИ-НИТИ. – М., 200., C. 31-63.
- 3. Майстренко В.Н., Клюев Н.А. Эколого-аналитический мониторинг стойких органических загрязнителей. – М.: БИНОМ. Лаборатория знаний, 2004. 323 с.
- 4. Прохорова И.М., Ковалёва М.И., Фомичёва А.Н. Генетическая токсикология: лабораторный практикум. Яросл. гос. ун-т. – Ярославль: ЯрГУ, 2005. 132 с.
- 5. Соловых Г.Н., Винокурова Н.В. Макрофиты гидробиоценозов и их роль в процессах выведения полихлорированных бифенилов из природных водоемов // Вестник Оренбургского государственного университета №12 (131)/декабрь`2011. С. 439- 441.
- 6. Niimi A.J. 1996. PCBs in aquatic organisms // In: Beyer W.N., Heinz G.H., Redmon-Norwood F.W. (eds) Environmental contaminants in wildlife. Interpreting tissue concentrations. Boca Raton-NY-London-Tokyo: CRC Press. Ch.5. P. 117-151.

# **Характер и степень воздействия поражающих факторов в условиях природных чрезвычайных ситуаций**

**Зейнетдинова О.Г., Шарабанова И.Ю., Харламов А.В.** 

*Ивановский институт государственной противопожарной службы ГПС МЧС России, г. Иваново, Россия*

# **Character and degree of influence of striking factors in the conditions of natural emergencies**

### **Zeynetdinova O.G., Sharabanova I.Yu., Harlamov A.B.**

*Ivanovo Institute of State Firefighting Service of Ministry of Russian Federation for Civil Defence, Emergencies and Elimination of Consequences of Natural Disasters, Ivanovo, Russia*

*В работе рассматриваются результаты исследований зависимости заболеваемости сердечно-сосудистой и легочной систем населения Ивановской области от интенсивности лесоторфяных пожаров. Рассмотрены особенности влияния неблагоприятной экологической ситуации на рост патогенетических состояний, обусловленных природными пожарами среди различных возрастных категорий населения. Показана зависимость распределения роста заболеваемости по выбранным к исследованию нозологическим формам от крупных очагов природных пожаров.*

**Ключевые слова:** *лесные пожары, заболеваемость населения, система кровообращения, астматические состояния, обструктивные болезни легких, экологическая ситуация, загрязнение атмосферы.*

*The paper discusses the results of the research according to the incidence of cardiovascular and pulmonary systems of the population of the Ivanovo region on the intensity of forest fires.* 

*The peculiarities of the influence of unfavorable ecological situation on the growth of pathogenic conditions caused wildfires among different age groups. Shows the dependence of the distribution of incidence rates for selected to study nosological forms from large areas of forest fires.*

**Keywords:** *forest fires, morbidity, blood circulation system, asthmatic condition, obstructive lung disease, environmental situation, pollution of the atmosphere.*

Согласно последним гигиеническим и экологическим исследованиям именно качество атмосферного воздуха влияет на состояние здоровья человека. Под влиянием химических поллютантов происходит нарушение обмена веществ, снижение неспецифической резистентности организма и как следствие увеличение заболеваемости по острым и хроническим формам, изменение показателей физических, интеллектуальных и адаптационных показателей организма [7].

Наряду с антропогенными факторами существенный вклад в ухудшение экологической обстановки вносят природные пожары. Обширные лесные пожары являются источником поступления в атмосферу микроэлементных веществ [5]. При этом средняя концентрация так называемой «пожарной эмиссии» по результатам исследований составляет около 50 мг/м<sup>3</sup>, что примерно в тысячу раз превышало средние концентрации аэрозолей в свободной атмосфере (10-60 мкг/м<sup>3</sup>). При оценке эмиссий от лесных пожаров в бореальных сосновых лесах, установлено, что количество выделившегося углерода составляло от 4,8 при пожаре слабой до 15,4 т/га при пожаре сильной интенсивности.

При этом значения полных массовых концентраций аэрозольных эмиссий варьирует в диапазоне 8-80 мг/м $^3$  [3]. Концентрация мелких взвешенных частиц в период пожаров 2002 года в Москве увеличилась с 50-60 мг/м<sup>3</sup> до 1000 мг/м<sup>3</sup> [6]. В период лесных пожаров 2010 года в Москве предельно-допустимые концентрации токсических веществ (СO, NOx, SO2 , PM10 и др.) в атмосферном воздухе были превышены более чем 15 раз [1]. По данным со спутников НАСА «Терра» и «Аква», мощные потоки горячего воздуха и дым от крупного лесного пожара на границе Рязанской и Нижегородской областей (в 10 км восточней Елатьмы), поднимался до высоты 12 км и попал в стратосферу, вызвав образование облака-пирокумулюса (что обычно происходит только при извержении вулканов) [8].

При этом исследователи отмечают влияние лесных и торфяных пожаров на рост заболеваемости населения [2, 4]. В период лесных пожаров в Чите обращаемость за скорой помощью возросла в 3-4 раза и смертность в 10-13 раз. В то же время, американская коллегия кардиологов установила, что существует устойчивая взаимосвязь между задымлением (с частицами 2,5 микрона и менее) и возникновением ишемической болезни сердца, инфарктом миокарда, аритмией сердца и смертью вследствие внезапной остановки сердца (Americfn Heart Association Scientific Statement). Предпринятые немногочисленные клинико-экологические исследования позволяют сделать вывод об определенной взаимосвязи сердечно-сосудистых заболеваний и легочной патологии от интенсивности лесных и торфяных пожаров.

В доступной литературе исследований и заключений о взаимосвязи пожаров в Ивановской области и заболеваемостью населения нами не было выявлено. В связи с этим цель исследования – проанализировать возможные клинико-экологические взаимосвязи заболеваний в Ивановской области за период наблюдения 1999-2013 гг., причинно-обусловленных лесными и торфяными пожарами. Группы наблюдения – дети, подростки и взрослые. Основные нозологические формы, принятые к анализу: астма, обструктивные заболевания легких и болезни системы кровообращения. Применены методы вариационной и корреляционной статистики.

Ивановская область входит в число областей со значительным риском развития природных пожаров. Площадь лесного фонда составляет 1041,5 тыс. га, что составляет 50 % территории региона. Более 20 % лесного фонда Ивановской области (228,6 тыс. га) относятся к высшим 1-му и 2-му классам пожарной опасности. Леса в Ивановской области испокон веков являлись объектом хозяйственной деятельности, и регулярно подвергались воздействию лесных пожаров. Только за последние 15 лет с 2000 по 2014 гг. включительно огнем было пройдено более 33 тыс. га, что составляет 30 % от общей площади лесов области. В 2010 году площадь, охваченных огнем лесов, превысила 28 тыс. га.

В динамики горимости лесов Ивановcкой области прослеживается цикличность с повторением повышения пожарной опасности каждые 4 года, и возникновением пиков с периодичностью каждые 8 - 9 лет. Наиболее высокие показатели пройденной огнем площади лесов Ивановской области отмечаются в 1999 г. (199 пожаров, 118 га), 2002 г. (281 пожар, 1394 га), 2006 г. (125 пожаров, 414 га), 2010 г. (более 28000 га).

Распределение зон пожаров в области не однородно. Наибольшие площади лесоторфяных пожаров и как следствие задымление территорий отмечается в в Южском, Пестяковском районах, что определяется зональным распределением лесных массивов и торфянников на территории Ивановской области.

При анализе данных по корреляционной зависимости между интенсивностью природных пожаров и заболеваемостью по основным формам, принятым к исследованию до 2010 года нами не отмечалось существенной связи. Однако дальнейшие исследования показали, что при значительной горимости лесного фонда и особенно торфяников для Ивановской области характерен подъем заболеваемости системы кровообращения у взрослых (средняя корреляционная зависимость r=+0,42), хронических обструктивных болезней легких у взрослых (r=+0,38) и подростков  $(r=+0.58)$  (табл. 1).

В то же время, подъем общей заболеваемости в районах, подвергшихся значительному задымлению в «пожароопасные» годы, оказалась значительно выше, чем в среднем по области. Анализ показал, что в районах, характеризующихся высокой горимостью лесов проявляются однотипные однонаправленные изменения. Графический и корреляционный анализ зависимости мы рассмотрели на примере Южского и Пестяковского районов, как наиболее подверженных воздействию природных пожаров.

При анализе данных в указанных районах мы отмечали повышение заболеваемости обструктивными болезнями легких, увеличение обращений по поводу астматических состояний и сердечно-сосудистых расстройств. При этом определено в среднем «годовое» отставание формирования устойчивых нозологических форм от «пика» лесных и торфяных пожаров.

*Таблица 1*

### *Показатели заболеваемости системы кровообращения у взрослого населения, хроническими обструктивными болезнями легких у взрослого населения и подростков и интенсивности лесных пожаров в Ивановской области за период наблюдения 1999-2013 гг.*

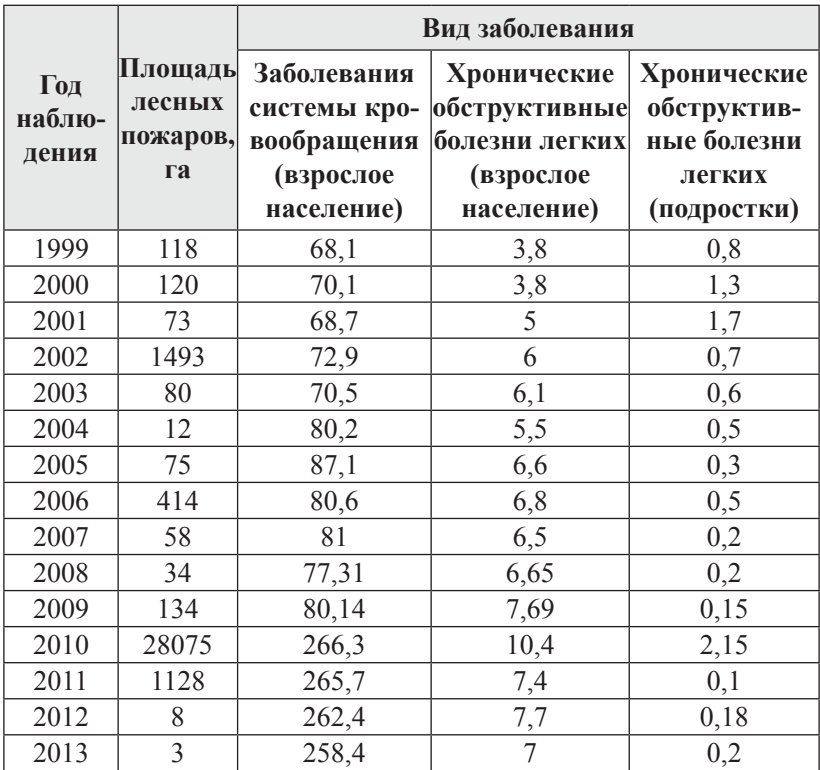

Наиболее «уязвимым» с точки зрения формирования заболеваний оказался подростковый возраст: прямая сильная корреляционная взаимосвязь между пожарами и заболеваемостью установлена по хроническим обструктивным болезням легких на
следующий год (r=+0,71) (рис. 1) и средней силы – с развитием астмы и астматического статуса через 2 года (r=+0,54).

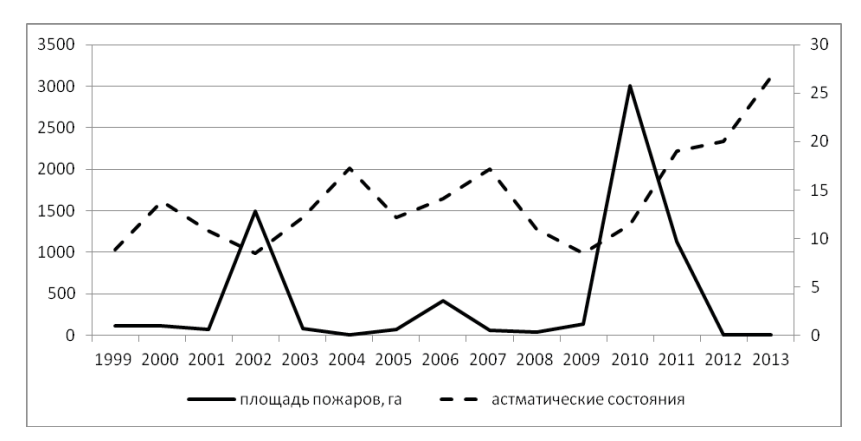

## **Рис. 1.** *Диаграмма зависимости болезней органов дыхания у подростков (астматические состояния) Южского района Ивановской области от интенсивности лесоторфяных пожаров*

У взрослого населения наиболее значимая сильная корреляционная взаимосвязь через 1 год после наблюдаемого «пика» пожаров отмечена с формированием астмы/ астматического статуса  $(r=+0,79)$  и обструктивными заболеваниями легких  $(r=+0,70)$ .

Особый интерес вызвал анализ зависимости заболеваний систем кровообращения у взрослого населения, т.к. развитие данных нозологических форм редко связывают с задымлением. Основными факторами риска остаются метаболический синдром и гипокинезия. Нами установлено отставание подъема заболеваемости по исследуемой нозологической форме от периода пожаров, что подтверждает возможность отдаленных последствий,

вызванных воздействием поллютантов на организм человека. Установлена средней силы прямой направленности корреляционная зависимость заболеваемости органов кровообращения у категории населения после 18 лет с отставанием в один год от «пика» природных пожаров с коэффициентом корреляции r=+0,4 и с отставанием на два года с коэффициентом корреляции r=+0,6.

Таким образом, проведенное исследование позволяет сделать вывод о наличии значимой клинико-экологической взаимосвязи и важной роли лесных и торфяных пожаров в росте заболеваемости жителей Ивановской области сердечно-сосудистыми болезнями, обструктивными болезнями легких и развитии астматических состояний с формированием астмы.

### **Список литературы**

- 1. Доклад Департамента природопользования и охраны окружающей среды ГПУ «Мосэкомониторинг». [Электронный ресурс] // Режим доступа: http://www.mosecom.ru/reports/
- 2. Зайратьянц О.В., Черняев А.Л., Полянко Н.И., Осадчая В.В., Трусов А.Е. Структура смертности населения Москвы от болезней органов кровообращении я и дыхания в период аномального лета 2010 года / О.В. Зайратьянц [и др.] // Пульмонология. 2011. № 4. С. 29-33.
- 3. Иванов А.В. Газоаэрозольные эмиссии при лесных низовых пожарах (на примере сосняков лишайниково-зеленомошных Сымской равнины): автореферат диссертации на соискание

ученой степени кандидата биологических наук наук: 03.06.16 / А.В. Иванов // Красноярск, 2003. 18 с.

- 4. Искаков А.Ж., Боев В.М., Засорин Б.В. Оценка риска для здоровья населения факторов окружающей среды / А.Ж. Искаков, В.М. Боев, Б.В. Засорин // Гигиена и санитария. 2009.  $\mathbb{N}^{\circ}$  1. C. 4-5.
- 5. Куценогий К.П., Самсонов Ю.Н., Чуркина Т.В., Иванов А.В., Иванов В.А. Содержание микроэлементов в аэрозольной эмиссии при пожарах в бореальных лесах центральной Сибири / К.П. Куценогий [и др.] // Оптика атмосферы и океана. 2003. Т. 16. № 5-6. C . 461-470.
- 6. Лесные пожары на территории России: состояние и проблемы / Ю.Л. Воробъев, В.А. Акимов, Ю.И. Соколов; МЧС России. – М.: ДЭКС-ПРЕСС, 2004. 312 с.
- 7. Молодцева А.В. Экологическая оценка воздействия загрязнения атмосферного воздуха на здоровье населения (на примере Ивановской области): Автореферат диссертации на соискание ученой степени кандидата биологических наук: 03.02.08 / А.В. Молодцева – Владимир, 2013. 24 с.
- 8. The animation focuses on the Russian fires, as seen from above the North Pole. [Электронный ресурс] // Режим доступа: www.jpl. nasa. gov/news/ news.cfm? release=2010-265

# **Оценка страховой защищённости населения Томской области от чрезвычайных ситуаций различного генезиса**

**Кнауб Р.В.** 

*Национальный Исследовательский Томский государственный университет, г. Томск, Россия*

## **Assessment of public security insurance Tomsk region from emergencies of different genesis**

**Knaub R.V.** 

*National Research Tomsk State University, Tomsk, Russia*

*В статье представлен способ оценки энергетического потенциала страхового рынка региона с помощью измеримых величин. Охарактеризован видовой состав чрезвычайных ситуаций на территории Томской области в единицах мощности. Предложен способ расчёта страховой защищённости населения региона от чрезвычайных ситуаций различного генезиса.*

**Ключевые слова:** *энергетический потенциал страхового рынка, полная мощность страхового рынка (страховые премии (взносы)), полезная мощность страхового рынка (прибыль), мощность потерь страхового рынка (выплаты по договорам страхования), коэффициент страховой защищённости населения от ЧС различного генезиса.*

*The way of an assessment of an energy potential of the insurance market of the region by means of measurable quantities is presented in article. The specific structure of emergency situations in the territory of the Tomsk region in power units is characterized. The way of calculation of insurance security of the population of the region from emergency situations of various genesis is offered.*

**Keywords:** *energy potential of the insurance market, full capacity of the insurance market (insurance premiums (contributions)), useful power of the insurance market (profit), power of losses of the insurance market (payment under insurance contracts), coefficient of insurance security of the population from an emergency of various genesis.*

#### **Введение**

Страхование от чрезвычайных ситуаций различного генезиса является одним из эффективных способов решения проблемы нехватки региональных финансовых ресурсов, а также решения вопроса техносферной безопасности региона. При этом страховые компании при разработке региональной тарифной политики сталкиваются с проблемой отсутствия достоверных статистических данных, единой страховой информационной базы, методик расчета страховых тарифов для региона. Решить ряд проблем можно с помощью использования измеримых величин.

Может возникнуть вопрос: «Чем обусловлена необходимость использования измеримых величин и нужно ли это?» На этот вопрос многие исследователи дают утвердительный ответ. Да, необходимо. Только в этом случае можно реально исследовать общество и общественное производство (в конкретном случае страховой рынок) не в отрыве от экономики региона, а как целостную систему «общество-экономика». Появляется возможность исследовать экономические процессы не изолированно, а в их взаимосвязи и взаимообусловленности.

Наличие меры, обоснованно отражающей реальные ресурсы, позволит быть уверенным, что бюджет страхового рынка обеспечен наличием соответствующих мощностей. В противном случае могут быть обнаружены инфляционные явления со всеми вытекающими отсюда негативными социальными и экономическими последствиями [1].

Из вышесказанного вытекает цель работы – оценка энергетического потенциала страхового рынка Томской области с использованием измеримых величин, а также страховой защищённости населения от ЧС различного генезиса.

#### **Методика исследования**

В качестве базового подхода предлагается использовать методологию Научной школы устойчивого развития (Университет «Дубна»). Развиваемый в Научной школе подход дает возможность соразмерять и соизмерять разнородные по своей сути показатели. Основополагающим его моментом является принцип измерения материальных потоков, отражающих динамику общественных и природных процессов, с использованием физических величин и подчиняющийся общему закону сохранения мощности [2].

Такие же закономерности проявляются и при взаимодействии системы Общества и страхового рынка любого региона. Рассмотрим это на конкретном примере (рис. 1).

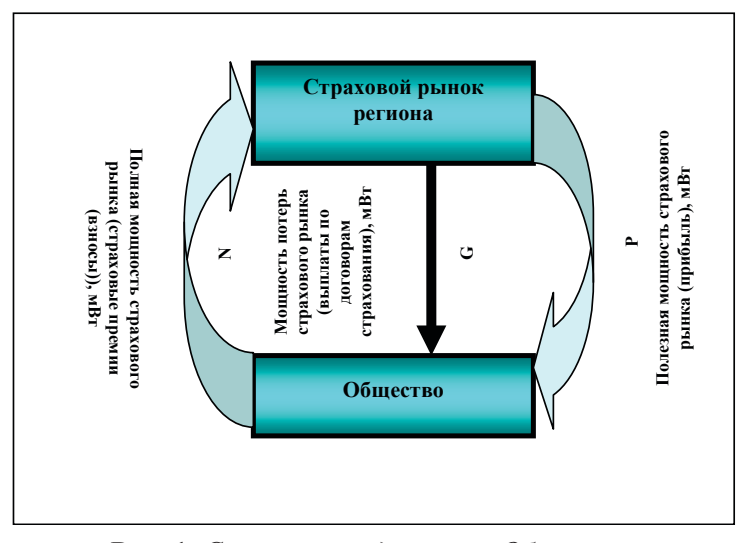

**Рис. 1.** *Схема взаимодействия Общества и страхового рынка Томской области*

**Примечание:** N – полная мощность страхового рынка (страховые премии (взносы)), мВт; Р – полезная мощность страхового рынка (прибыль), мВт; G – мощность потерь страхового рынка (выплаты по договорам страхования), мВт.

Затрачивая поток (мощность) *N* (полная мощность страхового рынка или страховые премии (взносы)), общество по прошествии времени получает в свое распоряжение поток ресурсов, измеряемый величиной *P* (полезная мощность страхового рынка или прибыль).

Отношение *P* к *N* есть мера эффективности использования страховым рынком ресурсов за определённый отрезок времени. Отношение полученной мощности P к затраченной на ее получение *N* есть мера потенциальной способности общества к расширению потенциала, обозначаемая КПД. Величина находящейся в распоряжении страхового рынка полной мощности *N* является мерой потенциальных возможностей, величина *P* – мерой реальных возможностей оказывать воздействие на общество, а величина *G* – мерой потерь (мощность потерь страхового рынка или выплаты по договорам страхования.

Здесь принципиально то, что все ресурсы (потоки) страхового рынка соразмерны и выражаются в единицах мощности (м*Вт*), что дает возможность их сопоставлять и проводить с ними все аналитические операции, необходимые для обоснования подготавливаемых решений.

Предварительно аналогичные показатели рассчитаны для региона в единицах мощности – мВт [3]. Затем методом пропорции рассчитываются и приводятся к единицам мощности показатели страхового рынка региона.

Кроме этого рассчитывается мощность ЧС в единицах мощности [4]. Таким образом, появляется возможность проводить расчёты с разнородными показателями – различного рода ЧС, показателями страхового рынка и экономическими показателями развития региона.

Далее разделив полную мощность страхового рынка на мощность ЧС в регионе мы получим коэффициент страховой защищённости населения от ЧС различного генезиса.

Расчёт коэффициента страховой защищённости населения представлен ниже:

$$
K_{\text{crp, sam, Hac.}} = \frac{N_{\text{crp, phhka}}}{P_{\text{uc}}},\tag{1}
$$

где К<sub>страни</sub> на - коэффициент страховой защищённости населения от ЧС различного генезиса;

 $N_{\text{cr}_\text{P}$ рынка – полная мощность страхового рынка (страховые премии (взносы)), мВт.

 $P_{\text{uc}}$  – мощность ЧС различного генезиса, мВт.

В случае если коэффициент страховой защищённости окажется ниже 1, то это означает, что мощность ЧС превышает мощности страхового рынка региона и население не обеспечено страховой защитой от ЧС. При значении коэффициента страховой защищённости более 1 население обеспечено страховой защитой в случае проявления ЧС различного генезиса.

Далее перейдём к характеристике видового состава ЧС на территории Томской области в единицах мощности.

# **Характеристика видового состава ЧС на территории Томской области в единицах мощности**

На территории Томской области распространены чрезвычайные ситуации различного генезиса. Статистические данные по распространению чрезвычайных ситуаций на территории Томской области любезно предоставлены Главным управлением МЧС России по Томской области [8].

По результатам обработки полученной информации установлен видовой состав ЧС на территории Томской области за период с 2000 по 2010 (табл. 1).

*Таблица 1*

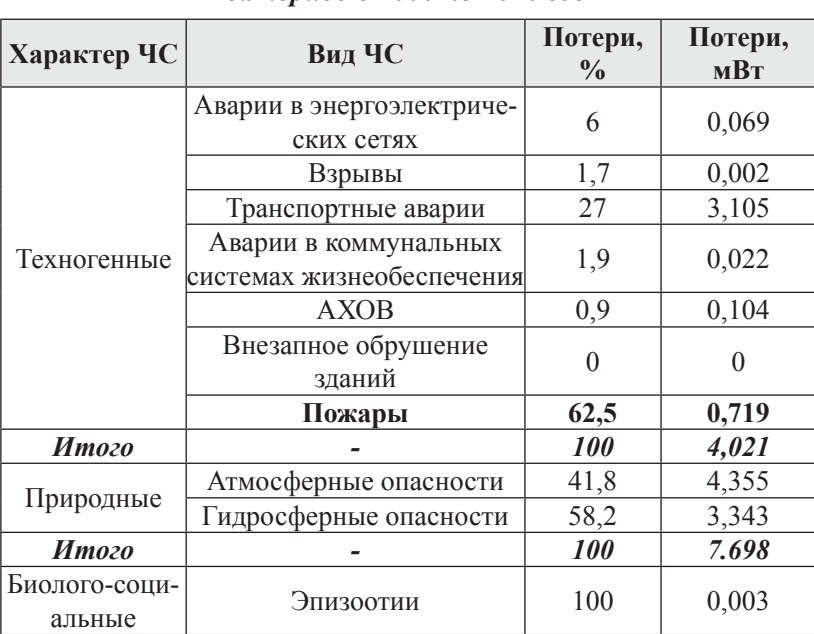

## *Видовой состав ЧС на территории Томской области за период с 2000 по 2010 год*

Анализ таблицы 1 показывает, что суммарные потери от ЧС на территории Томской области за период с 2000 по 2010 год составили 11, 73 мВт, при этом ущерб от техногенного характера составил 7,698 мВт, техногенного характера 4,021 мВт и 0,003 мВт от ЧС биолого-социального характера. Таким образом, большая часть ущерба от катастроф происходит от ЧС природного характера, при этом в 41,8 % это атмосферные опасности, а в 58,2% – гидрологические опасности.

При этом видовой состав ЧС техногенного характера имеет более сложный состав по сравнению с ЧС природного характера (рис. 2).

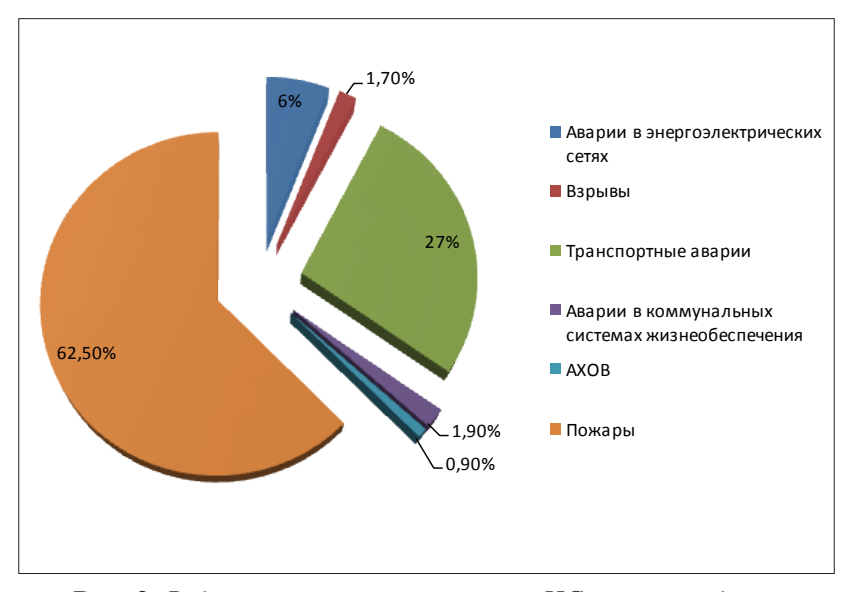

**Рис. 2.** *Видовой состав техногенных ЧС, произошедших на территории Томской области за период с 2000 по 2010 гг.*

Анализ рисунка 2 показывает, что видовой состав ЧС техногенного характера представлен в 62,5 % пожарами, в 27 % случаев транспортными авариями. На третьем месте аварии в энергоэлектрических сетях. В меньшей степени представлены взрывы, АХОВ и аварии в коммунальных системах жизнеобеспечения.

Аналогичная ситуация с видовым составом ЧС отмечается и для всей территории России. К сожалению, львиная доля ущерба принадлежит пожарам.

Что же касается погибших от ЧС, то здесь более 90 % погибших приходится на ЧС техногенного характера (рис. 3). В результате пожаров погибает 87,2 % людей, 11 % от транспортных аварий и 1,5 % в случае внезапного обрушения зданий. За период с 2000 по 2010 год от ЧС природного характера на территории Томской области погиб 1 человек. Смертельных случаев от ЧС биолого-социального характера не наблюдалось.

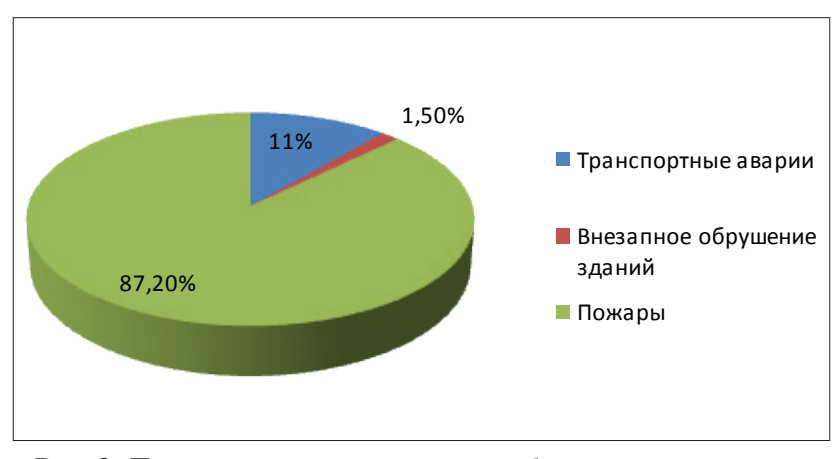

**Рис. 3.** *Процентное соотношение погибших при техногенных ЧС в Томской области за период с 2000 по 2010 гг.*

В случае анализа количества пострадавших человек от ЧС различного генезиса на территории Томской области сложилась следующая ситуация. Пострадавшие при природных ЧС составили 73,5 % при воздействии атмосферных опасностей, 26,5 % при воздействии гидросферных опасностей.

Процентное соотношение пострадавших при техногенных ЧС в Томской области за период с 2000 по 2010 год представлено на рисунке 4.

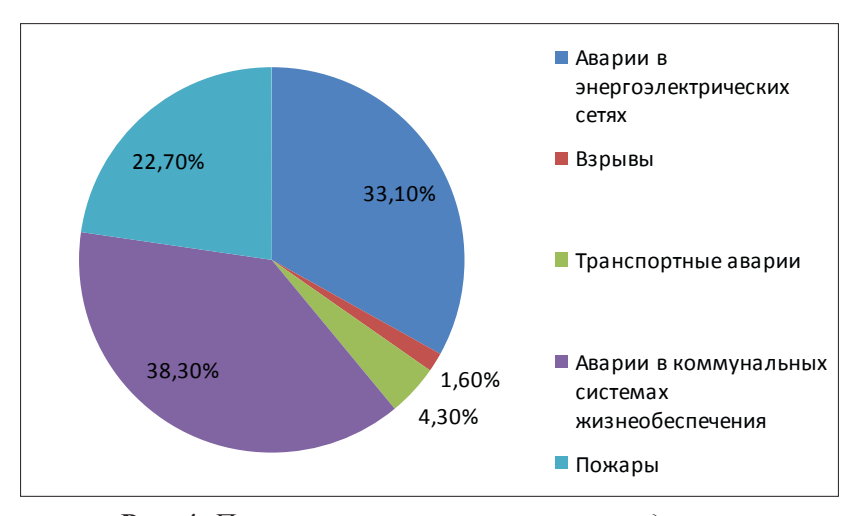

**Рис. 4.** *Процентное соотношение пострадавших при техногенных ЧС в Томской области за период с 2000 по 2010 гг.*

Анализ рисунка 4 показал, что больше всего в 38,3 % случаев население пострадало от аварий на коммунальных системах жизнеобеспечения, минимальные значения принадлежат пострадавшим в случае взрывов – 1,6 %. Таким образом, лидирующие позиции по количеству пострадавших принадлежат авариям на коммунальных системах жизнеобеспечения, а погибает больше всего людей от пожаров.

### **Энергоэкологические показатели страхового рынка Томской области**

Базой для расчёта энергоэкологических показателей страхового рынка Томской области послужили следующие источники [5, 6, 7].

Получив исходные данные, были рассчитаны энергоэкологические показатели страхового рынка Томской области (табл. 2).

*Таблица 2*

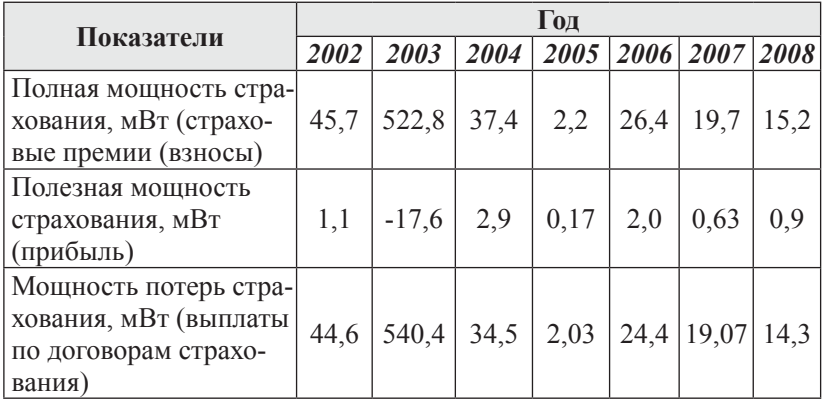

### *Энергетические показатели страхового рынка Томской области*

Анализируя данные из таблицы 2 можно сделать следующие выводы:

- 1. За исследуемый период для всех показателей отмечался значительный рост значений в 2003 году, а далее отмечался постепенный спад.
- 2. В 2003 году выплаты по договорам страхования превысили величину страховых взносов, соответственно прибыль отсутствовала.
- 3. После 2003 года полезная мощность (прибыль) страхового рынка региона постепенно снижалась, достигнув значений 0,9 мВт.
- 4. Таким образом, энергетические показатели страхового рынка региона зависят от конъюнктуры экономики региона.

За период времени с 2000 по 2008 год мощность ЧС различного генезиса в Томской области изменялась следующим образом [4] (табл. 3).

*Таблица 3*

*Мощность чрезвычайных ситуаций различного генезиса в Томской области, мВт [4]*

| Показатели            | Гол  |  |                                    |  |  |                                  |  |  |  |
|-----------------------|------|--|------------------------------------|--|--|----------------------------------|--|--|--|
|                       |      |  | 2002 2003 2004 2005 2006 2007 2008 |  |  |                                  |  |  |  |
| Мощность чрезвычайных |      |  |                                    |  |  |                                  |  |  |  |
| ситуаций различного   | 10,3 |  |                                    |  |  | $5,4$   0,6   0,09   1,3   0,004 |  |  |  |
| генезиса, мВт         |      |  |                                    |  |  |                                  |  |  |  |

Из таблицы 3 видно, что мощность ЧС в пределах Томской области имеет тенденцию к снижению, при этом максимум отмечался в 2002 г. и составил 10,3 мВт, а минимум в 2008 г. – 0,004 мВт.

# **Коэффициент страховой защищённости населения Томской области от чрезвычайных ситуаций различного генезиса**

Далее, воспользовавшись формулой 1, был рассчитан коэффициент страховой защищённости населения Томской области от чрезвычайных ситуаций различного генезиса (табл. 4).

*Таблица 4*

*Коэффициент страховой защищённости населения Томской области от чрезвычайных ситуаций различного генезиса*

| Показатели                                                                                                    |  | Гол |  |  |  |                                                                              |  |  |  |  |
|----------------------------------------------------------------------------------------------------|--|-----|--|--|--|------------------------------------------------------------------------------|--|--|--|--|
|                                                                                                    |  |     |  |  |  | $\left 2002\right 2003\right 2004\left 2005\right 2006\left 2007\right 2008$ |  |  |  |  |
| Коэффициент страховой защи- <br>шённости населения Томской<br>области от чрезвычайных<br>ситуаций различного генезиса |  |     |  |  |  | 4,4 373,3 6,9 3,7 293,3 15,2 3800                                            |  |  |  |  |

Анализ данных из таблицы 4 показывает, что население Томской области обеспечено страховой защитой от ЧС различного генезиса, значения коэффициента за весь период превышает значения единицы. При этом максимальные значения отмечались в те года, когда мощность ЧС была минимальной.

Таким образом, показатели страхового рынка Томской области приведены к единицам мощности. Полученные показатели суммированы и выражены одним числом, что очень важно в ситуации сравнения несопоставимых (разнородных) показателей, численные значения которых не подлежат операции суммирования.

Кроме этого, представленные результаты работы подтверждают простую истину о том, что страховой рынок всегда стремится увеличить свою полную мощность по сравнению с мощностью потерь, иначе он просто перестанет существовать или разорится. Но ситуация не столь однозначна как кажется на первый взгляд. Дело обстоит по-другому, если рассматривать мощность ЧС по генезису и страхование в зависимости от вида.

Техногенные ЧС происходят постоянно, при этом являются причиной значительного количества жертв и пострадавших. ЧС природного происхождения происходят крайне редко и не постоянно, но при этом приносят катастрофические экономические потери и большое количество пострадавших раз в несколько лет. Соответственно, страхование от природных ЧС (огневые риски и риски стихийных бедствий) не распространены в регионе. Наиболее распространённым в Томской области (как в целом по России) видом страхования является личное страхование, а затем страхование ответственности (обязательное страхование ответственности владельца автотранспортного средства).

Таким образом, чтобы комплексно оценить развитие страхового рынка региона необходимо это делать, разделяя страхования на виды, а также в зависимости от вида ЧС. Только тогда не будет нарушаться энергетический баланс страхового рынка, то есть полная мощность всегда будет превышать мощность потерь страхового рынка.

### **Выводы**

В результате проведённых исследований были получены следующие результаты:

- 1. Получена база значений энергоэкологических показателей страхового рынка Томской области за период с 2000 по 2010 год, включая следующие показатели: полная мощность страхового рынка (страховые премии (взносы)); мощность потерь страхового рынка (выплаты по договорам страхования); полезная мощность страхового рынка региона (прибыль).
- 2. Представлен видовой состав ЧС в пределах Томской области, выраженный в единицах мощности.
- 3. Рассчитан коэффициент страховой защищённости населения Томской области от ЧС различного генезиса за период с 2002 по 2008 год.
- 4. Важным моментом является то, что предложенные способы нашли функ-циональное отображение предметной области в концептуальной модели на основе методологии Научной школы устойчивого развития. Тем самым отражаются изменения мощности системы «общество-человек» под воздействием ЧС различного генезиса изучаемого региона.

### **Список литературы**

- 1. Большаков Б.Е. Основы теории развития системы общественное производство – природная среда с использованием измеримых величин. Дисс. доктора технических наук. – Дубна, 2000. 364 с.
- 2. Большаков Б.Е. Наука устойчивого развития: книга I MERA // [Электронный ресурс], режим доступа: http://lt-nur.uni-dubna. ru, свободный. 2011. 512 с.
- 3. Кнауб Р.В. Оценка индикаторов устойчивого развития Томской области // Электронное научное издание «Устойчивое инновационное развитие: проектирование и управление», том 7 № 2 (11), 2011, ст. 4 [Электронный ресурс], режим доступа http://www.rypravlenie.ru/?p=987, свободный.
- 4. Кнауб Р.В. Методические основы комплексной оценки социально-экономических и экологических последствий природных и техногенных чрезвычайных ситуаций на примере Томской области // Электронное научное издание «Устойчивое инновационное развитие: проектирование и управление», том 7 № 4 (13), 2011, ст. 9 [Электронный ресурс], режим доступа http://www.rypravlenie.ru/?p=1076, свободный.
- 5. Регионы России. Социально-экономические показатели. 2002-2010 гг. Стат. сб./ Росстат. – М., 2002-2012.
- 6. http://www.gks.ru/ сайт Федеральной службы государственной статистики.
- 7. http://tmsk.gks.ru/ сайт Томскстата.
- 8. http://www.mchs.gov.ru/ сайт МЧС России.

### **Геоэкология как отрасль научного знания**

**Кротков И.С.** 

*Государственный университет по землеустройству, г. Москва, Россия*

## **Geoecology as a branch of scientific knowledge**

#### **Krotkov I.S.**

*State University of Land Use Planning, Moscow, Russia*

*В статье рассматриваются основные направления геоэкологии, поначалу составляющие суть геоэкологии как отрасль научного знания, впоследствии в результате аналитического анализа геоэкологию неоднозначно рассматривать как отрасль научного знания. На базе классической теории данная дисциплина рассматривается уже как спектр познания.* 

*Даны причины и следствия геоэкологических проблем.*

**Ключевые слова:** *геоэкологическая среда, природопользование, экосистема, экологический риск, эколого-геохимическая оценка.*

*The article deals with the principal tendecies of Geoecology, having the essence of Geoecology as a branch of scientific knowledge at first, subsequently as a result of the analytical*  *analysis Geoecology ambiguously is regarded a branch of scientific knowledge. On the basis of the classical theory this discipline is already regarded as a theory of knowledge. The causes and consequences of Geo-ecological problems are given.*

**Keywords:** *geoecological environment, environmental management, ecosystem, environmental risk, eсologo-geochemical assessment.*

Грамотное осмысление понятия «Геоэкология» как отрасли научного знания рационально начать сгруппировки направляющих данную дисциплину. Систематику и прагматику научных дисциплин обычно принято ранжировать по различным критериям, по свойственным и смежным характеристикам, отличительным и сличительным качествам, а также множествам самоподобных сейнтифик-преамбул. Можно выделить, как минимум, два крупных терминологических направления понимания «геоэкологии» в ее предметном, целевом и прикладном аспектах.

Во-первых, геологическую среду экологии принято рассматривать как геоэкологию: в таком случае геоэкология есть изучение закономерностей геологической среды с другими агентами природной среды – атмосферой, биосферой, гидросферой, также оценивает влияние деятельности человека во всех её проявлениях и воспринимается как наука на междисциплинарном стыке геохимии, биологии, геологии, экологии.

Во-вторых, геоэкология трактуется как изучающая наука, выступающая в роли взаимодействия географических, биологических и социально-производственных систем. В этом случае геоэкология всесторонне исследует вопросы взаимоотношений человека и природы, рассматривает экологические аспекты природопользования: для неё характерно активное использование эволюционного подхода, системных и синергетических парадигм. Здесь уже геоэкология выступает в качестве междисциплинарной единицы на стыке географии и экологии.

В наше время принято считать, что геоэкология именно на стыке биологии, географии, геологии, геохимии и экологии является комплексной наукой. В первичном варианте геоэкология занималась изучением экосистемы, непосредственно рассматривала влияние экосистемы на окружающую среду и влияния окружающей среды на неё. И всё-таки, геоэкология, так сказать, – учение, которое может основываться на научных знаниях, но не более того.

Однако, как это не выглядело парадоксально, общепринято и чётко определение термина до сих пор не получено. Если брать предмет и задачи геоэкологии – они также формулируются поразному и зачастую весьма разнородно [5, c. 49]. В любом случае, всё ведёт к тому, что они сводятся к истокам таких проблем как воздействие негативных и антропогенных факторов на природную окружающую среду. Многим специалистам свойственно «выделять сферы материального производства, т.е. сферы природопользования: добывающую, перерабатывающую, транспортную, сельскохозяйственную, энергетическую и подразделять геоэкологические проблемы природопользования. Кроме того, все большее значение приобретают геоэкологические проблемы, связанные с рекреационным природопользованием, а именно использованием природы для отдыха и оздоровления людей» [1, с. 4].

Бытует мнение, что геоэкология полностью формировалась как источник знания, но все ее классические теории и парадигмы еще пересматриваются, превращаясь в новое научное познание. Отсюда возникают грани в широком понимании термина «геоэкология», которое сочетает мезапространство научного мироощущения, находящее место решению практических проблем в разнообразных научных направлениях. Уделяя этим вопросам пристальное внимание, типологическое взаимодействие «общества и природы» позволяет вести бесконечное наблюдение за тем, как проявляются различные трактовки неопределённого круга исследований по геоэкологической тематике, также её терминологической базы и общепринятой методологии её предмета, содержания и объекта.

Обращаясь к эволюционному истоку становления дисциплинарной единицы «геоэкология», следует упомянуть, что ее зарождение связывают с именем немецкого географа Карла Тролля (1899-1975). Суть его теории такова, что он в 30-х гг. XX столетия понимал под геоэкологией одну из ветвей естествознания, которая объединила экологические и географические исследования для дальнейшего изучения экосистем. Он полагал, что термины «геоэкология» и «ландшафтная экология» просто являются синонимами. Российская же транскрипция использования термина «геоэкология» появилась в 70-х гг. XX века, когда известный советский географ В.Б. Сочава (1905-1978) применила это понятие в своих трудах, затем как отдельная научная направленность геоэкология окончательно сложилась вначале 90-х годах того же времени [3, c. 56].

Безусловно, также существует и ряд других воззрений на геоэкологию. Можно выделять различного рода трактовки, учитывая особенности научного знания – география или экология, будет приниматься автором за основу теории и практики геоэкологии. Она же рассматривается еще и плеядой авторов как экологизированная география, которая изучает приспособление хозяйства к вмещающему её ландшафту. Другие считают её частью экологии, в которой изучаются последствия взаимодействия абиотических и биотических компонентов [6, с. 105].

Так, многим учёным практично воспринимать геоэкологию как результат современного развития, т.е. синтеза целого ряда научных дисциплин: географических, геологических, почвенных и других. Вот как раз этим самым авторам свойственны взгляды, которые предписывают геоэкологию в широком понимании, как интегрирующей наукой экологического профиля экосистем высокого уровня организации.

Рассмотрим геоэкологию как экологию геологической среды, при этом срез терминов «геоэкология» и «экологическая геология» будут считаться идентичными. Такой подход к геоэкологической дисциплине изучает закономерные связи геологической среды (прямые и обратные) с другими составляющими природной среды – гидросферой, атмосферой, биосферой и возьмётся оценивать влияние деятельности человека во всех её многообразных проявлениях, рассматривая её уже как науку на стыке геологии, геохимии, экологии. При этом под экологическими функциями литосферы (В.Т. Трофимов и Д.Г. Зилинг, 1994 г.) понимается всё многообразие функций, которые определяют и отражатх роль и значение литосферы, в т.ч. нефть, газы, подземные воды, геофизические поля и протекающие в ней геологические процессы, в жизнеобеспечении биоты и, главным образом, человеческого сообщества [7, с. 96].

Человечество может существовать только за счёт природной среды, эксплуатируя её ресурсы, потребляя её плоды и т.п. «Первая борозда, проведенная прародителем пахаря, начала преобразование естественного ландшафта, уничтожая природный биоценоз. Ныне эти процессы перешли критическую черту» [2, c. 18].

Ретроспективы причинно-следственных фабул геоэкологических проблем, опирались на основу элементариев, откуда они возникали, и на что они влияли. Пик массовой индустриализации и административно-планового засилья в эпоху двадцатого столетья, превратившее экстенсивное развитие промышленности в прямую угрозу интенсивной аккумуляции литосферы геохимическими элементами инерционной сепарации среды живых систем. Прикладная задача идентификации и диагностики на институциональном уровне имели место быть решёнными во времена рассвета научно-технического прогресса в Институте минералогии, геохимии и кристаллохимии редких элементов (ИМГРЭ).

Дуальная система научно-исследовательских изысканий в рамках ГЕОХИ РАН им. В.И. Вернадского тщательно диверсифицировала аномальные проявления в элементах кластера «почва-растение» и пыталась найти подходы диагностирования и ранжирования в них недостатков. Б.А. Айдарханов, В.В. Ермаков, В.В. Ковальскоий, М.А. Риш, А.М Хакимова и другие представители академического сообщества внесли неоценимый вклад в изучении и картографировании биогеохимических провинций недостатка и дисбаланса биофильных, т.е. жизненно-важных элементов [4, с. 33].

Параметрическая диагностика качественных литогеохимических аномалий реновирует биогеохимические показатели, в т.ч. биосубстраты растений и животных. Эколого-геохимический кампус Московского госуниверситета под руководством Авессаломовой И.А., Касимова Н.С., Солнцевой Н.П. и другие аксакалы науки активно развивают исследовательские темы: урбанизированные территории; горнодобывающие регионы; нефтедобывающие регионы и основные базисные построения экогеохимкарт как учение о геохимии ландшафта. Широко применяются унификация показателей, которые отражают суть интенсивности миграции в системе «почва-растение». Комплексная эколого-геохимическая оценка территорий, на первый взгляд, позволяла разработать базис для междисциплинарных исследований, очевидно, современный перелом в научных изысканиях требует корреляции результатов академической элиты, которые внесли определённый диссонанс на стыке сопоставлений. Классическая модель естественнонаучной терминологической единицы изрядно поредела, так как практика методологической базы активно расширяется, пополняя ряды традиционных критериев понятийного аппарата в данной отрасли. Как следствие, академический интерес современной научной элиты модернистски настроен, стирается объективная актуальность комплексного использования спектральных геохимических факторов, определяя экологический риск как понижающий элемент уровня комфортности территории, где сосуществуют экосистемы и человеческая жизнедеятельность.

«Человеческая деятельность неизбежно строится на основе природопользования и всегда сопровождается возникновением геоэкологических проблем. Особенно интенсивно человек воздействует на природную среду в процессе материального производства» [1, c. 4].

Передовыми на сегодняшний день выступают междисциплинарные исследования, но, несмотря на новизну изыскательных амбиций, современные учёные часто прибегают к традиционным методам, что еще позволяет ориентироваться в рамках дисциплины современной науки.

Если геоэкология – научное знание междисциплинарного содержания, то современный академический мир сталкивается с призматическим отражением непознанных объектов, что возвращает к осознанию диалектического материализма. Всё что последние четверть века усиленно разрушалось в силу заблуждения о том, что классические теории и аксиомы, которые позволили в кратчайшие сроки поднять индустриализацию в стране, с новой силой могут принести пользу [2, c. 415].

Таким образом, бифуркационные переходы с эпохи средневековья до Нового времени сформировали устойчивую схоластику. Но «наше» время восприняло наследие как значительный барьер для совершения технологического прорыва, перехода к инновационной системе ради цели развития новой культуры, нового общества. Соответственно современные уровни геоэкологической направленности обязаны трансформировать свои классические институции в междисциплинарные фракталы глобального порядка.

#### **Список литературы**

1. Авагян А.Р., Суварян С.Р. Геоэкологический подход в концепции устойчивого развития: материалы Междунар. науч. практ. конф., 25-28 окт. – Минск: Изд. центр БГУ, 2012. 362 с.

- 2. Геоэкология и природопользование / Н.Н. Родзевич. М.: Дрофа, 2003. 256 с.
- 3. Грэхэм Л.Р. Естествознание, философия и науки о человеческом поведении в Советском Союзе. – М.: Политиздат, 1991. 415 с.
- 4. Вольтер. Избранные сочинения / Пер. с фр. Ф. Сологуба. М.: РИПОЛ КЛАССИК, 1997.
- 5. Рельеф среды жизни человека (экологическая геоморфология) / Э.А. Лихачева, Д.А. Тимофеев. – М.: Медиа-ПРЕСС, 2002. 640 с.
- 6. Теория и методология экологической геологии / под ред. В.Т. Трофимова. – М., 1997.
- 7. Экологические функции литосферы / под ред. В.Т. Трофимова. – М., 2000.

## **Памятники природы республики Хакасия: состояние и проблемы охраны**

<u> 1989 - Johann Stoff, deutscher Stoff, der Stoff, der Stoff, der Stoff, der Stoff, der Stoff, der Stoff, der S</u>

**Лебедев Е.А., Шуркина В.В., Лебедева С.А.** 

*Государственный природный заповедник «Хакасский», г. Абакан, Россия*

## **Nature sanctuaries of the republic of Khakasia: state and protection problems**

**Lebedev Y.A., Shurkina V.V., Lebedeva S.A.**  *The State natural reserve «Khakassky», Abakan, Russia*

*Данная работа является частью комплексных мониторинговых исследований по состоянию Памятников природы республики Хакасия. Даются характеристика сосновых боров степи. Представлены редкие растения и занесенные в Красную книгу. В статье рассматривается результаты исследований влияния рекреационных нагрузок.*

**Ключевые слова:** *памятник природы, Хакасия, сосна обыкновенная, травяно-кустарничковый ярус, древостой, естественное возобновление, рекреационная нагрузка.*

*The work is part of the integrated monitoring studies of the state of Nature sanctuaries of the republic of Khakasia. The characteristic of pine forests in the steppe, the ciassification. The rare plants and the plants listed in the Red Book are presented as well. In article the results of research the influence of recreational loadings.*

**Keywords:** *nature sanctuary, Khakasia, pine, herb-shrab circle, natural renewal, recreational loading.*

Сосновые боры Хакасии – характерный элемент азональной растительности степной зоны Евразии. До настоящего времени растительный покров и животный мир боров изучены крайне слабо, недостаточно выявлены экологические особенности их формирования. Пространственно-временная изменчивость экосистем боров и взаимоотношения их отдельных компонент, а также их реакции на изменения факторов окружающей среды имеют важное фундаментальное и прикладное значение для решения задач современной экологии и лесного хозяйства.

**Актуальность исследования** определяется тем, что ленточные боры Республики Хакасии представляют один из наиболее уязвимых в природоохранном отношении объектов растительного покрова Алтае-Саянской горной области. Абазинский, Бондаревский, Очурский, Смирновский боры объявлены памятниками природы.

### **Цель исследования**

Исследование механизмов поддержания структурной организации природных комплексов боров, изменения растительного покрова по представленному спектру состояний растительных сообществ.

Основными задачами исследования являются:

- 1. Определить биоразнообразие экосистем ленточных боров на территории Хакасии, классификация растительности.
- 2. На основе использования количественных методов выявить экологические факторы, обусловливающие разнообразие и пространственную дифференциацию сообществ боров.
- 3. Провести типизацию пространственных сочетаний сообществ на уровне микро- и мезокомбинаций.
- 4. Проведение научного обоснования создания охранных территорий с целью сохранения редких и уникальных объектов, имеющих большое значение для сохранения эколого-стабилизирующей функции боров.

Исследования проводились на территории памятников природы республики Хакасия в 2011-2014 гг. В ходе проведенных работ для целей диагностики и мониторинга биоразнообразия использованы, в основном, стандартные методы, предполагающие определение таких популяционных и экосистемных показателей, как численность отдельных видов, возрастной состав популяций, пространственное размещение отдельных компонентов биологических сообществ, видовой состав и видовое разнообразие сообществ.

В ходе проведения исследований в разных экотопах боров нами было проведено изучение 14 почвенных профилей. На территории боров наряду с черноземами представлены серые лесные, луговые, лугово-черноземные, дерново-луговые, дерновопойменные, малоразвитые и песчаные почвы. Преобладающими на территории боров являются дерново-подзолистые слабогумусированные песчаные почвы. При морфологическом описании разрезов выявлено, что почвы имеют слабо дифференцированный профиль А0 – А1В – В – С. Органогенный горизонт А0 состоит из опада хвои (иногда совсем отсутствует), переходит в маломощный (1-5 см) органоминеральный горизонт А1В, слабо прокрашенный органическим веществом. Горизонт В представляет собой постепенный переход от органоминерального горизонта к песчаной почвообразующей породе. Они характеризуются небольшим содержанием органических веществ, сухостью и бесструктурностью. Тип гумуса – фульватно-гуматный. Материнскими породами служат тонко- и среднезернистые рыхлые пески. Мощность их зависит от рельефа местности и характера травяного покрова, которые оказывают влияние на почвообразовательные процессы. На территории боров имеют развитие процессы, связанные с водной и ветровой эрозией.

Изучение и применение полученных результатов в практике экологического мониторинга, контроля качества окружающей среды, проводится через анализ биологического разнообразия наиболее достоверным способом.

Флора боров достаточно разнообразна и насчитывает по предварительным данным 279 видов высших растений, относящихся к 180 родам и 61 семейству. Соотношение однодольных к двудольным составляет 1:6,9. Видовое разнообразие памятника природы «Очурский бор» – 131 вид, «Бондаревский бор» – 205, «Смирновский бор» – 158.

Богаче других в видовом отношении представлены семейства *Asteraceae, Rosaceae, Fabaceae, Ranunculaceae, Poaceae* и др. Сопоставление численности видов и родов во флоре, показало, что в среднем на один род приходится 1,46 вида, что свидетельствует о слабых процессах видообразования и большей роли миграций видов в процессах флорогенеза. Истинный показатель автономности флоры островных боров (вычислен по эмпирическому уравнению оригинальности видового и родового состава флоры Л.И. Малышева [5] имеет отрицательные значения (- 0,74), также свидетельствует о преобладании аллохтонной тенденции во флоре. В сложении флоры отмечается большая доля участия мезофитов (69,3 %) и ксеромезофитов (16,5 %).

На территории исследования был обнаружен 1 эндемичный вид – *Ranunculus submarginatus* (эндемик Алтае-Саянской горной области), 16 видов редких и исчезающих в растительном покрове Республики Хакасия. Категорию статуса редкости 1 (находящиеся под угрозой исчезновения) – имеет один вид – *Festuca altissima*; категорию 2 (сокращающиеся в численности) – 6 видов: *Stipa pennata, Cypripedium macranthon, Neottianthe cucullata, Orchis militaris, Menispermum dauricum, Adonis vernalis*; категорию численности 3 (редкие) – 9 видов: *Erythronium sibiricum, Cypripedium guttatum, Malaxis monophyllos, Platanthera bifolia, Papaver chakassicum, Oxytropis ammophila, O. includens, O. nuda, Viola dactyloides*, из них в «Красную книгу РФ» [3] занесено 6 видов: *Stipa pennata, Erythronium sibiricum, Cypripedium macranthon, Neottianthe cucullata, Orchis militaris, Oxytropis includes*, имеющие статус редких видов.

На территориях боров были обнаружены новые местонахождения представителей семейства *Orchidaceae*, в том числе и для видов, занесенных в Красную книгу Республики Хакасия [4]: *Cypripedium guttatum*, *Goodyera repens*, *Malaxis monophyllos*, *Neottianthe cucullata*, *Platanthera bifolia*.

Соотношение систематических групп флоры островных боров в основном соответствует характеру умеренных флор Голарктики с преобладанием аллохтонных тенденций в развитии. Таксономический спектр подчеркивает мезофильность флоры, в то же время степи привносят в нее черты аридности.

В основном под пологом сосны обитают мезофитные виды с примесью мезоксерофитного и ксерофитного разнотравья по открытым полянам и опушкам. Чаще всего это корневищные многолетние травы и кустарнички.

Растительность боров представлена несколькими ассоциациями: сосняк с осоковым покровом, сосняк с разнотравно-злаково-осоковым покровом, сосняк с орляковым покровом, сосняк с мохово-травянисто-кустарничковым покровом, сосняк с разнотравно-злаковым покровом, сосняк с разнотравным покровом, сосняк с остепненным разнотравно-злаковым покровом, сосняк мертвопокровный.

По результатам исследований сезонной динамики травяного яруса на примере Бондаревского бора в трех фитоценозах: сосновом разнотравном, березово-осиново-сосновом разнотравном и березовом вейниково-крапивном можно сделать следующие выводы: сезонные изменения высоты травяного яруса в этих лесных сообществах идут сходным образом. Различия между ними по высоте травяного яруса особенно заметны в середине вегетации: наибольшие значения высоты наблюдаются в березово-вейниковом сообществе, наименьшие – в сосново-разнотравном или сосново-березово-осиново-разнотравном. Эти различия связаны с преобладанием в этих сообществах растений разных феноритмотипов. В сосново-разнотравном сообществе относительно небольшая высота травяного яруса в период максимального его развития обусловлена преобладанием в его составе *Carex macroura, Calamagrostis epigeios*, которые не развивают вегетативных побегов большой высоты, но и не дают сильно разрастаться другим видам за счет создаваемого ими задернения почвы.

Значения высоты травяного яруса в начале вегетационного сезона в сосново-березово-осиново-разнотравном сообществе достигаются за счет быстрого выпрямления многолетних побегов хвоща после таяния снега. Дальнейшее незначительное увеличение высоты травяного яруса происходит за счет подрастающих побегов *Crepis lyrata, C. sibirica, Bupleurum aureum, Heracleum dissectum*. Максимальная высота травяного яруса больше, чем в сосново-разнотравном сообществе, но не достигает таких величин, как в березово-вейниковом, поскольку здесь виды высокотравья не так многочисленны. Уменьшение его высоты к концу вегетации также незначительно, что во многом обусловлено присутствием в его составе многолетних побегов *Equisetum hyemale*.

В этом сообществе в травяном ярусе наряду с видами разнотравья и высокотравья значительное место занимает вечнозеленый вид *Equisetum hyemale*, но не за счет успешной конкуренции за световой ресурс в период ухудшения условий освещения, а за счет более длительного периода вегетации. В березово-вейниковом сообществе ход сезонных изменений высоты обусловлен преобладанием в травяном ярусе видов высокотравья – *Filipendula ulmaria, Heracleum dissectum, Calamagrostis epigeios, Urtica dioica, Sanguisorba officinalis*. Данные виды доминируют за счет развития высоких побегов с достаточно большой листовой поверхностью, позволяющими им успешно конкурировать в условиях затенения со стороны древесного полога.

По срокам цветения видов растений травяного яруса, в соответствии с классификацией Борисовой И.В. [1], выделены следующие группы: ранневесенние (начало – середина мая), поздневесенние (конец мая – первая половина июня), раннелетние (вторая половина июня), среднелетние (конец июня – первая половина июля), позднелетние (вторая половина июля – август).

Показатели травяного яруса Бондаревского бора в течение сезона вегетации закономерно увеличиваются, достигают наибольших значений, некоторое время сохраняются на этом уровне, а затем уменьшаются. Вначале наступает максимум в количестве цветущих видов (июнь), затем общего проективного покрытия (первая декада июня – первая половина июля) и, наконец, высоты (середина июня – середина августа) травяного яруса. Такая по-

следовательность в развитии травяного яруса Бондаревского бора связана с количественным преобладанием в травяном покрове видов поздневесенней и раннелетней групп по цветению. Различия в его сезонной динамике в разных сообществах заметны в основном в начале и конце сезона вегетации и связаны с феноритмотипическим составом сообществ. Влияние погодных условий на ход сезонной динамики травяного яруса существенно.

В соответствии с методом Браун-Бланке [7] нами проведена характеристика растительных сообществ класса *Brachypodio pinnati-Betuletea pendulae* Ermakov, Korolyuk et Lashchinsky 1991, выявленных на территории памятников природы Республики Хакасия, включающего ассоциации *Carici shmidtii* – *Betuletum pendulae* Polyakova et Ermakov 2008, *Equiseto sylvaticae* – *Pinetum sylvestris* Polyakova et Ermakov 2008, *Ligulario sibiricae-Betuletum pendulae* Polyakova et Ermakov 2008.

Результаты данного исследования показали, что сообщества класса *Brachypodio pinnati* – *Betuletea pendulae* Ermakov, Korolyuk et Lashchinsky 1991 являются достаточно обычными на территории сосновых боров Республики Хакасия. Самое широкое распространение из приведенных растительных сообществ является ассоциация *Carici shmidtii* – *Betuletum pendulae* Polyakova et Ermakov 2008.

При проведении исследований в Бондаревском бору выявлено, что состав древостоя под пологом леса и на вырубках и пожарах разного возраста неодинаков, количество деревьев на 1 га площади также различно, под пологом леса составляет 348, на вырубках колеблется от 89 до 144.

Естественное возобновление – одно из важнейших природных свойств лесных сообществ, отражающих их способность к самовосстановлению в тех или иных экологических условиях и один из важнейших показателей восстановления нарушенных участков. Распределение подроста по породам под пологом леса и на нарушенных участках изменяется: на вырубках и гарях возраста от 12 до 20 лет увеличивается доля подроста мелколиственных пород – березы мелколиственной в естественном возобновлении и составляет от 30 до 40 %, что может свидетельствовать о возможной смене через некоторое время хвойного лесного биогеоценоза на мелколиственный.

Со временем под пологом леса уменьшается количество подроста, но увеличивается его средняя высота, что свидетельствует о естественном ходе процесса возобновления, при котором в результате конкуренции выживает наиболее жизнеспособный подрост. Проанализировав естественное возобновление пробных площадей Бондаревского бора было выявлено, что основной породой восстановления является подрост сосны обыкновенной. Численность подроста на всех площадях различна, это объясняется особенностями местоположения пробных площадей и факторами антропогенного воздействия.

В результате анализа экспериментального материала по естественному возобновлению выявлено, что по численности на все пробных площадях преобладает мелкий подрост и составляет в среднем 57 %, самый малочисленный – крупный подрост (до 10 % от доли всего подроста). По жизнеспособности на пробных площадях преобладает жизнеспособный подрост (характеризующийся густым охвоением, зеленой или темно-зеленой окраской
хвои, протяженность кроны не менее 1/3 длины ствола, гладкая или мелкочешуйчатая кора без лишайников), доля его составляет в среднем 78 %, а нежизнеспособный подрост (характеризующийся редким охвоением, отсутствием кроны, желтой окраской хвои) составляет 22 %.

Анализ структуры естественного возобновления пробных площадей показал, что соотношение жизнеспособного и нежизнеспособного подроста на различных площадях, а так же различия по высоте подроста является достаточно вариативным признаком.

Фракционный состав лесной подстилки является важным показателем нарушенности лесной экосистемы, так как от него зависит скорость разложения (гумификации) органический остатков, а, следовательно, и образование гумуса. Лесная подстилка является необходимым связующим звеном цепи растительность – почва, и изменение ее свойств вызывают нарушения в общем биологическом круговороте веществ. Анализ фракционного состава лесной подстилки Очурского и Смирновского боров Республики Хакасия показал, что активная фракция в ее составе значительно преобладает и составляет от 73,5 (Очурский бор) до 78,9 % (Смирновский бор). Высокий процент содержания активной фракции в лесной подстилке свидетельствует о высокой степени ее гуммификации, что свидетельствует о благоприятных условиях образования подстилки. В исследуемых борах лесная подстилка характеризуется высоким запасом, неоднородным в разных условиях экотопа. Наиболее низкий запас лесной подстилки характерен для участков боров с молодыми древостоями, накопление подстилки там происходит медленнее. Кроме того,

низкие запасы лесной подстилки характерны для экотопов с выраженными условиями микрорельефа (впадины, овраги и т.д.).

На всех пробных площадях Очурского и Смирновского боров в составе лесной подстилки в наибольшем количестве представлена труха (ветошь) – это свидетельствует о том, что в данных лесных экосистемах происходит быстрое разложение активной фракции. Содержание трухи колеблется от 54,1 до 58,9 % от всего запаса лесной подстилки, что является очень высоким показателем. Относительно стабильным показателем для изученных экосистем является содержание в лесной подстилке хвои, колебания этого показателя варьируют незначительно – от 10,8 до 13,1 %.

Изучение устойчивости ландшафтов сосновых боров к рекреационному воздействию и их рекреационной емкости проведено с использованием нескольких методов.

Устойчивость ландшафтов боров через гидротермический коэффициент (ГТК) можно оценить следующим образом: минимальной устойчивостью обладает ландшафт Смирновского бора (ГТК< 0,8), немного большей устойчивостью обладает ландшафт Очурского бора (ГТК = 0,8-1,2), затем Бондаревского бора (ГТК = 1,2-1,6). Наибольшей устойчивостью обладает ландшафт Абазинского бора (ГТК>1,6).

В соответствии с «Временной методикой…» [2], разработанной Государственным комитетом по лесному хозяйству для территории боров были расчитаны допустимые рекреационные нагрузки. Минимальная рекреационная нагрузка на участки Бондаревского бора составляет 5,0 чел./час./га, максимальная 10,0 чел./час./га; для Смирновского и Очурского боров – минимальная (3 чел./час./га), а максимальная – 7 чел./час./га.

Согласно методике предложенной И.В. Тараном и В.Н. Спиридоновым [6] Для выделения стадий дегрессии в ходе исследований является коэффициент рекреации (Kр).

Нами проведено изучение преобладающего типа соснового леса – сосняк бруснично (грушанково)-зеленомошно-осочковый на примере Очурского бopа, класс бонитета – II, возраст – 45-50 лет. На заложенных пробных площадях коэффициент рекреации (Кр) составил 11 %, на другой – Кр = 19 %, что связано с близостью города Саяногорска.

Рекреационная нагрузка на участках Смирновского бора (около 3 га) и Очурского бора (около 6 га) достаточно велика и составляет до 15-20 человек на 1 га, что в 10-15 раз превышает норму (норма нагрузки – на сухих почвах – 1-2 чел./га)

Согласно нормам допустимых рекреационных (площадных) нагрузок все имеющиеся лесные экосистемы, представляющие интерес для рекреации, можно разделить на 3 категории по их устойчивости к рекреационным нагрузкам.

I – неустойчивые – лесные участки с доминированием *Pinus sylvesiris*, предчтавленные на крутых склонах холмов (участки Бондаревского (верхнего) бора) и лесные болотные (с доминированием *Betula pendula*) (участок Бондаревского (нижнего) бора).

II – слабо устойчивые – лесные сосновые и смешанные по пологим склонам мелкосопочников (Смирновский бор).

III – средне устойчивые – лесные (сосновые, смешанные, берёзовые) на равнинных участках в сочетании со степями и зарослями кустарников (участки Бондаревского бора), и долинах рек (территория Очурского бора).

Самая сложная экологическая обстановка сложилась в настоящее время на территории Очурского (в связи с загрязнением СААЗом) и Смирновского (в связи с загрязнением Бейским разрезом) боров.

Таким образом, полученные в ходе проведенных исследований данные о биоразнообразии, являются основой для принятия обоснованных решений по управлению биоразнообразием, направленных на смягчение последствий его изменений. Все описанные памятники природы сохраняют свою репрезентативность, как особо охраняемые природные территории регионального значения и выполняют в полном объеме свои природоохранные и рекреационные функции

В дальнейшем при организации исследований и мониторинга состояния биоразнообразия на территории боров и при выборе индикаторов необходимо учитывать неодинаковую степень изученности разных таксономических групп организмов, особенности исследования различных таксономических групп и экологических систем. Наименее исследованными остаются такие группы как наземные и почвенные беспозвоночные, мохообразные, лишайники, грибы. Для них пока не составлены исчерпывающие видовые списки.

Схема инвентаризации биоразнообразия боров, разработанная и применяемая в ходе проводимых исследований может стать основой разрабатываемых подходов в исследованиях.

*Исследование выполнено при финансовой поддержке РФФИ в рамках научного проекта, № 13-04-98017 р\_сибирь\_а.*

#### **Список литературы**

- 1. Борисова И.В. Сезонная динамика растительного сообщества // Полевая геоботаника. – Л.: Наука, 1972. Т. 4. С. 5-94.
- 2. Временная методика определения рекреационных нагрузок на природные комплексы при организации туризма, экскурсий, массового повседневного отдыха и временные нормы этих нагрузок. – М.: ГК СССР по лесному хозяйству, 1987. 35 с.
- 3. Красная книга Российской Федерации (Растения и грибы) / Министерство природных ресурсов и экологии РФ; Федеральная служба по надзору в сфере природопользования; Российское ботаническое общество; МГУ им. М.В. Ломоносова. – М.: Товарищество научных изданий КМК, 2008. 855 с.
- 4. Красная книга Республики Хакасия: Редкие и исчезающие виды растений и грибов. 2-е изд., перераб. и доп. – Новосибирск: Наука, 2012. 288 с.
- 5. Малышев Л.И., Байков К.С., Доронькин В.М. Флористическое деление Азиатской России на основе количественных признаков // Krylovia. 2000. Т. 2. № 1. C. 3-16.
- 6. Таран И.В., Спиридонов В.Н. Устойчивость рекреационных лесов. – Новосибирск: Наука, 1977. 179 с.
- 7. Westhoff V., Maarel E. van der. 1973. The Braun-Blanquet approach // Handbook of vegetation science. V Ordination and classification of communities. P. 287-399.

# **Влияние поллютантов на медоносных пчел в условиях техногенеза районов нефтедобычи Республики Татарстан**

**Назарова Н.П., Мукминов М.Н.** 

*Казанский национальный исследовательский технический университет им. А.Н. Туполева – КАИ Альметьевский филиал, Альметьевск, Россия Казанский (Приволжский) федеральный университет, Казань, Россия*

# **The influence of pollutants on honey bees under conditions of technogenesis of oil producing regions of the Republic of Tatarstan**

**Nazarovа N.P., Mukminov M.N.** 

*Kazan national research technical University A.N. Tupolev-KAI, Almetyevsk, Russia Kazan (Volga region) Federal University, Kazan, Russia*

*Устойчивость медоносных пчел к микозам снижается в районах с наивысшей техногенной нагрузкой. ТМ являются одним из ключевых факторов запускающих механизм снижения резистентности медоносных пчел к микозам. В районах с высокой долей техногенного воздействия пчелы менее устойчивы к аскосферозу и аспергиллезу, значи-*

*тельно меньшую долю составляли меланоз и кандидамикоз. В районах со средней техногенной нагрузкой характер проявления микозов менее выражен, чем в районах с высокой нагрузкой, однако по сравнению с районами с наименьшей степенью нагрузки, в данных районах сохранялась прогрессивная динамика микозов.* 

**Ключевые слова:** *пчелиная семья, техногенная нагрузка, тяжелые металлы, аскосфероз, аспергиллез, меланоз, кандидамикоз, цветочная пыльца, мед.*

*Resistance of honey bees to mycoses decreases in areas with the highest technogenic loading. HM are one of key factors of the honey bees starting the mechanism of decrease in resistance to mycoses. In areas with a high share of technogenic influence bees are less resistant to ascospherosis and spergillomycosis, a significantly smaller share were melanosis and candidiasis.*

*In areas with average technogenic loading nature of manifestation of mycoses is less expressed, than in areas with high loading, however in comparison with areas with the smallest degree of loading, in these areas progressive dynamics of mycoses remained.*

**Keywords:** *bee family, technogenic loading, heavy metals, ascospherosis, aspergillomycosis, melanosis, candidiasis, flower pollen, honey.*

Разрушение почвенного покрова в юго-восточных районах Республики Татарстан (РТ), является одной из острейших проблем, так как здесь бурно развита нефтедобыча [6, с. 12]. Интенсивная нефтедобыча приводит к загрязнению компонентов экосистемы различными экотоксикантами [1, с. 664; 5, с. 67-74].

Большая часть выбросов вредных веществ в атмосферный воздух приходится на такие города РТ, как Альметьевск, Бугульма и Заинск, где сосредоточен основной промышленный потенциал нефтяного региона [3, с. 95]. Большой вклад в загрязнение окружающей среды РТ вносят процессы бурения, строительства скважин и др. Их на территории республики осуществляют шесть управлений буровых работ (Альметьевское, Лениногорское, Азнакаевское, Бавлинское, Нурлатское, Елабужское) [7, с. 46-47].

На сегодняшний день известно множество научных работ, посвященных исследованиям тяжелых металлов (ТМ) в водных экосистемах, почве, растениях, организме млекопитающих, птиц, моллюсков и др.

Большое внимание уделяется и миграции ТМ по цепи «почва – растения – пчелы – продукты пчеловодства» [12, с. 10-11].

Проникая в организм медоносных пчел, экотоксиканты могут образовывать токсичные метаболиты и вызывать развитие болезней [2, с. 14-16; 4, с. 181-189; 10, с. 11-12; 11, с. 104-109].

Особенно актуальными данные исследования становятся в районах нефтедобычи РТ, где происходит высокое развитие инфраструктуры и интенсивная эксплуатация природных ресурсов [9, с. 305-309].

В связи с этим возникает необходимость исследования эпизоотической ситуации по микозам пчел, степени загрязнения системы почва-растение-пыльца-пчела-мед ТМ, уровня отрицательного воздействия данных поллютантов на резистентность пчел к микозам.

**Цель** настоящего исследования – изучить влияние контаминации системы почва – медоносные растения – пчелы – пыльца – мед поллютантами (железо, кадмий, медь, никель, свинец, цинк) на резистентность медоносных пчел к микозам в нефтедобывающих районах РТ.

В связи с этим задачами наших исследований явились:

- Проследить характер динамики эпизоотических процессов по микозам на пасеках районов нефтедобычи РТ.
- Провести мониторинг миграции ТМ по схеме: почва медоносные растения – пыльца – пчелы – мед.
- Установить корреляцию контаминации организма пчел ТМ и эпизоотического благополучия пчелопасек.
- Установить величину техногенной нагрузки в районах нефтедобычи РТ.

#### **Материалы и методы исследования**

Территориальным объектом исследования были выбраны пасеки Альметьевского, Бугульминского, Азнакаевского, Лениногорского, Заинского, Новошешминского и Черемшанского районов РТ, где интенсивная нефтедобыча осуществляется на протяжении многих лет. В качестве контрольного района выбран Верхнеуслонский вследствие отсутствия интенсивного техногенеза.

Установление предварительного диагноза по микозам пчел происходило по данным клинических осмотров пчелиных семей. Затем отбирали патологический материал у каждой пчелосемьи. Для микроскопического исследования проб на наличие микозов использовали смывы с поверхности тела поражённых личинок пчел. Смывы проводили стерильным ватным тампоном. Затем осуществляли посев на питательные среды.

Отбор проб почвы для анализов проводился в соответствии с требованиями к отбору почв при общих и локальных загрязнениях, изложенными в Методических указаниях (МУ) 2.1.7.730 –99 «Гигиеническая оценка качества почвы населенных мест» и в ГОСТ 17.4.3.01–83 (СТСЭВ 3847–82) «Охрана природы. Почвы. Общие требования к отбору проб. Для отбора проб растений использовали «МУ по определению ТМ в почвах сельхозугодий и продукции растениеводства. – М.: ЦИНАО» (1992). При сборе пыльцы учитывались критерии ГОСТ 28887-90 «Пыльца цветочная (обножка)» и СанПиН 2.3.2.1078-01. Пробы меда отбирались из магазинных рамок. Подготовка проб пыльцы и меда к сухой минерализации осуществлялась по ГОСТ Р 52097-2003.

Для быстрого обнаружения ТМ в исследуемых образцах (почва, растения-медоносы, пчелы, пыльца, мед) использовали метод ICP-MS, Масс Спетрометрия Индуктивно Связанной Плазмы. Каждый образец обрабатывался в течение трех минут в трехкратной повторности.

Проведены исследования по наиболее опасным микозам пчел: аскосфероз, аспергиллез, меланоз и кандидамикоз. В результате проведения эпизоотологических исследований микозов пчел на пасеках нефтедобывающих районов РТ, определен процентный показатель каждой болезни за четырехлетний период.

Для выделения неблагоприятных зон районы нефтедобычи были распределены по критериям техногенной нагрузки, показателям качества компонентов системы почва – медоносные растения – пчелы – пыльца – мед и эпизоотической ситуации по микозным болезням пчел.

#### **Результаты исследований**

Изучение эпизоотической ситуации по микозам на пасеках районов нефтедобычи в РТ показал, что пасеки Альметьевского, Бугульминского и Лениногорского районов оставались неблагополучными по аскосферозу, так как степень заболеваемости составила 13,9 %, 11,6%, 8,6%, соответственно. Наибольший процент заболеваемости по аспергиллезу зарегистрирован на пасеках Альметьевского (11,8%), Бугульминского (4,5%) и Лениногорского (9,3%) районов. Таким образом, данные по эпизоотической ситуации в районах нефтедобычи с различной степенью техногенного воздействия, собранные нами за 4 года, показали, что устойчивость пчел к микозным болезням на всех исследуемых пасеках различна. В Альметьевском, Бугульминском и Лениногорском районах существенно увеличивалась доля аскосфероза и аспергиллеза по сравнению с другими микозами пчел.

Реализация методики в отношении исследования химических элементов в образцах системы «почва…мед» отражена на диаграммах (рис. 1).

Установлены наиболее высокие показатели уровня ТМ в почве Альметьевского (по железу, кадмию, меди, никелю, цинку), Азнакаевского (по железу, меди, никелю, свинцу), Бугульминского (по железу, меди, никелю, цинку), Лениногорского (по железу, кадмию, никелю) районов.

Содержание меди в цветочной пыльце (обножке) Альметьевского района (15,7±0,48 мг/кг) превышала ПДК в 1,6 раза. Концентрация других ТМ в пыльце превышала показатели контроля в Альметьевском, Азнакаевском, Бугульминском и Заинском районах.

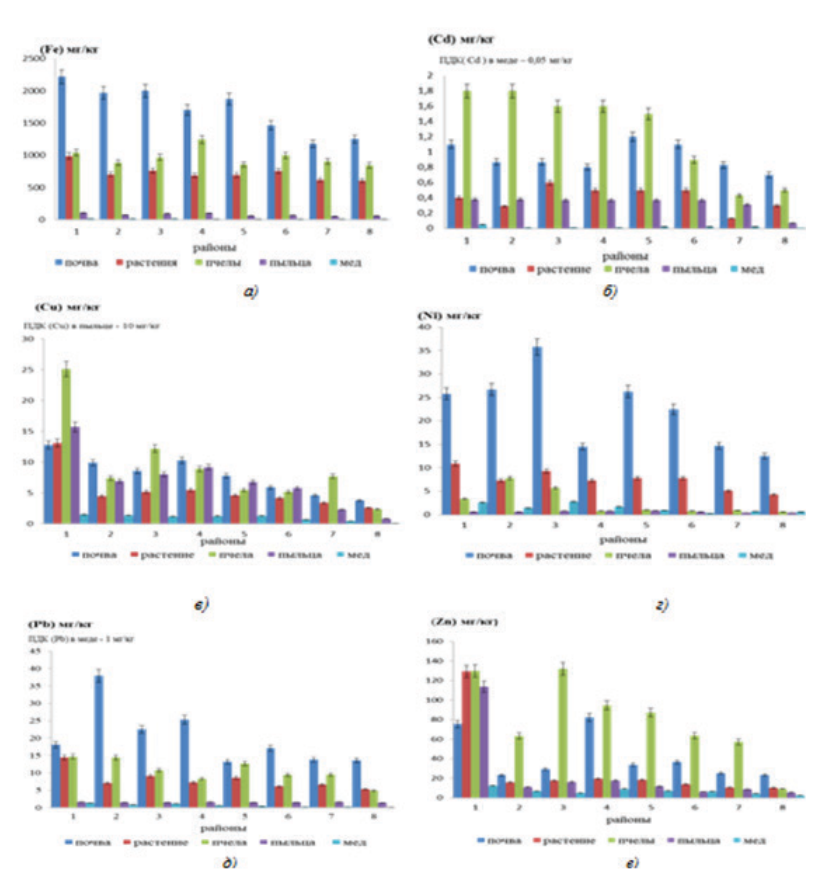

**Примечание.** Район 1 – Альметьевский, район 2 – Азнакаевский, район 3 – Бугульминский, район 4 – Заинский, район 5 – Лениногорский, район 6 – Новошешминский, район 7 – Черемшанский, район 8 – контроль (Верхнеуслонский район).

**Рис. 1.** *Изменение показателей концентраций ТМ в пробах, принадлежащих районам с различной степенью антропогеннотехногенного воздействия: а) концентрация железа, б) концентрация кадмия, в) концентрация меди, г) концентрация никеля,* 

*д) концентрация свинца, е) концентрация цинка*

Вероятно, более высокие концентрации поллютантов в пыльце, в отличие от меда, связаны с тем, что пыльца является объектом внешней среды, и напрямую не является продуктом жизнедеятельности пчел.

Аккумуляция ТМ в производимом пчелами меде было ниже, чем в организме медоносных пчел, что указывает на их значительные фильтрационные способности. Так наибольшие концентрации кадмия, цинка, свинца были выявлены в пробах пчел Альметьевского, Азнакаевского, Бугульминского, Заинского районов. Концентрация ТМ в меде достигала высоких значений относительно контроля в пробах меда Азнакаевского, Заинского, Лениногорского районах. Превышения ПДК по свинцу (1,3 мг/кг) и кадмию (0,05 мг/кг) выявлены в пробах меда Альметьевского района. Кроме того, по свинцу отмечалось превышение ПДК в пробах меда Бугульминского района (1,13 мг/кг).

Анализ данных коэффициента накопления (КН) ТМ из начального участка системы в конечный показал, что в пробах 1-го района достаточно высоким был транзит меди, свинца, цинка и никеля, соответственно 11,7%,7,2%, 16,4%, 10,1%. В пробах 2-го района высоких значений достиг КН меди и цинка, соответственно 14,2% и 16,4%. В пробах 3-го района был достаточно высоким КН меди (13,9%), никеля (7,8%) и цинка (17,1%). В 4-м районе КН меди составил 12,3%, свинца – 2,33%, цинка – 11,2%. В 5-м, 6-м и 7-м районах достаточно высоким был КН цинка и меди. В 8-м районе КН цинка составил 10,1%. Вместе с тем, можно отметить, что с увеличением КН цинка, уменьшается показатель КН железа.

Проведен корреляционный анализ, выявляющий зависимость между заболеваемостью микозами пчел и уровнем контаминации их организма ТМ. Данные корреляционного анализа позволили предположить, что устойчивость медоносных пчел, снижалась в результате аккумуляции высоких доз свинца и меди. При анализе данных об уровнях загрязнения системы «почва…мед» ТМ, а также активности санитарного поведения пчел [8, с. 11-13] в исследуемых районах установили, что загрязнение среды обитания пчел поллютантами способствует значительному снижению резистентности к микозным болезням.

В районах с высокой долей техногенного воздействия (Альметьевский, Бугульминский и Лениногорский) в большинстве случаев регистрировались такие микозы как аскосфероз и аспергиллез, значительно меньшую долю составляли меланоз и кандидамикоз. В районах со средней техногенной нагрузкой (Заинский, Азнакаевский и Новошешминский районы) характер проявления микозов менее выражен, чем в районах с высокой нагрузкой, однако по сравнению с районами с наименьшей степенью нагрузки, в данных районах сохранялась прогрессивная динамика микозов. К району с наименьшей степенью нагрузки был отнесен Черемшанский район, показатель экологической нагрузки которого аналогичен показателям контроля (Верхнеуслонский район).

#### **Заключение**

Таким образом, устойчивость медоносных пчел к микозам снижается в районах с наивысшей техногенной нагрузкой (Альметьевский, Бугульминский, Лениногорский). ТМ являются одним из ключевых факторов запускающих механизм снижения резистентности медоносных пчел к микозам, в особенности к аскосферозу и аспергиллезу. По сравнению с другими компонентами системы «почва…мед» наибольшая аккумуляция поллютантов отмечена в организме пчел. При высокой степени контаминации организма пчел ТМ происходило снижение защитных барьеров и миграция данных поллютантов в избыточном количестве в мед. Мед, содержащий в своем составе высокие дозы ТМ, и являющийся основным источником углеводов для взрослых пчел и расплода, ослаблял их иммунную систему. Цветочная пыльца, являясь исходным продуктом для получения пчелами перги, основного источника белка, также была подвержена контаминации ТМ, мигрирующих из почвы и растений-медоносов. Возникающий синергетический эффект действия ТМ способствовал таким образом, ослаблению устойчивости медоносных пчел к заболеваниям.

#### **Список литературы**

- 1. Адаптация агроэкосферы к условиям техногенеза / Р.Г. Ильязов, Ф.Х. Шакиров, Б.С. Пристер, и др. – Казань., 2006. 664 с.
- 2. Аккумуляция тяжелых металлов в теле пчел / Е.К. Еськов, Г.С.Ярошевич, М.Д. Еськова и др. // Пчеловодство. 2008. № 2. C. 14-16.
- 3. Альметьевская энциклопедия: Т.1: Природа Юго-Востока Республики Татарстан / Отв. ред. И.Г. Кадошникова. – Казань, 2006. 632 с.
- 4. Гробов, О.Ф. Болезни и вредители медоносных пчел / О.Ф. Гробов, А.М. Смирнов, Е.Т. Попов. – М., 1987. 335 с.
- 5. Ильязов, Р.Г. Агроэкологическая безопасность Республики Татарстан / Р.Г. Ильязов, Ф.Х. Шакиров. Л.П. Зарипова // Материалы междун. симп.: Агроэкологическая безопасность в условиях техногенеза. 2006. Ч. II. С. 67-74.
- 6. Мустафин, М.Р. Все о Татарстане (экономико-географический справочник) / М.Р. Мустафин, Р.Г. Хузеев. – Казань, 1994. с. 12.
- 7. Назарова Н.П. Влияние токсичных соединений на медоносных пчел в условиях экологически кризисных районов Республики Татарстан / Н.П. Назарова // Актуальные проблемы гуманитарных и естественных наук. 2009. Т. 1. №7. С. 45-48.
- 8. Назарова, Н.П. Гигиеническое поведение пчел как фактор устойчивости к микозам / Н.П. Назарова // Научно-практический журнал «Приволжский научный вестник». 2014. №3(31). С. 11-13.
- 9. Назарова, Н.П. Факторы, влияющие на интенсивность эпизоотического процесса при микозах пчел/ Н.П. Назарова, М.Н. Мукминов// Материалы второй всероссийской научнопрактической конференции с международным участием «Современные достижения ветеринарной медицины и биологии – в сельскохозяйственное производство» – Уфа, 2014. С. 305- 309.
- 10. Пашаян, С.А. Свойства миграции тяжелых металлов / С.А. Пашаян // Пчеловодство. 2006. №9. С. 12-13.
- 11. Туктаров, В.Р. Влияние антропогенных поллютантов (свинца, кадмия, железа, цинка, меди, ртути) на медоносных пчел в экологически кризисных районах Башкортостана и разра-

ботка средств и способов их лечения: дис. … док. биол. наук: 16.00.06 / Туктаров Варис Рафкатович. – М., 2001. 289 с.

12. Туктарова, Ю.В. Автомобильное загрязнение и качество продуктов пчел / Ю.В. Туктарова, Р.Г. Фархутдинов // Пчеловодство. 2010. №4. С. 10-11.

# **ПРАВИЛА ДЛЯ АВТОРОВ**

(http://www.nkras.ru/vmno/guidelines.html)

В журнале публикуются статьи проблемного и научно-практического характера, представляющие собой результаты завершенных исследований, обладающие новизной и представляющие интерес для широкого круга читателей журнала. В журнал принимаются статьи для опубликования основных результатов диссертаций на соискание ученой степени доктора и кандидата наук в соответствии с требованиями ВАК.

Журнал «В мире научных открытий» выходит с 2008 года и с 2014 года издается в двух тематических сериях: «Социальногуманитарные науки», «Естественные и технические науки».

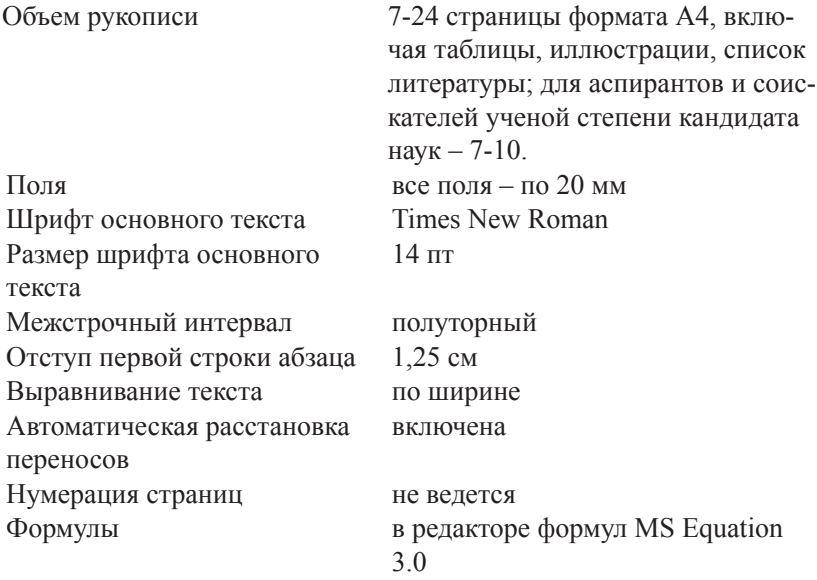

### **Требования к оформлению статей**

Рисунки по тексту Ссылки на формулу (1)

Ссылки на литературу [2, c. 5], цитируемая литература приводится общим списком в конце статьи в порядке упоминания

> ЗАПРЕЩАЕТСЯ ИСПОЛЬЗО-ВАТЬ ССЫЛКИ-СНОСКИ ДЛЯ УКАЗАНИЯ ИСТОЧНИКОВ

### **Обязательная структура статьи**

**УДК**

**ЗАГЛАВИЕ** (на русском языке)

Автор(ы): фамилия и инициалы (на русском языке)

**Аннотация** (на русском языке)

**Ключевые слова:** отделяются друг от друга точкой с запятой (на русском языке)

**ЗАГЛАВИЕ** (на английском языке)

Автор(ы): фамилия и инициалы (на английском языке)

**Аннотация** (на английском языке)

**Ключевые слова:** отделяются друг от друга точкой с запятой (на английском языке)

Текст статьи (на русском языке)

- **1. Введение.**
- **2. Цель работы.**
- **3. Материалы и методы исследования.**
- **4. Результаты исследования и их обсуждение.**
- **5. Заключение.**
- **6. Информация о конфликте интересов.**
- **7. Информация о спонсорстве.**
- **8. Благодарности.**

# **Список литературы**

Библиографический список по ГОСТ Р 7.05-2008

#### **References**

Библиографическое описание согласно требованиям журнала

#### **ДАННЫЕ ОБ АВТОРАХ**

**Фамилия, имя, отчество полностью,** должность, ученая степень, ученое звание

Полное название организации – место работы (учебы) в именительном падеже без составных частей названий организаций, полный юридический адрес организации в следующей последовательности: улица, дом, город, индекс, страна (на русском языке)

*Электронный адрес SPIN-код в SCIENCE INDEX:*

#### **DATA ABOUT THE AUTHORS**

**Фамилия, имя, отчество полностью,** должность, ученая степень, ученое звание

Полное название организации – место работы (учебы) в именительном падеже без составных частей названий организаций, полный юридический адрес организации в следующей последовательности: дом, улица, город, индекс, страна (на английском языке)

*Электронный адрес*

#### **Рецензент:**

**Фамилия и инициалы,** должность, ученая степень, ученое звание, место работы

## **AUTHOR GUIDELINES**

(http://www.nkras.ru/vmno/en/guidelines.html)

The journal covers the topical issues of modern humanities, natural and technical sciences. The journal contains original articles of topical, scientific and practical nature presenting results of completed research and being novel and interesting for a wide circle of readers.

The expected audience of the journal is Russian and international scholars, academic teaching staff and graduate and undergraduate students interested in the recent results of research in different disciplines.

*In the World of Scientific Discoveries* has been published since 2008 and since 2014 in two topical series: «Humanities and Social Sciences», «Natural and technical sciences».

### **Requirements for the articles to be published**

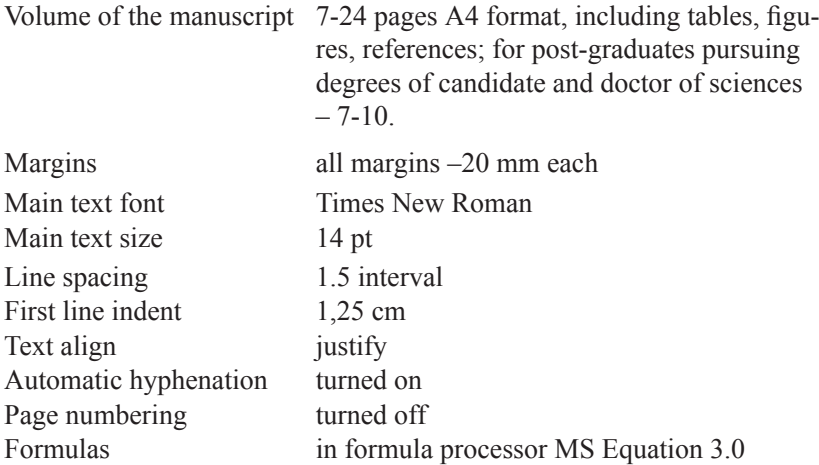

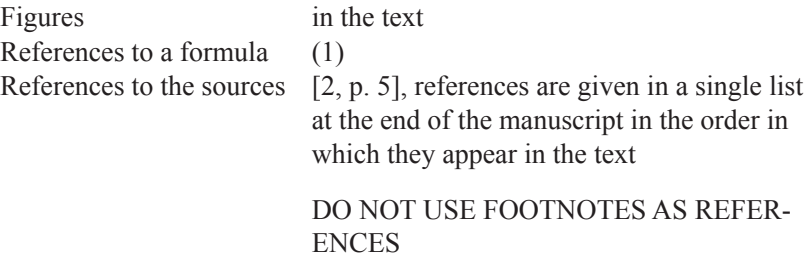

# **Article structure requirements**

**TITLE** (in English)

Author(s): surname and initials (in English)

**Abstract** (in English) **Keywords:** separated with semicolon (in English)

Text of the article (in English)

# **1. Introduction.**

- **2. Objective.**
- **3. Materials and methods.**
- **4. Results of the research and Discussion.**
- **5. Conclusion.**
- **6. Conflict of interest information.**
- **7. Sponsorship information.**
- **8. Acknowledgments.**

#### **References**

References text type should be Chicago Manual of Style

### **DATA ABOUT THE AUTHORS**

**Surname, first name (and patronymic) in full,** job title, academic degree, academic title

Full name of the organization – place of employment (or study) without compound parts of the organizations' names, full registered address of the organization in the following sequence: street, building, city, postcode, country

*E-mail address SPIN-code in SCIENCE INDEX:*

# **Содержание**

# *Материалы VIII Международной научно-практической конференции студентов, аспирантов и молодых ученых «Научное творчество XXI века» (14 ноября 2014 г.)*

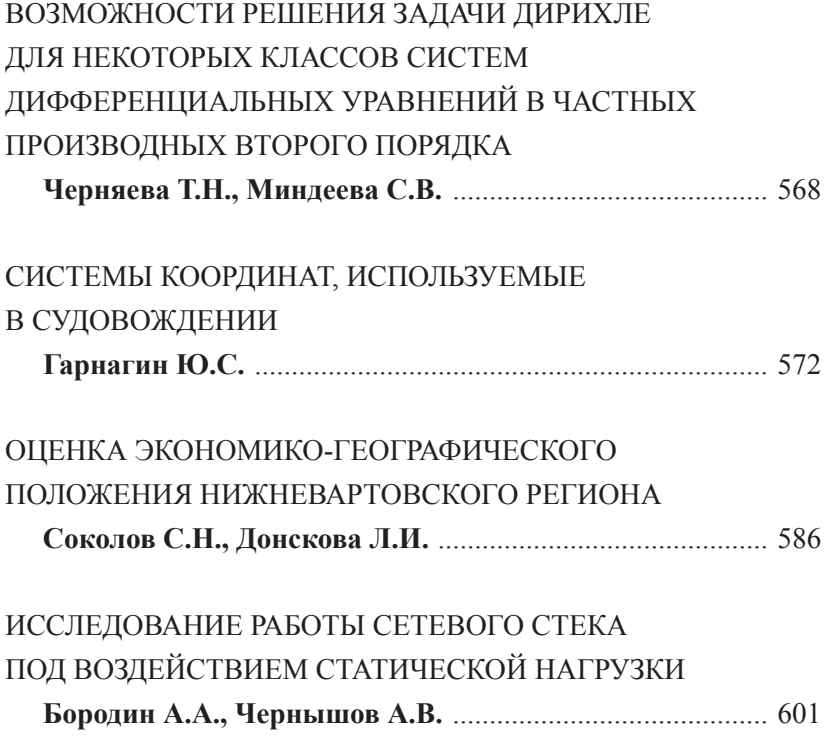

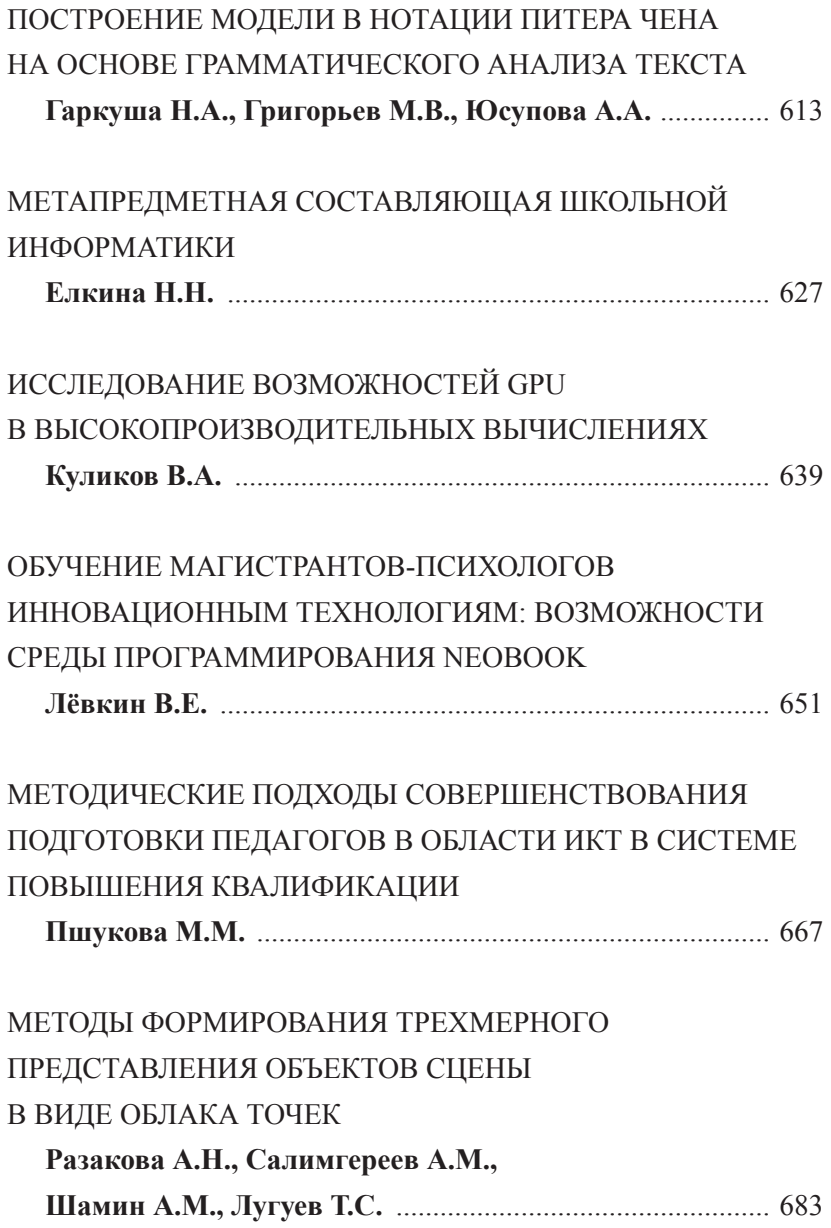

-

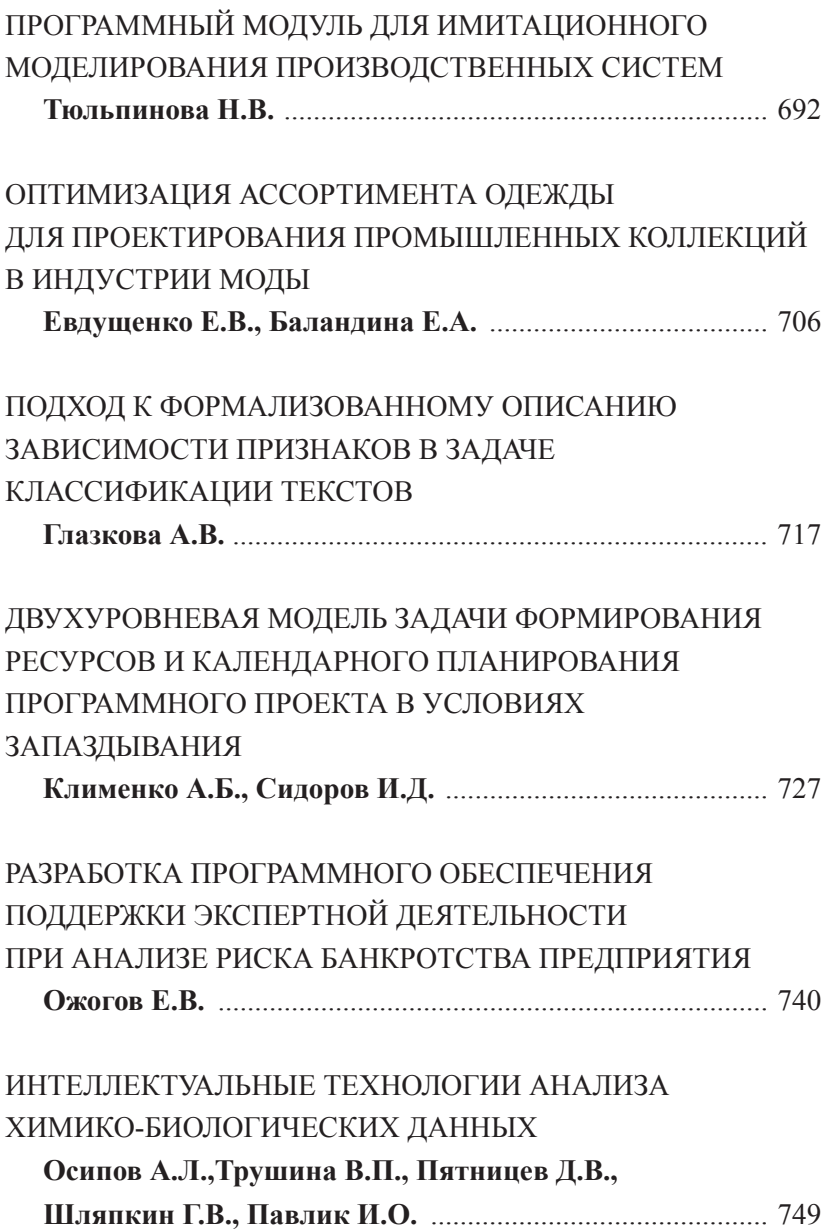

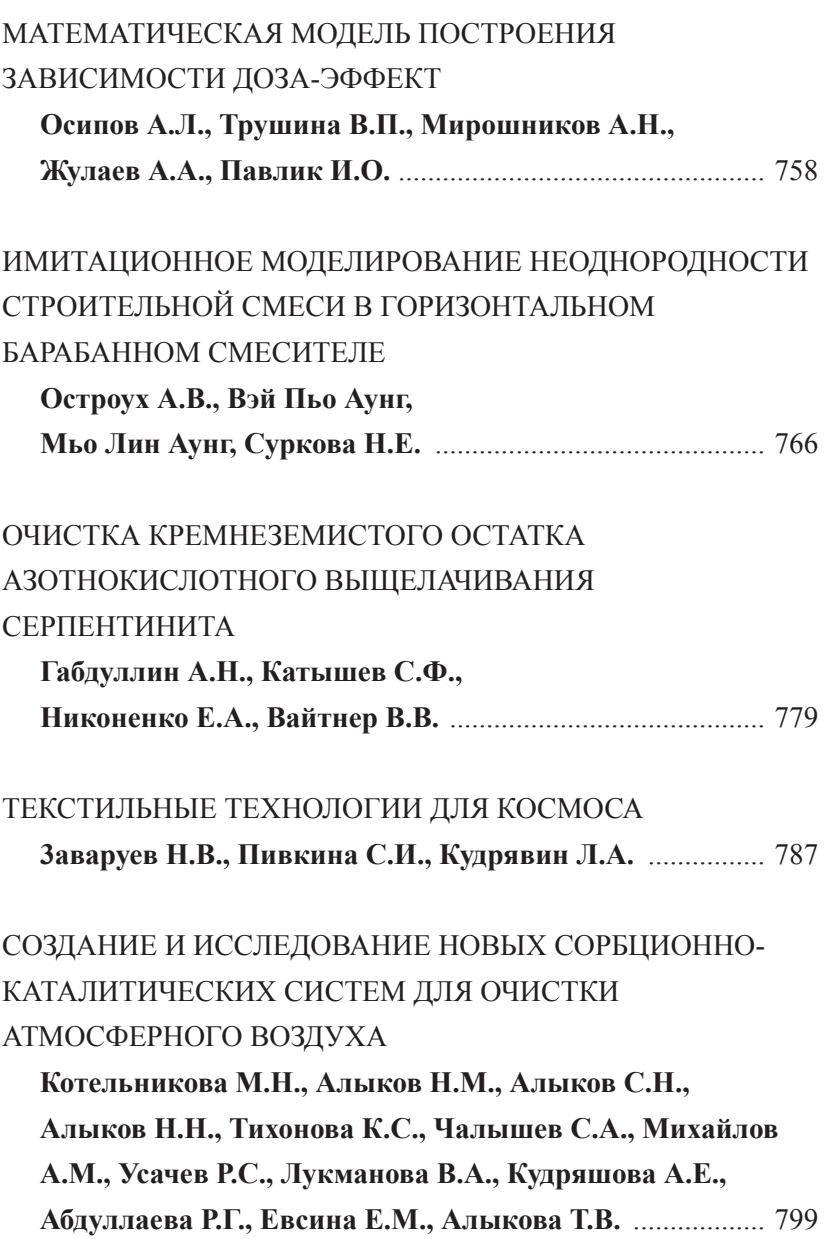

-

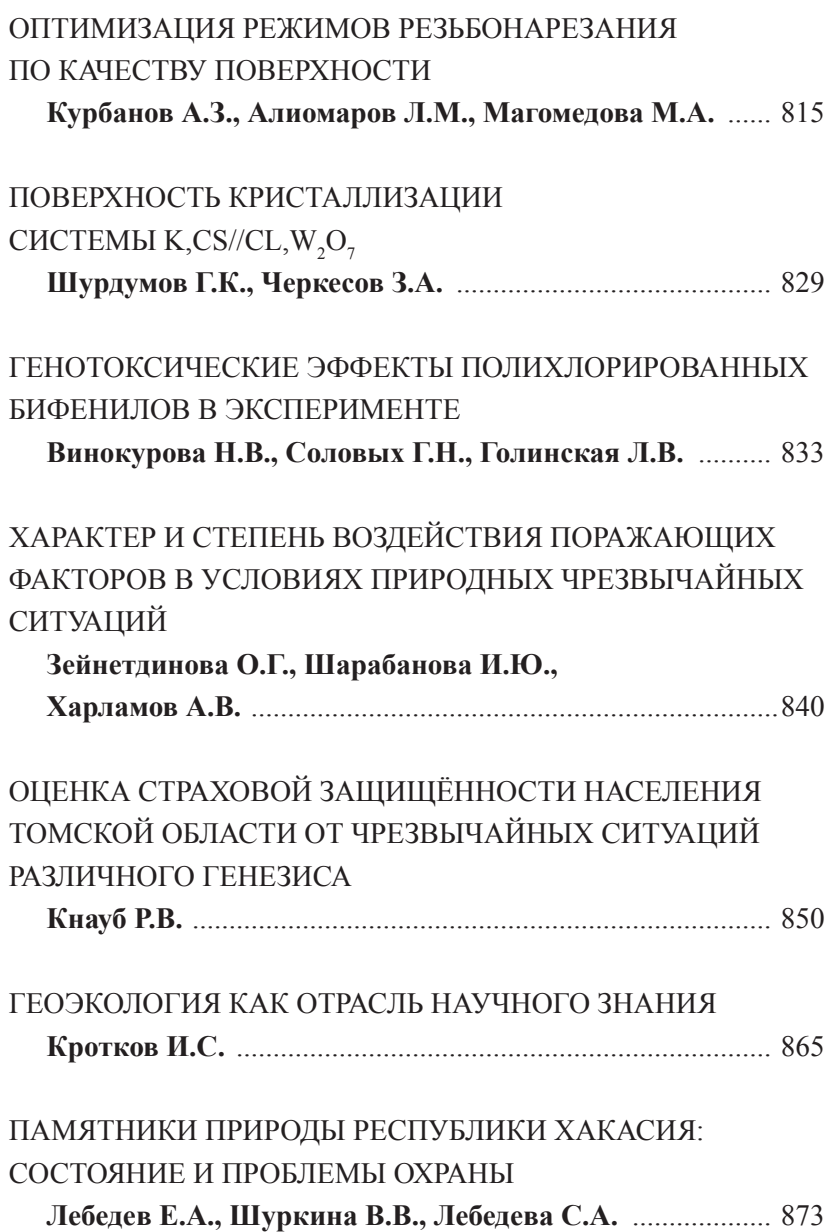

š

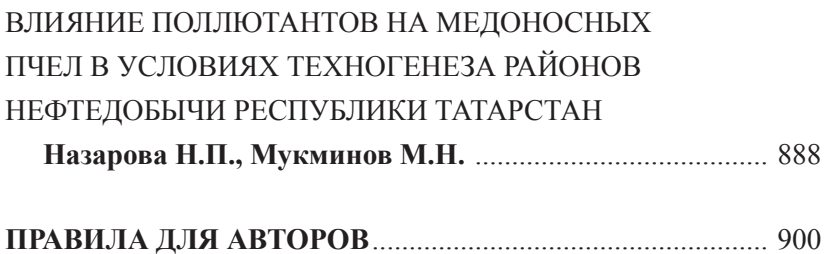

.

# **contents**

# *Материалы VIII Международной научно-практической конференции студентов, аспирантов и молодых ученых «Научное творчество XXI века» (14 ноября 2014 г.)*

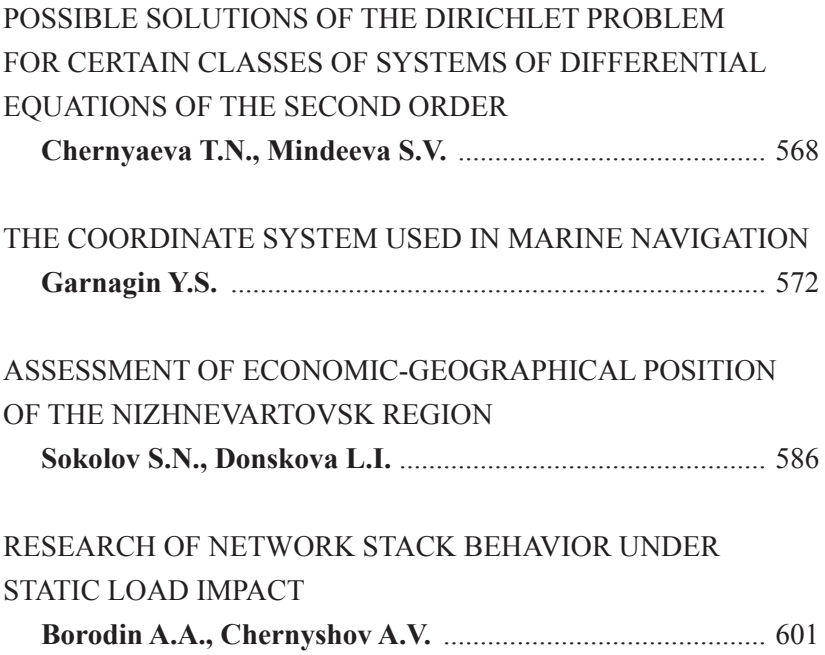

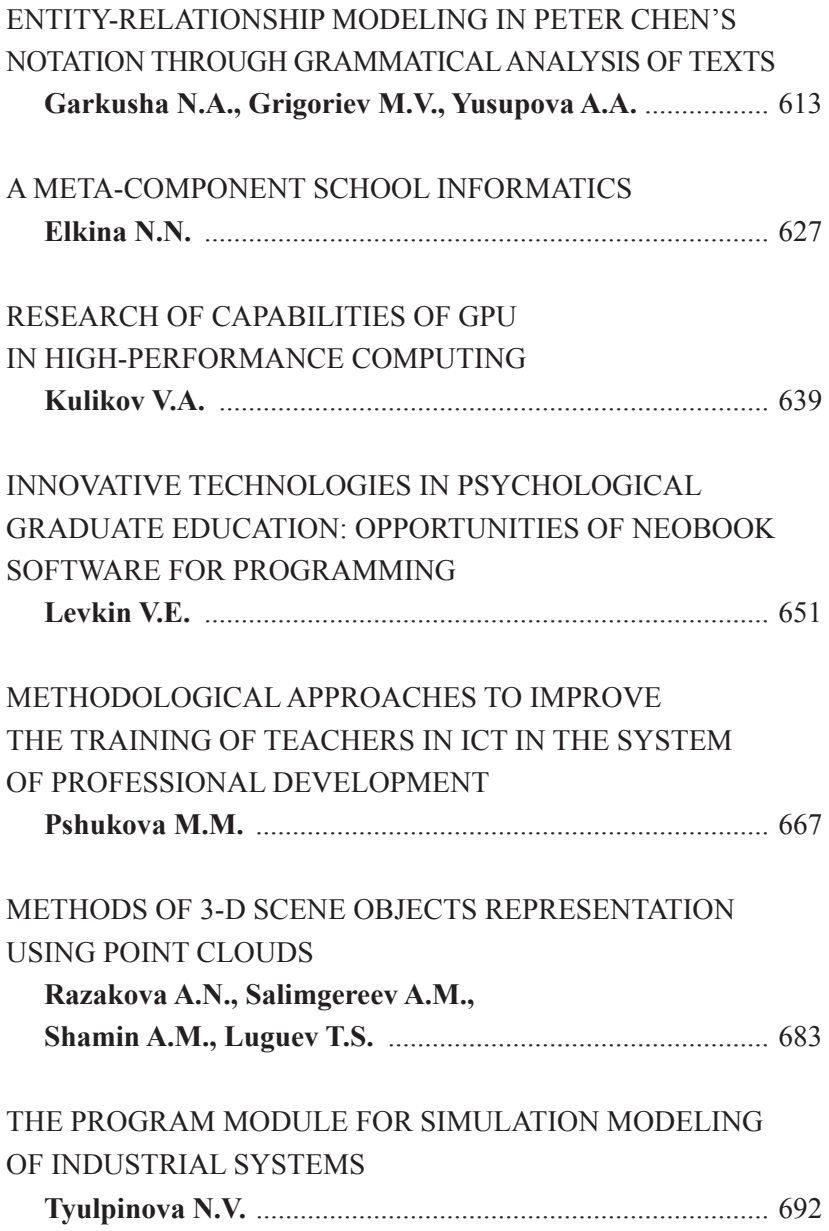

-

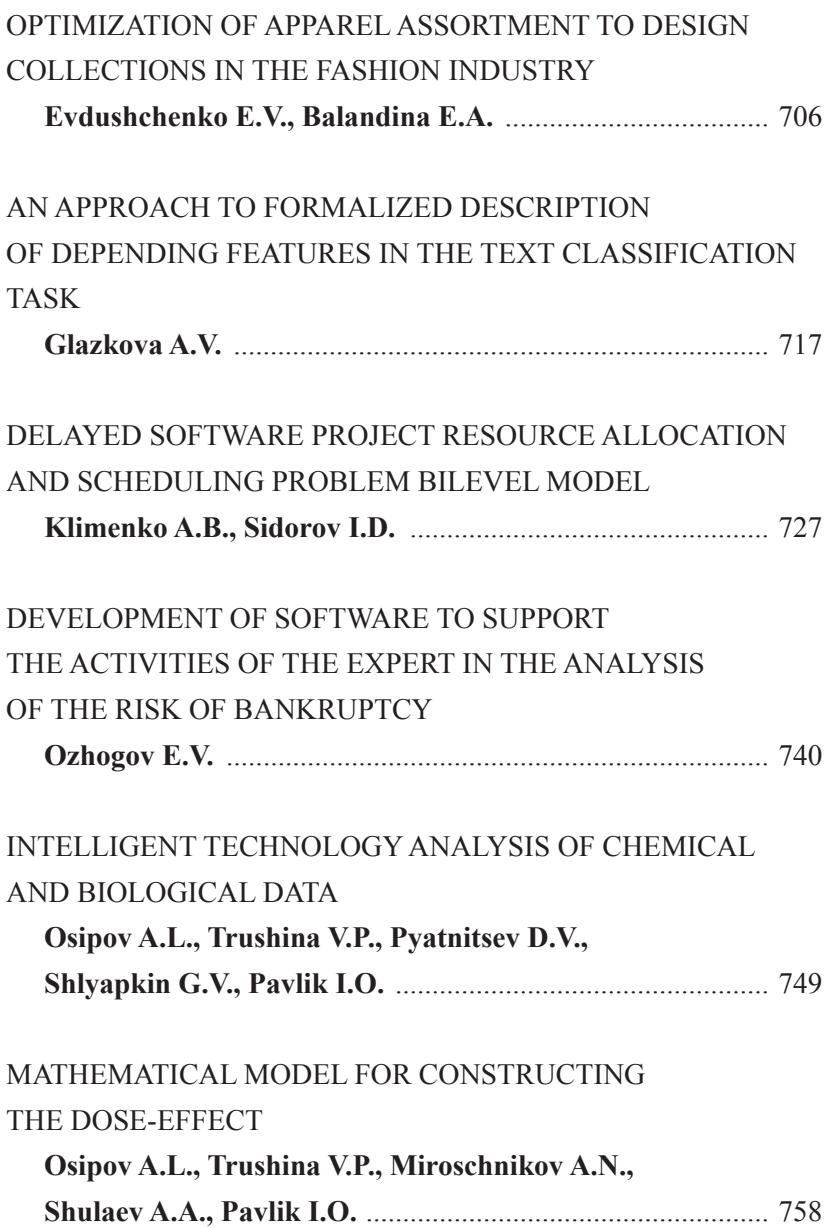

š

٠

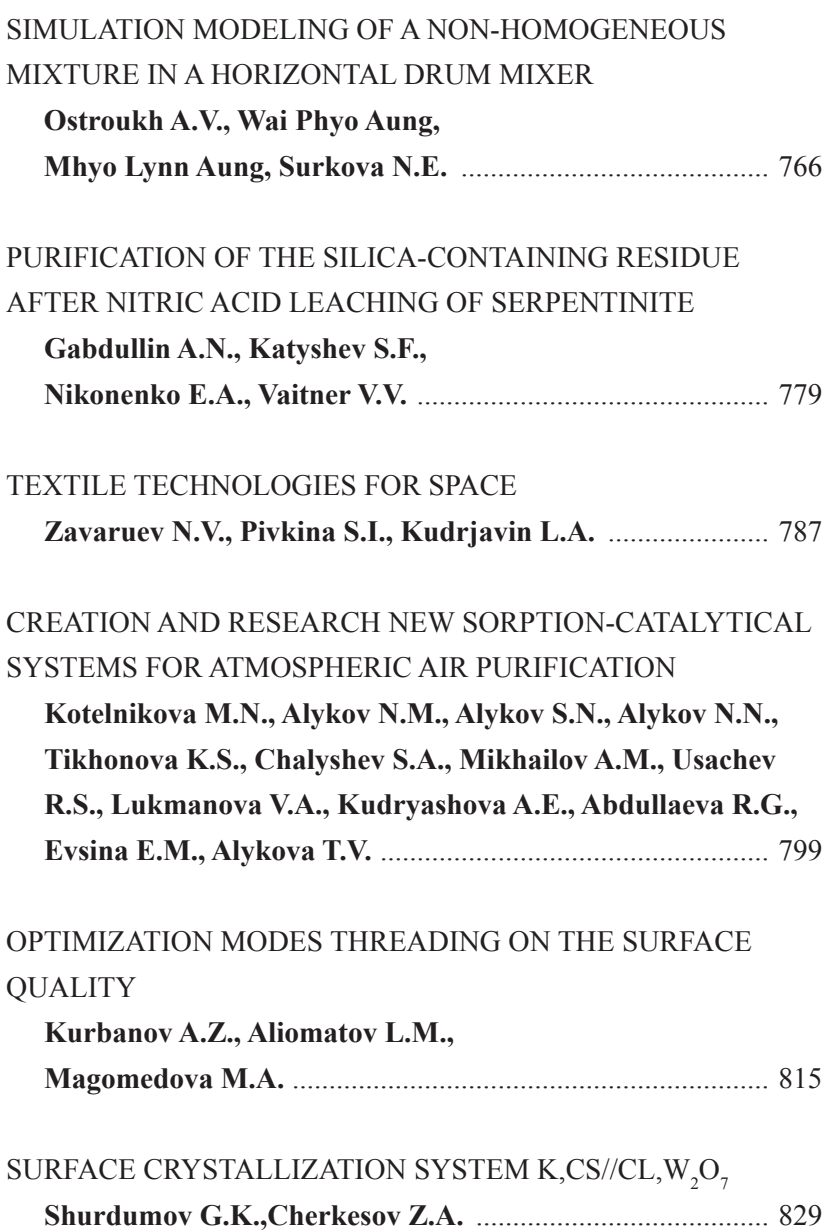

-

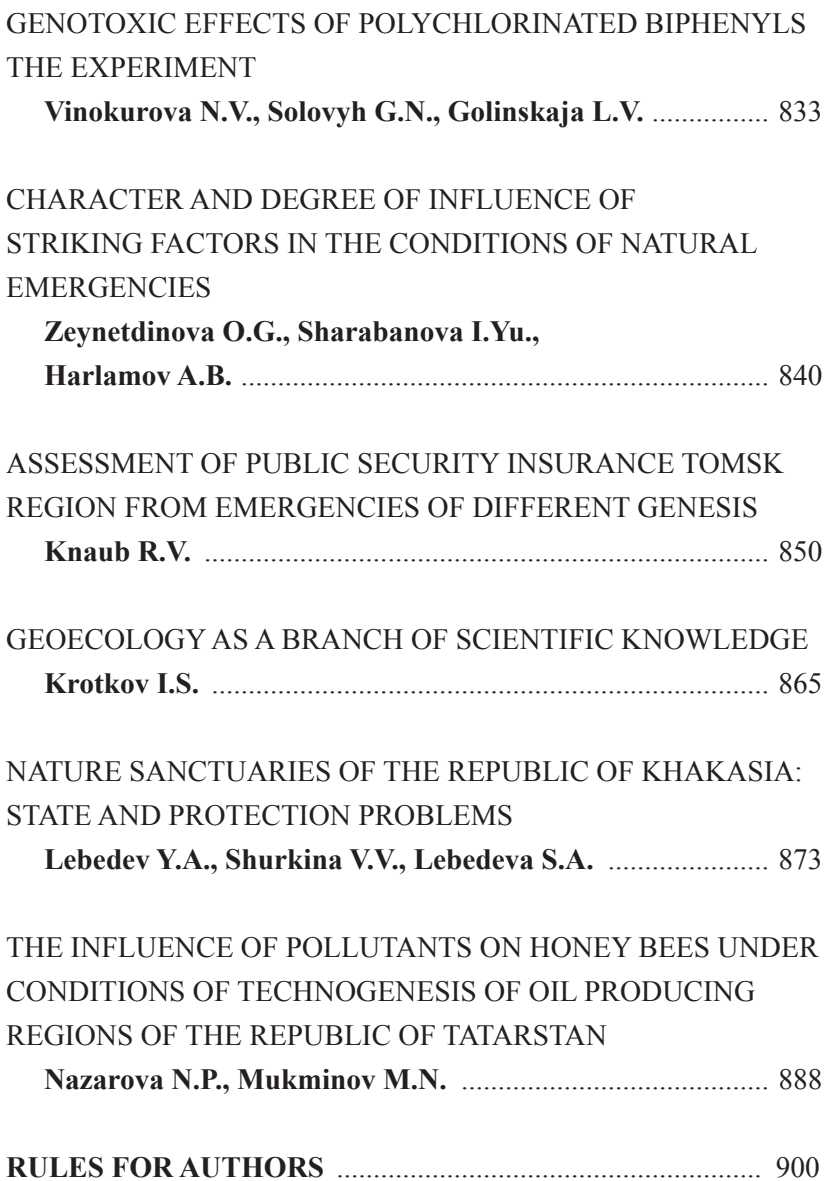

ł,

Отпечатано с готового оригинал-макета в типографии «ЛитераПринт» г. Красноярск, ул. Гладкова, 6, офис 0-10 Подписано в печать и дата выхода: 29.12.2014. Заказ ВМНО12.22014. Тираж 5000. Усл. печ. л. 25,7. Формат 60×84/16